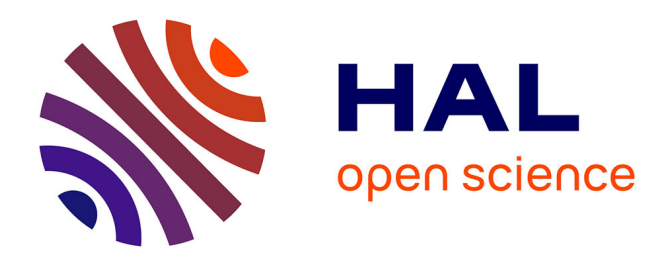

## **Modélisation mathématique de l'impact de la dynamique des microtubules sur la migration cellulaire**

Rémi Tesson

## **To cite this version:**

Rémi Tesson. Modélisation mathématique de l'impact de la dynamique des microtubules sur la migration cellulaire. Mathématiques [math]. Aix-Marseille Université (AMU), 2017. Français.  $NNT:$ . tel-01675563

## **HAL Id: tel-01675563 <https://theses.hal.science/tel-01675563>**

Submitted on 4 Jan 2018

**HAL** is a multi-disciplinary open access archive for the deposit and dissemination of scientific research documents, whether they are published or not. The documents may come from teaching and research institutions in France or abroad, or from public or private research centers.

L'archive ouverte pluridisciplinaire **HAL**, est destinée au dépôt et à la diffusion de documents scientifiques de niveau recherche, publiés ou non, émanant des établissements d'enseignement et de recherche français ou étrangers, des laboratoires publics ou privés.

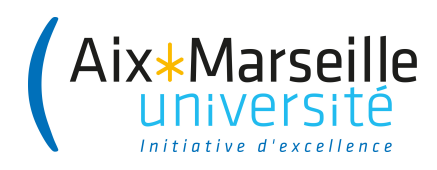

## AIX-MARSEILLE UNIVERSITÉ

ECOLE DOCTORALE 184 UFR DES SCIENCES INSTITUT DE MATHÉMATIQUES DE MARSEILLE (I2M), UMR 7373

Thèse présentée pour obtenir le grade universitaire de docteur

Discipline : Mathématiques

## Rémi TESSON

# Modélisation mathématique de l'impact de la dynamique des microtubules sur la migration cellulaire

Soutenue publiquement le 12/12/2017 devant le jury composé de

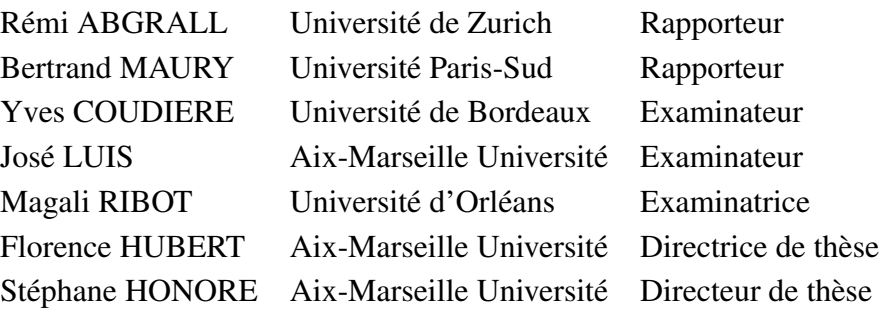

# Remerciements

Mes premiers remerciements vont évidemment à mes directeurs de thèse, Florence Hubert et Stéphane Honoré. Je remercie particulièrement Florence pour sa disponibilité et sa gentillesse. Je n'aurai pas pu rêver meilleure directrice. Travailler avec elle fût un immense plaisir et j'apprécie tout particulièrement la confiance qu'elle a su me donner ainsi que la grande liberté de choix et de proposition qu'elle m'a accordé, tant au niveau de la modélisation que du numérique. Ces conseils à tous les niveaux furent toujours avisés et de grande qualité. Elle m'a permis de réaliser cette thèse dans les meilleurs conditions qu'il soit et pour cela je lui en suis très reconnaissant.

Je remercie également beaucoup Stéphane pour son implication et pour m'avoir introduit au monde des microtubules et à la biologie en général. Le temps qu'il m'a accordé pour m'expliquer les différents phénomènes biologiques et pour analyser nos résultats me fût très profitable. Je le remercie également pour son intérêt pour mes travaux et ce même lorsque ceux-ci s'éloignaient franchement de la biologie. Cette collaboration restera je pense comme une des expériences les plus importantes de ma thèse.

J'adresse également mes remerciements les plus sincères à Rémi Abgrall et Bertrand Maury qui m'ont fait l'honneur de bien vouloir rapporter ce manuscrit. Je tiens également à remercier Yves Coudière, José Luis et Magali Ribot pour avoir accepté de faire partie de mon jury.

Je remercie ensuite tous les membres de l'I2M que j'ai eu la chance de côtoyer, que ce soit mes professeurs lors du M2, les membres de l'équipe Analyse Appliqué ou du groupe de travail Maths-Bio. Je remercie en particulier Julien Olivier et Julia Charrier pour m'avoir fait confiance pour les TP de l'option B, Franck Boyer dont j'ai pu récupéré certains codes et tous ceux qui m'ont soutenus ou aidé en divers occasions, Assia, Guillemette, Thierry, Christophe, Magali, Mihai, Morgan et ceux que j'oublie! Je tiens également à remercier les membres de l'administrations qui m'ont apporté un soutien logistique parfois crucial, Valérie Jourdan, Valérie Demare, Marie-Christine Rigat et Evelyne Henry.

Je remercie également Stella Krell pour son invitation aux workshop de Nice et pour son travail sur lequel je me suis appuyé.

Je pense également aux doctorants et post-doctorants du labo, passé ou présent, sans qui ces années n'auraient pas été aussi agréables. En premier lieux bien sûr je remercie les membres de mon bureau. Une mention spéciale à Flore qui m'a accueilli pour mon début de thèse et bien souvent (trop souvent?) m'a apporté son aide. Il en fût souvent mention mais une plaque à son effigie aurait toute sa place dans ce bureau! Un grand merci également aux doctorants actuels qui m'ont supporté dans les moments les moins faciles, Arnaud, Lydia et surtout Damien avec ses nombreux croissants. Merci également aux autres doctorants pour les discussions, repas, partie de cartes ou autres, Marie-Eve, Cécile, Thomas, Dionysis, Jordan, Benoît, Nicolas, Benjamin, Vladimiro, Paolo, Giulio et les autres. Je remercie également les post-doctorants, Nina et Diana.

Je remercie également particulièrement Emilie pour l'aide qu'elle m'a apporté dans cette thèse, particulièrement à la fin. Je la remercie pour avoir bien voulu relire mon manuscrit et m'avoir donné de précieux conseils. Merci également pour son intérêt pour mon travail et pour les discussions que l'on a mené ensemble avec Stéphane et Florence et qui nous ont permis de concevoir des expériences et améliorer notre modèle.

Je remercie aussi tous les gens du badminton, pour les moments de détente qu'ils ont pu m'apporter.

Je remercie également les amis les plus lointains, ceux de toujours, Charlotte, Chloé, Jeanne, Camille, Célia, Mélanie, Nico, ainsi que Toma, Arnaud, Bertrand, comme le plus récents Laura et Roninou (et paf!). Un merci particulier à Charlotte qui ne change pas de caractère malgré les années, Laura pour m'avoir accueilli plein de fois et pour nos discussions et Ronan qui est vraiment un ami de compétition.

Je remercie ensuite ma famille, mes frères, mes grands-parents et en particulier mes parents, qui ont su s'intéresser à mon travail bien que ce soit des maths! Un merci particulier pour être venu à ma conférence à Angers et m'avoir écouté religieusement pendant 20min. J'espère ne pas trop vous avoir ennuyé!

Enfin je remercie Fabien pour son soutien infaillible. Merci d'avoir écouté toutes mes histoires de maths et de cours même quand cela pouvait t'ennuyer! Merci pour m'avoir supporter et assister, particulièrement dans les derniers moments qui furent parfois stressant et pour tous les moments agréables que l'on a pu partager. Finalement cette thèse, c'est aussi un petit peu la tienne.

# Table des matières

## Partie 1 Introduction

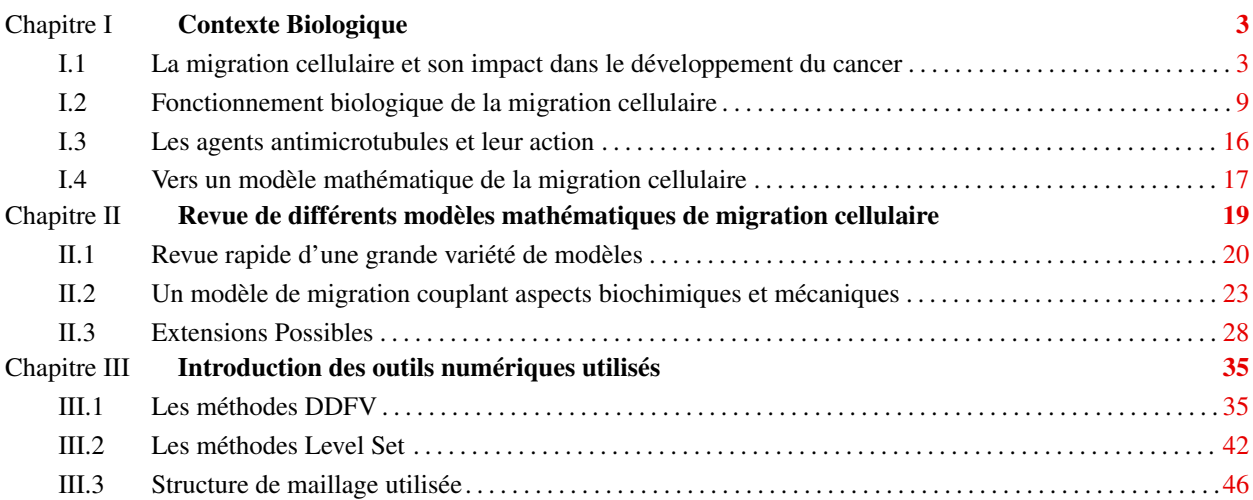

### Partie 2

## Modélisation mathématique et numérique de la migration cellulaire

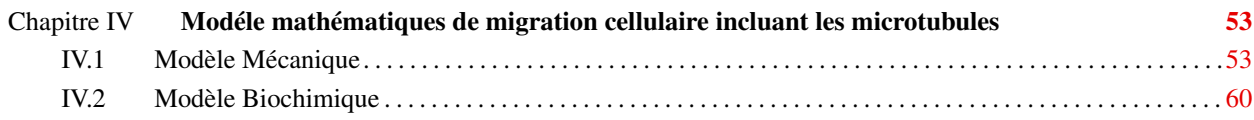

### Partie 3

## Outils numériques pour la résolution d'un modèle de migration cellulaire

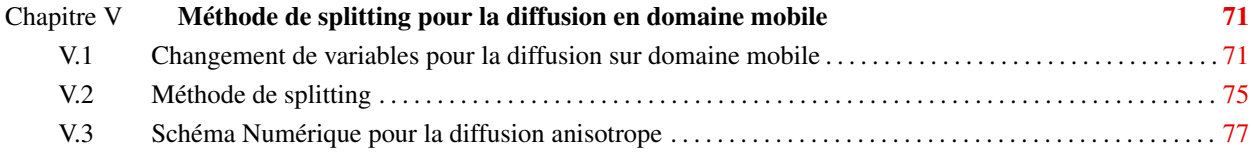

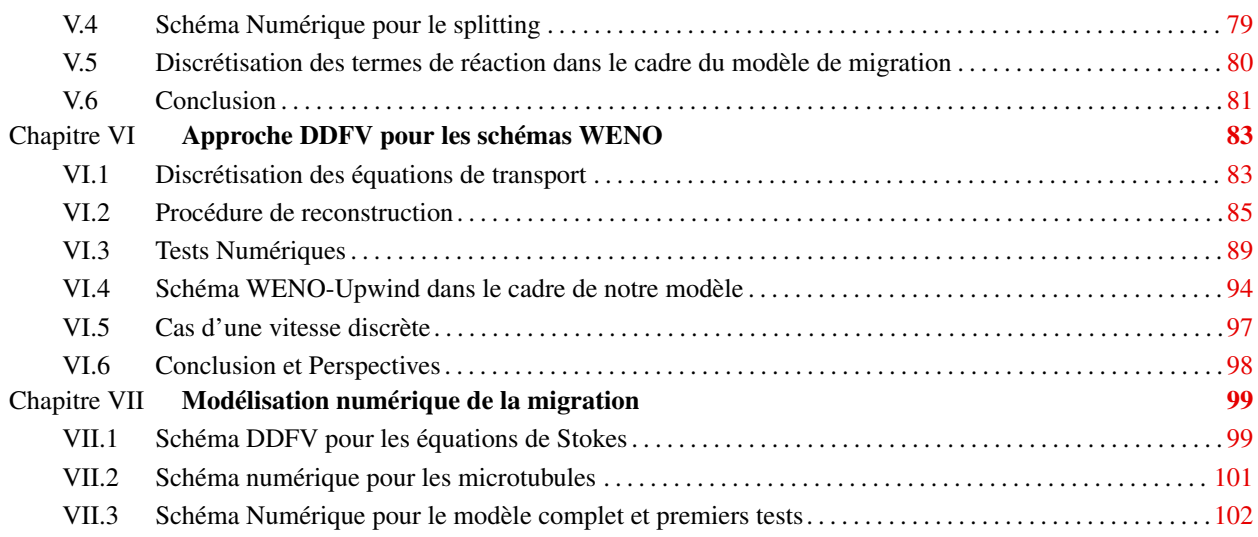

## Partie 4

## Confrontations aux données biologiques

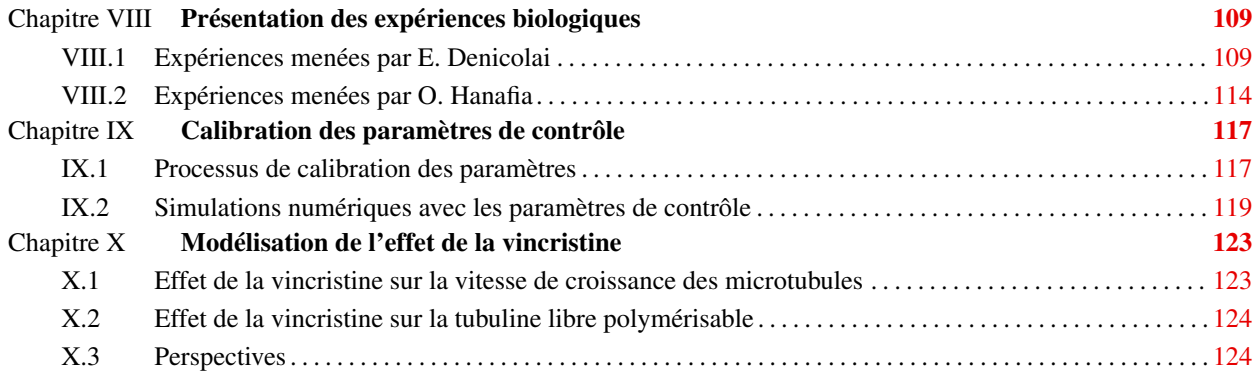

## Partie 5

## Un modèle de mélange pour la dynamique du mucus dans le gros intestin

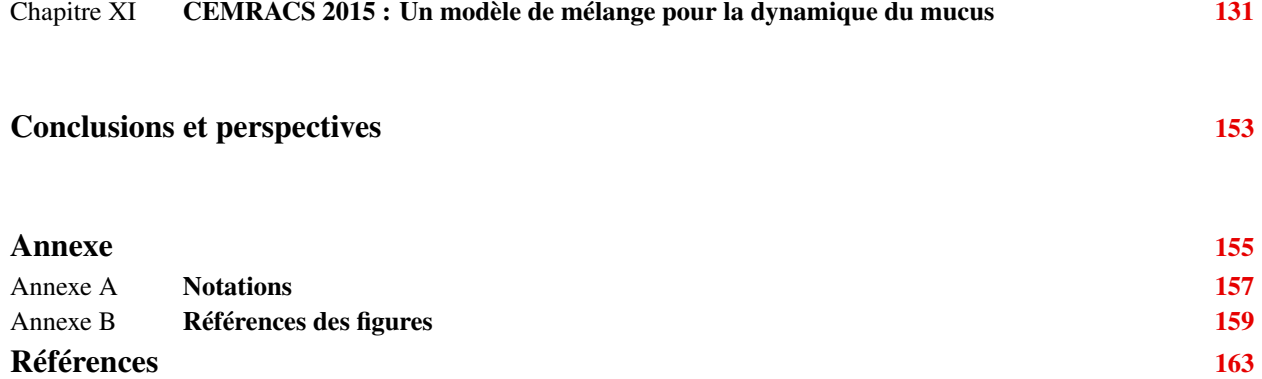

Partie 1

# Introduction

## Chapitre I

# Contexte Biologique

Dans ce premier chapitre, on introduit tout d'abord le phénomène de migration cellulaire et son rôle à la fois au sein de l'organisme et dans le développement du cancer. La motilité cellulaire désigne la capacité des cellules à générer un mouvement. Cette faculté joue un rôle crucial dans de nombreux processus biologiques tel le développement embryonnaire ou la réponse immunitaire à la présence d'agents pathogènes par exemple. Le développement de certaines pathologies est lui aussi impacté par la motilité cellulaire. C'est le cas notamment du cancer qui implique, dans sa phase de développement, la migration de cellules endothéliales en direction de la tumeur afin de créer un réseau sanguin apportant les nutriments et l'oxygène nécessaires à sa croissance. De plus, l'agressivité du cancer et la formation de métastases reposent en grande partie sur les facultés migratoires des cellules cancéreuses. De nombreuses protéines interviennent durant la migration cellulaire afin de générer et réguler le déplacement de la cellule. Si l'actine est l'acteur principal de la migration et génère la force motrice de la cellule, les protéines Rac et Rho peuvent également être citées et viennent réguler l'action de l'actine respectivement à l'avant et à l'arrière de la cellule, aidant ainsi à la formation de protrusions et à la contraction. Les microtubules, qui forment avec le réseau d'actine une partie du cytosquelette, sont des régulateurs de l'activité des protéines Rac et Rho. Ils agissent ainsi de façon indirecte sur la migration cellulaire. Cependant, il a été montré que l'action de drogues impactant la dynamique des microtubules, pouvait également perturber la migration des cellules à faible dose. Étant donné l'importance de la migration cellulaire dans le développement du cancer, de telles drogues peuvent alors être envisagées comme potentielles thérapies ciblées utilisées pour lutter contre le cancer. Il apparaît alors nécessaire de mieux comprendre l'action de ces drogues sur la migration et l'implication précise des microtubules dans la migration cellulaire. L'élaboration d'un modèle mathématique permettant de prendre en compte l'action des microtubules dans la migration cellulaire représente une étape indispensable dans la compréhension de tels phénomènes.

## I.1 La migration cellulaire et son impact dans le développement du cancer

La recherche contre le cancer représente actuellement un enjeu majeur de santé publique. Le cancer est depuis plusieurs années déjà la première cause de mortalité en France devant les maladies cardio-vasculaires. Même si la mise en place de nombreuses stratégies de traitement et la recherche active dans la lutte contre le cancer ont permis d'augmenter significativement l'espérance de vie de patients atteint du cancer, de nombreux efforts restent encore à fournir. Il apparaît que la faculté des cellules à migrer joue un rôle clé dans le développement de la maladie, que ce soit lors de la mise en place d'une vascularisation des tumeurs ou du développement de métastases. De nombreux traitements, telles les thérapies ciblées contre l'angiogenèse, ciblent déjà en partie les mécanismes migratoires des cellules endothéliales pour contrer la maladie. Une meilleure compréhension de la migration des cellules tumorales et des différents mécanismes qui la régule peuvent ainsi permettre de se doter de meilleures armes contre le cancer.

#### I.1.1 La motilité cellulaire

La plupart des cellules eucaryotes et procaryotes sont capable de générer leur propre mouvement (Fig I.1). On appelle cette aptitude la motilité cellulaire, c'est-à dire la faculté pour une cellule de produire un mouvement qu'il soit spontané ou réactionnel (chimiotaxie). La motilité doit être distinguée de la mobilité. La mobilité d'un objet ou d'un organisme désigne le fait pour lui d'être en mouvement alors que la motilité désigne sa capacité à créer un mouvement.

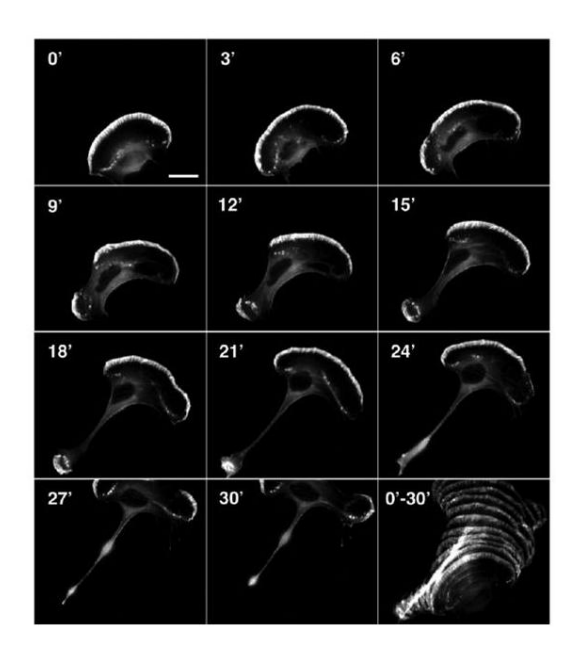

Figure I.1: Séquence vidéo montrant une cellule eucaryote en pleine migration observée au microscope (Image issue de  $[1]$ 

On distingue différents types de mouvements cellulaires :

- Amiboïde : Type de mouvement caractéristique des amibes, il est généré par la création de pseudopodes.
- Migration par lamellipode : Mouvement généré par la création d'un lamellipode et l'alternance entre des phases d'extensions et de contractions.
- Vibratoire : La cellule utilise un cil ou un flagelle qu'elle fait vibrer pour se déplacer. Les spermatozoïdes se déplacent par exemple de cette façon.

Nous allons nous concentrer dans cette thèse sur les deux premiers types de mouvements, c'est-à-dire ceux ne faisant pas intervenir de flagelles.

La migration cellulaire est un mécanisme prépondérant dans le fonctionnement de nombreux organismes unicellulaires. Dans le cas de l'être humain, elle joue un rôle lors de nombreux processus biologiques tout au long de la vie d'un individu. Parmi les processus impliquant la migration cellulaire, on peut notamment citer :

- Le développement embryonnaire : Les cellules immatures migrent à des endroits spécifiques pour effectuer la mise en place et la morphogenèse des tissus et des organes ([AP10]).
- La vascularisation : Lors de la création de vaisseaux sanguins, que l'on nomme angiogenèse, les cellules endothéliales migrent afin de former de nouveaux capillaires sanguins.
- La cicatrisation et inflammation : En cas de plaies, les cellules viennent migrer afin de restaurer les tissus endommagés (Fig I.2). Les leucocytes, cellules du système immunitaires, migrent vers des sites infectés par un agent pathogène afin de le détruire.

En plus de son importance dans le fonctionnement du corps humain, la migration cellulaire joue également un rôle crucial dans l'apparition et le développement de pathologies. Le cancer est celle qui nous intéressera plus particulièrement dans la suite.

#### I.1.2 Le cancer et ses différentes phases de développement

Le cancer est une pathologie caractérisée par la prolifération anormale de cellules au sein d'un tissu, formant ainsi une tumeur. Même si les termes tumeur et cancer sont souvent associés, ceux-ci sont en réalité distincts. Une tumeur désigne

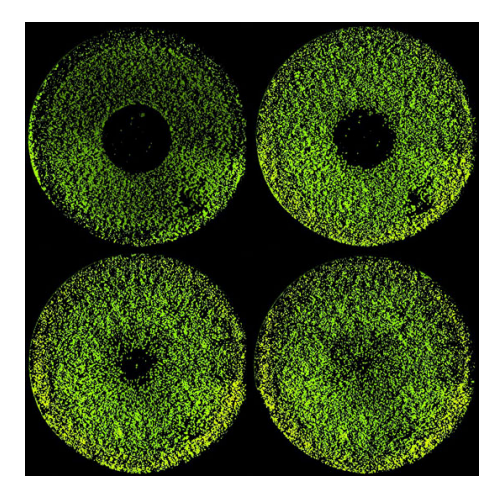

Figure I.2: Exemple de processus de cicatrisation. On observe les cellules recoloniser la cicatrice au centre. (Image issue de [2])

simplement une augmentation du volume d'un tissu, c'est-à-dire une accumulation anormale de cellules au sein d'un tissu ou organe. Une tumeur peut alors être bénigne ou maligne selon le potentiel invasif qu'elle possède et le type de cellules qui la compose.

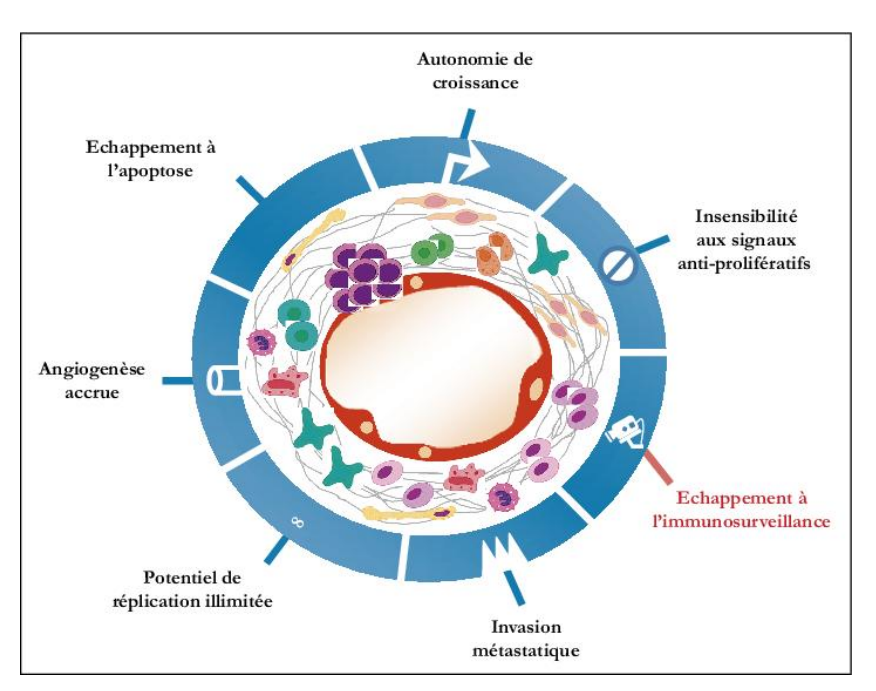

Figure I.3: Récapitulatif des différents caractéristiques des cellules cancéreuses. (Image issue de [3])

Les cellules cancéreuses, composant une tumeur maligne, sont des cellules ayant subi un certain nombre de mutations génétiques lui permettant d'acquérir certaines propriétés (Fig I.3) quant à ses capacités de proliférations et d'invasion. Un ensemble de caractéristiques permettant de classifier une cellule comme étant cancéreuse a été proposé en 2000 et 2011 dans [HW00, HAW11] :

- 1. Une indépendance de la cellule vis-à-vis des signaux stimulant la division cellulaire. La cellule peut alors entrer en division en l'absence de quelconques signaux l'y encourageant.
- 2. Une insensibilité aux signaux réprimant la division cellulaire. Certains gènes, appelés "régulateurs de tumeurs", sont capables de réguler la division cellulaire et notamment d'empêcher une cellule de se diviser lorsque l'ADN a été endommagés. L'expression de ces gènes se trouve altérée dans une cellule cancéreuse la rendant capable de se multiplier malgré les altérations de son matériel génétiques. De plus, l'inhibition de contact, sensée stopper la division cellulaire lorsque la densité cellulaire du milieu est importante, se retrouve également supprimée.

3. Une inhibition du processus d'apoptose. L'apoptose est le phénomène de mort cellulaire programmée (Fig I.4). Contrairement à la nécrose, l'apoptose est un processus normal et nécessaire au bon fonctionnement de l'organisme. Elle ne provoque donc pas de dégât au tissu environnant, ni de réactions inflammatoires. L'apoptose peut-être déclenché par la cellule elle-même ou déclenchée par des signaux externes. Elle intervient notamment en cas de dégâts importants sur l'ADN d'une cellule, en cas d'absence de facteurs de croissance ou bien en cas de perte de contacts entre la cellule et la matrice extra-cellulaire. Dans le cas des cellules cancéreuses, les différents mécanismes pouvant provoqués l'apoptose ne fonctionnent plus.

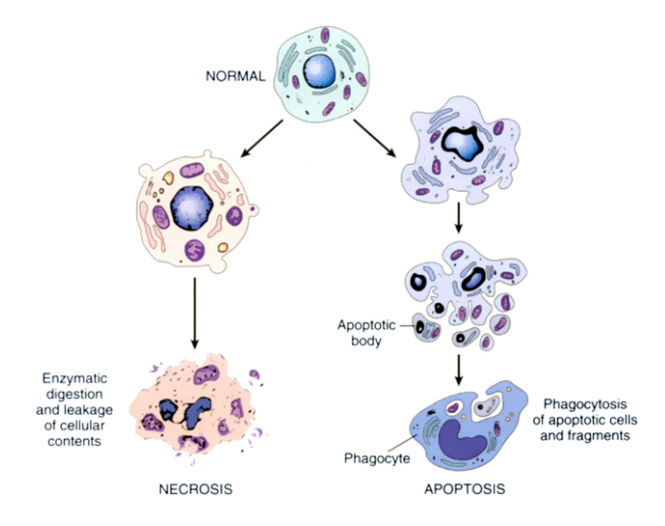

Figure I.4: Schéma explicatif des processus d'apoptose et de nécrose (Image issue de [4])

- 4. Un potentiel réplicatif illimité. Les cellules normales ne peuvent se diviser qu'un nombre limité de fois avant d'entrer en apoptose ou de stopper leur division. Ce processus est appelé sénescence. Il est lié à la taille des télomères, qui sont des régions non codantes se trouvant à l'extrémité des chromosomes. Ces régions raccourcissent lors de chaque division cellulaire et lorsque la taille des télomères devient trop petite, la cellule rentre alors en sénescence et stoppe sa multiplication. Les cellules cancéreuses deviennent capable d'éviter la sénescence, par exemple en développant des mécanismes leur permettant d'augmenter la longueur des télomères.
- 5. Une capacité à promouvoir l'angiogenèse. L'angiogenèse est le processus de formation de nouveaux vaisseaux sanguins. Pour survivre une cellule a besoin d'être suffisamment proche de vaisseaux sanguins qui lui assurent un apport en oxygène et en nutriments. Les cellules cancéreuses sont capables de sécréter des signaux pro-angiogénique afin de recruter des nouveaux vaisseaux sanguins qui viennent les irriguer et ainsi leurs apporter les ressources nécessaires à leur prolifération.
- 6. Un pouvoir invasif et métastatique important. La métastase est la propagation du cancer à partir de la tumeur primaire dans un second site du corps éloigné du premier. Les cellules cancéreuses sont donc capables de se séparer de la tumeur principale puis de se déplacer dans le corps humain en passant dans la circulation sanguine pour venir envahir un second site d'infection et y créer une tumeur secondaire. Cette tumeur secondaire possède un patrimoine génétique complètement identique à celui de la tumeur principale. La formation de métastases est en général un marqueur de l'agressivité d'un cancer.

Il est aussi notable que bien que cela ne fasse pas partie des caractéristiques de la cellule cancéreuse, dans de nombreux cas les cellules cancéreuses ont perdus leur spécificité cellulaire. Cela signifie qu'elles ne sont plus capable d'assurer leur rôle au sein de l'organe dans lequel elle se trouve, entravant ainsi le fonctionnement normal de l'organe.

Une fois l'acquisition des toutes ces caractéristiques effectuée, le terrain est alors propice au développement du cancer en lui-même. Celui-ci se fait en plusieurs phases distinctes.

Phase avasculaire : Durant cette première phase, les cellules cancéreuses commencent à proliférer de façon incontrôlée pour former une tumeur. Elles obtiennent alors l'oxygène et les nutriments dont elles ont besoin pour se dupliquer par diffusion, provenant des vaisseaux sanguins plus ou moins lointains. Lors de cette phase, la croissance de la tumeur est limitée à seulement quelques millimètres. Elle est alors en général indétectable à l'imagerie médicale.

Tant que les cellules cancéreuses disposent de nutriments et d'oxygène en quantité suffisante, elles continuent de se diviser anarchiquement. Cependant, la mitose étant un processus demandant beaucoup d'énergie à la cellule, à partir d'une taille critique, la totalité de l'énergie disponible dans le milieu ambiant est alors consommé par les cellules en périphérie de la tumeur. Les cellules du centre de la tumeur manquant de nutriments pour se diviser, elles vont entrer en

quiescences, c'est-à-dire arrêter de se diviser, voire commencer à se nécroser et mourir (Fig I.5). Les cellules quiescentes sont souvent les plus dangereuses de par leur capacité à survivre dans un milieu hostile. Elles présentent généralement plus de résistances aux différentes chimiothérapies.

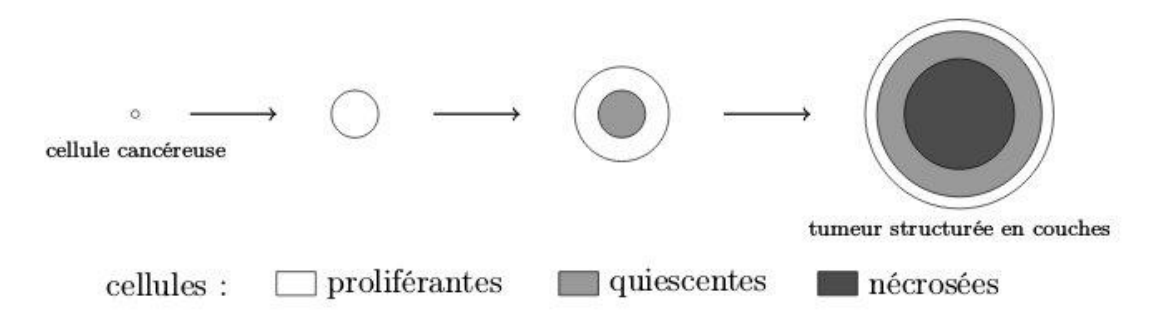

Figure I.5: Structuration en couche de la tumeur lors de la phase avasculaire (Image issue de [5])

Phase vascularisée : Lorsque la tumeur atteint une taille critique et commence à manquer de nutriments et d'oxygène pour se dupliquer, elle rentre alors dans un phase de vascularisation. Pour cela, les cellules cancéreuses sécrètent différents types de facteurs de croissance, parmi lesquels le "vascular endothelial growth factor" (VEGF). Ces facteurs de croissance vont venir déclencher la formation de nouveaux vaisseaux sanguins. On appelle ce processus l'angiogenèse. L'organisme va ainsi répondre à ces facteurs pro-angiogénique et créer un nouveau réseau de vaisseaux sanguins qui va venir irriguer la tumeur (Fig I.6). Une fois la vascularisation mise en place, la tumeur peut reprendre sa croissance sans plus de limite quant à sa taille.

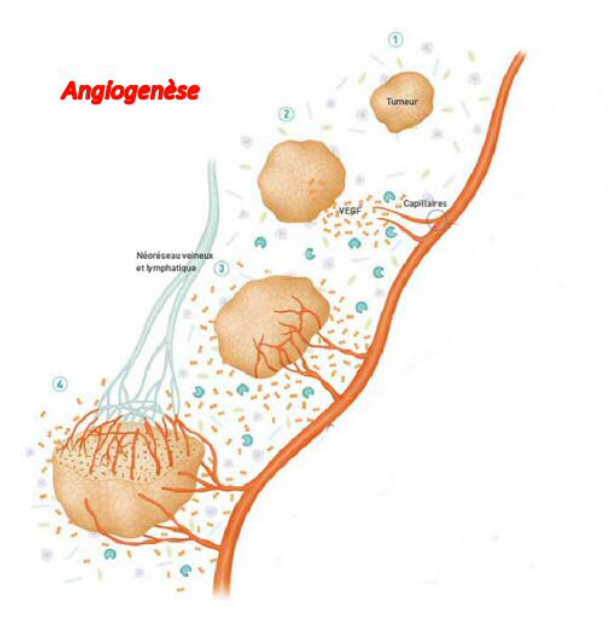

Figure I.6: Création de la vascularisation d'une tumeur par angiogenèse (Image issue de [6])

Invasion Métastatique : Une fois la phase de vascularisation effectuée, la tumeur peut alors générer des métastases. Des cellules seules ou en amas peuvent se détacher de la tumeur principale et éventuellement rentrer dans la circulation sanguine. Ces cellules se retrouvent ensuite dans une autre zone du corps ou bien une autre partie de l'organe dans lequel la tumeur primaire est implanté. Elles peuvent alors reprendre leur division, créant ainsi une tumeur secondaire dans un autre site que le site initial. Ce stade de la maladie est généralement un signe de mauvais pronostic.

#### I.1.3 Focus sur deux phases : l'angiogenèse et la métastase

Parmi les différentes phases du développement du cancer, deux processus particulier font intervenir de façon cruciale la migration cellulaire. Il s'agit des phases d'angiogenèse et de métastases.

Angiogenèse : Comme expliqué dans la partie précédente, l'angiogenèse intervient après sécrétion par les cellules tumorales de facteurs angiogéniques tels que le VEGF. Ces protéines une fois émises par la cellule, vont ensuite se diffuser dans le milieu environnant pour atteindre les vaisseaux sanguins les plus proches. Une fois ceux-ci atteints, les VEGF vont venir se fixer sur leurs récepteurs présents sur les cellules endothéliales, qui constituent la couche interne des vaisseaux sanguins, afin de promouvoir leur multiplication ainsi que leur migration. Les cellules endothéliales ainsi soumises à l'action de VEGF vont commencer à former de nouveaux capillaires sanguins qui vont se diriger vers les cellules émettrices de VEGF (Fig I.7).

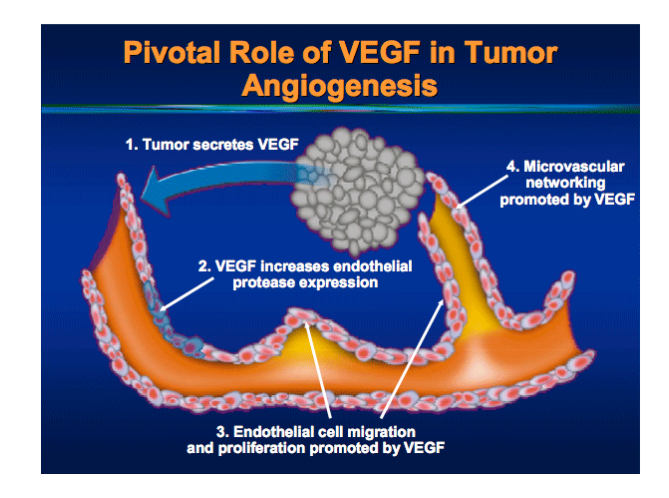

Figure I.7: Action du VEGF sur l'angiogenèse (Image issue de [7])

On voit donc que le processus d'angiogenèse implique fortement la migration cellulaire puisqu'il nécessite la migration des cellules endothéliales en direction de la tumeur. Comme cela a été dit précédemment, une tumeur non-vascularisée connaît une croissance limitée, c'est pourquoi des thérapies ciblant particulièrement l'angiogenèse ont été mises en place afin de lutter contre la croissance tumorale.

Comme de nombreuses autres drogues, les antiangiogéniques sont classifiées parmi les thérapies ciblées, et non comme chimiothérapies "classiques". Les thérapies ciblées désignent des traitements dont le but est de cibler une voie de signalisation précise du développement de la tumeur. Ils induisent en général moins d'effets secondaires que les chimiothérapies, mais leur action seule ne suffit souvent pas à éradiquer le cancer. C'est le cas des antiangiogéniques qui, même s'ils ralentissent la progression du cancer, ne permettent en général pas de supprimer la tumeur.

Métastases : Contrairement à l'angiogenèse, le rôle de la migration cellulaire dans le processus d'invasion métastatique est bien plus simple à comprendre (Fig I.8). En effet, l'implantation de nouvelles métastases dans l'organisme repose complètement sur les capacités migratoires des cellules cancéreuses. Sachant que la présence de métastases dans l'organisme d'un patient sont souvent synonymes de mauvais pronostic, la mise en place de stratégies thérapeutiques permettant de lutter contre la formation des métastases semble cruciale. A cette fin, il est donc particulièrement nécessaire de comprendre les mécanismes de migration cellulaire et de savoir prévoir l'impact de drogues agissant sur la migration cellulaire dans le processus d'invasion métastatique.

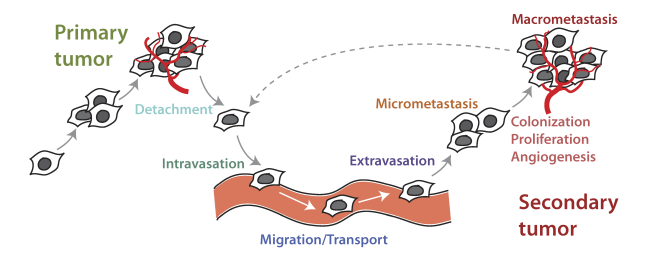

Figure I.8: Processus d'émission de métastases (Image issue de [8])

### I.2 Fonctionnement biologique de la migration cellulaire

L'observation de la migration cellulaire permet de dégager un ensemble d'étapes devant être effectuées afin de permettre à la cellule de se déplacer (Fig I.9). Le déplacement repose essentiellement sur une polarisation de la cellule, qui permet de définir l'avant et l'arrière de la cellule, qui sont des lieux ou des phénomène différents peuvent être observés.

A l'avant de la cellule, une protrusion membranaire appelée lamellipode est générée. Cette protrusion peut éventuellement s'accompagner de projections plus petites de la membrane que l'on appelle filopodes. Ces différentes structures permettent à la cellule d'explorer son environnement. Lorsque les conditions le permettent, de nouveaux sites d'adhésion focale son formés au front du lamellipode, permettant à la cellule de s'ancrer à la matrice extra-cellulaire. Ainsi au niveau du lamellipode, on assiste à deux phases, une phases de protrusion suivie d'une phase d'adhésion, qui permettent à la cellule de s'étendre vers l'avant.

A l'arrière, on observe un phénomène de contraction. Des fibres de stress présentent à l'intérieur de la cellule permettent de générer une force contractile. Consécutivement, les sites d'adhérences viennent se détacher et sous l'action de la force contractile, on observe une rétraction de l'arrière de la cellule. Cette rétraction peut-être notamment bien plus rapide que le processus de protrusion à l'avant. Le déplacement de l'arrière de la cellule doit également s'accompagner de la translocation du noyau cellulaire qui est déplacé vers l'avant afin de se conformer à la nouvelle forme de la cellule.

La migration cellulaire peut alors être décrite par 4 grandes étapes : protrusion, adhésion, translocation et rétraction. Au niveau des acteurs, le cytosquelette joue un rôle important dans la migration cellulaire. Constitué de trois types de filaments, actine, microtubules et filaments intermédiaires, le cytosquelette a pour rôle de conférer à la cellule ses propriétés architecturales et mécaniques. Les filaments d'actine constituent la véritable force motrice de la cellule et lui permettent de se déplacer. Les microtubules quant à eux agissent comme des régulateurs de la migration cellulaire. Dans cette partie, nous allons détailler les différents rôles de ces filaments ainsi que l'action d'autres types de protéines sur la migration.

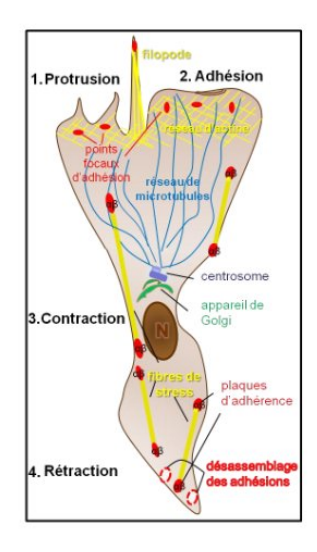

Figure I.9: Les différentes étapes de la migration. Les rôle des acteurs de la migration est précisé dans la suite. (Image issue de [9])

#### I.2.1 L'actine, moteur principal de la migration

L'actine est une protéine présente dans la plupart des cellules eucaryotes. Au sein du cytoplasme de la cellule, l'actine se polymérise sous l'action de nucléateurs pour ensuite former de long filaments. Ces filaments d'actine sont polarisés au sens où ils possèdent deux extrémités dont les rôles dynamiques sont différents. L'une des extrémités (extrémité (+)) est le siège de la polymérisation, c'est-à-dire de l'ajout de nouvelles protéines d'actine, alors que l'autre extrémité (extrémité (-)) est le siège de la dépolymérisation.

Lorsque le filament d'actine est suffisamment grand et qu'un certain équilibre entre la polymérisation et la dépolymérisation a lieu, on observe alors un mouvement global du filament. Le filament n'est en réalité pas l'objet d'un déplacement mais l'équilibre entre son élongation d'un côté et son raccourcissement de l'autre donne l'impression d'un mouvement. De même, les protéines d'actine semblent se déplacer au sein du filament d'actine (Fig I.10). On nomme flux rétrograde d'actine se déplacement observé de protéines qui a lieu dans le sens inverse de la polymérisation.

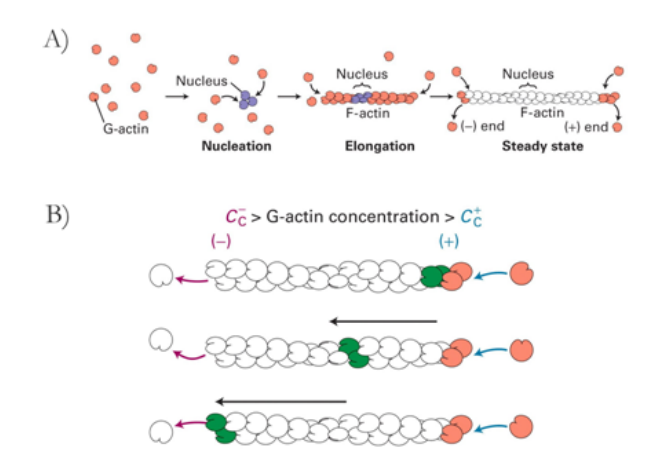

Figure I.10: Processus de polymérisation de l'actine et illustration du flux rétrograde (Image issue de [10])

Actine et protrusion : Il a été démontré qu'une polymérisation importante de l'actine avait lieu au niveau du front de lamellipode ([Wan85]). Le filament d'actine est suspecté d'être la force motrice qui vient pousser la membrane et permettre l'extension membranaire. Un modèle communément admis ([POO93]) permettant d'expliquer l'action de l'actine sur la membrane est celui du cliquet brownien (Fig I.11). Les filaments d'actine polymérisent au niveau du lamellipode jusqu'à atteindre la membrane cellulaire. A ce niveau, la membrane est soumise à des fluctuations browniennes, l'éloignant puis la rapprochant de l'extrémité des filaments d'actine situés à ce niveau. Lorsque la membrane s'éloigne du filament d'actine, l'espace laissé peut alors être comblé par de nouvelles protéines d'actines qui viennent polymériser. La membrane ne peut alors plus revenir à sa position initiale, celle-ci étant occupée par des protéines d'actine. Ainsi, si l'actine n'exerce pas effectivement une pression sur la membrane cellulaire, il résulte de ce mécanisme de cliquet une force effective s'exerçant sur la membrane.

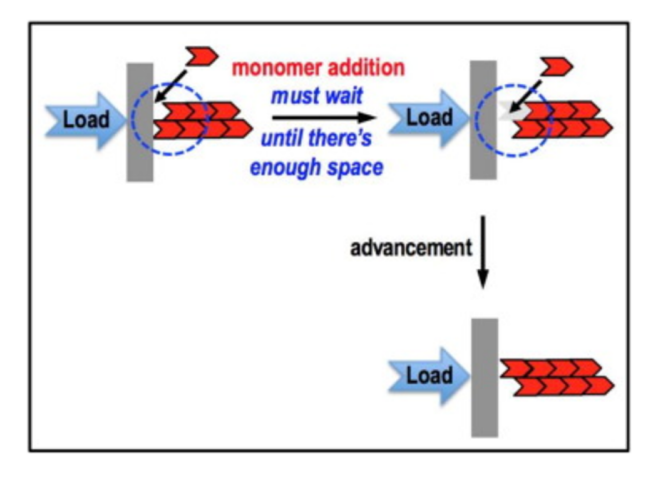

Figure I.11: Illustration du principe du cliquet brownien. Les fluctuations browniennes de la membrane laisse la place pour la polymérisation de nouvelles protéines d'actine. (Image issue de [11])

Actine et contraction : L'action de l'actine ne se limite pas à l'avancée du lamellipode. Elle joue aussi un rôle prépondérant dans la contraction de l'arrière de la cellule. Les filaments d'actines sont en réalité un composant des fibres de tension qui vont venir exercer une force conttractile permettant la rétractation de l'arrière de la cellule. Ils peuvent en effet se combiner à une protéine appelée myosine pour former des complexes d'acto-myosine. Ces complexes sont la source essentielle de contraction de la cellule (Fig I.12). C'est notamment grâce à ces complexes que la contraction musculaire est rendue possible. Au niveau migratoire, l'acto-myosine se contracte à l'arrière de la cellule entraînant une force s'exerçant sur la membrane.

#### I.2.2 La régulation de la migration par différentes protéines

En plus de l'action principale des filaments d'actine, de nombreuses protéines viennent réguler la migration cellulaire ou interviennent dans un des mécanismes de la migration.

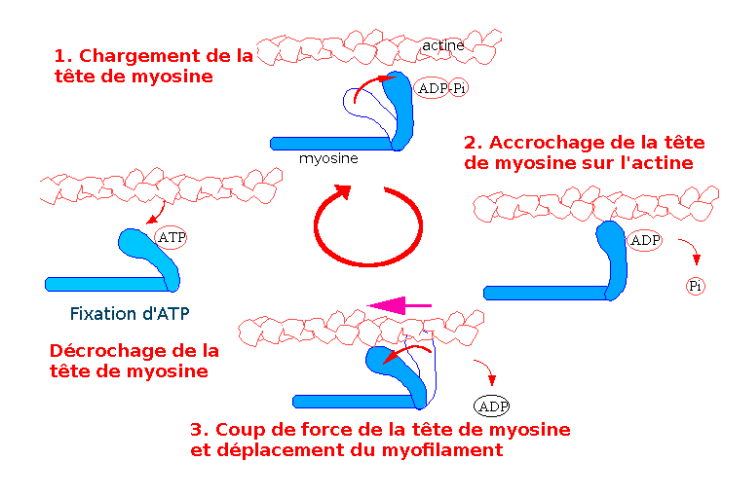

Figure I.12: Cycle de contraction du complexe d'acto-myosine (Image issue de [12])

Nous allons ici nous focaliser plus particulièrement sur deux protéines de la famille des Rho-GTPases, qui sont la protéine Rac1 (Rac) et la protéine RhoA (Rho). Cette famille de protéines fait partie des différentes familles de GTPases connues à ce jour. C'est-à-dire qu'elles sont capable de se lier à la GTP pour activer différentes autres protéines par la suite. La GTP ou guanosine triphosphate est une molécule de transfert de groupement phosphate. Son hydrolyse en GDP, guanosine diphosphate, génère de l'énergie au sein de la cellule.

Les protéines Rac et Rho peuvent être dans deux états, actifs ou inactifs, selon qu'elles soient liés à de la GTP ou de la GDP. Sous forme active, c'est-à-dire liées à de la GTP, les protéines Rac ou Rho reconnaissent leur cible puis réalisent le transfert de groupement phosphate, hydrolysant par là-même le GTP en GDP. Ceci a pour effet d'activer la cible en lui fournissant de l'énergie et ainsi réaliser une réponse cellulaire. Après quoi la protéine Rac ou Rho retourne à l'état inactif.

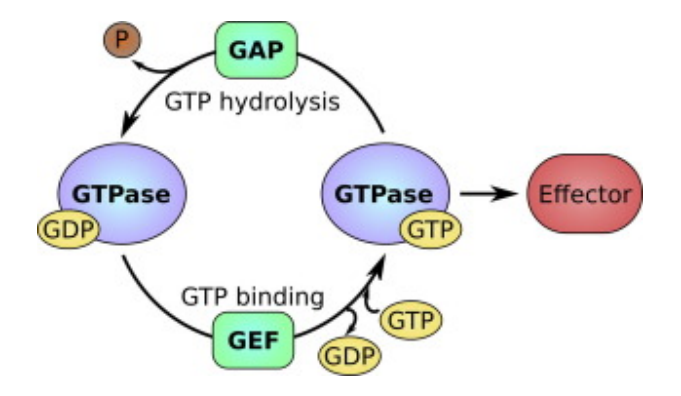

Figure I.13: Cycle d'action des protéines GTPases (Image issue de [13])

L'action des protéines Rac et Rho dans différentes phases de la migration a pu être démontrée :

- Rac : La protéine Rac joue un rôle dans la promotion de l'avancée du lamellipode. Cet effet passe notamment par une favorisation de la polymérisation des filaments d'actines au niveau du lamellipode. Lors de la migration d'une cellule, on retrouve majoritairement la protéine Rac sous forme active à l'avant de la cellule.
- Rho : La protéine Rho agit surtout dans la promotion de la contraction des complexes d'acto-myosine. Elle a également un rôle lors du détachement des points d'adhésion focaux. Lors de la migration d'une cellule, on retrouve majoritairement la protéine Rho sous forme active à l'arrière de la cellule.

Les protéines Rac et Rho ont donc des actions lors de phases différentes de la migration cellulaire. A elle deux elles forment un groupe de protéines nous renseignant de façon assez complète sur l'activité du réseau d'actine et donc sur le déroulement de la migration cellulaire (Fig I.14). Cela justifie le fait de s'intéresser principalement à ces deux protéines alors que bien d'autres protéines sont impliquées dans la migration cellulaire. Nous avons déjà cité la myosine précédemment, mais on peut également citer la protéine Cdc42 par exemple. Cdc42 est également une Rho-GTPase, cependant son action est plutôt concentrée dans la promotion de formation de filopodes ainsi que dans la polarisation de la cellule, c'est-à-dire dans la définition d'un avant et d'un arrière à la cellule.

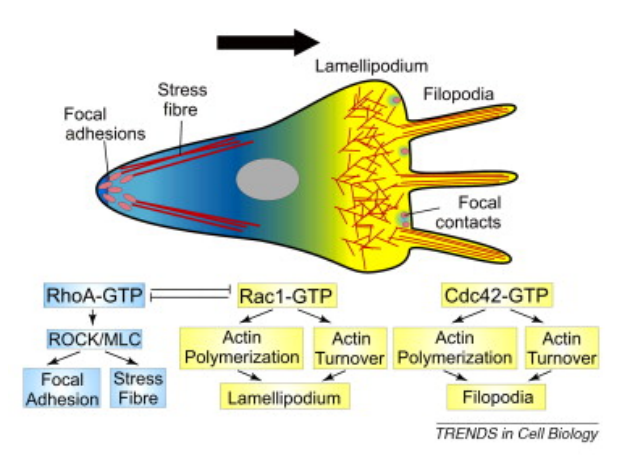

Figure I.14: Action des protéines Rac, Rho et Cdc42 sur la migration cellulaire (Image issue de [14])

#### I.2.3 Les microtubules, acteurs indirects de la migration

Les microtubules (MTs) sont, tout comme l'actine, un élément constitutif du cytosquelette des cellules. Ce sont de longs tubes formés de tubuline, d'un diamètre d'environ 25nm. Ils assurent de nombreux rôles dans la cellule, comme le transport de vésicules au sein du cytoplasme ou la ségrégation des chromosomes lors de la mitose. Leur action durant le processus de migration cellulaire a aussi pu être démontrée ([MG98]).

Structure : Les microtubules sont un assemblage de dimères de tubulines. Chaque dimères étant formé de deux sousunité, la tubuline- $\alpha$  et la tubuline- $\beta$ . Ces dimères de tubuline s'assemblent entre eux pour former une structure en spirale constituée de 13 protofilaments en moyenne (Fig I.15). On peut observer une polarisation du microtubule. En effet, le long de chaque protofilament, dans les liaisons intra-dimère, la tubuline-β est liée uniquement à une tubuline-α. Comme les protofilaments sont alignés de façon parallèle avec la même polarisation, ceci a pour effet d'avoir une extrémité du microtubule ne présentant que de la tubuline-α, notée extrémité (-), et l'autre ne présentant que de la tubuline-β, notée extrémité (+). Les deux extrémités du microtubule montre en plus des comportements dynamiques différents.

#### **Microtubule Helical Structure**

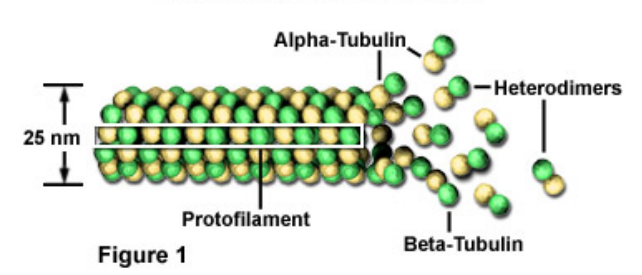

Figure I.15: Structure d'un microtubule constitué de 13 protofilaments (Image issue de [15])

Localisation : Les observations tendent à montrer que la plupart du temps l'extrémité (-) du microtubule est globalement stabilisée en un lieu proche du noyau, le centrosome. L'extrémité (+) est elle beaucoup plus dynamique puisqu'elle peut alterner entre des phases de polymérisation et de dépolymérisation. L'extrémité (+) du microtubule est ainsi capable d'explorer de vastes portion du cytoplasme (Fig I.16). Dans une cellule en migration on retrouve les microtubules globalement alignés dans l'axe de déplacement de la cellule. Une dissymétrie entre l'avant et l'arrière de la cellule peut être également observée, les microtubules étant plus nombreux à l'avant de la cellule qu'à l'arrière.

Instabilité Dynamique des microtubules : L'alternance entre des phases d'élongation et de raccourcissement constitue l'une des propriétés les plus notables des microtubules, que l'on nomme l'instabilité dynamique du microtubule. Ceci est lié à la structure même du microtubule. En réalité, les dimères de tubuline peuvent se lier à deux molécules de GTP (guanosine triphosphate). L'une de ces deux molécules pouvant ensuite s'hydrolyser en GDP (guanosine diphosphate). Si la molécule de GTP liée à la tubuline-α reste stable, la molécule de GTP liée à la tubuline-β peut, elle, s'hydrolyser une fois incorporée au MT. Selon que la tubuline-β est liée à une molécule de GTP ou de GDP, on parlera alors de GTP-tubuline ou de GDP-tubuline.

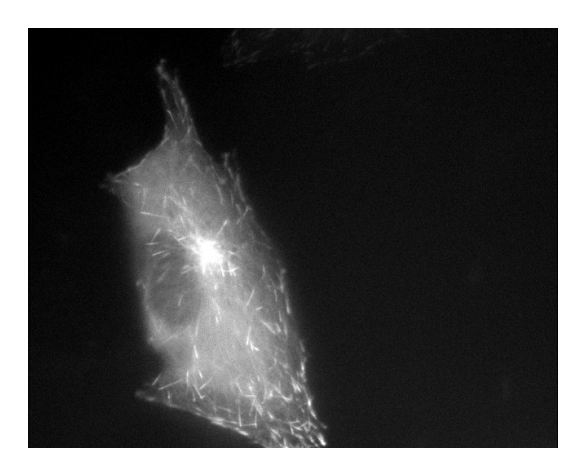

Figure I.16: Extrémité (+) des microtubules vus au microscope. L'extrémité (+) des microtubules a été marquée à l'aide de protéines fluorescentes EB3-GFP qui permet de localiser en partie la coiffe de GFP.

Seule la GTP-tubuline peut s'assembler au MT, la polymérisation du microtubule se fait donc uniquement par ajout de GTP-tubuline. Peu après l'incorporation, la GTP-tubuline s'hydrolyse en GDP-tubuline, le microtubule étant alors principalement constitué de GDP-tubuline. Cependant, le temps de latence entre l'incorporation de la GTP-tubuline et son hydrolyse implique l'existence d'une coiffe de GTP-tubuline à l'extrémité du microtubule. Cette coiffe est très importante pour la stabilité du microtubule. En effet, la forme GDP de la tubuline est moins stable et plus prompte à dépolymériser que la forme GTP. Un dimère de GDP-tubuline situé à l'extrémité (+) du MT aura donc plus facilement tendance à se détacher.

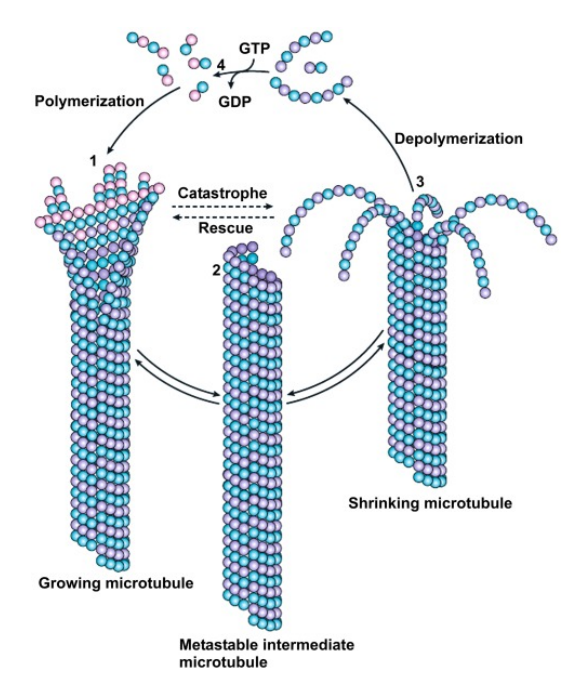

Figure I.17: Instabilité dynamique du MT. L'hydrolyse de la coiffe de GTP déclenche une catastrophe. Le phénomène de sauvetage permet au MT de regagner une coiffe en GTP. (Image issue de [16])

La dynamique du microtubule résulte alors en l'aternance de deux événements :

- Catastrophe : Si le MT vient à perdre sa coiffe de GTP-tubuline, le microtubule se retrouve alors dans un état instable et un raccourcissement rapide du MT est alors observé. On appelle cet événement une "catastrophe". Pour que la catastrophe ait lieu, il est nécessaire que la vitesse d'hydrolyse soit supérieur à celle de polymérisation.
- Sauvetage : Différents mécanismes peuvent permettre au microtubule de regagner une coiffe de GTP-tubuline. Si cela arrive, le MT peut alors reprendre sa croissance. On appelle ce phénomène le "sauvetage" du microtubule.

Lors d'un sauvetage, la vitesse de polymérisation redevient supérieur à la vitesse d'hydrolyse. Cela peut être rendu possible lorsque la quantité de GTP-tubuline libre est redevenue suffisante.

Les phénomènes de catastrophe et de sauvetage et l'alternance des phases de croissance et de raccourcissement du microtubule qui en résulte forme ce que l'on appelle l'instabilité dynamique (Fig I.17).

Rôle des Microtubules : Les microtubules ont de multiples rôles au sein de la cellule. Ils sont principalement impliqués dans le transport de vésicules dans le cytoplasme et jouent un rôle essentiel lors de la mitose et dans le processus de migration cellulaire.

• Transport intracellulaire : Le réseau de microtubules joue un rôle clé dans le transport de vésicules grâce aux concours de protéines motrices. Ces protéines sont capables de se lier au microtubule, et en présence d'énergie, sous forme de molécules d'adénosine triphosphate (ATP), elles sont capables de se déplacer. On peut distinguer deux grandes classes de protéines motrices liées aux microtubules : les kinésines, qui se déplacent principalement vers l'extrémité (+) d'un microtubule et les dynéines, qui se déplacent principalement vers l'extrémité (-) d'un microtubule.

Les protéines motrices sont constituées d'une "queue" capable de se lier à des molécules ou vésicules qu'elles vont transporter le long de microtubules. Elles se déplacent à l'aide de deux têtes globulaires qui forment la partie motrice de la protéine. En hydrolysant l'ATP, les protéines motrices sont capables de déplacer une tête après l'autre le long du microtubule entraînant le mouvement de la protéine et de la molécule qu'elle transporte (Fig I.18).

#### Motility of kinesin

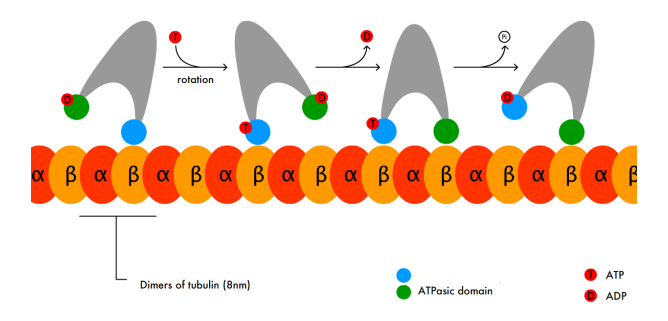

Figure I.18: Déplacement d'une protéine de kynésine le long d'un microtubule. La molécule transportée par la kynésine n'est pas représentée. (Image issue de [17])

Ce rôle de transport de vésicules est crucial car il permet à la cellule de déplacer, dans un endroit où elles doivent jouer leur rôle, des vésicules trop volumineuses pour pouvoir se diffuser au sein du cytoplasme. De plus, même dans le cas d'un transport de molécules pouvant diffuser dans le cytoplasme, la vitesse de déplacement le long d'un microtubule peut être bien plus rapide que la vitesse de diffusion. Des modèles mathématiques de transport le long des microtubules existent déjà dans la littérature. On peut par exemple citer les travaux de R. Natalini ([CN10]).

• Mitose : Les microtubules sont également particulièrement impliqués au cours du processus de mitose (Fig I.19).

En effet, le fuseau mitotique utilisé par la cellule pour effectuer la séparation des chromosomes, est principalement constitué de microtubules. Au début de la mitose, les deux centrosomes présents dans la cellule se séparent pour se déplacer chacun à une extrémité de la cellule. Chaque centrosome permet ensuite de former un réseau de microtubules présentant une structure en étoile appelée aster. Ce sont ces réseaux qui formeront ensuite le fuseau mitotique. Lors de la pro-métaphase, après la rupture de l'enveloppe nucléaire, les chromosomes vont pouvoir venir se fixer à l'extrémité (+) des microtubules formant le fuseau mitotique. Ce dernier permet ensuite un alignement des chromosomes en son centre (la plaque métaphasique) lors de la métaphase. Durant l'anaphase, les microtubules constituant le fuseau mitotique séparent les chromosomes en deux chromatides et les tirent en direction des centrosomes.

• Migration : Le rôle des microtubules dans la migration cellulaire est beaucoup moins direct que celui de l'actine. Leur action lors de la migration a pu être démontrée dans [MG98]. L'instabilité dynamique des microtubules

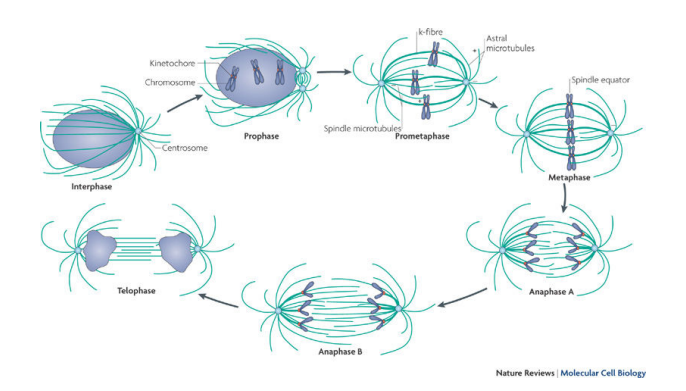

Figure I.19: Rôle des microtubules dans les différentes phases de la mitoses (Image issue de [18])

apparaît comme étant un élément clé de la régulation de l'activité des protéines Rac et Rho. Ils interviennent aussi de façon cruciale dans le désassemblage des points d'adhésion focaux à l'arrière de la cellule, permettant ainsi la rétraction de l'arrière.

Nous sommes plus particulièrement intéressés ici par leur action en tant que régulateur des GTPases Rac et Rho. Il a été montré que l'état dynamique du microtubule influait sur l'activation et l'inactivation des protéines Rac et Rho (Fig I.20). On a vu précédemment que les protéines Rac et Rho peuvent être dans un état actif ou inactif selon qu'elles sont liées à de la GTP ou de la GDP. En présence d'un microtubule en état de polymérisation, on assiste à une activation de la protéine Rac et une inactivation de la protéine Rho. En revanche, en présence d'un microtubule qui dépolymérise, on assiste à une activation de la protéine Rho. En permettant ainsi l'activation de protéines Rac au niveau du lamellipode et de protéines Rho à l'arrière de la cellule, les microtubules peuvent ainsi promouvoir les mécanismes à l'origine de la migration cellulaire.

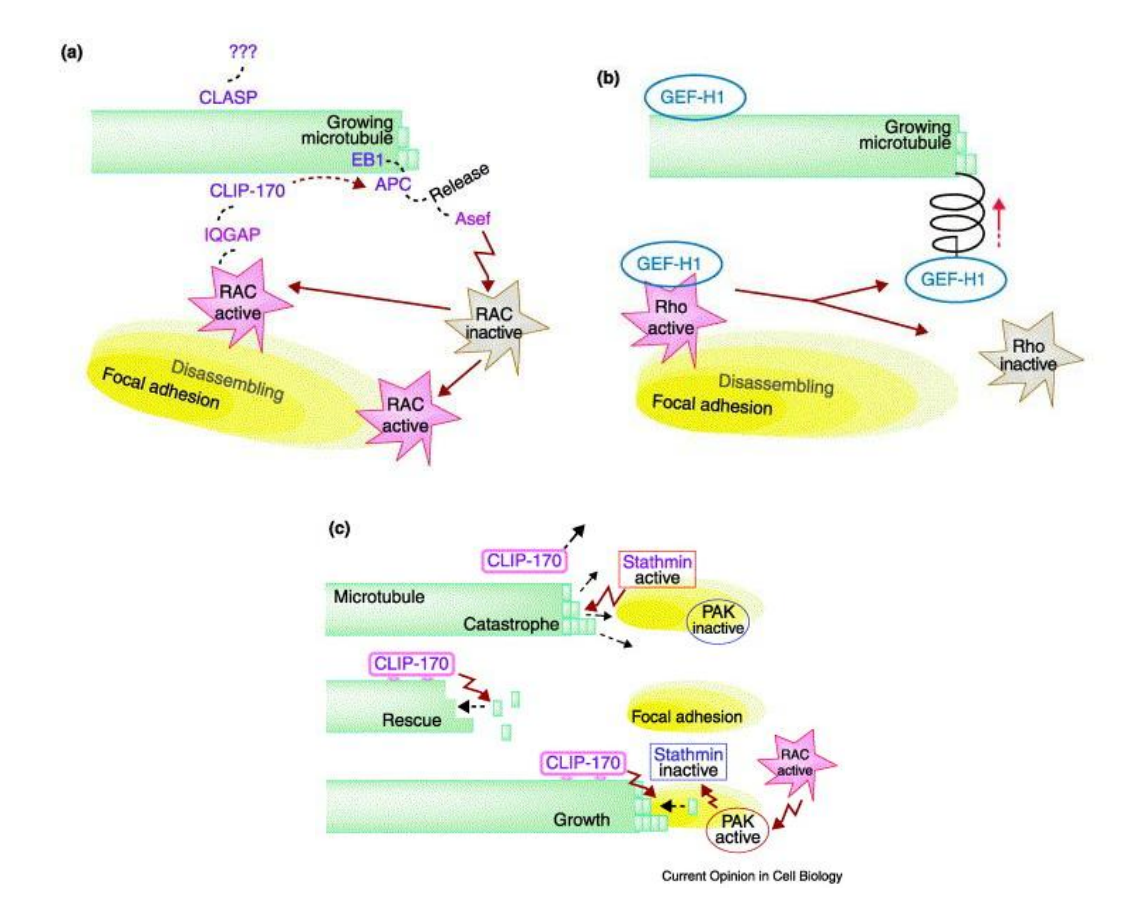

Figure I.20: Impact des microtubules sur les protéines Rac et Rho. L'état dynamique du microtubule permet d'activer soit la protéine Rac (polymérisation), soit la protéine Rho (dépolymérisation). (Image issue de [19])

## I.3 Les agents antimicrotubules et leur action

De par leur rôle important durant la mitose, les microtubules sont naturellement des cibles de choix dans l'élaboration de chimiothérapies anticancéreuses. Comme les cellules cancéreuses ont un fort pouvoir réplicatif, des molécules pouvant cibler les microtubules et stopper le processus de mitose ont été mises au point. Elles ont pour effet principal d'altérer la dynamique des microtubules et donc, à forte dose, de stopper la division des cellules. Elles peuvent notamment bloquer la cellule lors d'une étape de la mitose, sans possibilité d'achever correctement la division. Ceci a pour effet de déclencher l'apoptose des cellules ainsi bloquées et donc entraîner la mort cellulaire.

Les effets des molécules ciblant les microtubules sur la dynamique des microtubules peuvent être multiples. On dénote cependant deux grandes classes de molécules antimicrotubules. Les drogues déstabilisantes, parmi lesquelles on trouve la vincristine, la vinflumine et la colchicine, dont l'action à haute dose est de d'augmenter la dépolymérisation des microtubules. Et les drogues stabilisantes, parmi lesquelles on trouve le paclitaxel et l'épothilone, dont l'action à forte dose est d'augmenter la polymérisation des microtubules.

Le groupe de Stéphane Honoré du Centre de Recherche en Oncologie Biologique et Oncopharmacologie (CRO2)- INSERM U911 de Marseille, a mis en évidence dans [PHM+12, HPG+08], un effet antimigratoire, à faible dose, de l'épothilone et de la vinflunine (Fig I.21 et I.22). Ces résultats ont servi de base à l'élaboration d'un projet de modélisation mathématique de l'impact des microtubules dans la migration. Un tel modèle a pour objectif de mieux comprendre comment les drogues impactant les microtubules peuvent produire un effet antimigratoire. Le modèle que nous avons élaboré à cette fin est présenté en détail dans la partie 2.

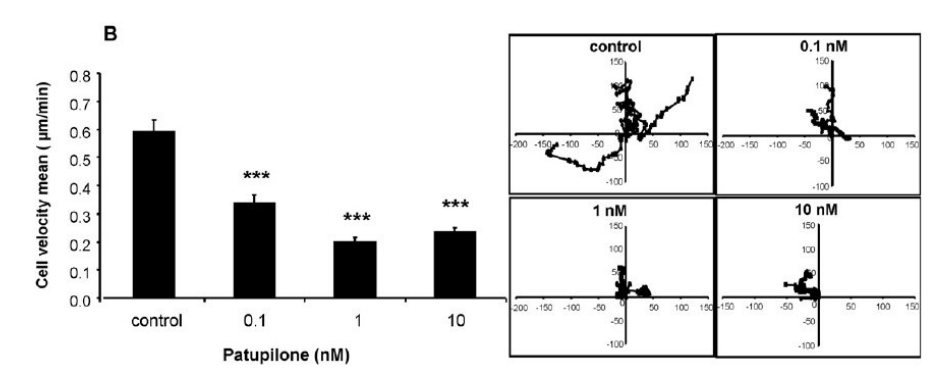

Figure I.21: Impact de l'épothilone (patupilone) sur la migration de cellules de glioblastome humain. (Image issue de [20])

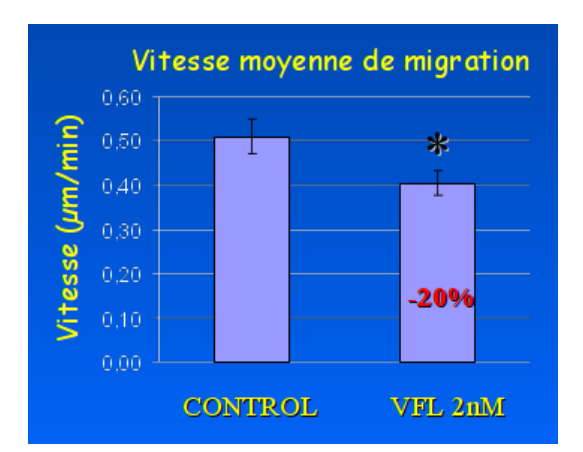

Figure I.22: Impact de la vinflunine sur la migration de cellules endothéliales. (Image issue de [21])

Si les résultats de  $[PHM+12, HPG+08]$  ont permis de démontrer l'impact des antimicrotubules sur la migration, d'autres séries d'expériences menées par E. Denicolai à l'INSERM U911 ont été été nécessaires pour pouvoir calibrer notre modèle. Dans ces expériences la molécule utilisée était la vincristine. La vincristine est un alcaloïde, tout comme la vinflunine, extrait de la pervenche de Madagascar. La vincristine, en se fixant à la tubuline libre du cytoplasme va, à forte dose, venir empêcher la polymérisation des microtubules et donc empêcher la formation du fuseau mitotique lors de la

mitose. De plus, ceci va induire une dépolymérisation accrue des microtubules déjà formés au sein du cytoplasme. Il s'agit en cela d'une drogue déstabilisante puisqu'elle va induire un arrêt de la croissance des microtubules et une diminution notable de la taille des microtubules déjà présents. Il est important de noter que cet effet est observé principalement à forte dose, les effets de la drogue pouvant être sensiblement différents à faible dose où l'effet est davantage lié à la liaison des molécules à l'extrémité (+) des microtubules.

En plus de leur utilisation en tant que chimiothérapies cytotoxiques, les drogues antimicrotubules peuvent également être utilisées en tant que thérapies antiangiogéniques. En effet, il a par exemple été montré qu'elles pouvaient avoir, à faible dose, un effet antiangiogénique ([HPG<sup>+</sup>08, MSJ01, CSR<sup>+</sup>02]).

## I.4 Vers un modèle mathématique de la migration cellulaire

En conclusion, on a vu que la migration cellulaire apparaît comme étant un processus biologique particulièrement complexe mais néanmoins crucial dans le développement et le fonctionnement de notre organisme tout comme dans le développement de pathologies.

Le cytosquelette de la cellule semble être fondamental dans le déplacement cellulaire. Non seulement car une déformation de la cellule entraîne nécessairement une restructuration du cytosquelette, mais également car deux de ses éléments constitutifs, l'actine et les microtubules, jouent un rôle clé dans la migration. L'actine intervient comme force motrice majeure de la cellule, alors que les microtubules ont un rôle plus complexe à saisir. Leur action sur l'activation de protéines régulant la migration et l'action de l'actine est importante et semble même nécessaire de par l'effet observé de molécules antimicrotubules sur la migration cellulaire.

Afin de mieux comprendre les mécanismes d'implication des microtubules et l'action des antimicrotubules sur la migration, il a semblé utile de mettre au point un modèle mathématique de migration cellulaire. Le but d'un tel modèle est de décrire à l'échelle cellulaire les déformations de la membrane et l'organisation interne du cytosquelette permettant à une cellule de se déplacer. En se basant sur les modèles biologiques existant, l'action des microtubules est prise en compte et doit aboutir à des formes de cellules et des comportement migratoires conformes à ce qui peut-être observé *in vitro*. La calibration des différents paramètres du modèle sera effectuée à l'aide d'expériences menées au CRO2 de Marseille par Emilie Denicolai (Postdoc INSERM U911) et Omar Hanafia (Master 2 INSERM U911).

La modélisation doit ainsi permettre une meilleure compréhension des mécanismes d'action des microtubules sur la migration cellulaire. En confrontant données expérimentales et modèle, il est notamment possible de conforter ou d'infirmer certaines hypothèses biologiques relatives à ces mécanismes.

## Chapitre II

# Revue de différents modèles mathématiques de migration cellulaire

Dans ce chapitre, nous présentons différents modèles mathématiques de migration cellulaire proposés dans la littérature. Loin d'être exhaustive, cette brève revue a pour but de préciser l'état de l'art en matière de modélisation dans le domaine. A notre connaissance, la prise en compte de l'action des microtubules dans la migration n'a pas encore été abordée par des modèles mathématiques. Nous détaillons dans cette partie des modèles de migration qui pourront être enrichis en vue d'une prise en compte de l'impact des microtubules.

Dans un premier temps, nous présentons deux articles issus de [Mog08], [HEK12]. Ils proposent chacun une étude comparative de différents modèles de migration cellulaire. Le premier s'intéresse principalement au rôle de l'actine et propose de faire le point sur la modélisation de son action dans chacune des différentes étapes de la migration. Son étude est intéressante de par les questions diverses qu'elle soulève et qui sont celles qui ont servies de fil conducteur à la modélisation mathématiques de la migration cellulaire depuis les années 80, date approximative des premiers efforts de modélisation. Le deuxième article, lui, s'intéresse aux différents modèles sous le prisme de la complexité numérique qu'ils engendrent. Le choix et l'implémentation d'outils numériques, permettant de simuler le modèle, sont des étapes qui peuvent s'avérer être longues et complexes. Il convient de prendre en compte au maximum ces aspects lors de l'élaboration du modèle et de mettre en perspective complexité numérique et niveau de détail biologique atteint. Ces deux articles sont présentés ici afin de servir de base de réflexion quant aux différentes questions que le modélisateur doit se poser lors de son travail. Nous proposons également un panel de différents travaux en matière de modélisation de la migration qui rendent compte de l'état actuel du domaine et de sa diversité.

Un modèle particulier est ensuite présenté en détail dans ce chapitre. Il s'agit de celui proposé dans [VFEK11]. Il propose une description en 2D du déplacement d'une cellule. Le choix de la dimension 2, outre un moindre coût de calcul *in fine* lors des simulations numériques, permet de décrire de façon assez précise les expériences *in vitro* réalisées en biologie. En effet, *in vitro*, les cellules adoptent une morphologie assez plate, le cytoplasme s'étale sur le substrat et seul le noyau de la cellule présente une "épaisseur" plus importante. Le modèle adopte une description en deux parties de la migration. Une première partie mécanique détaille les déformations membranaires ayant lieu lors du déplacement de la cellule dans un gel assimilé à un fluide. La seconde partie du modèle décrit l'état biochimique de la cellule et notamment l'action de la protéine Rac sur la migration d'une cellule. Ce dernier modèle est celui ayant servi de base à l'élaboration du modèle de migration retenu dans ce manuscrit. Outre des changements au niveau des méthodes numériques par rapport à celles utilisées dans [VFEK11], une part importante de notre travail sur ce modèle fût de l'enrichir avec la modélisation de l'action des microtubules, notamment en rapport avec l'activité de protéines comme Rac et Rho.

En guise de conclusion à ce chapitre, nous proposons deux travaux qui présentent des modélisations alternatives de la migration cellulaire. Ces deux modèles présentent une approche très similaire par certains aspects à celle proposée dans [VFEK11]. En cela, ils présentent certains aspects qui pourraient être incorporés ou ajoutés au modèle que nous présentons par la suite au chapitre IV. Le premier modèle est celui proposé dans [SCT04]. Il s'agit de la modélisation de grandes déformations membranaires pouvant être observées notamment avec les fibroblastes. Ce travail est ensuite adapté dans [ST02] pour prendre en compte la migration cellulaire. Le second article est tiré de [OIC+07]. Il propose une description du processus de polarisation d'une cellule préliminaire à tout déplacement cellulaire. On mentionne également un travail de [EKHZD13] qui compare de façon assez fine les différences entre les modèles de polarisation proposés dans [VFEK11] et dans  $[OIC<sup>+</sup>07]$  et leur impact sur la migration cellulaire.

### II.1 Revue rapide d'une grande variété de modèles

L'intérêt pour la modélisation mathématique de la migration cellulaire a commencé à se développer réellement au début des années 80 avec [Abe80], qui est considéré comme l'un des premiers modèles. Depuis lors, il n'a cessé de croître, encouragé par l'importance de la migration dans de nombreux processus biologiques et par la grande complexité et diversité des mécanismes en jeu. On dénote de nos jours une très grande variété de modèles, qui permettent d'explorer le rôle d'une large gamme d'acteurs de la migration cellulaire. Parmi les travaux les plus récents, on peut notamment citer ceux de Stéphanou et Chaplain ([SCT04, ST02]), sur les déformations membranaires observées chez les fibroblastes, au début des années 2000. Puis vers la fin des années 2000, avec les travaux de Schmeiser ([OS09]), sur l'organisation du réseau d'actine au sein du lamellipode, Mogilner ([ZM12]), avec un modèle alliant description macroscopique et microscopique de l'effet de l'actine, Chaplain ([SRCC12]), sur le rôle de la matrice extracellulaire dans la migration, Edelstein-Keshet ([VFEK11]), pour un modèle des aspects mécaniques de la migration ainsi que l'action de RhoGTPases. Enfin, la vivacité actuelle du domaine peut être observée par les récents modèles et thèses de Berlyand et Mizuhara ([MBA17]), sur le déplacement de cellules sur des substrats à motifs, Meunier et Etchegaray ([EGM+14, Etc16]), sur des modèles de migration relatifs à la persistance du mouvement et Poignard ([GOPS17]), sur un modèle d'invadopodia.

Afin de mieux cerner les différents enjeux de la modélisation de la migration cellulaire et les questions auxquelles doit faire face le modélisateur lors de l'élaboration d'un modèle mathématique. Pour cela, nous présentons tout d'abord deux articles de [Mog08] et [HEK12] qui proposent une étude comparative de différents modèles et présentent certaines problématiques de modélisation. Ces deux articles nous servent ici de point de départ afin de mieux appréhender la grande diversité de modèles de migration cellulaire présents dans la littérature.

Modélisation mathématique et biologie : La modélisation mathématique de la migration s'est intéressée, au cours de ces 30 dernières années, à de très nombreuses questions. Si certaines ont depuis obtenu des réponses, d'autres restent encore l'objet de recherche, tandis que de nouvelles questions ont également émergé. On peut trouver dans [Mog08], proposé par A. Mogilner en 2008, une revue assez complète de l'état de l'art en matière de modélisation de la motilité cellulaire. De nombreux modèles de migration y sont référencés et catalogués en fonction des différents mécanismes qu'ils permettent de modéliser : protrusion membranaire, adhérence (et désadhérence), contraction de l'arrière de la cellule. La description biologique qui y est décrite se concentre principalement sur le rôle clé de l'actine au cours de la migration. Les modèles qui y sont détaillés sont ainsi principalement conçus et utilisés pour tenter de répondre à des questions entourant le rôle de l'actine lors du déplacement de la cellule. Ces questions principales qui ont motivé tous les efforts de modélisation de la migration sont les suivantes :

- Q1 : Quelle est la nature des forces permettant de pousser la membrane au niveau du lamellipode?
- Q2 : Comment la concentration en actine peut-elle être conservée à un niveau suffisant pour expliquer des mouvements rapides?
- Q3 : La diffusion des protéines est-elle suffisamment rapide pour permettre le recyclage de protéines utilisées lors de la migration (actine ou autres)?
- Q4 : Quelle est la force permettant de rétracter l'arrière de la cellule et comment sa direction et sa localisation sont-elles régulées?
- Q5 : Quelles sont les propriétés mécaniques de l'adhérence cellulaire et quels sont les mécanismes biologiques qui la régulent?
- Q6 : Comment la taille et la forme de la cellule sont-elles déterminées?
- Q7 : Comment la cellule choisit une direction de migration et comment sa polarisation est-elle maintenue au cours du temps?
- Q8 : Quelles sont les propriétés mécaniques des complexes d'actomyosine et comment sont-elles régulées?

Bien sûr bon nombre de ces questions possèdent déjà des réponses ou font l'objet d'hypothèses, que ce soit grâce à la modélisation mathématique ou des résultats biologiques. Les questions présentées dans [Mog08] ne sont pas toutes

ouvertes, le but étant de présenter les réponses que la modélisation mathématique de la migration tentent d'apporter, ou a pu apporter dans le passé. Une exploration des différentes questions ouvertes et challenges qui restent à étudier en matière de migration cellulaire permet également de donner une idée précise des enjeux actuels de la modélisation mathématique de la migration cellulaire.

Si les questions présentées précédemment se focalisent sur l'actine, bon nombre d'entre elles peuvent être étendues au rôle des autres acteurs de la migration cellulaire. Les modèles récents présentés précédemment, ont d'ailleurs été conçus pour la plupart pour répondre à une ou plusieurs de ces questions.

| Modèles                                    | Q1       | Q <sub>2</sub> | Q <sub>3</sub> | Q4 | Q <sub>5</sub> | Q6       | Q7       | Q8       | Autres questions                     |
|--------------------------------------------|----------|----------------|----------------|----|----------------|----------|----------|----------|--------------------------------------|
| Stéphanou et Chaplain<br>[SCT04, ST02]     | $\times$ |                |                |    |                | $\times$ |          |          |                                      |
| Schmeiser<br>[OS09]                        |          |                |                |    |                | $\times$ |          | $\times$ | Structure du réseau d'actine         |
| Mogilner<br>[ZM12]                         | $\times$ |                |                |    |                | $\times$ |          |          |                                      |
| Chaplain<br>[SRCC12]                       |          |                |                |    | $\times$       |          |          |          | Action de la matrice extracellulaire |
| Edelstein-Keshet<br>[VEK11]                |          |                | $\times$       |    |                | $\times$ | $\times$ |          | <b>Action de RhoGTPases</b>          |
| Berlyand et Mizuhara<br>[MBA17]            |          |                |                |    | $\times$       |          | $\times$ |          |                                      |
| Meunier et Etchegaray<br>$[EGM+14, Etc16]$ |          |                |                |    |                | $\times$ | $\times$ |          |                                      |
| Poignard<br>[GOPS17]                       | $\times$ |                |                |    |                |          |          |          | Formation d'invadopodia              |

Table II.1: Questions abordées dans des modèles récents de migration cellulaire

La table II.1 illustre bien la richesse des modèles de migration actuels à travers la quantité de questions différentes qui font l'objet de recherche. On peut noter un intérêt important pour les questions tournant autour de la détermination de la forme de la cellule. De plus, de nouvelles questions relatives aux rôles des autres acteurs de la migration sont en train d'apparaître et on peut observer l'élaboration de modèles qui leurs sont spécifiquement dédiés.

Modélisation numérique de la migration : Si les questions biologiques abordées par la modélisation mathématique sont au coeur du travail de modélisation, d'autres aspects rentrent également en compte lors de la conception d'un modèle. Parmi ceux-ci, les questions relatives à la modélisation numérique apparaissent bien souvent comme cruciales. En effet, la complexité de la résolution numérique des équations présentes dans le modèle, doit être examinée au regard des réponses que le modèle est susceptible d'apporter et de la complexité des processus biologiques modélisés. L'importance de ces questions est notamment soulignée dans [HEK12], qui propose un comparatif de différents modèles et des outils numériques utilisés. Les auteurs s'intéressent notamment à deux critères pour comparer les modèles : le niveau de détail de leur description biologique de la migration et la complexité des techniques de résolution numérique qu'ils impliquent  $(Fig II.1)$ .

Si la migration cellulaire est un phénomène complexe du point de vue biologique, sa modélisation du point de vue mathématique fait aussi apparaître de nouvelles difficultés. Outre les difficultés inhérentes à la description et la simplification de processus complexe, les modèles mathématiques de migration représentent souvent un challenge du point de vue du coût de calcul lors de la résolution numérique.

Les modèles référencés dans [HEK12] proposent principalement des approches similaires à celle présentée en section II.2. Il s'agit de modèles présentant comme point commun de décrire une dynamique sur un domaine évoluant au cours du temps. Les modèles utilisés pour la comparaison sont au nombre de 17, avec 4 modèles 1D, 10 modèles 2D et 3 modèles 3D. Une description des différents points clé utilisés pour la description de modèles 1D, 2D puis 3D y est notamment proposée.

Il est proposé d'évaluer le niveau de détail biologique du modèle en analysant le type de processus biologiques qui sont pris en compte dans le modèle :

P1 Dynamique du cytosquelette

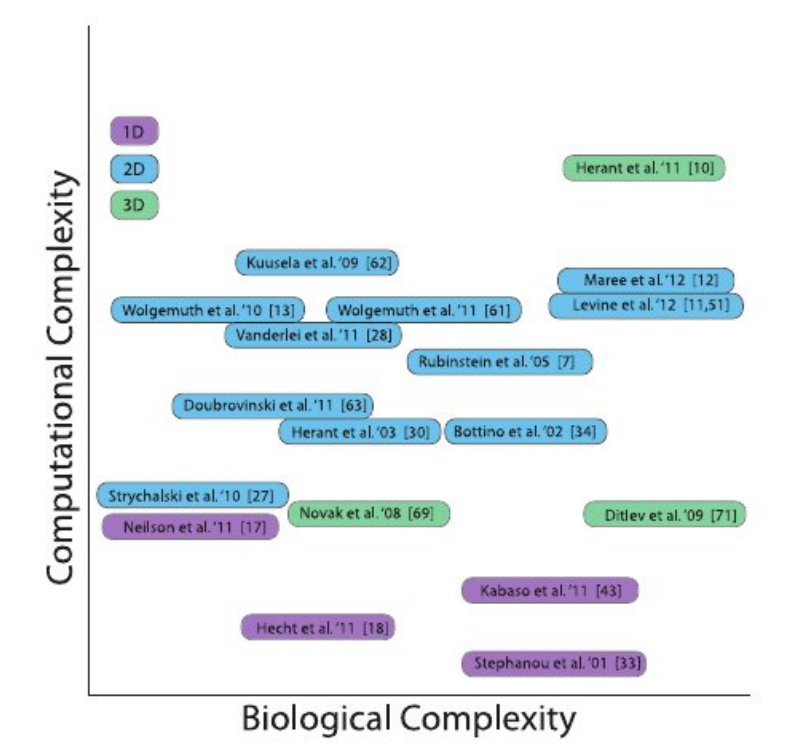

Figure II.1: Comparaisons de différents modèles, tirés de [HEK12], selon leur niveau de détail biologique et leur complexité numérique (Image issue de [22])

- P2 Flux du cytosol
- P3 Mécanismes de polarisation
- P4 Mécanique de la membrane
- P5 Processus d'adhérence

Des critères numériques sont également employés selon la méthode de suivi d'interface employée, si une telle méthode est employée. Certains modèles proposés n'utilisent cependant pas de méthodes de suivi d'interface détaillées dans l'article.

- 1. Méthode de marqueurs lagrangiens (LMP) : des marqueurs sont placés le long de la membrane et matérialise sa présence.
- 2. Méthode Level Set : représentation implicite de la membrane par la ligne de niveau 0 d'une fonction distance.
- 3. Méthode de champ de phase : représentation à l'aide d'une fonction valant 0 à l'extérieur de la cellule et 1 dedans, la zone intermédiaire correspondant à la membrane cellulaire.
- 4. Modèle de Grazier-Graner-Hogewek, ou "Cellular Potts Model" : représentation discrète de la cellule sur un maillage cartésien.

Enfin, le dernier critère utilisé concerne la technique de discrétisation des équations aux dérivées partielles intervenant dans le modèle.

- 1. Différences Finies (DF)
- 2. Volumes Finis (VF)
- 3. Eléments Finis (EF)

Dans le tableau II.2, on peut voir une classification de différents modèles récents en fonction des critères de détails biologiques et d'aspects numériques proposés dans [HEK12]. Pour certains de ces modèles, les méthodes de suivi d'interface ne sont pas mentionnés car il s'agit de méthodes alternatives par rapport aux méthodes classiques. On peut notamment retrouver un certain nombre de modèles avec des formes de cellules fixes ([EGM+14, Etc16],[SRCC12],[ZM12]), ou encore des modèles présentant l'utilisation d'une fonction indicatrice proche du modèle à champ de phase ([EGM+14, Etc16]), ou une fonction distance par rapport au centre du noyau ([SCT04, ST02]). De la même façon, les méthodes numériques ne sont pas toujours précisées, soit car elles ne sont pas détaillés dans les articles, soit car certains auteurs proposent une étude analytique du modèle lorsque cela est possible.

| Modèles                                    | <b>Dimension</b> | P <sub>1</sub> | P <sub>2</sub> | P <sub>3</sub> | <b>P4</b> | P <sub>5</sub> | Suivi d'interface | Méthode Numérique |
|--------------------------------------------|------------------|----------------|----------------|----------------|-----------|----------------|-------------------|-------------------|
| Stéphanou et Chaplain<br>[SCT04, ST02]     | $1D-2D$          | $\times$       |                | $\times$       | $\times$  |                |                   | DF                |
| Schmeiser<br>[OS09]                        | 2D               | $\times$       |                |                | $\times$  |                |                   |                   |
| Mogilner<br>[ZM12]                         | $2D-3D$          | $\times$       | $\times$       |                | $\times$  | $\times$       |                   |                   |
| Chaplain<br>[SRCC12]                       | 2D               |                |                |                |           | $\times$       |                   |                   |
| Edelstein-Keshet<br>[VEK11]                | 2D               |                |                | $\times$       | $\times$  |                | <b>LMP</b>        | DF                |
| Berlyand et Mizuhara<br>[MBA17]            | 2D               |                |                |                |           | $\times$       | Champ de phase    | DF                |
| Meunier et Etchegaray<br>$[EGM+14, Etc16]$ | $1D-2D$          | $\times$       | $\times$       | $\times$       | $\times$  |                |                   | VF-EF             |
| Poignard<br>[GOPS17]                       | $2D-3D$          | $\times$       |                |                |           | $\times$       | Level-Set         | DF                |

Table II.2: Niveau de détail biologique et complexité numérique de récents modèles de migration

### II.2 Un modèle de migration couplant aspects biochimiques et mécaniques

Nous proposons maintenant de détailler le modèle de [VFEK11] et qui se trouve à la base de nos travaux. Il se décompose en deux parties, la première décrivant les aspects mécaniques liés au déplacement de la membrane cellulaire et la seconde décrivant l'état biochimique de la cellule et sa polarisation. Le modèle mécanique utilise des outils de mécanique des fluides pour décrire l'interaction ayant lieu au niveau de la membrane entre la cellule et son environnement. Le modèle biochimique lui décrit la concentration à l'intérieur du cytoplasme d'une protéine encourageant la protrusion membranaire.

Contrairement aux modèles les plus classiques, l'action de l'actine n'est pas prise en compte et seule une protéine encourage la formation de protrusions membranaires. L'identité de cette protéine n'est pas précisée, mais les auteurs soulignent qu'elle peut être interprétée comme étant la protéine Rac, qui présente une action assez similaire. Un des buts recherchés par les auteurs est de montrer que la prise en compte d'un unique facteur de polarisation de la cellule permettait de reproduire des formes de cellules et des comportements migratoires cohérents avec ceux observés *in vitro*.

#### II.2.1 Le modèle mécanique

Une hypothèse assez classique utilisée lors de la migration cellulaire revient à assimiler le gel entourant la cellule lors des expériences *in vitro* à un fluide. Ceci a pour avantage de permettre l'utilisation de nombreux outils de mécaniques des fluides connus depuis longtemps en physique et en mathématiques. Le modèle détaillé dans la suite fait partie de cette classe de modèle, la partie mécanique du modèle décrivant précisément l'interaction entre la cellule et le fluide l'entourant.

L'interaction en question est une interaction du type fluide-structure. Dans ce genre de modèle, deux questions cruciales sont à considérer. La première est celle des conditions au bord ayant lieu à l'interface entre la structure et le fluide, c'est-à-dire ici au niveau de la membrane cellulaire. La seconde difficulté est liée à la représentation au cours du temps de la structure au sein du fluide.

Afin de gérer ces difficultés, une première technique nommée Immersed Boundary Method (IBM) est employée afin de gérer l'interaction avec la structure. Cette technique a été développée en 2002 dans [Pes02]. Elle vise initialement à remplacer les interactions au bord d'une structure 1D par des forces s'exerçant sur le fluide. Pour ce faire, la structure 1D y était décrite dans un repère lagrangien alors que le fluide lui était décrit dans un repère eulérien. Le terme "immergé" du nom de la méthode réfère à cette façon de remplacer la structure par une force, comme si elle était en fait partie intégrante du fluide. Cette méthode fût depuis abondamment développée pour décrire les interactions avec de nombreux autres types de structures. Ici, on s'appuie sur le fait que l'intérieur de la cellule peut également être assimilé à un fluide. Ainsi, la seule structure élastique présente dans le fluide est en fait la membrane cellulaire séparant les deux fluides formant le cytoplasme et la matrice extracellulaire. Dans la suite, on appellera Ω(t) l'intérieur de la cellule et Γ(t) l'interface élastique modélisant la membrane cellulaire (Fig II.2).

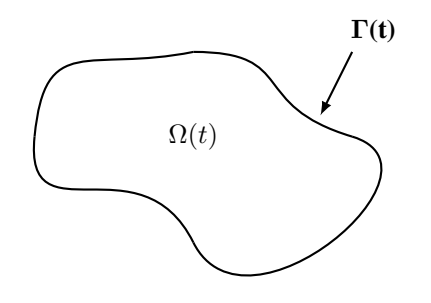

Figure II.2: Schéma représentant une cellule avec les notations correspondantes

Concernant la représentation de la cellule, on peut distinguer deux grandes classes de méthodes : les méthodes eulériennes et les méthodes lagrangiennes. Plus de détails sont donnés sur ces différents types de suivi d'interface dans le chapitre III. Ici, le choix s'est orienté sur une méthode lagrangienne, la méthode à marqueurs lagrangiens (LMP). Dans cette méthode, la membrane cellulaire est supposée être donnée par une paramétrisation  $X(t, s)$  à chaque instant t. Le paramètre s peut par exemple représenter l'abscisse curviligne. Il s'agit principalement d'une méthode numérique de suivi d'interface. Elle consiste à placer le long de l'interface un certain nombre de marqueurs et à suivre leur évolution au cours du temps. Pour cela, un équation de mouvement est donnée pour chaque marqueur. En joignant les marqueurs les uns aux autres, on obtient alors une approximation par ligne polygonale de notre interface.

La partie fluide du modèle est résolue en utilisant des équations de Stokes. Cela repose essentiellement sur l'hypothèse d'un nombre de Reynolds faible, classique en matière de microfluidique et de migration cellulaire.

$$
-\mu \Delta u + \nabla p = f(t, x) \tag{II.1}
$$

$$
\nabla.u = 0 \tag{II.2}
$$

 $\mu$  désigne la vitesse du fluide et p sa pression. Comme précisé plus haut, le terme de force est ici pour rendre compte de l'interaction entre le fluide et la membrane cellulaire :

$$
f(t,x) = \int_{\Gamma(t)} F(t,s)\delta(x - X(s,t))ds,
$$
 (II.3)

où  $\delta$  désigne la fonction dirac et  $F(t, s)$  est la force s'exerçant sur la membrane au point  $X(t, s)$ . Dans ce modèle, l'interaction au niveau de la membrane est modélisée par deux forces, une forces élastiques  $F_{el}$  et une force protrusive  $F_{net}$ :

$$
F(s,t) = F_{el} + F_{net}.\tag{II.4}
$$

La description de la force protrusive dépend du modèle biochimique, alors que la force élastique dépend uniquement de l'étirement de la membrane :

$$
F_{el} = \frac{\partial}{\partial s} [T(t, s)\tau(t, s)].
$$
\n(II.5)

Le vecteur  $\tau(t, s)$  est le vecteur tangent unitaire à la courbe Γ(t) orienté dans un sens conforme à l'orientation adoptée par la paramétrisation  $X(t, s)$ . La quantité  $T(t, s)$  fait référence à l'étirement local de la membrane :

$$
T(s,t) = T_0 \left( \|\frac{\partial X}{\partial s}\| - 1 \right),\tag{II.6}
$$

où  $T_0$  est une constante caractérisant le module d'élasticité de la membrane.

Les équations de Stokes sont posées sur le plan  $\mathbb{R}^2$  tout entier. Il faut néanmoins préciser le comportement de la vitesse à l'infini en guise de condition au bord. La cellule étant supposée n'agir que sur le fluide proche d'elle, on suppose ici que la vitesse u tend vers 0 à l'infini :  $\lim_{x \to +\infty} u(t, x) = 0, \forall t$ .

L'équation permettant de déplacer la membrane est simplement donnée par le déplacement à la vitesse  $u$  de chaque point de la paramétrisation  $X(t, s)$ :

$$
\frac{\partial X}{\partial t}(t,s) = u(t, X(s,t)), \quad \forall s.
$$
\n(II.7)

#### II.2.2 Le modèle biochimique

L'état biochimique de la cellule dépend de la concentration d'une protéine régulant la polarisation de la cellule et agissant dans le processus de migration. Même si l'on sait que de nombreuses protéines peuvent jouer ce rôle au sein de la cellule, les auteurs s'attachent à montrer dans [VFEK11] que la prise en compte d'un seul facteur de polarisation permet de reproduire des comportements réalistes de la cellule. Les auteurs soulignent que leur choix de modélisation de l'action de la protéine est en accord avec l'action que peuvent avoir des protéines de la famille des RhoGTPases et notamment la protéine Rac.

On suppose donc qu'au sein du cytoplasme de la cellule, on dispose de la concentration d'une protéine qui peut-être sous forme active, dénotée par a, ou sous forme inactive, dénotée par b. L'évolution de ces protéines est régie par des équations de réaction-diffusion posée sur le domaine Ω(t) :

$$
\frac{\partial a}{\partial t} + u \cdot \nabla a - D_a \Delta a = g(a, b), \quad x \in \Omega(t)
$$
 (II.8)

$$
\frac{\partial b}{\partial t} + u \cdot \nabla b - D_b \Delta b = -g(a, b), \quad x \in \Omega(t)
$$
 (II.9)

Les deux formes, active et inactive, ont des coefficients de diffusions  $D_a$  et  $D_b$  supposés tels que  $D_b \gg D_a$ . Cette dissymétrie dans les coefficients de diffusion des deux protéines est là pour modéliser le fait que la forme active est sensée être présente uniquement au niveau de la membrane cellulaire alors que la forme inactive est présente dans tout le cytoplasme. L'échange entre forme active et forme inactive est alors sensé avoir lieu uniquement proche de la membrane. Cette différence de localisation n'étant pas décrite dans le modèle, elle est remplacée par une diffusion bien plus importante de la forme inactive, empêchant de fait la forme active de se diffuser dans le cytoplasme.

Le terme de transport dans les équations rend compte du fait que le domaine  $\Omega(t)$  bouge et se déforme au cours du temps. La fonction g est une fonction d'activation qui précise le passage de la protéine de la forme active à la forme inactive. Ce terme d'activation suppose une rétroaction positive de la protéine sous forme active sur son activation. Ainsi, il est supposé que la protéine s'active plus facilement dans une zone où la concentration en protéine activée est importante.

$$
g(a,b) = \left(k_0 + \frac{\gamma a^2}{K^2 + a^2}\right)b - \delta a\tag{II.10}
$$

Les paramètres  $\gamma$  et K déterminent cette rétroaction et les paramètres  $k_0$  et  $\delta$  sont les taux intrinsèques respectivement d'activation et d'inactivation.

Les conditions au bord sur  $\Gamma(t)$  pour les équations de réaction-diffusion écrite plus haut, sont des conditions de Neumann :

$$
\nabla a.\mathbf{n} = \nabla b.\mathbf{n} = 0,\tag{II.11}
$$

avec n la normale sortante à Γ(t). Étant donné la concentration en protéine active a, la force protrusive est déterminée par :

$$
F_{net} = h(a)\mathbf{n} \tag{II.12}
$$

La fonction de profil h est choisi de sorte qu'aucune force ne soit généré tant qu'un seuil en protéine active n'a pas été atteint. Ensuite, la force suit un profil quadratique qui rend compte d'un processus d'inhibition à forte dose.

$$
h(a) = \begin{cases} 0 & \text{si } a < a_0 \\ H\left(1 - \frac{(a - a^+ )2}{(a_0 - a^+ )^2}\right) & \text{si } a \ge a_0 \end{cases} \tag{II.13}
$$

La constante H définie l'intensité de la force protrusive. Les paramètres  $a_0$  et  $a^+$  définissent respectivement le seuil en protéine active nécessaire pour générer une force et la concentration pour laquelle la force est maximale.

#### II.2.3 Aspects Numériques

Une des difficultés liées à la résolution numérique du modèle provient du couplage intervenant entre les modèles mécaniques et biochimiques. Ce couplage intervient notamment de façon complexe à travers le domaine sur lequel sont définie les équations de réaction-diffusion. De plus des échelles de temps différentes interviennent pour les différents phénomènes (advection et diffusion) en jeu.

Partie mécanique : Une résolution basée sur des solutions analytiques des équations de Stokes est utilisée. Il s'agit de la méthode des Stokeslet. Cette méthode utilisée dans [Cor01], se base sur des fonctions de Green associées aux équations de Stokes, c'est-à-dire sur la résolution exacte des équations de Stokes dans le cas d'une force ponctuelle. Il est alors possible de trouver une expression analytique de la solution des équations moyennant une hypothèse sur la symétrie radiale de la solution. Cette méthode est ensuite adaptée pour obtenir une approximation de la solution lorsque la force est localisée à l'aide de fonctions dirac régularisées. Pour un certain choix de régularisation, la Stokeslet associée à une force  $f_0$  s'exerçant en  $x_0$  est alors donnée par :

$$
u(x) = -\frac{f_0}{4\pi\mu} \left[ \frac{1}{2} \ln(r^2 + \epsilon^2) - \frac{\epsilon^2}{r^2 + \epsilon^2} \right] + \frac{1}{4\pi\mu} \frac{1}{r^2 + \epsilon^2} [f_0.(x - x_0)](x - x_0), \tag{II.14}
$$

où  $\epsilon$  est un paramètre de régularisation et  $r = |x - x_0|$ . La méthode LMP de représentation de la membrane cellulaire consistant en l'utilisation de marqueurs lagrangiens  $(X_k)_{k=1,\dots,N}$  le long de la membrane, nous sommes ici en présence d'une force justement localisée sur un nombre fini de points. La linéarité des équations de Stokes nous autorise alors à combiner les Stokeslet ensemble pour obtenir une solution des équations de Stokes pour notre système.

Il faut toutefois noter que le paramètre de régularisation  $\epsilon$  ne peut-être choisi arbitrairement. Il doit être en adéquation avec la distance entre les différents marqueurs lagrangiens. La régularisation des forces localisées sur les marqueurs revient à définir la force sur une boule entourant chaque  $X_k$ . Afin de rendre compte du fait que la membrane est une courbe fermée dans le plan, il est nécessaire de faire en sorte que chacune des boules de régularisation chevauche les boules voisines. Lorsque cette précaution n'est pas utilisée, des comportements non réalistes peuvent être observés, comme par exemple du fluide sortant ou entrant dans la cellule, celle-ci donnant l'impression alors d'exploser ou d'imploser.

Il est également nécessaire pour employer la méthode des Stokeslet de discrétiser les forces en présence. La force élastique est la plus délicate à discrétiser puisqu'elle repose sur l'étirement et la géométrie de la membrane. On utilise pour cela une discrétisation centrée de la force située en  $X_k$ :

$$
F_{el,k} = \frac{T_{k-1/2} \tau_{k-1/2} - T_{k-1/2} \tau_{k-1/2}}{\Delta s},\tag{II.15}
$$

avec ∆s l'écart initial entre deux points. On suppose ici que dans la configuration initiale, les marqueurs lagrangiens sont répartis de façon uniforme le long de la membrane et on prend pour paramètre s l'abscisse curviligne. Les termes  $T_{k+1/2}$ et  $\tau_{k+1/2}$  sont les discrétisations de, respectivement, l'étirement et la tangente à  $\Gamma(t)$  au milieu du segment  $[X_k, X_{k+1}]$ :

$$
T_{k+1/2} = T_0 \left( \frac{|X_k - X_{k+1}|}{\Delta s} - 1 \right)
$$
 (II.16)

$$
\tau_{k+1/2} = \frac{X_{k+1} - X_k}{|X_{k+1} - X_k|} \tag{II.17}
$$

La force protrusive est elle calculée en utilisant une interpolation de la quantité  $a$  sur les points  $X_k$ .

Une dernière difficulté réside dans l'utilisation des Stokeslet. En regardant la formule (II.14) de la Stokeslet, on peut voir que la présence du terme logarithmique entraîne une explosion de u à l'infini. Ceci provient du fait que les fonctions de Green sont calculées en supposant une symétrie de la solution et non pas une décroissance à l'infini. Pour pallier à cet inconvénient, les auteurs préconisent l'utilisation de forces fictives. En effet, on peut noter que l'équation (II.14) est bijective, au sens où étant donné une force  $f_0$  située en  $x_0$  je suis capable de trouver la vitesse  $u(x)$  en tout point x et étant donné une vitesse  $u(x)$  en un point x, je peux trouver la force  $f_0$  située en  $x_0$  qui a généré cette vitesse. La même chose peut-être réalisée lorsque la force n'est pas localisée en un seul point mais sur un nombre fini de points.

Le principe est alors de placer des marqueurs  $Y_j$  sur un mur fictif très loin de la cellule (Fig II.3). On calcule d'abord la vitesse en les  $Y_k$  connaissant les forces exercées sur les  $X_k$ . On obtient une collection de vitesse  $u_j$ . A l'aide de ces vitesses  $u_j$ , on calcule les forces fictives exercées en Y<sub>j</sub> générant les vitesses  $-u_j$  en Y<sub>j</sub>. En sommant les deux contributions dues aux forces réelles en  $X_k$  et aux forces fictives en  $Y_j$  on obtient une vitesse globale nulle sur le mur constitué des points  $Y_i$ .

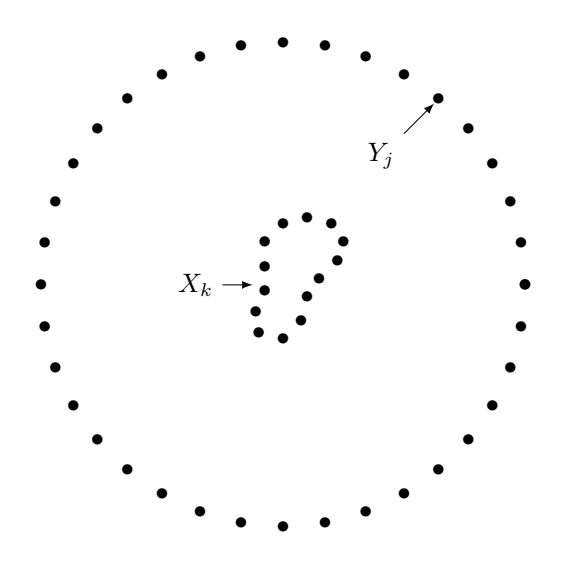

Figure II.3: Discrétisation de la membrane par LMP et mur fictif permettant d'annuler la vitesse

Les équations d'advection des points LMP sont elles résolues à l'aide d'un schéma d'Euler. Si ce dernier n'a rien de complexe, il faut toutefois souligné qu'il impose des restrictions sur le pas de temps choisi pour la méthode. En effet, la discrétisation des forces élastiques nécessite que les points  $X_k$  garde leur ordre initial tout au long de la simulation. Ainsi, pour éviter que deux points intervertissent leur positions, il faut que le pas de temps soit suffisamment fin par rapport à l'intensité des forces élastiques en jeu.

Partie Biochimique : La résolution des équations de réaction-diffusion repose principalement sur l'utilisation de méthodes de type différences finies. Une technique de splitting entre la partie transport et la partie diffusion des équations est également employée. Afin de mettre en place le schéma aux différences finies employé, une grille cartésienne maillant tout l'espace est alors utilisée.

La première étape pour résoudre les équations consiste à localiser la cellule  $\Omega(t)$ . Pour cela, les auteurs utilisent une technique permettant de reconstruire une fonction indicatrice à partir des points  $X_k$  donnés par la méthode LMP. Ceci permet de localiser un ensemble de mailles se situant à l'intérieur de la cellule et constituant le sous-maillage sur lequel des équations de diffusion, sans terme de transport, sont résolues. La forme du sous-maillage pouvant être irrégulière, les auteurs utilisent une adaptation des méthodes de différences finies permettant de gérer certaines formes de maillages irrégulières. Lorsque la forme est trop irrégulière pour permettre une bonne discrétisation par différences finies, les auteurs préconisent l'emploie d'un raffinement global de tout le maillage afin de résoudre le problème. Ce raffinement global est néanmoins temporaire dans le temps et employé uniquement pour les pas de temps pour lesquels la forme est trop irrégulière. Une fois ces pas de temps traités, la grille est ramenée à sa taille initiale.

Le but du splitting opéré entre les termes de transport et de diffusion est de permettre de gérer le déplacement du domaine de calcul de la cellule. Ceci repose sur l'idée assez intuitive que les phénomènes de transport et de diffusion ne sont pas liés l'un à l'autre. Observer la diffusion d'une protéine au sein d'un domaine qui se déplace ou laisser la protéine se diffuser puis déplacer le domaine donnerait le même résultat. Cette considération est la base du raisonnement du splitting. Ainsi l'équation résolue sur le sous-domaine précédemment identifié est une équation de diffusion sans terme de transport. Ce dernier ne servant qu'à matérialiser le déplacement de la cellule.

#### II.2.4 Conclusions sur le modèle

Le modèle présenté ici est un modèle basé sur une utilisation d'outils de mécanique des fluides pour décrire l'interaction à la membrane cellulaire entre la cellule et son environnement. Une description de la polarisation de la cellule et de

son état biochimique est aussi prise en compte afin de déterminer la génération de protrusion membranaire au niveau du lamellipode.

Le modèle a permis de reproduire un grand nombre de formes et de mouvements en fonction des paramètres présent dans le modèle (Fig II.4). Ces formes sont en conformité avec celles pouvant être observées dans la nature chez différents types cellulaires. Ceci montre la capacité du modèle à reproduire des comportements réalistes tout en ne prenant en compte l'action que d'une seule protéine dans le processus de migration.

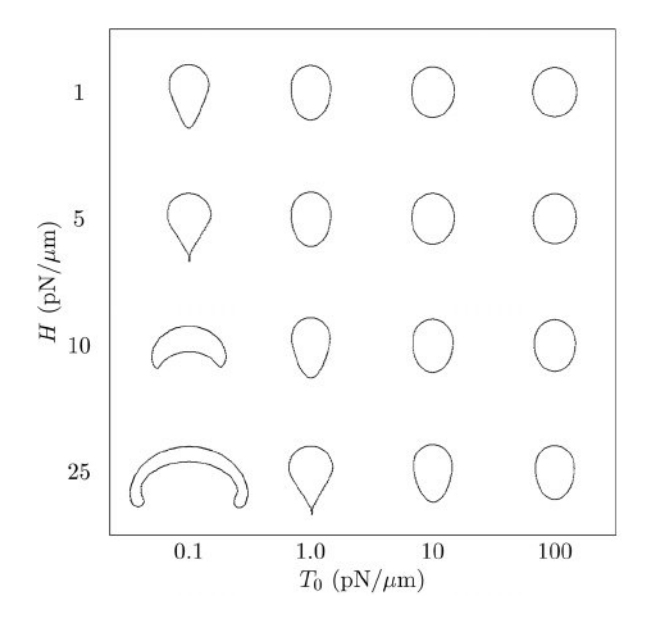

Figure II.4: Ensemble de formes "à l'équilibre" pouvant être observées pour une configuration initiale donnée en fonction de l'intensité de la force élastique et de la force protrusive (Image issue de [23])

Le détail des outils utilisés dans la modélisation numérique du système permet en outre d'obtenir une meilleure compréhension des phénomènes observés et des résultats obtenus.

Ce modèle est celui que nous avons choisi d'utiliser comme base de travail afin d'aboutir à une description de la migration cellulaire. Sa description précise de la composition biochimique du cytoplasme laisse entrevoir de nombreuses possibilités quant à l'ajout de l'action des microtubules. De plus, l'effet de la protéine Rac est ici déjà modélisé. L'activation de cette protéine étant notamment due aux microtubules, le modèle fournit un point de départ intéressant vers notre objectif.

## II.3 Extensions Possibles

Si le modèle présenté dans [VFEK11], a été préféré comme point de départ à l'élaboration d'un modèle de migration décrivant l'action des microtubules, d'autres possibilités auraient pu être étudiées de façon tout aussi satisfaisante. Nous en détaillons ici deux en particulier, qui pourraient s'adapter au cadre proposé par [VFEK11] et forme des perspectives de travail intéressantes. Il s'agit des travaux de [SCT04, ST02], qui proposent notamment une modélisation mécanique viscoélastique utilisant un bilan de force sur la membrane ainsi qu'une description de l'étape de translocation du noyau, souvent omise dans les modèles fluides. Le deuxième modèle est un modèle de polarisation de cellule proposé dans [OIC<sup>+</sup>07]. Tout en se basant sur des hypothèses biologiques relativement proche du modèle biochimique de [VFEK11], celui-ci permet d'obtenir des formes et des types de polarisation assez différents, pouvant potentiellement s'adapter à certains types cellulaires. Une étude comparative entre les modèles biochimiques de [VFEK11] et [OIC+07] est notamment proposée dans [EKHZD13].

#### II.3.1 Un modèle de larges déformations membranaires dans les fibroblastes

Le premier modèle que nous détaillons ici est tiré de [SCT04]. Il s'agit principalement d'un modèle de déformations membranaires. Il a pu être observé expérimentalement des motifs de déformations cycliques chez certaines cellules. Les kératinocytes (cellules de la peau) et les leucocytes (globules blancs) peuvent notamment présenter des protrusions membranaires rotatives qui semblent tourner autour du corps cellulaire ([ABHK95, Alt90]). Les fibroblastes (cellules du tissu conjonctif), présentent souvent des pseudopodes qui s'étendent et se rétractent de façon cyclique selon deux

axes orthogonaux (Fig II.5). Cela donne à la cellule une allure aplatie ou en étoile selon que les pseudopodes soient synchronisés ou non.

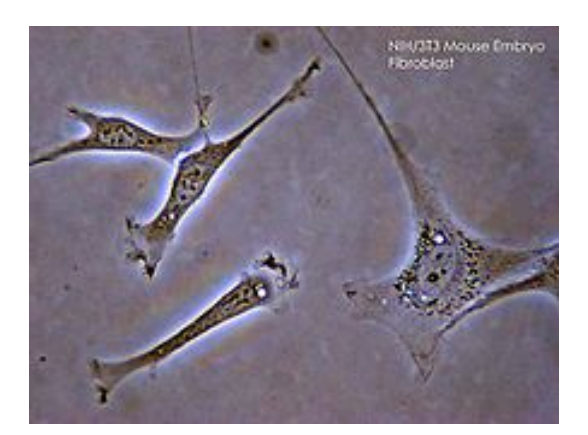

Figure II.5: Cellules de fibroblastes présentant un aspect étiré ou en étoile. (Image issue de [24])

Le but du modèle est de décrire le comportement cyclique observé chez les fibroblastes. Il s'agit d'une extension d'un modèle de Alt et Tranquillo proposé dans ([AT95]). Ce dernier suppose de faibles déformations membranaires comme celle observées chez les kératinocytes et les leucocytes, mais ne peut pas être utilisé dans le cas de grandes déformations comme chez les fibroblastes. Le modèle fût ensuite notamment étendu pour décrire la migration cellulaire dans [ST02].

#### Hypothèses du modèle

La modélisation mathématique de la migration cellulaire utilisée dans [SCT04], repose sur un modèle biophysique différents de celui du cliquet brownien présenté dans le chapitre I.2.1. Il s'agit du modèle à pression hydraustatique de [BHL98]. Dans ce modèle, les déformations membranaires et l'avancée du lamellipode sont dues à l'existence d'une pression hydraustatique interne. En raison des contractions du réseau d'actine, des flux sont générés à l'intérieur du cytoplasme, menant à l'existence d'une pression plus importante à l'intérieur de la cellule. Cela génère une force s'exerçant sur la membrane cellulaire et celle-ci se déplace alors dans les zones où l'attachement à la matrice extracellulaire et la contraction sont moins importantes. Si l'existence de la pression hydraustatique interne résulte de flux au sein du cytoplasme générés par la contraction du réseau d'actine, il a été montré dans [AT95] qu'un modèle considérant une pression hydraustatique interne constante s'exerçant sur la membrane permettait de reproduire de façon réaliste les comportements observés expérimentalement notamment pour les kératinocytes et les leucocytes. C'est cette modélisation plus simple à mettre en oeuvre qui est privilégiée ici.

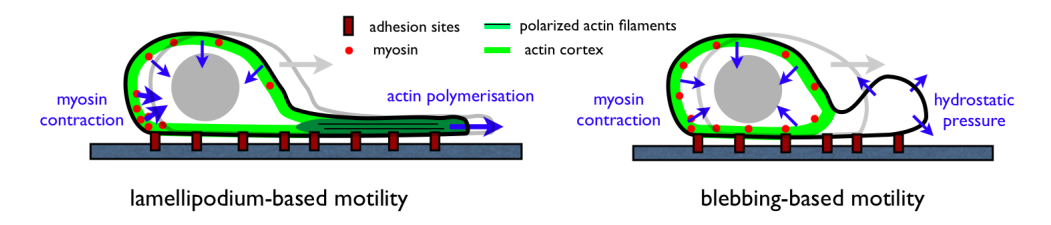

Figure II.6: Différences entre une migration basée sur des blebs et une autre sur le lamellipode. (Image issue de [25])

Le déplacement de la membrane résulte alors d'une balance entre la pression hydraustatique interne et la force de contraction générée par l'actomyosine.

On appelle parfois "bleb" une protrusion membranaire formée par pression hydraustatique. Ils peuvent notamment se former en cas de détachement entre le cortex cellulaire et la membrane plasmique. Cette forme de protrusion peut servir lors de la migration (Fig II.6) et est aussi utilisée lors de l'apoptose. Il existe une grande diversité de blebs quant à leur taille, forme ou concentration en actine. L'observation de blebs sur les cellules montre clairement que la pression hydraustatique permet la formation de protrusion membranaire. Cependant, le rôle de la pression hydraustatique dans la formation de pseudopodes ou lamellipode n'est pas encore tranché.

S'il est clair que dans le lamellipode, on dénote une forte concentration d'actine en polymérisation, la source motrice déplaçant la membrane fait toujours débat. Le modèle du cliquet brownien et de la pression hydraustatique étant deux
modèles parmi d'autres permettant d'expliquer la génération d'une force motrice. Ces deux modèles s'accordent néanmoins sur l'importance du rôle de l'actine dans la migration.

#### Le modèle de déformations membranaires

Dans un premier temps, le modèle vise à décrire les déformations cycliques observées chez les fibroblastes au repos. Pour se faire, le choix de représentation mathématique de la cellule repose principalement sur les données expérimentales accessibles. Ici, les données sont sous forme de *polarity maps*. Il s'agit de la donnée, dans un repère polaire, de la distance  $L(\theta, t)$  de la membrane par rapport à un point de référence situé généralement au centre du noyau (Fig II.7).

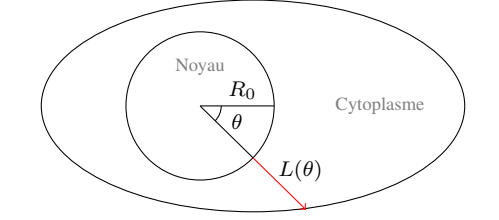

Figure II.7: Représentation de la cellule en utilisant la distance  $L(\theta, t)$  au centre du noyau

Cette représentation fonctionne bien pour les cellules au repos car le centre du noyau est alors globalement fixe. Pour que la polarity map puisse être correctement définie, il faut néanmoins que les protrusions membranaires ne forment pas de "replis", ce qui semble être le cas pour les fibroblastes au repos.

Les inconnues du modèle sont  $\mathbf{u} = (u, v)$ , le déplacement du réseau d'actomyosine dans les directions radiales et tangentielles,  $a$ , la concentration en actomyosine et L la distance au centre du noyau. Le système est composé de 3 équations, une équation mécanique découlant du calcul des tenseur de contrainte s'exerçant sur le réseau d'actine, une équation de la dynamique biochimique du réseau d'actine et un bilan des forces s'exerçant sur la membrane.

Equation mécanique :

$$
\nabla \cdot (\sigma_v + \sigma_e + \sigma_c + \sigma_p) = 0 \tag{II.18}
$$

avec :  $\sigma_v, \sigma_e, \sigma_v, \sigma_p$  tenseurs des contraintes respectivement visqueuses, élastiques, contractiles et de pression. L'expression précises des tenseurs peut-être trouvée dans [SCT04]. On mentionne ici seulement l'expression du tenseur contractile qui est le seul à dépendre de la concentration en actomyosine :

$$
\sigma_c = \sigma(a)Id. \tag{II.19}
$$

La fonction  $\sigma$  représente l'activité contractile de l'actomyosine. Selon le type de déformations considérées, des profils différents sont étudiés. Dans le cas de grandes déformations,  $\sigma$  est une fonction non linéaire contrairement au cas de petites déformations.

Dynamique biochimique :

$$
\frac{\partial a}{\partial t} - D\Delta a + \nabla \cdot \left( a \frac{\partial u}{\partial t} \right) = k_a (a_c - a),\tag{II.20}
$$

 $k_a$  représente la vitesse de polymérisation de l'actine,  $a_c$  la concentration critique à partir de laquelle le réseau d'actine polymérise et D est le coefficient de diffusion de l'actine.

Les deux équations sont posées dans un domaine  $\Omega(t)$  qui correspond au cytoplasme de la cellule. Il s'agit donc d'équations posées dans un domaine à frontière libre. Les frontières de  $\Omega(t)$  sont celles du noyau cellulaire qui sont fixes dans le temps ici et celles de la membrane cellulaire dont la position est donnée par  $L(\theta, t)$ .

Bilan de forces :

$$
\Phi \frac{\partial L}{\partial t} = P - \sigma(a)L - \tau K_L \tag{II.21}
$$

Les forces s'exerçant sur la membrane sont données par une pression hydraustatique constante P, une force de contraction dépendant de l'actine à travers la fonction  $\sigma(a)$  et une tension de surface dépendant de la courbure de la membrane  $K_L$  et dont l'intensité est déterminée par la constante  $\tau$ . Le coefficient  $\Phi$  représente la force de friction s'exerçant entre

la membrane et son substrat. Il caractérise l'adhérence de la cellule au substrat.

Ce modèle diffère sur plusieurs points de celui initialement proposé dans [AT95]. Dans ce dernier, la dérivation du modèle induisait une condition sur la longueur  $L \ll 1$ . Afin de s'astreindre de cette condition, les auteurs de [SCT04] ont modifié quelque peu la façon d'aboutir au modèle. L'impact de l'actine dans différents éléments du modèle a notamment été modifié. Non seulement la fonction  $\sigma(a)$  contrôlant la force contractile a été changé mais de plus le terme de tension de surface était lui aussi dépendant de l'actine, tout comme le terme de d'adhérence au substrat.

Notons que dans les deux cas, une simplification du modèle a ensuite été effectuée afin de pouvoir ramener le problème 2D à frontière libre à un problème 1D sur un domaine fixe. Les hypothèses mathématiques sous jacentes à cette simplification sont l'absence de déplacement radial de l'actine et la réduction de la dynamique de l'actine à un cercle de rayon r ∗ fixe. Nous ne donnons pas ici le détail des modèles simplifiés.

#### Prise en compte de la migration

Il s'avère que le modèle présenté précédemment a permis de reproduire avec succès le comportement observé chez les kératinocytes et les leucocytes aussi bien que celui observé chez les fibroblastes, avec des schémas récurrents de déformations membranaires. Le modèle étant initialement prévu pour décrire des cellules au repos, il ne permet pas de modéliser la migration cellulaire. Cependant, sa faculté à générer de grandes déformations membranaire en fait une étape préliminaire intéressante pour élaborer un modèle de migration. Ceci fût fait notamment dans [ST02] pour le modèle initialement conçu par [AT95].

Le but était ici de modifier le modèle pour prendre en compte un phénomène de chimiotaxie, c'est-à-dire de migration guidée par un gradient de substances chimiques. L'hypothèse étudiée fût celle selon laquelle l'agent chimiotactique en se fixant sur la membrane cellulaire, entraîne, par un série de réactions chimiques, une diminution de la tension de surface de la cellule, rendant la membrane plus facilement apte à engendrer une protrusion membranaire.

Du point de vue des équations, la modification apportée fût de faire dépendre la constante  $\tau$  de tension de surface d'une concentration C en agent chimiotactique :

$$
\tau(C) = \tau - \Lambda C. \tag{II.22}
$$

La concentration C est choisie constante au cours du temps et dépendant uniquement de la variable d'espace.

Cette modification permet de générer des protrusions membranaires en direction de la source émettrice en agent chimiotactique. Cependant, la représentation par polarity maps de la cellule impose le centre du noyau comme étant fixe au cours du temps et empêche tout déplacement du corps cellulaire. Pour inclure la migration cellulaire, il était nécessaire de gérer la translocation du noyau cellulaire au cours de la migration.

A l'instant initial, le centre de référence du noyau est choisi comme étant le barycentre de la cellule. Puis à chaque instant, le nouveau barycentre de la cellule est déterminé. Celui-ci varie en fonction des protrusions membranaires et avec la présence de la chimiotaxie, s'éloigne peu à peu de sa position initiale. Un seuil est alors déterminé arbitrairement à partir duquel on considère que la cellule est trop distendu et que la translocation du noyau a lieu (Fig II.8). La polarity maps est alors réinitialisée en choisissant le nouveau barycentre de la cellule comme centre du noyau.

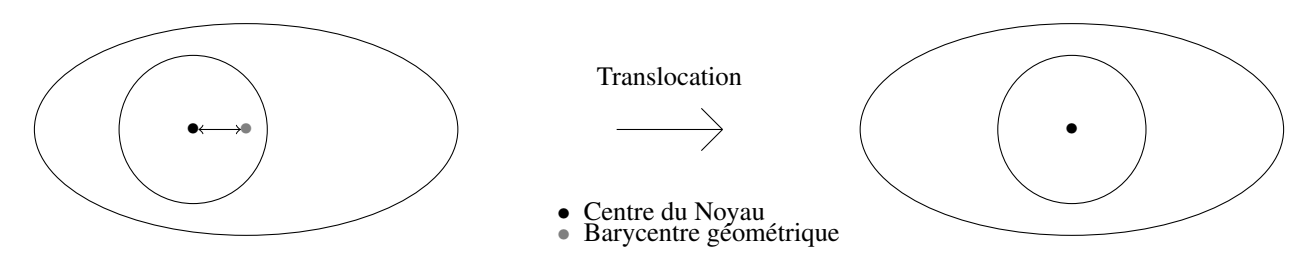

Figure II.8: Translocation du noyau une fois le seuil atteint

Si cette adaptation du modèle permet de gérer le phénomène de chimiotactisme, elle ne permet pas en revanche pour le moment de traiter les autres formes de migration pouvant être observées expérimentalement, en l'absence de chimiotactisme. Une autre limitation du modèle connue des auteurs est le comportement de la cellule une fois le centre d'émission du chimiotactisme atteint. En effet, lorsque la cellule atteint le lieu ou l'agent chimiotactique est émis, la tension de surface de la membrane dans son intégralité diminue et on observe alors un affaissement de la cellule sur elle-même, qui ne correspond pas à un comportement biologiquement observé.

#### Conclusions sur ce modèle

Nous avons présenté ici un modèle de migration cellulaire basé sur la description de déformations membranaires de cellules au repos. Celui-ci présente l'avantage de décrire de façon assez simple la migration d'un cellule tout en étant capable de reproduire de grandes déformations de la membrane cellulaire (Fig  $II.9$ ) comme celles qui peuvent être observées dans des cellules en migration.

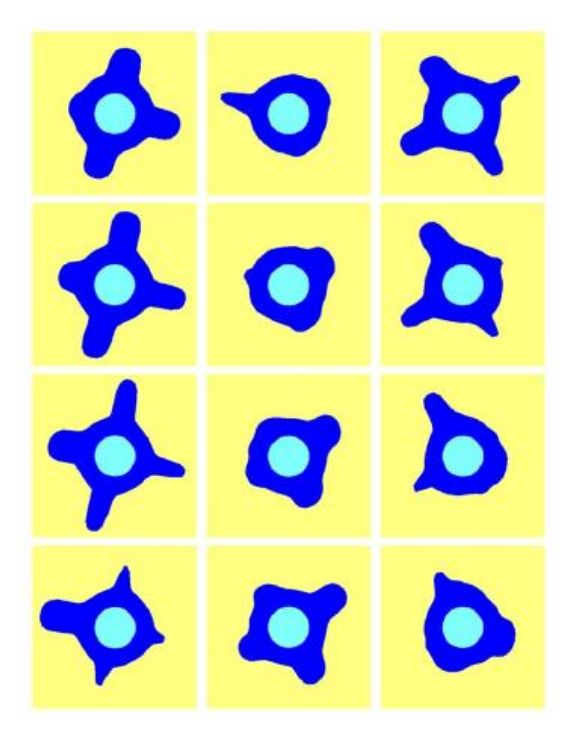

Figure II.9: Exemple de déformations membranaires cycliques simulées par le modèle (Image issue de [26])

Les différentes étapes de la migration sont décrites avec la formation de protrusions membranaires et la prise en compte de la translocation du noyau. Les résultats relatifs à l'extension du modèle en un modèle de chimiotaxie sont intéressants et l'utilisation de cette extension dans le cadre du modèle de grandes déformations de [SCT04] semble prometteur pour modéliser des comportements migratoires encore plus réalistes.

Si la simplification 1D du modèle proposée dans [SCT04], ne nous permet pas facilement d'entrevoir une action des microtubules sur la migration cellulaire, la version 2D, elle, peut se prêter aisément à cette adaptation. La modélisation numérique du modèle 2D n'étant pas proposée, son utilisation passerait donc nécessairement par un travail important au niveau des outils numériques. Néanmoins, les idées présentées au niveau de la modélisation de la déformation membranaire et de la translocation du noyau sont intéressantes et peuvent être reprises dans un futur modèle. Mentionnons également que l'hypothèse de pression hydraustatique n'étant pas l'hypothèse de prédilection des biologistes avec lesquels nous travaillons, nous nous sommes naturellement orientés vers le modèle de [VFEK11]. Notons cependant qu'à l'occasion de certaines expériences, E. Denicolai a pu observer la formation de blebs sous l'action de la vincristine, rendant l'hypothèse de pression hydraustatique intéressante dans des perspectives à plus long terme.

## II.3.2 Une autre approche pour le modèle biochimique

Le modèle biochimique utilisé dans [VFEK11] est un modèle de polarisation qui permet à la cellule de maintenir un état polarisé au cours de sa migration. Nous choisissons de présenter ici un modèle alternatif à celui de [VFEK11], parmi les différents modèles de polarisation présents dans la littérature. Ce modèle alternatif est celui présenté dans [OIC<sup>+</sup>07].

Impact de la modélisation sur les résultats : Les différences entre les modèles de [VFEK11] et [OIC+07], ont notamment fait l'objet d'une étude dans [EKHZD13]. Si le premier modèle a déjà été présenté et décrit le processus de migration complet, le deuxième modèle est un modèle de réaction-diffusion pur permettant de générer des phénomènes de polarisation.

Les deux modèles biochimiques peuvent s'écrire, sur un domaine fixe, sous la forme :

$$
\frac{\partial a}{\partial t} - D_a \Delta a = g(a, b) \tag{II.23}
$$

$$
\frac{\partial b}{\partial t} - D_b \Delta b = -g(a, b) \tag{II.24}
$$

Dans ce modèle, a représente la concentration en forme active d'une protéine et b représente la concentration en forme inactive. La différence entre les deux modèles se situe au niveau de la fonction g utilisée dans les deux modèles. Si le modèles présenté dans [VFEK11] utilise une fonction donnée par :

$$
g(a,b) = \left(k_0 + \frac{\gamma a^2}{K^2 + a^2}\right)b - \delta a,\tag{II.25}
$$

celle utilisés dans  $[OIC<sup>+</sup>07]$  est donnée par :

$$
g(a,b) = \alpha \left( b - \frac{a+b}{(\beta(a+b)+1)^2} \right) = \left( \alpha - \frac{1}{(\beta(a+b)+1)^2} \right) b - \frac{1}{(\beta(a+b)+1)^2} a. \tag{II.26}
$$

La différence principale entre les deux modèles provient des coefficients d'activation et d'inactivation. Dans le premier modèle le coefficient d'activation dépend de la concentration de a et celle d'inactivation est constante alors que dans le second modèle les deux coefficients dépendent de la quantité totale de protéine. Dans [EKHZD13], des outils d'analyse de perturbations sont utilisés afin de mieux comprendre les différences entre les modèles. Ainsi il ressort que les dynamiques obtenus se montrent assez différentes entre les deux modèles. Les résultats suggèrent notamment que le premier modèle tant à créer des zones de plateau pour la forme active alors que le deuxième modèle crée davantage une zone de pic pour la forme active.

Biologiquement, l'activation des protéines de types RhoGTPases dépend de sa liaison à une molécule GTP ou GDP. Ainsi, lorsqu'une de ces protéines est sous forme inactive, il faut qu'elle soit liée à nouveau avec une GTP pour s'activer. Ceci tant à penser que l'activation et l'inactivation ne dépend pas explicitement de la quantité totale de protéine présente. Pour cette raison, la modélisation initiale choisie dans [VFEK11] a été conservée dans notre modèle de migration cellulaire.

## Chapitre III

## Introduction des outils numériques utilisés

Ce chapitre a pour but de présenter certains aspects des outils numériques utilisés par la suite. Il se concentre principalement sur une introduction des schémas et maillages DDFV et plus particulièrement sur les notations correspondantes ainsi que sur une introduction aux méthodes Level Set qui seront employées par la suite. Toutes les notations présentées dans ce chapitre peuvent être retrouvées en Annexe A.

Les schémas DDFV sont des schémas à grilles décalées visant à adapter la stratégie volumes finis à une large gamme de maillage, incluant des maillages non structurés. Cette adaptation passe notamment par une discrétisation permettant une approximation de toutes les composantes du gradient. Partant du maillage primal, on construit un deuxième maillage, le maillage dual, centré sur les sommets du maillage primal. Un jeu d'inconnues est alors associé à chaque volume de contrôle de ces deux maillages. Ils permettent de définir un gradient discret sur une structure dite diamant, qui est, elle, centrée sur les arêtes des maillages primaux et duaux. La stratégie volumes finis consistant à intégrer les équations sur chaque volume de contrôle, permet également de définir une divergence discrète sur chaque maille des maillages primaux et duaux. Les deux opérateurs discrets de gradient et de divergence sont alors en dualité. Après avoir brièvement donné les notations relatives aux maillages DDFV, on donne la définition DDFV des opérateurs discret de gradient et de divergence. Enfin, on présente un exemple de schéma DDFV pour l'opérateur de diffusion anisotrope ainsi qu'un résultat de convergence pour ce schéma.

La méthode Level Set, dont nous avons brièvement parlé dans le chapitre précédent est une technique de suivi d'interface couramment employée. Pour être précis, il s'agit davantage d'une méthode de capture d'interface car elle repose essentiellement sur une représentation implicite de la surface d'étude. Introduite par Osher et Sethian en 1988 dans [OS88], la méthode Level Set propose une formulation eulérienne du suivi d'interface. Cette technique possède de nombreux avantages, on peut notamment citer une gestion aisée des changements topologiques de l'interface et des grandes déformations.

En fin de chapitre, certains détails sont également donnés sur l'implémentation et la structure des maillages utilisés. Les maillages utilisées sont des maillages localement raffinés qui peuvent être gérés par les méthodes DDFV. La structure de données employées permettra notamment à l'avenir d'utiliser des techniques de raffinement adaptatifs. Nous utilisons Fortran 90 comme langage de programmation dans la résolution numériques et certains détails quand à la mise en place des structures de données en Fortran 90 sont précisés. L'implémentation des différents schémas numériques présent dans ce manuscrit ainsi que de la structure DDFV a été entièrement réalisée. Seuls quelques routines des codes développés précédemment dans le groupe et permettant le calcul des informations géométriques relatives à un maillage DDFV ont été employés.

## III.1 Les méthodes DDFV

Introduites principalement dans [DKOP05, Her00], pour un problème de Laplace sur des maillages très généraux, les méthodes *Discrete Duality Finite Volume* (DDFV), ont pour principal intérêt de permettre une discrétisation de toutes les composantes du gradient, aboutissant à des schémas robustes. Le prix à payer pour cela est l'augmentation du nombre d'inconnues associées à une taille de maillage donnée. En contrepartie, les schémas DDFV permettent de traiter une vaste gamme de maillage, des problèmes elliptiques très généraux et de se libérer de la condition d'orthogonalité des schémas VF4. Si cette condition d'orthogonalité n'est en général pas trop contraignante pour les équations de Poisson ou de diffusion, elle devient bien plus complexe dans le cas par exemple de diffusion anisotrope, car alors la matrice d'anisotropie intervient dans la condition. Dans ce cas, il devient nécessaire de travailler avec des schémas permettant de gérer tous les types d'anisotropies sans avoir à adapter le maillage. Les schémas DDFV possèdent la particularité de permettre aisément la gestion de tels cas.

#### III.1.1 Construction de maillages DDFV

Dans un cadre 2D, les maillages DDFV sont constitués tout d'abord d'un maillage primal M, formé d'un ensemble de polygones  $\kappa$  disjoints qui sont les mailles primales du maillage. Ce maillage primal sert à discrétiser l'ensemble d'étude  $\Omega$ qu'il recouvre, c'est-à-dire  $\overline{\Omega} \subset \bigcup_{K \in \mathfrak{M}} K$ . A chaque maille primale  $K$ , on associe un point  $x_K$ , appelé centre de la maille. Bien que cela ne soit pas une obligation, ce dernier est souvent choisi comme étant le barycentre de la maille  $\kappa$ . Deux mailles  $\kappa$  et  $\mathcal L$  sont dites voisines lorsque  $\partial \kappa \cap \partial \mathcal L$  contient au moins un segment. On suppose par souci de simplification que  $\partial \kappa \cap \partial \mathcal{L}$  est un segment (c'est toujours le cas lorsque les mailles sont convexes par exemple), que l'on appelle arête  $\sigma$ du maillage  $\mathfrak{M}$ . On désignera par  $x_{\sigma}$  le centre de l'arête σ. On notera parfois  $\sigma = \kappa \cap \mathcal{L}$  cette dernière afin de préciser les mailles connectées par l'arête. L'ensemble des arêtes sera noté  $\mathcal E$ . L'ensemble des arêtes du maillage primal incluses dans le bord ∂Ω est noté ∂M et ces dernières peuvent être vues comme des mailles dégénérées auxquelles on peut également associer un centre de maille  $x_c$ , généralement situé au milieu de l'arête. Les mailles primales du bord étant dégénérées, on utilisera les deux notations  $\sigma$  et  $\mathcal L$  pour désigner une maille primale du bord.

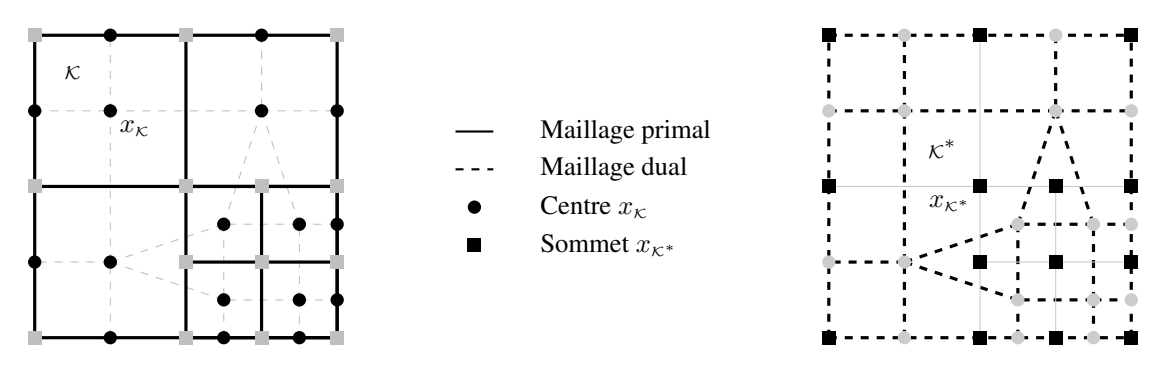

Figure III.1: Exemple de maillage DDFV. Maillage primal M à gauche et dual M<sup>∗</sup> à droite.

A partir de ce maillage primal, on définit alors un second maillage, le maillage dual, noté  $\mathfrak{M}^*$ . Les mailles  $\kappa^*$  du maillage dual ont pour centre les sommets  $x_{K^*}$  du maillage primal. Pour construire le maillage dual, on relie entre eux les centres  $x_k$  et  $x_c$  de deux cellules voisines  $k \in \mathcal{L}$  du maillage primal, comme sur la Figure III.1. On construit ainsi les arêtes duales  $\sigma^* \in \mathcal{E}^*$  du maillage  $\mathfrak{M}^*$ . Comme pour le maillage primal, on notera souvent  $\sigma^* = \kappa^* \cap \mathcal{L}^*$  l'arête séparant les mailles duales  $\kappa^*$  et  $\mathcal{L}^*$ . On différenciera également l'ensemble des mailles duales du bord  $\partial \mathfrak{M}^*$ .

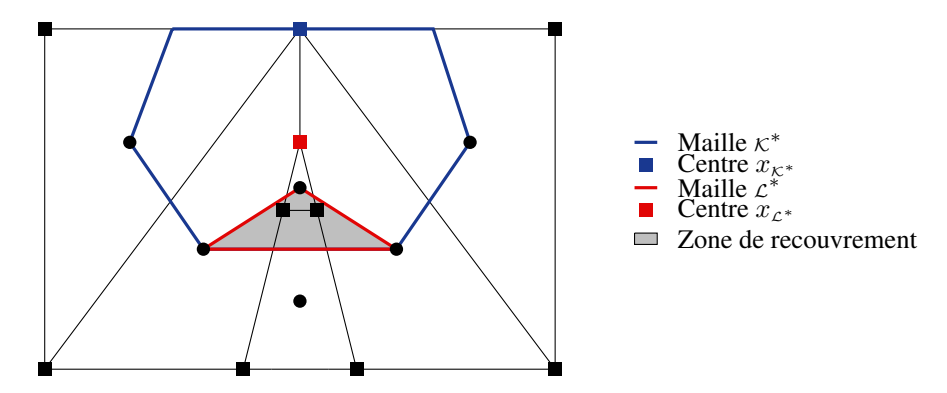

Figure III.2: Deux mailles duales se recouvrant avec un centre de maille duale en dehors de la maille.

Il convient de noter que les mailles duales ainsi définies ne sont pas nécessairement disjointes. De plus, le centre  $x_{k^*}$ de la maille duale n'appartient pas nécessairement à la maille et n'a donc pas de raison d'être le barycentre de la maille duale et ce y compris si l'on choisit les centres du maillage primal comme étant les barycentre des mailles primales (Fig III.2). Pour remédier à cela, il est possible de prendre une autre définition pour le maillage duale. Il s'agit du maillage dual

barycentrique. Pour construire le maillage dual barycentrique, on relie cette fois chaque centre  $x<sub>k</sub>$  du maillage primale au milieu des arêtes  $\sigma$  constituant la maille  $\kappa$ . Le maillage barycentrique associé au maillage primal de la Figure III.1 est présenté en Figure III.3. Par opposition au maillage dual barycentrique, on parlera de maillage dual direct lorsque l'on relie directement deux centres de mailles voisines entre eux.

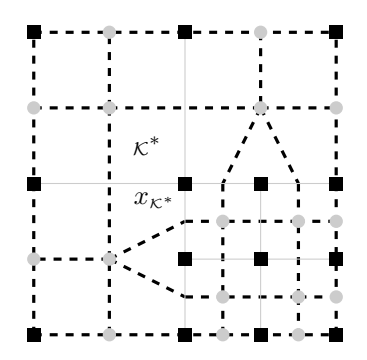

Figure III.3: Le maillage dual barycentrique associé au maillage primal de la figure III.1.

Le maillage dual barycentrique résout le problème des mailles duales non-disjointes sous l'hypothèse faite classiquement à propos du maillage primal :

#### Hypothèse III.1

*On suppose que toutes les mailles primales*  $\kappa \in \mathfrak{M}$  *sont étoilées par rapport à*  $x_k$ .

Cette hypothèse est notamment triviale dans le cas de mailles primales convexes. Sous cette hypothèse, les mailles du maillages dual barycentriques sont disjointes.

On effectue en général la même hypothèse à propos du maillage dual, à savoir :

#### Hypothèse III.2

 $O$ n suppose que toutes les mailles duales  $\kappa^* \in \mathfrak{M}^*$  sont étoilées par rapport à  $x_{\kappa^*}.$ 

Ces hypothèses, bien que n'étant pas nécessaires pour la plupart des résultats, simplifient grandement l'analyse des schémas DDFV tout en correspondant aux maillages classiquement utilisés. Dans toutes nos simulations numériques nous n'utiliserons pas de maillages duaux barycentriques, les maillages duaux directs choisis ne présentant pas de recouvrement.

Un maillage DDFV  $\mathcal T$  est ainsi défini par le couple maillage primal  $\mathfrak{M}\cup\partial\mathfrak{M}$  et maillage dual  $\mathfrak{M}^*\cup\partial\mathfrak{M}^*$ . En plus de cela, il est possible d'associer au maillage DDFV une autre structure, appelée structure diamant et notée D. Cette structure possède l'avantage de faire jouer un rôle symétrique aux mailles primales et duales et constitue la structure élémentaire utilisée lors de l'implémentation d'un schéma DDFV.

Un diamant D est un quadrilatère dont deux des sommets sont des centres du maillage primal voisins  $x_k$  et  $x_k$  et les deux autres sont les sommets  $x_{K^*}$  et  $x_{\mathcal{L}^*}$  de l'arête  $\sigma = \kappa \cap \mathcal{L}$ , comme dans la Figure III.4. Ainsi, les deux diagonales du diamant sont respectivement une arête primale  $\sigma = \kappa \cap \mathcal{L}$  et une arête duale  $\sigma^* = \kappa^* \cap \mathcal{L}^*$ . Leur intersection est le point  $x_D$ , que l'on appelle le centre du diamant. On notera  $\mathcal{D}_{\sigma,\sigma^*}$  un diamant de diagonale  $\sigma$  et  $\sigma^*$ . On peut même noter de façon plus forte que :

#### Remarque III.3

*Il existe une bijection entre l'ensemble*  $\mathfrak D$  *et*  $\mathcal E$ *. De même, il existe une bijection entre*  $\mathfrak D$  *et*  $\mathcal E^*$ *.* 

Pour une maille primal  $\kappa$ , on notera  $\mathfrak{D}_{\kappa}$  l'ensemble des diamants qui ont  $x_{\kappa}$  pour sommets. On notera de façon similaire  $\mathfrak{D}_{\kappa^*}$ , pour chaque maille duale  $\kappa^*$ , l'ensemble des diamants qui ont  $x_{\kappa^*}$  pour sommets.

On peut remarquer que les diamants sont toujours des quadrilatères, mais peuvent ne pas être convexes, selon les maillages. Une propriété intéressante est que lorsque tous les diamants sont convexes, les mailles du maillage dual direct sont alors toutes disjointes.

Un diamant du bord est un diamant pour lequel sa diagonale  $\sigma = \kappa \cap \mathcal{L}$  est une arête du bord. Dans ce cas, le diamant du bord est dégénéré en un triangle comme dans la Figure III.5. On notera  $\mathcal{D}_{ext}$  l'ensemble des diamants du bord et  $\mathcal{D}_{int}$ l'ensemble des diamants intérieur,  $\mathfrak{D}_{int} = \mathfrak{D} \setminus \mathfrak{D}_{ext}$ .

On introduit maintenant quelques notations géométriques utilisées lors de la définition des opérateurs discrets et des schémas numériques.

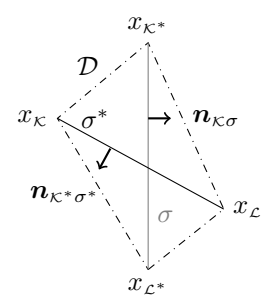

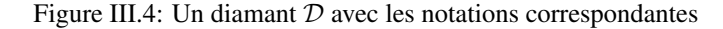

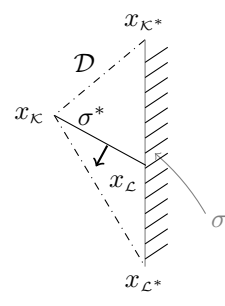

Figure III.5: Un diamant  $D$  du bord avec les notations correspondantes

#### Notations :

- $n_{K\sigma}$  est la normale unitaire à  $\sigma$  sortante à K.
- $n_{\kappa^*\sigma^*}$  est la normale unitaire à  $\sigma^*$  sortante à  $\kappa^*$ .
- $|\mathcal{D}|, |\sigma|, \ldots$ : on note entre deux barres la mesure d'un diamant, d'une arête,...
- $d_{A,B}$ , avec  $A, B \in \{\kappa, \mathcal{L}, \kappa^*, \mathcal{L}^*\}$  est la distance entre les points  $A$  et  $B$ .
- $\tau_{\kappa,c}$  est la tangente unitaire à  $\sigma$  allant de  $\kappa$  vers  $\mathcal{L}$ .
- $\tau_{\kappa^*,\mathcal{L}^*}$  est la tangente unitaire à  $\sigma^*$  allant de  $\kappa^*$  vers  $\mathcal{L}^*$ .

On détaille ensuite un découpage des diamants qui peut se révéler utile lors de nombreuses applications. On définit tout d'abord les demis diamants. Étant donné un diamant D de sommets  $\{x_k, x_k, x_k, x_{k^*}\}$ , on définit pour chaque maille  $c \in \{\kappa, \kappa, \kappa^*, \kappa^*\}$ , le demi diamant  $\mathcal{D}_c^{1/2}$  comme étant  $\mathcal{D} \cap c$  (Fig III.6).

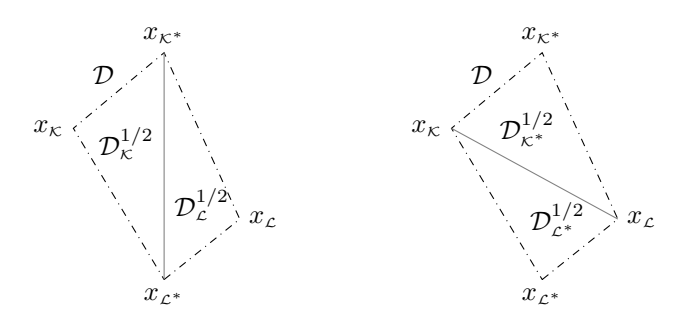

Figure III.6: Découpage d'un diamant en demis diamants

Un découpage similaire peut être effectué mais cette fois en quart de diamant. De la même façon, pour un diamant D de sommets  $\{x_{\kappa}, x_{\kappa}, x_{\kappa^*}, x_{\kappa^*}\}$ , on définit pour chaque maille  $c \in \{\kappa, \kappa\}$  et  $\tilde{c} \in \{\kappa^*, \kappa^*\}$ , le quart de diamant  $\mathcal{D}_{c,\tilde{c}}^{1/4}$  $c, \tilde{c}$ comme étant  $\mathcal{D} \cap c \cap \tilde{c}$  (Fig III.7).

Ces différents découpages peuvent s'avérer utiles lors de l'implémentation de schémas DDFV. De plus, il faut mentionner qu'ils fournissent gratuitement une triangulation du domaine de calcul, qui est utile pour l'assemblage des systèmes à

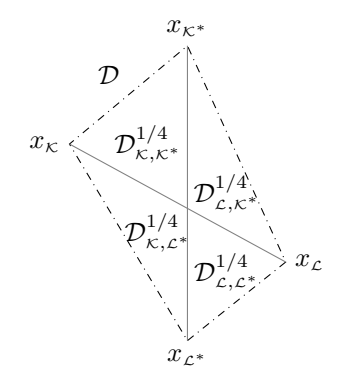

Figure III.7: Découpage d'un diamant en quarts de diamants

résoudre.

**Régularité et taille du maillage :** La taille du maillage  $size(\mathcal{T})$  est définie comme étant le maximum des diamètres de tous les diamants :

$$
size(\mathcal{T}) = \max_{\mathcal{D} \in \mathcal{D}} \left( \max_{x, y \in \mathcal{D}} \{ ||x - y||_2 \} \right)
$$

La régularité du maillage  $req(\mathcal{T})$  est un nombre positif mesurant principalement l'aplatissement des diamants et le rapport entre la taille des mailles (primales comme duales) et la taille des diamants. La définition précise de ce nombre peut notamment être trouvée dans [ABH07, Kre10]. Il intervient dans la plupart des résultats de convergence, les constantes présentes dans les estimations d'erreurs étant généralement dépendantes de  $reg(\mathcal{T})$ .

Il faut alors que  $req(\mathcal{T})$  soit uniformément borné lorsque  $size(\mathcal{T})$  tend vers 0. Notons alors qu'il est très facile de construire une série de maillages, notamment de maillages localement raffinés tels que  $reg(\mathcal{T})$  soit uniformément borné.

#### III.1.2 Définition des opérateurs discrets usuels : gradient et divergence

Nous abordons à présent la discrétisation DDFV des opérateurs différentiels usuels que sont le gradient et la divergence. On énonce ensuite quelques propriétés de ces opérateurs et notamment la relation de dualité discrète qui existe entre les deux.

La méthode DDFV consiste à associer une inconnue  $u_k$  à chaque maille primale  $\kappa$  et une inconnue  $u_{k^*}$  à chaque maille duale  $\kappa^*$ . Un jeu d'inconnues associé à un maillage DDFV est donc défini par :

$$
u^{\mathcal{T}} \in \mathbb{R}^{\mathcal{T}} \Longleftrightarrow u^{\mathcal{T}} = ((u_{\kappa})_{\kappa \in \mathfrak{M} \cup \partial \mathfrak{M}}, (u_{\kappa^*})_{\kappa^* \in \mathfrak{M}^* \cup \partial \mathfrak{M}^*})
$$

Ainsi, dans le cas de schémas DDFV, on dispose d'environ deux fois plus d'inconnues que dans le cas de schémas VF4 classiques.

## Définition III.4 (Gradient discret)

$$
Le gradient discrete \nabla^{\mathfrak{D}} : \mathbb{R}^{\mathcal{T}} \to (\mathbb{R}^2)^{\mathfrak{D}} \text{ est } \text{defini pour } u^{\mathcal{T}} \in \mathbb{R}^{\mathcal{T}} \text{ par } \nabla^{\mathfrak{D}} u^{\mathcal{T}} = (\nabla^{\mathcal{D}} u^{\mathcal{T}})_{\mathcal{D} \in \mathfrak{D}} \text{ avec } \mathcal{D}.
$$
\n
$$
\nabla^{\mathcal{D}} u^{\mathcal{T}} = \frac{1}{2|\mathcal{D}|} \left[ (u_{\mathcal{L}} - u_{\mathcal{K}}).|\sigma| \mathbf{n}_{\mathcal{K}\sigma} + (u_{\mathcal{L}^*} - u_{\mathcal{K}^*}).|\sigma^*| \mathbf{n}_{\mathcal{K}^*\sigma^*} \right]
$$

On peut noter que la définition du gradient correspond à une discrétisation par différences finies classique dans la direction des deux arêtes  $\sigma$  et  $\sigma^*$ .

#### Remarque III.5

 $\mathsf{I}$ 

*On peut noter que la définition III.1.2 du gradient DDFV est équivalente à ce que les deux égalités suivantes soient vérifiées :*

$$
\nabla^{\mathcal{D}} u^{\mathcal{T}}.\boldsymbol{\tau}_{\mathcal{K},\mathcal{L}} = \frac{u_{\mathcal{L}} - u_{\mathcal{K}}}{|\sigma|}
$$

$$
\nabla^{\mathcal{D}} u^{\mathcal{T}}.\boldsymbol{\tau}_{\mathcal{K}^*,\mathcal{L}^*} = \frac{u_{\mathcal{L}^*} - u_{\mathcal{K}^*}}{|\sigma^*|}
$$

On peut également définir une reconstruction  $\Pi^{\mathfrak{D}} u^{\mathcal{T}}$  affine par diamant de  $u^{\mathcal{T}}$  de la façon suivante :

### Définition III.6

La fonction  $\Pi^{\mathfrak{D}}u^{\mathcal{T}}$  est la fonction affine par diamant qui vérifie pour chaque diamant  $\mathcal D$  de sommets  $x_{\kappa}$ ,  $x_{\mathcal{L}}$ ,  $x_{\kappa^*}$ , xL<sup>∗</sup> *:*

$$
\forall c \in \{x_{\kappa}, x_{\kappa}\}, \forall \tilde{c} \in \{x_{\kappa^*}, x_{\kappa^*}\}, \quad \Pi^{\mathfrak{D}} u^{\mathcal{T}} \left(\frac{x_c + x_{\tilde{c}}}{2}\right) = \frac{u_c + u_{\tilde{c}}}{2}
$$

On peut alors voir que le gradient discret sur chaque diamant D est la restriction du gradient de la fonction  $\Pi \mathfrak{D} u^{\mathcal{T}}$ :

$$
\nabla^{\mathcal{D}} u^{\mathcal{T}} = (\nabla \Pi^{\mathfrak{D}} u^{\mathcal{T}})_{|\mathcal{D}}
$$

De plus, on peut également voir que lorsque le gradient discret est nul, alors  $u^{\prime}$  est constant sur chaque maillage : Remarque III.7

Soit 
$$
u^{\mathcal{T}} \in \mathbb{R}^{\mathcal{T}}
$$
 tel que  $\nabla^{\mathcal{D}} u^{\mathcal{T}} = 0$ , alors il existe deux constants  $c_0$  et  $c_1$  telles que :

\n
$$
\forall \kappa \in \mathfrak{M} \cup \partial \mathfrak{M}, u_{\mathcal{K}} = c_0, \quad \forall \kappa^* \in \mathfrak{M}^* \cup \partial \mathfrak{M}^*, u_{\mathcal{K}^*} = c_1
$$

L'opérateur de divergence discrète div<sup>1</sup> est construit en se basant sur la formule de Green. En effet, pour un champ de vecteur ξ suffisamment régulier, on a :

$$
\int_{\mathcal{K}} \operatorname{div}(\xi) dx = \sum_{\sigma = \mathcal{K} \cap \mathcal{L}} \int_{\sigma} \xi \cdot \mathbf{n}_{\mathcal{K}\sigma} dx
$$

Ainsi, on définit la divergence discrète de la façon suivante :

## Définition III.8 (Divergence discrète)

$$
La divergence discrete divT : (\mathbb{R}^2)^{\mathfrak{D}} \to \mathbb{R}^T \text{ est define pour } \xi^{\mathfrak{D}} \in (\mathbb{R}^2)^{\mathfrak{D}} \text{ par div}^T \xi^{\mathfrak{D}} =
$$
  

$$
\left( (divK\xi\mathfrak{D})_{K \in \mathfrak{M} \cup \partial \mathfrak{M}}, (divK^* \xi^{\mathfrak{D}})_{K^* \in \mathfrak{M}^* \cup \partial \mathfrak{M}^*} \right) avec divK\xi\mathfrak{D} = 0, \forall K \in \partial \mathfrak{M} \text{ et :}
$$
  

$$
divK\xi\mathfrak{D} = \frac{1}{|\kappa|} \sum_{\mathcal{D}_{\sigma,\sigma^*} \in \mathfrak{D}_K} |\sigma| \xi^{\mathcal{D}} \cdot n_{\kappa\sigma}, \quad \forall K \in \mathfrak{M}
$$
  

$$
divK^* \xi\mathfrak{D} = \frac{1}{|\kappa^*|} \sum_{\mathcal{D}_{\sigma,\sigma^*} \in \mathfrak{D}_{K^*}} |\sigma^*| \xi^{\mathcal{D}} \cdot n_{\kappa^* \sigma^*}, \quad \forall K^* \in \mathfrak{M}^*
$$
  

$$
divK^* \xi\mathfrak{D} = \frac{1}{|\kappa^*|} \sum_{\mathcal{D}_{\sigma,\sigma^*} \in \mathfrak{D}_{K^*}} |\sigma^*| \xi^{\mathcal{D}} \cdot n_{\kappa^* \sigma^*} + \sum_{\mathcal{D}_{\sigma,\sigma^*} \in \mathfrak{D}_{K^*} \cap \mathfrak{D}_{ext}} d_{K^*,\mathcal{L}} \xi^{\mathcal{D}} \cdot n_{\kappa\sigma}, \quad \forall \kappa^* \in \partial \mathfrak{M}^*
$$

De par leur définition, il existe une relation de dualité discrète entre les opérateurs de gradient et de divergence discrets. C'est l'existence de cette relation qui a notamment donnée le nom à la méthode DDFV. Pour l'énoncer, il nous faut commencer par introduire des opérateurs de traces ainsi que des produits scalaires.

## Définition III.9 (Opérateurs de trace)

On définit l'opérateur de trace 
$$
\gamma^T : \mathbb{R}^T \to \mathbb{R}^{\partial \mathfrak{M}}
$$
 par  $\gamma^T(u^T) = (\gamma_{\sigma}(u^T))_{\sigma \in \partial \mathfrak{M}}$  avec :  
\n
$$
\gamma_{\sigma}(u^T) = \frac{d_{\kappa^*,c}(u_{\kappa^*} + u_c) + d_{c^*,c}(u_{c^*} + u_c)}{2|\sigma|}
$$
\nDe même on introduit l'opérateur de trace  $\gamma^{\mathfrak{D}} : \mathbb{R}^{\mathfrak{D}} \to \mathbb{R}^{\mathfrak{D}_{ext}}$  par  $\gamma^{\mathfrak{D}}(\phi^{\mathfrak{D}}) = (\phi^{\mathcal{D}})_{\mathcal{D} \in \mathfrak{D}_{ext}}.$ 

#### Définition III.10 (Produits Scalaires)

*On définit les trois produits scalaires suivant :*

$$
[v^{\mathcal{T}}, u^{\mathcal{T}}]_{\mathcal{T}} = \frac{1}{2} \left( \sum_{\kappa \in \mathfrak{M}} |\kappa| u_{\kappa} v_{\kappa} + \sum_{\kappa^* \in \mathfrak{M}^*} |\kappa^*| u_{\kappa^*} v_{\kappa^*} \right), \quad \forall v^{\mathcal{T}}, u^{\mathcal{T}} \in \mathbb{R}^{\mathcal{T}}
$$

$$
(\phi^{\mathfrak{D}}, u^{\mathcal{T}})_{\partial \Omega} = \sum_{\mathcal{D}_{\sigma, \sigma^*} \in \mathfrak{D}_{ext}} |\sigma| \phi_{\mathcal{D}} u_{\sigma}, \quad \forall \phi^{\mathfrak{D}} \in \mathbb{R}^{\mathfrak{D}_{ext}}, \forall u^{\mathcal{T}} \in \mathbb{R}^{\partial \mathfrak{M}}
$$

$$
(\xi^{\mathfrak{D}}, \phi^{\mathfrak{D}})_{\mathfrak{D}} = \sum_{\mathcal{D} \in \mathfrak{D}} |\mathcal{D}| \xi^{\mathcal{D}} . \phi^{\mathcal{D}}, \quad \forall \xi^{\mathfrak{D}}, \phi^{\mathfrak{D}} \in (\mathbb{R}^2)^{\mathfrak{D}}
$$

Les produits scalaires définis ainsi définissent notamment deux normes discrètes :

$$
||u^{\mathcal{T}}||_2 = [u^{\mathcal{T}}, u^{\mathcal{T}}]_{\mathcal{T}}^{\frac{1}{2}}, \text{ et } ||\xi^{\mathfrak{D}}||_2 = (\xi^{\mathfrak{D}}, \xi^{\mathfrak{D}})_{\mathfrak{D}}^{\frac{1}{2}}
$$

On peut maintenant énoncer la relation de dualité discrète entre les opérateurs  $\nabla^{\mathcal{D}}$  et div'. Une démonstration de cette relation peut être trouvée dans [DKOP05, ABH07].

#### Théorème III.11 (Dualité discrète)

$$
\begin{aligned}\n\text{Pour } \xi^{\mathfrak{D}}, u^{\mathcal{T}} \in (\mathbb{R}^2)^{\mathfrak{D}} \times \mathbb{R}^{\mathcal{T}}, \text{ on } a: \\
[\text{div}^{\mathcal{T}} \xi^{\mathfrak{D}}, u^{\mathcal{T}}]_{\mathcal{T}} = -(\xi^{\mathfrak{D}}, \nabla^{\mathcal{D}} u^{\mathcal{T}})_{\mathfrak{D}} + (\gamma^{\mathfrak{D}} (\xi^{\mathfrak{D}}). \mathbf{n}, \gamma^{\mathcal{T}} (u^{\mathcal{T}}))_{\partial \Omega}\n\end{aligned}
$$

## III.1.3 Schéma DDFV pour l'opérateur de diffusion anisotrope

On détaille à présent la construction d'un schéma DDFV à travers l'exemple classique de l'opérateur de diffusion anisotrope. Cet opérateur illustre particulièrement bien l'intérêt qu'il peut y avoir à élaborer un schéma de discrétisation permettant de se libérer des conditions d'orthogonalité. De plus, de nombreux opérateurs de diffusions seront utilisés dans le modèle de migration détaillé dans la partie suivante. On présente ici la définition du schéma ainsi que quelques résultats de convergence de ce dernier. La définition du schéma ainsi que les résultats de convergence présentés peuvent être trouvés dans [ABH07], où ils sont énoncés dans un cadre plus général que celui détaillé ici.

On s'intéresse à l'équation de diffusion anisotrope avec conditions au bord de Dirichlet homogène :

$$
\begin{cases}\n-\text{div}(A(x)\nabla\phi) = f(x), & x \in \Omega \\
\phi(x) = 0, & x \in \partial\Omega\n\end{cases}
$$
\n(III.1)

où A(x) est une matrice de diffusion symétrique définie positive. Si l'on considère une discrétisation Volumes Finis classique, on obtient, en intégrant l'équation sur chaque maille  $\kappa$  :

$$
\sum_{\sigma \in \partial \mathcal{K}} \int_{\sigma} A(x) \nabla \phi . \mathbf{n}_{\kappa \sigma} dx = \int_{\mathcal{K}} f(x) dx \tag{III.2}
$$

On voit immédiatement par l'équation III.2 que pour écrire un schéma VF4 pour l'équation III.1, il est nécessaire non pas de discrétiser le gradient de  $\phi$  dans la direction  $n_{\kappa\sigma}$ , mais  $A\nabla\phi$  dans la direction  $n_{\kappa\sigma}$ . Ceci implique que la condition d'orthogonalité devient ici une condition de A-orthogonalité, au sens où les segments  $[x_k, x_{\zeta}]$  doivent être orthogonaux à  $An_{K_{\sigma}}$ . Cette condition très restrictive impose d'adapter le maillage pour chaque opérateur d'anisotropie. De plus, lorsque la matrice A n'est pas à coefficient constant, il devient illusoire de trouver des maillages satisfaisant la condition de A-orthogonalité. L'approximation complète de toutes les composantes du gradient de la méthode DDFV permet au contraire de gérer aisément l'anisotropie indépendamment du maillage.

Schéma DDFV : Le schéma DDFV pour l'équation III.1 s'écrit :

$$
\forall c \in \mathfrak{M} \cup \mathfrak{M}^*, \quad -\text{div}^{\mathcal{C}}(A^{\mathfrak{D}} \nabla^{\mathfrak{D}} u^{\mathcal{T}}) = \frac{1}{|c|} \int_{\mathcal{C}} f(x) dx,
$$
 (III.3)

avec  $u^{\mathcal{T}}$  vérifiant en plus les conditions au bord  $\forall c \in \partial \mathfrak{M} \cup \partial \mathfrak{M}^*, u_c = 0$ . La matrice  $A^{\mathfrak{D}}$  est définie sur les diamants par :

$$
\forall \mathcal{D} \in \mathfrak{D}, \quad A^{\mathcal{D}} = A(x_{\mathcal{D}}) \tag{III.4}
$$

Sous des hypothèses de régularité de la solution de l'équation III.1, ce schéma est d'ordre 1 en norme  $L^2$ .

### III.1.4 Implémentation des schémas DDFV

L'implémentation d'un schéma DDFV repose principalement sur la structure diamant. Même si les maillages primaux et duaux apparaissent dans la définition des différents opérateurs DDFV, ils ne sont pas nécessaires à l'implémentation des schémas et à l'assemblage des différentes matrices. En particulier, d'un point de vue numérique, le maillage dual ne nécessite jamais d'être construit.

En observant les définitions des opérateurs de gradient et de divergence, il est assez aisé de voir qu'ils peuvent être assemblés par un parcours sur les diamants. Ceci est une conséquence de la philosophie volumes finis : l'intégration des équations sur chaque maille puis l'utilisation de formules d'intégration par partie permet de se ramener à un parcours des diamants. Pour les éventuels second membre qui apparaissent dans les schémas, comme par exemple dans III.3, il est également possible de les assembler par un parcours des diamants en se basant sur un découpage des diamants en demis ou quarts de diamants. Les diamants étant disjoints, les demis ou quart de diamants forment une partition de chaque maille. On peut donc réécrire :

$$
\frac{1}{|c|} \int_{\mathcal{C}} f(x) dx = \frac{1}{|C|} \sum_{\mathcal{D} \in \mathfrak{D}_{\mathcal{K}}} \int_{\mathcal{D}_{\mathcal{K}}^{1/2}} f(x) dx.
$$
 (III.5)

La mesure des mailles |C| peut également être calculée à l'aide d'un parcours sur les diamants à l'aide du même découpage.

En pratique, la structure diamant est implémentée à l'aide de deux tableaux :

```
type type_structure_diamant
   integer, dimension(:,:), pointer :: diamants_ind
   real, dimension(:,:), pointer :: diamants_geo
type type_structure_diamant
```
Le tableau diamants ind servant à stocker les indices des différents éléments du diamant, comme les numéros des mailles primales et duales associées. Le tableau diamants qeo sert quant à lui à stocker les informations géométriques des diamants, comme les mesure de chaque diamant, demi diamant et quart de diamant ou les longueurs des arêtes associées.

Dans les schémas développés dans la suite, notamment au chapitre VI, nous apporterons une attention particulière à ce qu'ils puissent être assemblés par un parcours des diamants uniquement.

## III.2 Les méthodes Level Set

La méthode Level-Set est une méthode de suivi d'interface initialement proposée en 1988 par Ohser et Sethian ([OS88]). Elle connût un développement rapide au cours des années 90 et recouvre aujourd'hui un large champ d'application allant de la mécanique des fluides au traitement d'images, en passant par les méthodes d'optimisation et bien d'autres encore. Quelques exemples d'application de la méthode Level-Set peuvent notamment être trouvés dans [OPF04]. Contrairement aux méthodes directes dites de "front tracking", qui permettent de suivre de façon précise l'évolution des particules situées sur l'interface, la méthode Level-set propose un suivi implicite de cette interface. Parmi les avantages de cette méthode, on peut notamment citer une gestion naturelle des changements topologiques et des grandes déformations de l'interface. Nous présentons dans cette section une brève description de la méthode Level-set, ainsi que des outils numériques qu'elle nécessite. Un descriptif plus précis des différentes méthodes de suivi d'interface et des enjeux qui les accompagnent peut notamment être trouvé dans [Vig07].

#### III.2.1 Principe de la méthode

Dans les problèmes qui nous intéressent, qui sont principalement des problèmes de type interaction fluide-structure, on étudie une interface séparant deux milieux distincts. Cette interface est alors un ensemble de codimension 1, typiquement une courbe dans le plan  $\mathbb{R}^2$ , ou une surface dans l'espace  $\mathbb{R}^3$ . Pour plus de simplicité, la méthode sera décrite dans le cadre d'une modélisation dans  $\mathbb{R}^2$ . Cependant, celle-ci se généralise facilement au cas n-dimensionnel, avec  $n \geq 3$ .

On s'intéresse donc au déplacement d'une courbe, notée Γ(t) dans le plan, dont on sait déterminer la vitesse de déplacement  $u_{int}$ . Le principe de la méthode level-set est, comme son nom l'indique, de représenter cette courbe comme étant la courbe de niveau 0 d'une fonction  $\phi$  (Fig III.8) que l'on choisira suffisamment régulière (au moins lipschitzienne) et qui sera nommée la "fonction level-set".

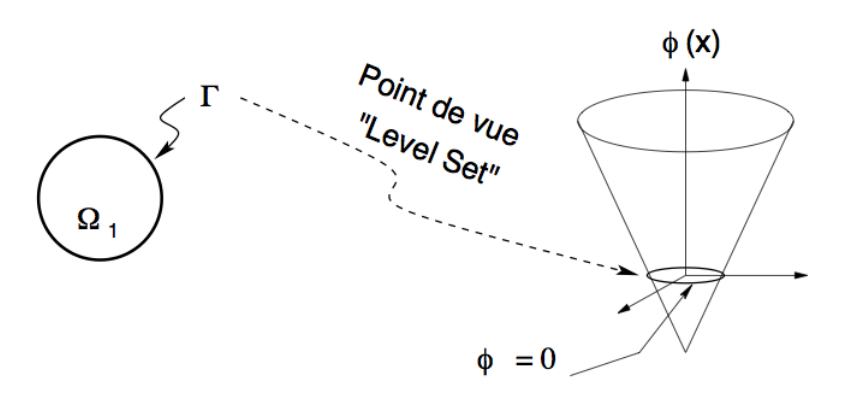

Figure III.8: Exemple de fonction level-set dans le cas d'un cercle. (Image issue de [27])

$$
\Gamma(t) = \{x \in \mathbb{R}^2 \mid \phi(t, x) = 0\}
$$
\n(III.6)

L'évolution en temps de l'interface Γ(t) est alors donnée par l'évolution en temps de la fonction φ. Connaître la position de l'interface à un instant t revient alors juste à localiser la courbe de niveau  $\{\phi = 0\}$ . Pour faire évoluer la fonction  $\phi$ , il est nécessaire de déplacer ses courbes de niveaux. Pour cela, on se donne une vitesse u qui coïncide avec  $u_{int}$  sur  $\Gamma(t)$  et qui présente une régularité suffisante :

$$
\forall x \in \Gamma(t), u(t, x) = u_{int}(t, x)
$$

Étant donné ce champ de vitesse u, la fonction  $\phi$  est alors choisi comme étant solution d'une équation de transport :

$$
\frac{\partial \phi}{\partial t} + u.\nabla \phi = 0 \tag{III.7}
$$

Cette équation est généralement appelée équation level-set. L'équation de transport permet de garantir que la courbe de niveau  $\{\phi = 0\}$  se déplace à une vitesse  $u_{int}$ . En fait, toutes les courbes de niveau sont ici déplacées à la vitesse u. Il est souvent nécessaire afin d'obtenir une bonne conservation des volumes, d'utiliser des schémas numériques d'ordre élevé pour la résolution des équations de transport. Les schémas les plus fréquemment utilisé dans ce cadre sont les schémas ENO et WENO qui feront l'objet d'un développement ultérieur en chapitre VI.

L'utilisation d'une fonction level-set régulière (au moins au voisinage de Γ(t)), nous permet de disposer facilement d'informations géométriques sur l'interface. En effet, la normale à l'interface et sa courbure moyenne sont données par :

$$
n = \frac{\nabla \phi}{|\nabla \phi|}\bigg|_{\phi=0} \tag{III.8}
$$

et

$$
\boldsymbol{\kappa} = \nabla. \left( \frac{\nabla \phi}{|\nabla \phi|} \right) \Big|_{\phi=0} \tag{III.9}
$$

Ces quantités peuvent être calculées sur l'ensemble du domaine de calcul. Ceci peut se révéler utile notamment dans la gestion numérique des forces. En effet, il est assez courant, au niveau numérique, de régulariser les forces définies sur l'interface. Lorsque ces forces dépendent de la géométrie de l'interface, on peut, à l'aide de la fonction level-set, étendre facilement la définition des forces sur un voisinage de l'interface.

La méthode Level-set se classe dans la catégorie des approches eulériennes pour le suivi d'interface. Contrairement aux méthodes de "front tracking" qui s'intéresse au suivi des particules constituant l'interface, la fonction level-set s'attache à déterminer si un point de l'espace se trouve sur l'interface ou non. L'avantage d'un suivi d'interface eulérien est qu'il s'insère naturellement dans des modèles utilisant une description eulérienne de l'environnement de l'interface. C'est notamment le cas lorsque l'interface sert à séparer deux fluides dont l'écoulement est déterminé par des équations de mécaniques des fluides. Parmi les autres approches pouvant être utilisées pour le suivi d'interface, on peut également citer les approches lagrangiennes qui sont généralement associées aux méthodes de "front tracking" et les approches mixtes à la frontières entre la vision eulérienne et lagrangienne.

### III.2.2 Un cas particulier d'interface

Comparée aux méthodes directes de "front tracking" (par exemple la méthode LMP présentée en II.2), la méthode Levelset est souvent plus coûteuse. En effet, la représentation implicite de l'interface se fait par l'ajout d'un nouveau champ scalaire inconnu, augmentant ainsi la dimension du problème. De plus, l'équation de transport dictant l'évolution de la fonction level-set nécessite généralement l'utilisation de schémas numériques d'ordre élevé, là où les méthodes de "front tracking" s'illustrent souvent par une mise à jour de l'interface élémentaire. Cependant, dans de nombreuses applications, il est possible de contrebalancer cet inconvénient en utilisant à bon escient la fonction  $\phi$ . En effet, il est possible de faire porter de l'information à la fonction  $\phi$  en dehors de l'interface et donc de tirer parti de l'ajout d'une dimension supplémentaire au problème. C'est notamment le cas pour les situations qui nous intéressent.

Cas particulier : Dans de nombreuses applications, comme par exemple pour les interactions fluide-structure, il est fréquent que l'interface considérée soit une courbe fermée bornant un ensemble  $\Omega(t)$ , comme dans la Figure III.9.

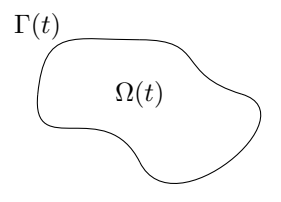

Figure III.9: Exemple d'interface bornant un ouvert  $\Omega(t)$ 

Dans ce cas, l'initialisation de la fonction level-set est généralement fait en utilisant la distance signée :

$$
\begin{cases}\n\phi(0, x) = -\min_{y \in \Gamma(t)} ||x - y||_2, & x \in \Omega(t) \\
\phi(0, x) = \min_{y \in \Gamma(t)} ||x - y||_2, & x \notin \overline{\Omega(t)} \\
\phi(0, x) = 0, & x \in \Gamma(t)\n\end{cases}
$$
(III.10)

Ce choix d'initialisation fût proposé initialement à partir des travaux de [OS88, MOS92]. Une propriété intéressante de la distance signée est que  $|\nabla \phi| = 1$ , sauf aux points singuliers qui sont les points pour lesquels le minimum est réalisé en au moins deux points. Mis à part ces quelques points singuliers, la régularité de la fonction distance signée permet d'obtenir des ordres de précision élevés et d'obtenir une discrétisation robuste des gradients.

Un autre intérêt de la fonction distance réside dans la localisation de l'interface et dans le calcul de l'épaisseur numérique de l'interface. En effet, lors de la discrétisation du domaine de calcul, il est généralement nécessaire de réaliser une opération de régularisation, notamment au niveau des forces s'exerçant sur l'interface. Les méthodes numériques ne permettant en général pas de gérer des forces ponctuelles, ces dernières sont lissés sur un voisinage proche de l'interface. Cela revient donc à "épaissir" l'interface sur un proche voisinage. Le calcul de ce voisinage de l'interface est particulièrement aisé dans le cas où la fonction  $\phi$  est une distance signée.

Malheureusement, même en initialisant à l'aide d'une fonction distance signée, rien ne garantit que la solution de l'équation level-set reste une distance signée au cours du temps. Cela est vrai dans les cas simples d'une translation ou d'une rotation, mais dès que la vitesse est plus complexe, on perd la propriété de distance signée. Cette dernière étant réellement nécessaire afin de calculer de façon efficace les gradients de  $\phi$  ainsi que pour localiser avec précision la position de la surface après discrétisation, de nombreuses méthodes permettant de retrouver une distance signée ont été proposées.

#### III.2.3 Redistanciation et renormalisation

Redistanciation : Considérant qu'il n'est pas possible de maintenir une fonction distance signée sans modifier l'équation de transport régissant l'évolution de la fonction level-set, une stratégie classique, introduite dans [Cho93], consiste à réinitialiser la fonction level-set et à la remplacer par une fonction distance signée à intervalle régulier. Cette réinitialisation doit bien évidemment se faire en conservant la ligne de niveau  $\{\phi = 0\}$ .

Une idée intuitive consisterait à localiser la position de l'interface puis à se baser sur la définition de la fonction distance signée pour la réinitialisation. Cependant, au niveau numérique, une telle technique est souvent assez complexe et coûteuse, car retrouver précisément la position de l'interface peut s'avérer complexe. Néanmoins il existe certaines techniques utilisant cette méthode, comme par exemple celles proposées dans [Str99a, Str99b].

La méthode la plus couramment employée a été introduite par Sussman, Osher et Smereka dans [SSO94]. Elle utilise une équation de Hamilton-Jacobi, appelée équation de redistanciation :

$$
\frac{\partial \phi}{\partial t} + sgn(\phi_0)(|\nabla \phi| - 1) = 0,\tag{III.11}
$$

où  $φ_0$  est la fonction que l'on cherche à réinitialiser et la fonction sgn est la fonction signe :

$$
sgn(\phi) = \begin{cases} -1, & \text{si } x < 0 \\ 0, & \text{si } x = 0 \\ 1, & \text{si } x > 0 \end{cases}
$$
(III.12)

Cette équation peut se réécrire comme une équation de transport :

$$
\frac{\partial \phi}{\partial t} + w \cdot \nabla \phi = sgn(\phi_0),\tag{III.13}
$$

avec  $w = sgn(\phi_0)\mathbf{n}$ . L'information se propage donc depuis l'interface dans la direction normale aux lignes de niveaux de  $\phi_0$ . Aucune condition au bord n'est alors nécessaire en général puisque l'information part de la surface. On peut noter que la solution stationnaire de l'équation de redistanciation vérifie bien la propriété qui nous intéresse à savoir  $|\nabla \phi| = 1$ . De fait, plus on résout l'équation sur un intervalle de temps long, plus des points éloignés de l'interface ont été réinitialisés par la fonction distance signée. Et donc en pratique, en quelques itérations de l'équation de redistanciation, la fonction est à nouveau une distance signée proche de l'interface.

Il faut néanmoins noter que la résolution numérique de l'équation de redistanciation peut introduire un léger déplacement de l'interface. Ceci est notamment dû au fait que la résolution numérique ne permet pas de retrouver exactement l'état stationnaire de l'équation de redistanciation. En réalité, on peut observer numériquement (voir [OPF04]) que l'interface à tendance à osciller légèrement autour de sa position initiale. Ceci est fortement relié au méthodes numériques utilisées pour résoudre l'équation de redistanciation. Dans [RS00], une méthode de discrétisation "réellement upwind" est proposée afin de stabiliser la position de l'interface en adoptant une discrétisation empêchant le transfert d'information à travers l'interface.

#### Remarque III.12

*L'équation de redistanciation est également utile lors de l'initialisation de la fonction level-set. En général, sauf dans des cas simples, on ne connaît pas d'expression pour la distance signée à l'interface initiale. Dans ce cas, partant d'un initialisation quelconque, on utilise l'équation de redistanciation pour obtenir la distance signée. Dans les cas pratique qui nous ont intéressés, on s'est limité au cas d'une forme initiale circulaire qui permet de calculer directement la distance signée.*

**Renormalisation :** Dans le cas où les lignes de niveaux de  $\phi$  ne subissent pas de distorsions trop importantes, il existe une solution alternative et peu coûteuse à l'équation de redistanciation. Il s'agit de la technique de renormalisation introduite dans [Cot03]. Cette technique s'appuie sur le fait que la quantité  $\frac{\phi}{|\nabla \phi|}$  représente une bonne approximation de la distance à l'interface au voisinage de cette dernière. Ainsi, il est possible de retrouver une bonne estimation de l'épaisseur numérique de l'interface sans pour autant réinitialiser la fonction level-set. L'efficacité de la méthode de renormalisation a pu être démontrée dans de nombreuses simulations numériques réalisées dans [CMM06, CM06].

Comme mentionné précédemment, la méthode de renormalisation est surtout utile dans les cas où les distorsions des lignes de niveau de  $\phi$  restent limitées. C'est-à-dire lorsque les gradients de  $\phi$  ne deviennent ni trop forts ni trop faibles. Dans ces situations, l'utilisation d'équations de redistanciation ne permet pas d'obtenir un gain très important de précision alors que le coût de calcul de la réinitialisation de  $\phi$  lui reste grand. La méthode de renormalisation est une alternative à faible coût permettant d'obtenir tout de même un gain de précision.

On verra également dans le chapitre VII que pour certaines expressions de forces faisant appel à des informations géométriques de l'interface, il n'est pas possible de réinitialiser la fonction level-set. C'est le cas notamment pour les forces élastiques qui nécessitent de connaître l'évolution de l'interface par rapport à une situation de référence à l'équilibre. Dans ce cas, réinitialiser la fonction level-set revient à oublier les informations portées par la fonction  $\phi$ depuis l'instant initial.

La présence de forces élastiques dans le modèle détaillé au chapitre IV nous a donc orienté vers l'utilisation de la méthode de renormalisation plutôt que vers une technique de redistanciation. La méthode de redistanciation peut néanmoins s'avérer utile pour définir la condition initiale pour la fonction level-set. Lorsque l'on ne dispose pas d'expressions analytique pour la distance signée à une surface donnée, on pourra alors faire appel à l'équation de redistanciation pour calculer une condition initiale correcte.

#### III.2.4 La vitesse dans les équations Level-set

Comme cela a été mentionné précédemment, la vitesse présente dans l'équation level-set peut être définie librement en dehors de l'interface (sous réserve de régularité).

Il convient de distinguer deux cas. Le premier où la vitesse calculée est uniquement celle de l'interface. Dans ce cas, il est impératif de pouvoir prolonger la vitesse en dehors de l'interface. Pour ce faire, plusieurs stratégie ont été développées. Une première idée revient à s'inspirer de l'équation de redistanciation pour laquelle l'information se propage depuis la membrane. On peut alors obtenir  $u = (u_1, u_2)$  comme étant solution des équations :

$$
\frac{\partial u_i}{\partial t} + sgn(\phi)\mathbf{n}.\nabla u_i = 0, \quad \forall i \in \{1, 2\}
$$
\n(III.14)

Une autre méthode étudiée dans [ZCMO96] consiste à simplement à prolonger la vitesse de façon normale à l'interface

$$
u(x) = u_0(P(x)), \quad \text{avec } P(x) = \min_{y \in \Gamma(t)} ||x - y||_2. \tag{III.15}
$$

Cette seconde méthode est mal définie pour les points singuliers, néanmoins, elle a pu donner en pratique de bons résultats.

Le second cas à distinguer, qui est celui qui nous intéresse plus particulièrement, est celui pour lequel la vitesse possède un sens global. Dans de nombreuses applications, le calcul de la vitesse est issu d'équations de physique des milieux continus, par exemple dans le cadre d'interactions fluide-structure utilisant des équations de mécaniques des fluides. Dans ce cas, la vitesse globale peut directement être utilisée dans le cadre de l'équation level-set. S'il est toutefois possible d'augmenter la précision en utilisant une vitesse étendue à partir de l'interface cela n'est pas toujours conseillé. En effet, la distorsion des lignes de niveaux de  $\phi$  peut apporter des informations, par exemple sur l'écoulement du fluide dans le cadre d'une interaction fluide-structure. Pour conserver ces informations, il est alors nécessaire d'utiliser la vitesse globale dans l'équation level-set.

#### III.2.5 Schémas d'ordres élevés pour les équations level-set

Un élément important dans l'implémentation de méthodes level-set, est l'emploi de schémas numériques d'ordre élevé pour la résolution de l'équation level-set. Il est bien connu que le schéma classique upwind d'ordre 1 pour les équations de transport est fortement diffusif. Afin de suivre de façon précise le déplacement de l'interface, il est donc nécessaire d'utiliser des méthodes d'ordre plus élevé.

La plupart des schémas numériques d'ordre élevé pour les équations de transport sont basés sur l'utilisation de reconstruction polynomial d'ordre élevé dans le calcul des flux numériques. Parmi les schémas d'ordre élevés les plus classiques pour les équations de transport on peut notamment citer :

- "Monotonic Upwind Scheme for Conservation Laws" (MUSCL), basée sur l'utilisation de limiteurs de pentes pour la reconstruction de la solution.
- "Multi-dimensional Optimal Order Detection" (MOOD), utilisant une détermination *a posteriori* du degré maximal de la reconstruction polynomiale pour chaque maille.
- "Weigthed Essentially Non-Oscillatory" (WENO), utilisant plusieurs reconstructions polynomiales d'ordre élevé qui sont ensuite pondérées à l'aide d'un critère de régularité.

La méthode la plus utilisé dans la communauté level-set est certainement la méthode WENO. Ceci pouvant s'expliquer notamment par les contributions importantes qu'a pu apporter J.A Sethian dans le développement de ces deux méthodes.

Si les méthodes MUSCL, MOOD et WENO ont fait l'objet d'un développement par des techniques Volumes Finis, elles n'ont pas été, à notre connaissance, implémentées dans un formalisme DDFV. Dans le cadre de notre travail, nous avons privilégié l'utilisation de méthodes WENO qui restent préconisées dans le cadre des méthodes level-set.

## III.3 Structure de maillage utilisée

Les modèles de type fluide comme celui de [VFEK11] qui est à la base de notre travail implique une description de la cellule ainsi que de son environnement. Pour ce type d'approches, il est courant, lors de la modélisation numérique, de limiter la description à un ouvert borné entourant la cellule. Il est alors souvent nécessaire, afin d'éviter tout effet de bord, que la cellule reste localisée loin des limites du domaine. La cellule devant malgré tout migrer, cela implique de devoir discrétiser les équations du modèles sur un domaine de grande taille, ce qui implique des coûts de calculs importants.

:

Une idée afin de pallier à ce problème est d'utiliser des maillages localement raffinés autour de la cellule. De ce fait, on conserve une bonne précision de calcul dans la zone qui nous intéresse, là où la cellule se situe, tout en diminuant le coût de calcul. Ce type de maillage à l'avantage de pouvoir être géré aisément à l'aide des techniques DDFV présentées précédemment dans ce chapitre. La cellule se déplaçant, la zone d'intérêt est elle aussi amenée à changer. Si dans les simulations présentées dans ce manuscrit, nous avons utilisé un maillage localement raffiné autour de toute la zone de migration de la cellule, une perspective à plus long terme consiste à utiliser des techniques de raffinement adaptatif. Bien que cette technique n'ait pas encore été employée dans nos simulations, nous avons conçus les schémas et les maillages afin de pouvoir gérer une telle méthode. La structure de maillage présentée ici a été conçue et implémentée durant cette thèse.

Une adaptation nécessaire à cette fin est l'utilisation d'une structure de données adaptée pour le stockage en mémoire des maillages. La structure privilégiée ici a été celle de quadtree. Un quadtree est une structure de données de type arbre où chaque noeud dispose de 4 fils (voir III.10).

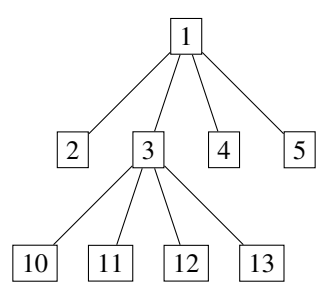

Figure III.10: Exemple de quadtree, avec la numérotation adaptée.

Un noeud  $k$  représente ici une maille et ses fils représentent les nouvelles mailles obtenues en raffinement la maille k. Le choix de 4 fils provient du fait qu'il s'agit naturel de mailles obtenues lors du raffinement d'un quadrilatère ou d'un triangle. Le raffinement est obtenu en reliant les centres d'arêtes, aux centres des arêtes opposées dans le cas des quadrilatères et aux centres des arêtes adjacentes dans le cas des triangles. On peut voir en Fig III.11 un exemple de raffinement de mailles pour ces deux cas. D'autres formes de mailles peuvent également être prises en charge à condition de disposer d'une raffinement naturel en 4 sous-mailles.

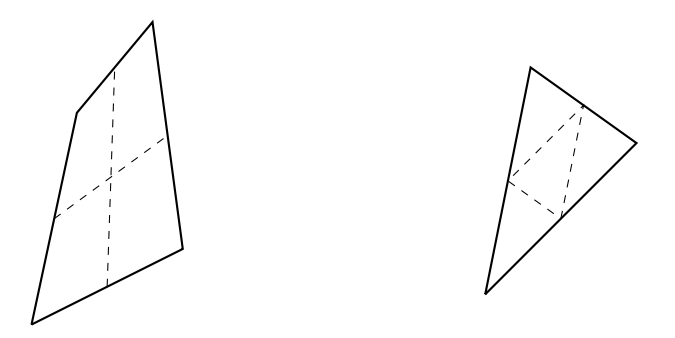

Figure III.11: Exemple de mailles quadrilatère et triangle raffinées

Nous avons choisi une implémentation des quadtree sous forme de tableaux. Le principe étant que si un noeud de l'arbre est stocké en position k de l'arbre T, alors ses fils sont stockés en positions  $\{4k - 2, 4k - 1, 4k, 4k + 1\}$ . Il existe d'autres façons de stocker des quadtrees, par exemple en imitant la structure récursive des arbres à l'aide de pointeurs. Cependant, l'utilisation de tableaux se révèlent être assez facile à mettre en place, notamment dans le cadre d'une programmation en Fortran 90.

Un inconvénient à l'utilisation de tableaux pour le stockage d'un arbre réside dans la taille de l'arbre considéré. Fortran 90 n'est pas optimisé pour gérer l'allocation dynamique de mémoire pour les tableaux et il est préférable de travailler avec des tableaux de taille donnée. Pour cela, on se fixe une taille de raffinement maximale correspondant à la profondeur maximale que l'on autorise pour l'arbre. Se faisant, on peut alors allouer la place nécessaire au stockage de l'intégralité de l'arbre. Si le raffinement maximal est  $p$ , c'est-à-dire partant d'une maille unique, je peux effectuer  $p$  étapes de raffinements au maximum, il faut alors allouer un tableau de taille :

$$
\sum_{i=0}^{p} 4^i = \frac{4^{p+1} - 1}{3}.
$$

En pratique, on souhaite partir d'un maillage de bases constitué de N mailles que l'on va autoriser à raffiner p fois. Chacune des N mailles est un quadtree et le maillage global est alors une forêt de quadtree. Une forêt peut également être stockée sous forme de tableau. Ainsi, le maillage global est un tableau de taille  $N$  contenant des tableaux de taille  $\frac{4^{p+1}-1}{3}$ . En guise d'exemple, considérons un maillage contenant 4 mailles et que chacune de ces mailles peut-être raffinée au plus 1 fois. Il me faut alors créer un tableau de taille 4 dont chaque élément est un tableau de taille 5 (Fig III.12).

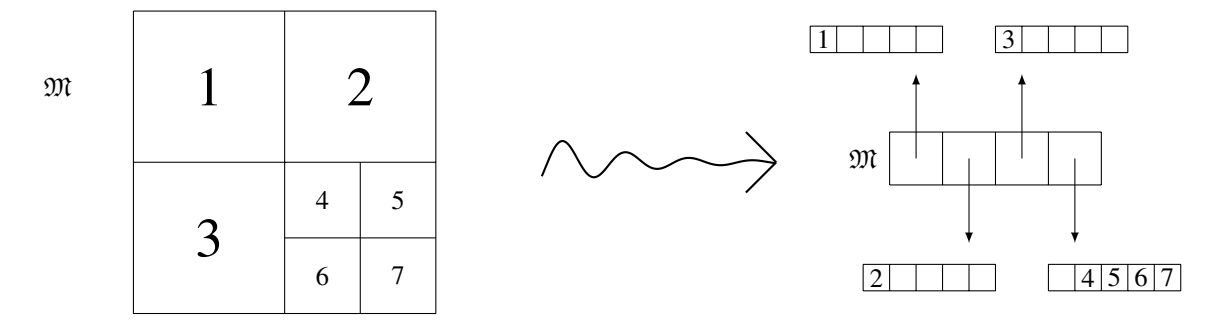

Figure III.12: Structure de données pour un maillage à 4 mailles autorisant 1 niveau de raffinement

En pratique, on définit le type type\_maillage de la façon suivante :

```
type type_maillage
  type(type_quadtree), dimension(:), pointer :: mailles
end type type_maillage
```
Le tableau mailles stocke la forêt des quadtrees constituant les mailles de départ. On définit ensuite le type type\_quadtree par :

```
type type_quadtree
  type(type_maille), dimension(:), pointer :: volumes
  integer :: rafmax
end type type_maillage
```
Le tableau volumes est celui servant à stocker les mailles ou sous mailles présentes dans le maillage. L'indice rafmax indique le niveau de raffinement maximal qui a été autorisé, typiquement 1 ou 2. Le type  $\psi$  maille permet de stocker l'ensemble des informations utiles définissant une maille : nombre de sommets, coordonnées des sommets,...

Notons qu'en pratique cette structure ne sert qu'à des fins de tracés graphiques, pour la numérotation des mailles et dans l'optique d'un raffinement adaptatif. Pour l'implémentation de schémas DDFV, comme cela a été mentionné avant, seule la structure diamant est utilisée. Cela signifie notamment qu'il n'est pas nécessaire d'utiliser une telle structure pour le maillage dual.

Malheureusement, il n'existe pas de structures intuitives permettant de gérer le raffinement adaptatif pour la structure diamant. En effet, le découpage d'un quadrilatère en 4 crée 12 nouveaux diamants, là où le découpage d'un triangle en 4 crée 9 (voir Fig III.11). Il serait possible d'utiliser une structure récursive d'arbre à l'aide de pointeur permettant de gérer des arbres dont le nombre d'enfant n'est pas fixe. Néanmoins une telle structure s'avère coûteuse et très complexe à gérer sous Fortran 90. Nous avons donc tiré profit du fait que l'indexation des diamants n'avait pas d'impact réel sur le profil des matrices présentes dans les schémas DDFV pour simplement employer une gestion "paresseuse" des diamants. En cas de raffinement, chaque nouveau diamant est ajouté à la fin du tableau contenant tous les diamants. Ceci nécessite d'allouer au départ un tableau pour contenir les diamants de taille suffisamment importante. Ceci est possible par exemple à l'aide d'une estimation grossière sur le nombre de diamants après raffinement.

Notons  $d_0$  le nombre de diamants du maillage et  $m_0$  le nombre de mailles primales. Si l'on se limite au cas de mailles triangulaires et quadrangulaires, on constate qu'à chaque raffinement chaque arrête est séparé en deux, et on crée au plus 4 arêtes supplémentaires (cas du quadrangle). Le nombre de diamant  $d_1$  après raffinement de toutes les mailles est donc donné par :

$$
d_1 = 2d_0 + 4m_0. \tag{III.16}
$$

De plus, le nombre de volumes après raffinement de toutes les mailles est  $m_1 = 4m_0$ . De façon générale, pour obtenir le nombre de diamants maximal après n raffinement, on définit deux suites récurrentes :

$$
d_{n+1} = 2d_n + 4m_n, \quad m_{n+1} = 4m_n \tag{III.17}
$$

On obtient donc pour  $d_n$  une suite arithmético-géométrique :

$$
d_{n+1} = 2d_n + 4^{n+1}m_0,
$$
\n(III.18)

dont la solution est donnée par :

$$
d_n = 2^n (d_0 - 2m_0) + 2^{2n+1} m_0
$$
 (III.19)

Pour un raffinement maximal autorisé  $p$  il est donc nécessaire d'allouer un tableau de taille  $d_p$  pour stocker les diamants.

Le coût d'une telle méthode reste relativement limité grâce à l'absence d'ordre dans les diamants. On peut ainsi tirer parti de l'allocation paresseuse au maximum. Si les diamants ajoutés le sont à la fin, un diamant qui doit être supprimé lors d'un déraffinement peut-être d'abord échangé avec le dernier diamant puis supprimé facilement. Ceci permet de limiter les décalages d'indices dans les tableaux qui sont assez coûteux.

Partie 2

# Modélisation mathématique et numérique de la migration cellulaire

## Chapitre IV

# Modéle mathématiques de migration cellulaire incluant les microtubules

Ce chapitre est dédié à la description mathématique du modèle de migration cellulaire que nous avons adopté dans nos travaux. L'accent y est porté sur le processus de modélisation qui nous a guidé dans nos choix ainsi que sur les hypothèses biologiques et mathématiques effectuées pour élaborer le modèle.

Afin de produire un modèle mathématiques permettant d'inclure l'action des microtubules, nous nous sommes basé sur le travail de [VFEK11], qui a été décrit en détail au chapitre II. Nous présenterons ici la version modifiée du modèle permettant de tenir compte de l'action des microtubules. Comme dans [VFEK11], il s'agit d'un modèle fluide couplant une description mécanique et biochimique du processus. La partie mécanique a été adaptée afin d'adopter un formalisme purement eulérien, essentiellement pour des questions numériques qui seront abordées au chapitre suivant. La partie biochimique a quant à elle été enrichie pour permettre la prise en compte de l'action potentielle des microtubules. On considère ici l'évolution des protéines Rac et Rho dont l'action se trouve fortement impactée par la dynamique des microtubules. Ces derniers sont également décrits dans le modèle. La polymérisation/dépolymérisation des microtubules catalyse l'activation des protéines Rac et Rho qui une fois activées catalysent à leur tour la polymérisation de l'actine qui est à l'origine de la migration.

## IV.1 Modèle Mécanique

L'approche adoptée dans [VFEK11] est celle d'un modèle fluide. Une hypothèse courante dans la modélisation de la migration consiste à assimiler la cellule et son environnement à un fluide visqueux. Cette hypothèse permet de disposer d'outils tirés de la mécanique des fluides afin de décrire les déformations membranaires et le déplacement de la cellule.

Le cytoplasme de la cellule est majoritairement constitué de cytosol, c'est-à-dire d'un fluide constitué principalement d'un ensemble de protéines et particules dissoutes dans l'eau. A ce titre, le cytosol peut-être vu comme un fluide de viscosité supérieur à celle de l'eau (entre 1 et 4 fois plus visqueux). Dans les expériences menées *in vitro*, les cellules adhèrent à un substrat plat et le milieu de culture dans lequel elle évolue peut être assimilé à un gel. En première approximation, il est possible de considérer ce gel comme étant un fluide très visqueux. Ici, dans une optique de simplification on supposera que le cytosol comme le milieu de culture ont même viscosité.

En réalité, la connexion entre le fluide extérieur et l'intérieur de la cellule n'est pas uniforme le long de la paroi et passe par des sites d'adhérence qui sont véritablement les points de contacts entre la cellule et son environnement extérieur. Le déplacement de la cellule se fait d'ailleurs par la suppression et la création successives de sites d'adhérence. Ces sites d'adhérence font principalement intervenir le réseau d'actine de la cellule. Pour simplifier le modèle au maximum nous ne prenons pas en compte ces sites d'adhérence et supposons que les interactions entre le fluide et son milieu peuvent avoir lieu en tout point de la membrane. Nous passons ici par une méthode de type frontière immergée, comme dans [VFEK11], en remplaçant ces interactions par des forces localisées sur la membrane et s'exerçant sur le fluide. On distingue alors la description du fluide de la description de la membrane, les deux restant couplées par la présence des ces forces.

Enfin, le type de modèle considéré est un modèle 2D. Cette description est particulièrement adaptée pour le cas des expériences *in vitro*. Confrontées à un milieu de culture présentant un substrat plat, les cellules ont en effet en général tendance à adopter une morphologie assez aplatie. Seul le noyau de la cellule confère à la cellule une certaine épaisseur. Les dimensions typiques d'une cellule sont alors d'environ  $20\mu m$  de diamètre pour  $3-4\mu m$  d'épaisseur. Cette différence de dimension permet de justifier une approche 2D dans les modèles mathématique.

## IV.1.1 Les équations du modèle

On modélise le déplacement d'une paroi élastique, la membrane cellulaire, dans un milieu fluide visqueux. La cellule est un ouvert borné  $\Omega(t)$  dans  $\mathbb{R}^2$  qui varie au cours du temps et dont la membrane sera notée  $\Gamma(t)=\partial\Omega(t)$  comme sur la figure IV.1. Le modèle mécanique se compose d'une équation de mécanique des fluides déterminant l'évolution du fluide entourant la membrane et d'une équation d'évolution pour la membrane elle-même.

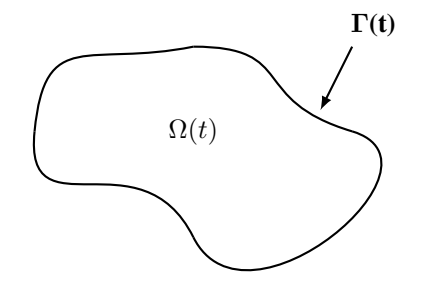

Figure IV.1: Schéma représentant une cellule avec les notations correspondantes

Equations Fluide : On rappelle que les grandeurs caractéristiques du problème sont celles d'un régime à faible nombre de Reynolds, principalement dû aux faibles échelles de distance en jeu. Le nombre de Reynolds est défini par :

$$
Re = \frac{\rho V L}{\mu},\tag{IV.1}
$$

où ρ est la masse volumique du fluide, V est la vitesse caractéristique du fluide, L la dimension caractéristique du système et  $\mu$  la viscosité du fluide. La vitesse caractéristique de déplacement d'une cellule est de l'ordre de quelques  $\mu m/min$  et les échelles de distance en jeux sont de quelques dizaines de  $\mu$ m. En terme d'ordres de grandeurs, on peut assimiler la masse volumique et la viscosité de la cellule à celle de l'eau. Ce qui nous donne :

$$
V \sim 1 \mu m/min, \quad L \sim 10 \mu m
$$
  

$$
\rho \sim 10^{-12} g/\mu m^3, \quad \mu \sim 10^{-5} g/\mu min
$$

Ce qui nous donne une estimation de :

$$
Re = \frac{10^{-12} \times 10 \times 1}{10^{-5}} = 10^{-6}
$$
 (IV.2)

Ce faible nombre de Reynolds justifie l'utilisation d'équations de Stokes pour décrire l'évolution du fluide. De plus, le temps caractéristique de variations de la vitesse est de l'ordre de quelques minutes, ce qui est là encore très grand devant les autres grandeurs caractéristiques. On peut donc négliger le terme inertiel dans les équations de Stokes, pour s'orienter vers des équations de Stokes stationnaires. La vitesse  $u$  d'écoulement du fluide et sa pression  $p$  sont alors solutions des équations suivantes :

$$
-\mu \Delta u + \nabla p = f(t, x), \quad x \in \mathbb{R}^2
$$
 (IV.3)

$$
\nabla.u = 0 \tag{IV.4}
$$

La conditions au bord pour ces équations est une condition de décroissance à l'infini :  $\lim_{x \to +\infty} u(t, x) = 0$ ,  $\forall t$ . Les forces f s'exerçant sur le fluide sont localisées sur l'interface  $\Gamma(t)$  et matérialisent les interactions ayant lieu à la membrane.

Représentation d'interface : Contrairement à [VFEK11], nous utiliserons une méthode Level-Set pour le suivi d'interface. Ce changement d'approche permet une formulation purement eulérienne du modèle mécanique. Il permet également de profiter des avantages procurés par la méthode Level-Set en matière de gestion des grandes déformations. Les raisons principales de ce changement tiennent surtout à des considérations numériques qui seront présentées en détail au chapitre suivant.

La méthode Level-Set a fait l'objet d'une description détaillée au chapitre III. Nous en rappelons brièvement ici seulement le principe. La membrane cellulaire est définie implicitement comme étant la ligne de niveau 0 d'une fonction  $\phi$  appelée fonction level-set.

$$
\Gamma(t) = \{\phi(t,.) = 0\}
$$
 (IV.5)

L'évolution de la membrane est alors donnée par l'évolution de la fonction φ. Celle-ci se fait à l'aide d'une équation de transport :

$$
\frac{\partial \phi}{\partial t} + u.\nabla \phi = 0, \quad x \in \mathbb{R}^2.
$$
 (IV.6)

La vitesse u utilisée dans l'équation de transport est celle du fluide donnée par les équations de Stokes. La condition initiale utilise la fonction distance signée, Eq (III.10), comme cela a pu être discuté au chapitre III.

L'usage de la fonction level-set permet de localiser facilement les forces au niveau de l'interface dans les équations de Stokes :

$$
f(t,x) = F(t,x)\delta(\phi(t,x)),
$$
 (IV.7)

avec  $\delta$  la fonction dirac.

Forces : Les forces utilisées dans notre modèle ont fait l'objet d'une adaptation par rapport à celles décrites dans [VFEK11]. On considère trois types de forces s'exerçant à la membrane. Une force élastique  $F_{el}$  relatives aux propriétés élastiques de la membrane et deux forces dépendant du modèle biochimique, l'une protrusive qui est à la source des protrusions membranaires et l'autre contractile liée à la contraction de l'arrière de la cellule.

$$
F = F_{el} + F_{pro} + F_{cont}
$$
 (IV.8)

Les forces élastiques et protrusives étaient déjà présentes dans [VFEK11], nous avons en revanche ajouté une force contractile au modèle afin de tenir compte de l'action des microtubules autant à l'avant de la cellule qu'à l'arrière.

Les forces  $F_{pro}$  et  $F_{cont}$  dépendent toutes deux du modèle biochimique et leur expression sera donc développée dans la section IV.2.3. L'expression de la force  $F_{el}$  dépend fortement du choix de représentation d'interface utilisée. Elle nécessite une adaptation par rapport à [VFEK11], due à l'utilisation d'une méthode Level-Set et au formalisme eulérien.

#### IV.1.2 Expression de la force élastique dans un contexte Level-Set

La force élastique utilisée dans [VFEK11] dépend de la variation spatiale de l'étirement local de la membrane. L'utilisation d'une méthode lagrangienne comme la méthode LMP permet de facilement calculer l'étirement local et permet de définir une expression de la force élastique relativement facile à calculer. Dans le contexte Level-Set, à cause de la définition implicite de l'interface, il est plus complexe de définir une expression pour la force élastique. Nous avons utilisé la dérivation d'une expression pour la force élastique établie par [CMM08, Mil09] à partir d'une énergie locale régularisée.

Etirement local en Level-Set : Le point de départ pour trouver une force élastique est de pouvoir exprimer l'étirement de la surface en fonction de la fonction Level Set. On commence tout d'abord par énoncer la formule de Reynolds surfacique qui permet de faire une dérivation sous le signe intégrale pour un domaine mobile. Cette formule nous sera utile pour établir l'expression de l'étirement local.

Théorème IV.1 (Formule de Reynolds surfacique)

Soit 
$$
\Omega(t)
$$
, *ouvert borné pour tout t et*  $f : \mathbb{R} \times \partial \Omega(t) \to \mathbb{R}$  *fonction régulière. Alors :*  

$$
\frac{d}{dt} \left( \int_{\partial \Omega(t)} f dx \right) = \int_{\partial \Omega(t)} \left( \frac{\partial f}{\partial t} + \nabla \cdot (fu) - f([\nabla u]n) .n \right) d\sigma
$$

*où* u *est le champ de vitesse décrivant le mouvement de* Ω(t)*.*

On ne donne pas ici la preuve de ce théorème. Elle se base sur les mêmes arguments que la formule volumique qui sera démontrée dans la section suivante. Une preuve complète de cette formule peut-être trouvée dans [Mil09].

Il est possible de réécrire la formule de Reynolds surfacique dans un cadre level-set. A l'aide de l'expression de la normale en fonction de  $\phi$ , on a :

$$
[\nabla u] \boldsymbol{n}.\boldsymbol{n} = \frac{1}{|\nabla \phi|^2} \nabla u \nabla \phi . \nabla \phi
$$

Remarquons à présent que :

$$
\frac{\partial}{\partial t}(|\nabla \phi|) = \frac{\nabla \phi}{|\nabla \phi|} \cdot \nabla \left(\frac{\partial \phi}{\partial t}\right) = \frac{\nabla \phi}{|\nabla \phi|} \cdot \nabla \left(-u.\nabla \phi\right)
$$

$$
= -\frac{\nabla \phi}{|\nabla \phi|} \cdot \left((\nabla u)^T \nabla \phi + (D^2 \phi)u\right)
$$

$$
= -\left|\nabla \phi\right| \left[\nabla u\right] \mathbf{n} \cdot \mathbf{n} - \nabla \left(|\nabla \phi|\right) \cdot u
$$

ce qui donne :

$$
\frac{\partial f}{\partial t} + \nabla \cdot (fu) - f([\nabla u] \mathbf{n}).\mathbf{n} = \frac{\partial f}{\partial t} + u.\nabla f + f \nabla \cdot u + \frac{f}{|\nabla \phi|} \left[ \frac{\partial}{\partial t} (|\nabla \phi|) + \nabla (|\nabla \phi|) . u \right]
$$

$$
= \frac{1}{|\nabla \phi|} \left( \frac{\partial}{\partial t} (f|\nabla \phi|) + u.\nabla (f|\nabla \phi|) \right) + f \nabla \cdot u
$$

d'où la réécriture de la formule de Reynolds surfacique :

$$
\frac{d}{dt}\left(\int_{\partial\Omega(t)} f dx\right) = \int_{\partial\Omega(t)} \left(\frac{1}{|\nabla\phi|}\left(\frac{\partial}{\partial t}(f|\nabla\phi|) + u.\nabla(f|\nabla\phi|)\right) + f\nabla.u\right) d\sigma\tag{IV.9}
$$

A l'aide de cette formule, on peut démontrer que l'information d'étirement locale de l'interface se retrouve concentrée dans la norme du gradient de  $\phi$ .

## Proposition IV.2 (Etirement local)

*Soit* φ *une fonction level-set capturant l'interface* Γ(t) ⊂ R <sup>2</sup> *dont le champ de vitesse* u *est à divergence nulle. Alors l'étirement local de* Γ(t) *est donné par* |∇φ|*.*

**Démonstration :** On rappelle que  $Y(s; t, x)$  le flot caractéristique associé à l'équation de transport de  $\phi$  est défini comme étant solution de l'équation caractéristique :

$$
\begin{cases}\n\frac{\partial Y}{\partial s}(s;t,x) = u(s, Y(s;t,x)) \\
Y(t;t,x) = x\n\end{cases}
$$

On a la relation  $Y(s; t, Y(t; s, x)) = x$  qui donne après dérivation par rapport à t:

$$
\frac{\partial Y}{\partial t} + (\nabla Y)u = 0 \tag{IV.10}
$$

Soit  $g \in C_c^1(\mathbb{R})$ . On pose alors  $f(x,t) = g(Y(0;t,x))|\nabla \phi|^{-1}(t,x)$ . On a alors :

$$
\frac{\partial}{\partial t}(f|\nabla\phi|) + u.\nabla(f|\nabla\phi|) = \frac{\partial}{\partial t}\Big(g(Y(0;t,x))\Big) + u.\nabla\big(g(Y(0;t,x))\big) \n= \left(\frac{\partial Y}{\partial t} + (\nabla Y)u\right).\nabla g \n= 0
$$

En appliquant la formule (IV.9), en supposant de plus que  $\nabla.u = 0$ , on trouve :

$$
\frac{\partial}{\partial t} \left( \int_{\partial \Omega(t)} g(Y(0;t,x)) |\nabla \phi|^{-1}(t,x) dx \right) = 0 \tag{IV.11}
$$

Ce qui donne en particulier :

$$
\int_{\partial\Omega(0)} g(x) |\nabla \phi|^{-1}(x,0) dx = \int_{\partial\Omega(t)} g(Y(0;t,x)) |\nabla \phi|^{-1}(x,t) dx \tag{IV.12}
$$

Considérons maintenant une paramétrisation de Γ(t) Soit  $X_0 : \alpha \mapsto X_t(\alpha)$  une paramétrisation de Γ(0) avec  $\alpha \in [0, 1]$ . On définit alors  $X_t$  paramétrisation de  $\Gamma(t)$  par :

$$
X_t(\alpha) = Y(t; 0, X_0(\alpha))
$$
\n(IV.13)

On a alors :

$$
\int_0^1 g(X_0(\alpha)) |\nabla \phi|^{-1}(X_0(\alpha), 0) \left| \frac{\partial X_0}{\partial \alpha} \right| d\alpha = \int_0^1 g(Y(0; t, X_t(\alpha))) |\nabla \phi|^{-1}(X_t(\alpha), t) \left| \frac{\partial X_t}{\partial \alpha} \right| d\alpha
$$

$$
= \int_0^1 g(X_0(\alpha)) |\nabla \phi|^{-1}(X_t(\alpha), t) \left| \frac{\partial X_t}{\partial \alpha} \right| d\alpha
$$

Comme ceci est vrai pour toute fonction  $g \in C_c^1(\mathbb{R})$ , on en déduit que :

$$
\frac{\left|\frac{\partial X_t}{\partial \alpha}\right|}{\left|\frac{\partial X_0}{\partial \alpha}\right|} = \frac{|\nabla \phi|(X_t(\alpha), t)}{|\nabla \phi|(X_0(\alpha), 0)}
$$
(IV.14)

Le membre de gauche exprime l'étirement local de la courbe entre la configuration initiale et la configuration à l'instant t. On voit donc bien que  $|\nabla \phi|$  capture l'étirement local de la  $\Gamma(t)$ .

#### Remarque IV.3

*La proposition IV.2 est valable pour toute fonction level-set suffisamment régulière et pas uniquement dans le cadre de la fonction distance signée.*

#### Remarque IV.4

*L'hypothèse de champ de vitesse à divergence nulle est cruciale dans la proposition IV.2, comme le montre l'exemple suivant. On considère comme interface initiale le cercle de centre* (0, 0) *et de rayon 1, donné par la fonction level-set suivante :*

$$
\phi_0(x, y) = \sqrt{x^2 + y^2} - 1\tag{IV.15}
$$

*On prend pour champ de vitesse :*

$$
u(t, x, y) = \frac{1}{\sqrt{x^2 + y^2}}(x, y),
$$
 (IV.16)

*que l'on prolonge par 0 en* (0, 0)*. Les lignes de niveau de la fonction* φ *solution de l'équation level-set sont des cercles qui s'agrandissent avec une vitesse de 1 :*

$$
\phi(t, x, y) = \sqrt{x^2 + y^2} - 1 - t
$$
 (IV.17)

*Ainsi le cercle unité initial voit son périmètre grandir (Fig IV.2) et donc son étirement local augmenter alors que l'on a à tout instant* t*,* |∇φ| = 1*. On voit donc qu'avec ce champ de vitesse qui n'est pas à divergence nulle,* |∇φ| *ne donne pas l'étirement local.*

#### Remarque IV.5

*En dimension 3,* |∇φ| *exprime la variation locale d'aire de la surface capturée par* φ *et non pas directement l'étirement local de la surface. En effet, il est possible en dimension 3 d'obtenir des déformations de surface à aire constante, notamment en cas de cisaillement. L'assimilation de* |∇φ| *à l'étirement local ne peut alors se faire que lorsque les effets du cisaillement sont négligeables.*

Energie élastique : Dans le cadre de la méthode level-set, comme l'interface n'est capturé qu'implicitement, il n'est pas possible de calculer facilement la variation locale en espace le long de l'interface. Pour déterminer une expression de

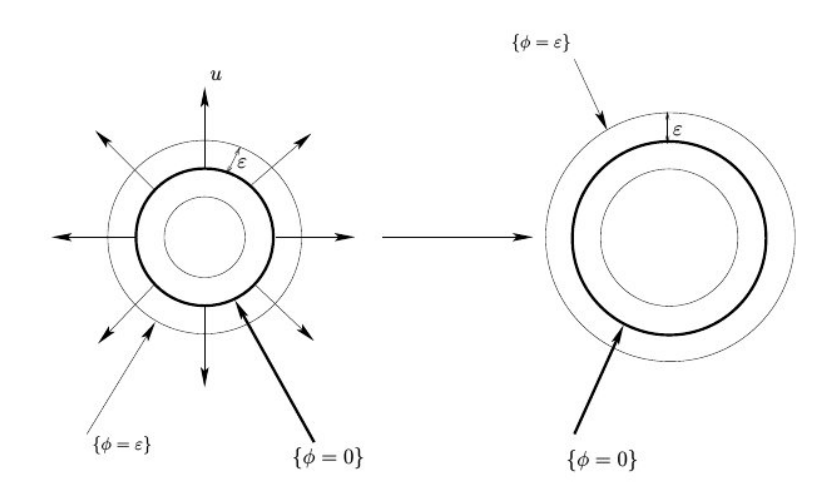

Figure IV.2: Transport des lignes de niveaux dans le cas d'un écoulement compressible (Image issue de [28])

la force, [CM06, Mai08] propose alors de définir une énergie élastique pour la membrane puis d'utiliser le principe des travaux virtuels pour déterminer la force.

En suivant les travaux de [CM06, Mai08], on pose une énergie élastique de la forme :

$$
\mathcal{E}(\phi) = \int_{\{\phi=0\}} E(|\nabla \phi|) \frac{1}{|\nabla \phi|} d\sigma,
$$

avec E une loi de comportement donnée.

En dérivant  $\mathcal E$  par rapport au temps, puis en appliquant le principe des travaux virtuels, il est possible d'obtenir une expression pour la force élastique. L'énergie définie étant singulière, la force obtenue le sera également. On peut ensuite régulariser la force obtenue, lors de la discrétisation des équations de Stokes.

Si cette méthode est viable et a notamment été employée dans [BGH07, BGH06], elle ne s'inscrit pas complètement dans la philosophie Level-Set. L'énergie  $\mathcal E$  définie précédemment est exprimée dans un formalisme lagrangien et non eulérien. Afin d'en donner une expression eulérienne, on régularise directement l'expression de l'énergie en utilisant une suite régularisante pour approcher la mesure surfacique, comme dans [CM06, Mai08]. Ceci peut-être fait à l'aide du théorème suivant énoncé dans [CM06].

#### Théorème IV.6

Soit  $\zeta$  *continue à support compact dans*  $[-1;1]$  *tel que*  $\left(\frac{1}{\varepsilon}\zeta(\frac{r}{\varepsilon})\right)_{\varepsilon>0}$  *telle que*  $\frac{1}{\varepsilon}\zeta(\frac{r}{\varepsilon})\to\delta_0$ . *Sous l'hypothèse :*  $\forall t, \forall f \in \mathcal{C}_c(\mathbb{R}^2), s \longmapsto \int_{\{|\phi(x,t)| \leq s\}} f(x) dx \text{ } \text{ } est \text{ } \text{ } \text{ } \mathcal{C}_1 \text{ } \text{ } \text{ } a$ u voisinage de 0 *Alors, lorsque*  $\varepsilon \to 0$ *, on a* : 1  $\frac{1}{\varepsilon}\zeta(\frac{\phi}{\varepsilon}$ 

Grâce à ce théorème, on peut régulariser la mesure 
$$
\delta_{\{\phi=0\}}
$$
 par la mesure  $\frac{1}{\varepsilon}\zeta(\frac{\phi}{\varepsilon})|\nabla\phi|$ . Ce qui donne l'expression de l'énergie élastique régularisée suivante :

 $(\frac{\varphi}{\varepsilon})|\nabla\phi| \rightharpoonup \delta_{\{\phi=0\}}$ 

$$
\mathcal{E}(\phi) = \int_{\mathbb{R}^2} E(|\nabla \phi|) \frac{1}{\varepsilon} \zeta(\frac{\phi}{\varepsilon}) dx
$$
 (IV.18)

Force Elastique : En dérivant alors l'expression (IV.18) par rapport au temps, on obtient :

$$
\frac{d\mathcal{E}}{dt} = \int_{\mathbb{R}^2} E'(|\nabla \phi|) \frac{\partial}{\partial t} (|\nabla \phi|) \frac{1}{\varepsilon} \zeta(\frac{\phi}{\varepsilon}) dx + \int_{\mathbb{R}^2} E(|\nabla \phi|) \frac{1}{\varepsilon^2} \zeta'(\frac{\phi}{\varepsilon}) \frac{\partial \phi}{\partial t} dx
$$

On réutilise le calcul fait précédemment pour le terme  $\frac{\partial}{\partial t}(|\nabla \phi|)$ .

$$
\frac{\partial}{\partial t}(|\nabla \phi|) = -\frac{(\nabla u)\nabla \phi \cdot \nabla \phi}{|\nabla \phi|} - \nabla (|\nabla \phi|) . u
$$

Ce qui donne :

$$
\frac{d\mathcal{E}}{dt} = \int_{\mathbb{R}^2} E'(|\nabla \phi|) \left( -\frac{(\nabla u)\nabla \phi \cdot \nabla \phi}{|\nabla \phi|} - \nabla (|\nabla \phi|) . u \right) \frac{1}{\varepsilon} \zeta(\frac{\phi}{\varepsilon}) dx + \int_{\mathbb{R}^2} E(|\nabla \phi|) \frac{1}{\varepsilon^2} \zeta'(\frac{\phi}{\varepsilon}) (-u \cdot \nabla \phi) dx \n= \int_{\mathbb{R}^2} \left( -E'(|\nabla \phi|) \frac{(\nabla u)\nabla \phi \cdot \nabla \phi}{|\nabla \phi|} - \nabla (E(|\nabla \phi|)) . u \right) \frac{1}{\varepsilon} \zeta(\frac{\phi}{\varepsilon}) dx - \int_{\mathbb{R}^2} E(|\nabla \phi|) u \cdot \nabla \left( \frac{1}{\varepsilon} \zeta(\frac{\phi}{\varepsilon}) \right) dx
$$

On souhaite encore modifier le membre de droite afin de faire apparaître un terme en u. On va donc exprimer différemment le terme  $(\nabla u)\nabla \phi \cdot \nabla \phi$ .

#### Rappel

*On rappelle que pour*  $u, v \in \mathbb{R}^n$  *et*  $A \in \mathcal{M}_n(\mathbb{R})$ *, on note*  $u \otimes v$  *le vecteur défini par :* 

$$
u \otimes v = (u_i v_j)_{i,j} = u^T v
$$
  
et qu'on a  

$$
Au.v = Tr(A(u \otimes v))
$$

On a donc  $(\nabla u)\nabla \phi \cdot \nabla \phi = Tr(\nabla u(\nabla \phi \otimes \nabla \phi))$ . Soit en revenant à l'expression de la dérivée de l'énergie :

$$
\frac{d\mathcal{E}}{dt} = \int_{\mathbb{R}^2} \left( -Tr \left( \frac{E'(|\nabla \phi|)}{|\nabla \phi|} (\nabla \phi \otimes \nabla \phi) \nabla u \right) - \nabla (E(|\nabla \phi|)).u \right) \frac{1}{\varepsilon} \zeta(\frac{\phi}{\varepsilon}) dx - \int_{\mathbb{R}^2} E(|\nabla \phi|) u. \nabla \left( \frac{1}{\varepsilon} \zeta(\frac{\phi}{\varepsilon}) \right) dx \tag{IV.19}
$$

On va chercher à interpréter le terme de trace à l'aide d'une divergence. Pour cela, on développe  $div(Au)$  pour A opérateur matriciel et u champ de vecteur.

#### Rappel

*Soit* A *opérateur matriciel et* u *champ de vecteur. On rappelle que l'on a :*

$$
div(Au) = div(A^T).u + Tr(A\nabla u)
$$

*où la divergence matricielle d'une matrice est défini comme étant la divergence ligne à ligne : div*(A) =  $\left(\frac{\partial A_{i,j}}{\partial x_j}\right)$  $\frac{\partial A_{i,j}}{\partial x_j}\Big)$ i *.*

On reconnaît dans la trace de la dérivée de l'énergie une partie de l'expression de  $div(Au)$ , avec  $A = \frac{E'(|\nabla \phi|)}{|\nabla \phi|}$  $\frac{(\mid \mathbf{V} \phi \mid)}{|\nabla \phi|} (\nabla \phi \otimes$  $\nabla \phi$ ). On utilise le lemme précédent et on intègre donc par partie l'intégrale avec la trace :

$$
\frac{d\mathcal{E}}{dt} = \int_{\mathbb{R}^2} \left( div \left( \frac{E'(|\nabla \phi|)}{|\nabla \phi|} (\nabla \phi \otimes \nabla \phi) \frac{1}{\varepsilon} \zeta(\frac{\phi}{\varepsilon}) \right) . u - \nabla(E(|\nabla \phi|)) . u \frac{1}{\varepsilon} \zeta(\frac{\phi}{\varepsilon}) \right) dx - \int_{\mathbb{R}^2} E(|\nabla \phi|) u . \nabla \left( \frac{1}{\varepsilon} \zeta(\frac{\phi}{\varepsilon}) \right) dx
$$

L'expression de la force est alors obtenue par le principe des travaux virtuels :

$$
\frac{d\mathcal{E}}{dt} = -\int_{\mathbb{R}^2} F_{el}.udx
$$

Ce qui nous donne l'expression de la force élastique établie dans [CM06, Mai08] :

$$
F_{el} = -\operatorname{div}\left(\frac{E'(|\nabla\phi|)}{|\nabla\phi|}(\nabla\phi\otimes\nabla\phi)\frac{1}{\varepsilon}\zeta(\frac{\phi}{\varepsilon})\right) + \nabla(E(|\nabla\phi|))\frac{1}{\varepsilon}\zeta(\frac{\phi}{\varepsilon}) + E(|\nabla\phi|)\nabla\left(\frac{1}{\varepsilon}\zeta(\frac{\phi}{\varepsilon})\right)
$$
  
= 
$$
-\operatorname{div}\left(\frac{E'(|\nabla\phi|)}{|\nabla\phi|}(\nabla\phi\otimes\nabla\phi)\frac{1}{\varepsilon}\zeta(\frac{\phi}{\varepsilon})\right) + \nabla\left(E(|\nabla\phi|)\frac{1}{\varepsilon}\zeta(\frac{\phi}{\varepsilon})\right)
$$

Si l'on souhaite simplifier encore l'expression de la force élastique, on peut noter que le terme en gradient est en fait inutile. Il suffit simplement de modifier la définition de la pression dans les équations de Stokes pour supprimer les termes de gradient. On peut donc finalement prendre pour expression de la force élastique :

$$
\mathcal{F}_{el} = -div\left(\frac{E'(|\nabla\phi|)}{|\nabla\phi|}(\nabla\phi\otimes\nabla\phi)\frac{1}{\varepsilon}\zeta(\frac{\phi}{\varepsilon})\right) \tag{IV.20}
$$

**Loi de comportement :** Pour la loi de comportement E, on choisit  $E(r) = \frac{\lambda_{el}}{2}(r-1)^2$ , avec  $\lambda$  constante positive. Il s'agit d'une loi simple tirée de [Mil09]. Notons que cette loi est assez analogue à ce qui était initialement proposée dans [VFEK11] en formulation LMP.

Force élastique et renormalisation : Comme nous venons de le voir à travers l'expression de la force élastique, la fonction level-set est utile afin de localiser les forces au niveau de l'interface. Le choix d'initialisation à l'aide de la fonction distance signée permet d'assurer cela. Cependant, comme cela a été souligné au chapitre III, la fonction level-set ne conserve pas cette propriété au cours du temps et un traitement doit être effectué pour retrouver la distance signée. Si la méthode la plus communément utilisée dans la littérature est celle basée sur la résolution d'une équation de redistanciation, cette méthode ne peut être employée ici à cause de la force élastique notamment. Nous avons vu que l'étirement de la membrane élastique était contenue dans |∇φ|. Ce faisant, en redistanciant la fonction level-set, toute l'information d'étirement sera perdu puisque la nouvelle fonction level-set vérifiera  $|\nabla \phi| = 1$ . C'est la raison principale pour laquelle nous avons opté pour une méthode de renormalisation exposé au chapitre III. La mise en place de cette méthode est aisée ici puisqu'il suffit alors de remplacer dans l'expression de la force le terme de localisation par :

$$
\zeta\left(\frac{\phi}{\varepsilon|\nabla\phi|}\right) \tag{IV.21}
$$

#### IV.1.3 Modèle mécanique complet

On peut alors résumer le modèle mécanique complet utilisé dans ce manuscrit. Seules les forces  $F_{pro}$  et  $F_{cont}$  restent à exprimer. Elles seront détaillées dans la section suivante en même temps que le modèle biochimique.

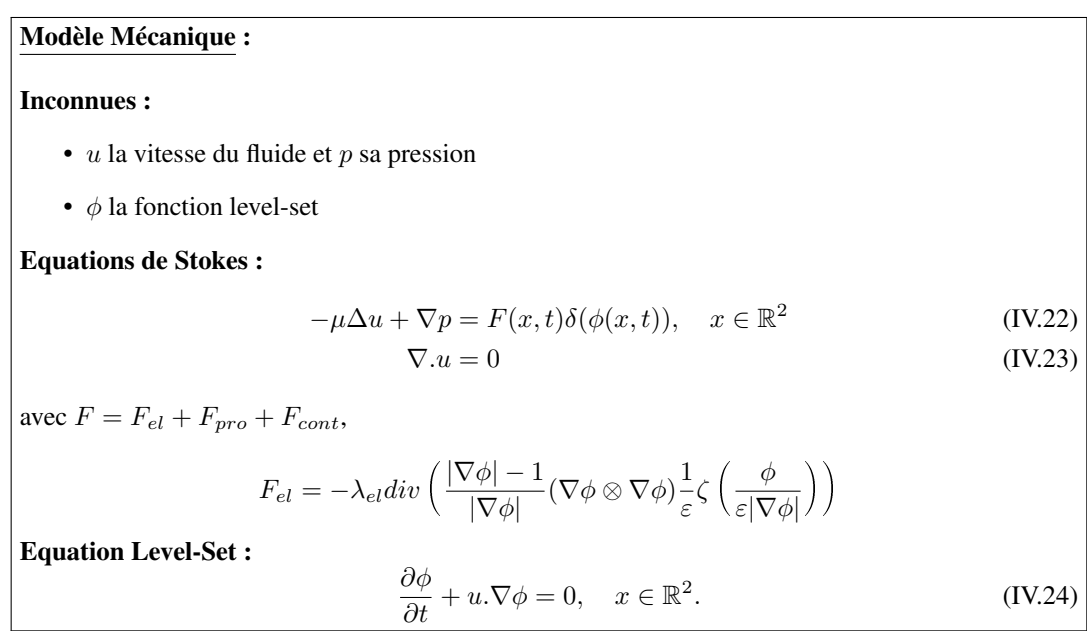

## IV.2 Modèle Biochimique

Nous considérons ici une modélisation de la biologie interne de la cellule basée sur quatres éléments. Tout d'abord les protéines Rac et Rho qui assurent la polarisation de la cellule et jouent le rôle de promoteur respectivement de la protrusion et de la contraction. Ensuite, la tubuline libre présente au sein du cytoplasme servant à constituer les microtubules. Ces derniers joueront le rôle d'activateur pour les protéines Rac et Rho.

#### IV.2.1 Modèle pour les protéines Rac et Rho

Pour la dynamique des protéines Rac et Rho, on se base sur le modèle de polarisation proposé dans [VFEK11] et qui utilise des équations de réaction-diffusion sur domaine mobile. Le modèle initial de [VFEK11] ne contient qu'une seule protéine polarisante et qui peut-être assimilée à la protéine Rac. Ici on ajoute également la protéine Rho avec une modélisation très similaire.

Equations de réaction-diffusion : Ces deux protéines peuvent être sous forme active ou inactive, selon qu'elles soient liées à de la GTP ou à de la GDP. On introduit alors deux variables pour chaque protéine. On note Rac la concentration de la forme active de Rac et  $\overline{Rac}$  la forme inactive de cette protéine, de même, on note Rho et  $\overline{Rho}$  pour les formes actives et inactives de Rho respectivement.

Les protéines Rac et Rho sont capables de se diffuser au sein de la cellule et y circulent librement (ce qui n'est pas le cas de toutes les protéines). Ceci explique le choix dans [VFEK11] d'un modèle de réaction-diffusion pour l'évolution de leur concentration :

$$
\frac{\partial \text{Rac}}{\partial t} + u.\nabla \text{Rac} - D_{\text{Rac}}\Delta \text{Rac} = g_{\text{Rac}}, \quad x \in \Omega(t), t > 0 \tag{IV.25}
$$

$$
\frac{\partial \text{Rac}}{\partial t} + u \cdot \nabla \overline{\text{Rac}} - D_{\overline{\text{Rac}}} \Delta \overline{\text{Rac}} = -g_{\text{Rac}},\tag{IV.26}
$$

$$
\frac{\partial \text{Rho}}{\partial t} + u.\nabla \text{Rho} - D_{\text{Rho}} \Delta \text{Rho} = g_{\text{Rho}},\tag{IV.27}
$$

$$
\frac{\partial \overline{\text{Rho}}}{\partial t} + u \cdot \nabla \overline{\text{Rho}} - D_{\overline{\text{Rho}}} \Delta \overline{\text{Rho}} = -g_{\text{Rho}} \tag{IV.28}
$$

Les fonctions  $g_{\text{Rac}}$  et  $g_{\text{Rho}}$  sont des fonctions d'activation déterminant le passage de la forme active à la forme inactive. Elles dépendent de Rac, Rac, Rho, Rho et des microtubules. Leur expression sera détaillée dans la section suivante dédiée à la modélisation des microtubules.

Ces équations sont posées sur l'ouvert borné  $\Omega(t) = \{\phi(t,.) \leq 0\}$  qui est défini à l'aide de la fonction Level-set et se déplace à la vitesse u.

Conditions de bord : Il nous faut définir des conditions de bords sur  $\Gamma(t)$  pour ces équations. On impose un flux de protéines nul au bord, ce qui correspond au caractère imperméable de la membrane cellulaire. Ici comme dans le cas d'un domaine fixe, il s'agit de conditions de type Neumann homogène :

$$
\frac{\partial \text{Rac}}{\partial n} = \frac{\partial \overline{\text{Rac}}}{\partial n} = \frac{\partial \text{Rho}}{\partial n} = \frac{\partial \overline{\text{Rho}}}{\partial n} = 0
$$
 (IV.29)

On vérifie maintenant que les conditions de Neumann homogènes sont bien les bonnes conditions de flux nul en s'assurant qu'elles permettent une conservation de la masse totale de protéine. Pour cela il nous faut tout d'abord énoncer la formule de Reynolds que nous avons déjà utilisé dans la section précédente dans sa version surfacique. Nous donnons également une preuve de cette formule. La version surfacique de la formule se montre de façon similaire.

#### Théorème IV.7 (Formule de Reynolds)

*Soit* Ω(t)*, ouvert borné pour tout t et* f *fonction régulière. Alors :*

$$
\frac{d}{dt}\left(\int_{\Omega(t)} f dx\right) = \int_{\Omega(t)} \frac{\partial f}{\partial t} dx + \int_{\partial\Omega(t)} f(u.\mathbf{n}) d\sigma
$$

*où* u *est le champ de vitesse décrivant le mouvement de* Ω(t)*.*

**Démonstration :** On pose  $Y(t; x)$  le flot caractéristique :

$$
\begin{cases} \frac{\partial Y}{\partial t}(t;x) = u(t, Y(t;x)) \\ Y(0;x) = x \end{cases}
$$

Le flot Y définit un  $C^1$  difféomorphisme si  $u$  est suffisamment régulière. On peut donc réécrire l'intégrale sur  $\Omega(t)$  en faisant un changement de variables :

$$
\int_{\Omega(t)} f(t,x)dx = \int_{\Omega(0)} f(t,Y(t;y)) |det(\nabla_y Y(t;y))| dy
$$

 $\blacksquare$ 

 $\blacksquare$ 

Le domaine d'intégration du second membre étant fixé, il suffit de calculer la dérivée en temps de l'intégrande :

$$
\frac{d}{dt} \left( \int_{\Omega(t)} f(t, x) dx \right) = \int_{\Omega(0)} \frac{d}{dt} \left( f(t, Y(t; y)) |det(\nabla_y Y(t; y))| \right) dy
$$
\n
$$
= \int_{\Omega(0)} \left[ \left( \nabla_x f(t, Y) . u(t, Y) + \frac{\partial f}{\partial t}(t, Y) \right) |det(\nabla_y Y)| + f(t, Y) \frac{\partial}{\partial t} (|det(\nabla_y Y)|) \right] dy
$$
\n
$$
= \int_{\Omega(0)} \left( \nabla_x f(t, Y) . u(t, Y) + \frac{\partial f}{\partial t}(t, Y) \right) |det(\nabla_y Y)| dy
$$
\n
$$
+ \int_{\Omega(0)} f(t, Y) \frac{det(\nabla_y Y)}{|det(\nabla_y Y)|} Tr \left( com(\nabla_y Y)^T \frac{\partial}{\partial t} (\nabla_y Y) \right) dy
$$
\n
$$
= \int_{\Omega(t)} \left( \nabla_x f(t, x) . u(t, x) + \frac{\partial f}{\partial t}(t, x) \right) dx
$$
\n
$$
+ \int_{\Omega(0)} f(t, Y) |det(\nabla_y Y)| Tr((\nabla_y Y)^{-1} \nabla_x u(t, Y) \nabla_y Y) dy
$$
\n
$$
= \int_{\Omega(t)} \left( \nabla_x f(t, x) . u(t, x) + \frac{\partial f}{\partial t}(t, x) \right) dx + \int_{\Omega(0)} f(t, Y) |det(\nabla_y Y)| \nabla u(t, Y) dy
$$
\n
$$
= \int_{\Omega(t)} \frac{\partial f}{\partial t}(t, x) dx + \int_{\partial \Omega(t)} f(t, x) (u(t, x). \mathbf{n}) dx
$$

A l'aide de cette formule, on peut maintenant prouver la proposition suivante : Proposition IV.8

*La quantité de protéine se conserve au cours du temps avec des conditions au bord de Neumann homogène :*

$$
\int_{\Omega(t)} (a(x,t) + \bar{a}(x,t))dx = cte, \quad a \in \{Rac, Rho\}
$$

Démonstration : On utilise la formule de Reynolds pour dériver la masse totale de protéine :

$$
\frac{d}{dt} \left( \int_{\Omega(t)} (a + \bar{a}) dx \right) = \int_{\Omega(t)} \left( \frac{\partial a}{\partial t} + \frac{\partial \bar{a}}{\partial t} \right) dx + \int_{\partial\Omega(t)} (a + \bar{a})(u \cdot \mathbf{n}) d\sigma
$$
\n
$$
= \int_{\Omega(t)} (-u \cdot \nabla a - u \cdot \nabla \bar{a} + D_a \Delta a + D_{\bar{a}} \Delta \bar{a}) dx + \int_{\partial\Omega(t)} (a + \bar{a})(u \cdot \mathbf{n}) d\sigma
$$
\n
$$
= \int_{\Omega(t)} (-\nabla \cdot (au) + a \nabla \cdot u - \nabla \cdot (\bar{a}u) + b \nabla \cdot u + D_a \Delta a + D_{\bar{a}} \Delta \bar{a}) dx + \int_{\partial\Omega(t)} (a + \bar{a})(u \cdot \mathbf{n}) d\sigma
$$

Or u est à divergence nulle donc :

$$
\frac{d}{dt} \left( \int_{\Omega(t)} (a + \bar{a}) dx \right) = \int_{\Omega(t)} (-\nabla \cdot (au) - \nabla \cdot (\bar{a}u) + D_a \Delta a + D_{\bar{a}} \Delta \bar{a}) dx + \int_{\partial \Omega(t)} (a + \bar{a})(u \cdot \mathbf{n}) d\sigma
$$

$$
= \int_{\partial \Omega(t)} (-au \cdot \mathbf{n} - \bar{a}u \cdot \mathbf{n} + D_a \nabla a \cdot \mathbf{n} + D_{\bar{a}} \nabla \bar{a} \cdot \mathbf{n}) d\sigma + \int_{\partial \Omega(t)} (a + \bar{a})(u \cdot \mathbf{n}) d\sigma
$$

$$
= \int_{\partial \Omega(t)} (\frac{\partial a}{\partial n} + \frac{\partial \bar{a}}{\partial n}) d\sigma
$$

Remarque IV.9

*La preuve de IV.8 montre bien à l'aide de la formule de Reynolds, que même dans le cas d'un domaine mobile, le flux sortant de la solution* a *d'une équation de réaction-diffusion est donné par* ∂a ∂n *. Si la vitesse* u *n'est pas à divergence*

*nulle, il faut alors remplacer le terme d'advection dans les équations de réaction-diffusion par* ∇.(au)*. On retrouve alors la condition de Neumann homogène comme condition de flux nulle.*

En utilisant des conditions de flux nul, on s'assure que la quantité totale de protéine reste constante. Ceci est une hypothèse biologique réaliste sur les périodes de temps considérées (de l'ordre de la dizaine de minutes).

#### IV.2.2 Modélisation des microtubules

Afin d'ajouter l'action des microtubules au modèle, on commence par décrire la présence de tubuline au sein du cytoplasme. En effet, les microtubules sont créés par la polymérisation de protéines de tubulines. De plus, il a été montré expérimentalement que la vitesse de polymérisation dépendait de la concentration de tubuline disponible dans le cytoplasme. Il est donc nécessaire de décrire la tubuline libre pour connaître la vitesse de polymérisation des microtubules.

Tubuline Libre : La tubuline, comme les protéines Rac et Rho, peut diffuser au sein du cytoplasme. On utilise donc pour définir l'évolution de la concentration de tubuline libre des équations de réaction-diffusion comme pour Rac et Rho. Comme cela a été détaillé au chapitre I, la tubuline dans le cytoplasme est dans deux états, la tubuline GDP et la tubuline GTP. C'est la tubuline sous sa forme GTP qui s'incorpore au microtubule. Elle est ensuite hydrolysée en GDP-tubuline. Le microtubule est constitué lors de la polymérisation d'une coiffe de GTP-tubuline puis d'un corps de GDP-tubuline. Les catastrophes se produisant lors de la perte de la coiffe, la tubuline relarguée par le microtubule lors de la dépolymérisation est de la GDP-tubuline. Cette dernière est alors recyclé dans le cytoplasme en GTP-tubuline. Nous supposerons ici que le recyclage de la tubuline se fait de façon instantanée et que la tubuline relarguée par un microtubule est immédiatement disponible pour la polymérisation. Ceci nous permet de n'utiliser qu'une seule variable pour décrire la tubuline libre. On notera donc Tub la concentration de tubuline libre dans le cytoplasme.

$$
\frac{\partial \text{Tub}}{\partial t} + u.\nabla \text{Tub} - D_{\text{Tub}}\Delta \text{Tub} = g_{\text{Tub}}, \quad x \in \Omega(t), t > 0 \tag{IV.30}
$$

La fonction  $g_{Tub}$  est la fonction de consommation de tubuline et sera détaillée plus loin dans cette section. Comme pour Rac et Rho, les conditions au bord pour la tubuline sont des conditions de Neumann homogène.

Les microtubules : Les microtubules sont de l'ordre d'une centaine à l'intérieur de la cellule. Il n'est donc pas forcément adapté de modéliser leur présence à l'aide d'une densité continue. Pour prendre en compte leur action, on choisit donc de modéliser un nombre fini de microtubules.

On se donne un nombre  $N_{\text{MT}}$  de microtubules présents dans la cellule. Pour chaque microtubule, on notera MT<sub>i</sub> la position dans l'espace de l'extrémité "+" du microtubule numéro i et  $L_i$  sa longueur. Par abus de notation, MT<sub>i</sub> désignera le microtubule aussi bien que la position de son extrémité "+". L'intégralité du corps du microtubule n'est pas décrite dans notre modèle. L'action d'un microtubule sur l'activité des protéines Rac et Rho est surtout liée à son état dynamique et a lieu principalement au niveau de l'extrémité "+". L'état dynamique du microtubule est lui déterminé par la quantité de tubuline libre à disposition au niveau de l'extrémité "+". On peut donc décrire l'action des microtubules uniquement par la connaissance de la position de l'extrémité "+".

Le déplacement de chaque extrémité "+" est déterminée par une vitesse de polymérisation ainsi qu'une direction de déplacement. La vitesse de polymérisation  $\gamma_{pol}$  est supposée affine en fonction de la quantité de tubuline disponible. Il existe une concentration critique notée  $c_c$  pour laquelle la vitesse de polymérisation est nulle. En dessous de cette concentration, la vitesse de polymérisation devient négative, ce qui correspond à une phase de dépolymérisation.

$$
\frac{dL_i}{dt} = \gamma_{pol}(\text{Tub}(\text{MT}_i))\tag{IV.31}
$$

$$
\gamma_{pol}(\text{Tub}) = \alpha_{pol}(\text{Tub} - c_c) \tag{IV.32}
$$

Il s'agit d'une modélisation simplificatrice du processus de polymérisation, de catastrophe et de sauvetage. Celle-ci est néanmoins suffisante dans le cadre de nos applications.

On s'intéresse ensuite à la direction de déplacement du microtubule. Le microtubule est tout d'abord déplacé en même temps que le reste de la cellule lors de la migration. De plus, sa position évolue également par le processus de polymérisation.

Les observations expérimentales de la dynamique des microtubules suggèrent que les microtubules sont globalement orientés dans la direction de déplacement de la cellule et suivent l'axe de polarisation de la cellule. Les microtubules situés à l'avant de la cellule se déplacent dans la direction de polarisation alors que ceux situés à l'arrière se déplacent dans la direction opposée. L'information sur l'axe de polarisation de la cellule peut-être obtenue à l'aide de ∇Rac et la direction

de déplacement est donnée par u. Il est intéressant d'utiliser ∇Rac pour déterminer la direction de déplacement car il s'agit d'un vecteur qui possède un sens biologique facilement interprétable. De plus, on sait également que si le microtubule agit sur l'activation de Rac, la protéine Rac a également une action sur la polymérisation du microtubule. Cependant, pour des considérations numériques, l'utilisation d'un gradient pour déterminer la direction de déplacement peut induire des difficultés autour des extremums de la fonction Rac. On choisit donc pour direction principale de polymérisation une combinaison linaire de u et ∇Rac. Cette direction principale est ensuite perturbée à l'aide de ∇Tub. Ceci modélise le fait que le microtubule va chercher à polymériser préférentiellement dans la direction où il possède le plus de matériel à sa disposition. Finalement, on obtient pour l'équation d'évolution de MT $_i$ :

$$
\frac{\partial \mathbf{MT}_{i}}{\partial t} = \gamma_{pol}(\text{Tub}(\mathbf{MT}_{i})) \left( \frac{\eta \nabla \text{Tub} \pm (u + \alpha \nabla \text{Rac})}{\|\eta \nabla \text{Tub} \pm (u + \alpha \nabla \text{Rac})\| + \varepsilon} \right) + u \tag{IV.33}
$$

Le symbole  $\pm$  rend compte de la distinction entre microtubules allant vers l'avant  $(+)$  et ceux allant vers l'arrière  $(-)$ de la cellule. On notera  $MT_i^+$  et  $MT_i^-$  les microtubules qui vont respectivement vers l'avant et vers l'arrière. Dans notre modèle, le rôle de chaque microtubule est fixé. Un microtubule allant vers l'arrière de la cellule ne peut pas devenir un microtubule allant vers l'avant, ce qui correspond aux observations biologiques.

Notons que dans l'équation (IV.33), la direction de polymérisation donné par :

$$
\frac{\eta \nabla \text{Tub} \pm (u + \alpha \nabla \text{Rac})}{\|\eta \nabla \text{Tub} \pm (u + \alpha \nabla \text{Rac})\| + \varepsilon},
$$

sert également à déterminer la direction lors de la dépolymérisation. En réalité, lorsque le microtubule dépolymérise, son extrémité "+" se déplace dans la direction du microtubule. On fait l'hypothèse ici que la direction de dépolymérisation est donnée par l'opposé de la direction de polymérisation. Il s'agit d'une simplification raisonnable si l'on suppose que les variations des quantités u, Rac et Rho sont lentes par rapport aux vitesses des microtubules.

Comportement des microtubules à proximité de la membrane : Une des premières difficultés auxquelles nous avons dû faire face lors de nos premières simulations numériques fût la gestion de la membrane cellulaire pour les microtubules. En effet, l'équation (IV.33) ne permet pas de prendre en compte la présence de la membrane et d'empêcher les microtubules de sortir de la cellule. C'est ainsi que lors de nos premiers tests, les microtubules sortaient systématiquement de la cellule sans possibilités d'y revenir ultérieurement.

Ce comportement nous as poussé à répondre à deux questions :

- 1. Comment rendre la membrane cellulaire imperméable aux microtubules?
- 2. Quel comportement biologique ont les microtubules au niveau de la membrane?

Pour répondre à la première question, nous avons ajouté à l'équation (IV.33) un terme de type Heaviside dépendant de la fonction level-set permettant d'empêcher les microtubules de sortir de la cellule :

$$
\frac{\partial \mathbf{MT}_{i}}{\partial t} = H_{0}(-\phi)\gamma_{pol}(\text{Tub}(\mathbf{MT}_{i})) \left( \frac{\eta \nabla \text{Tub} \pm (u + \alpha \nabla \text{Rac})}{\|\eta \nabla \text{Tub} \pm (u + \alpha \nabla \text{Rac})\| + \varepsilon} \right) + u,
$$
\n(IV.34)

avec H<sub>0</sub> la fonction de Heaviside. En pratique on remplace en général le terme  $H_0(-\phi)$  par  $H_0(-\varepsilon_H - \phi)$  pour éviter que les microtubules trop près de la membrane ne puisse tout de même la traverser.

Cette solution n'est en revanche pas satisfaisante d'un point de vue modélisation car alors les microtubules atteignant la membrane restent coincés au niveau de la membrane une fois qu'ils l'ont atteintes. D'un point de vue biologique, différents comportements peuvent être observés pour les microtubules proche de la membrane. Certains restent au niveau de la membrane un moment avant de dépolymériser, d'autres continuent de polymériser le long de la membrane. Mais il semblerait que le comportement le plus commun pour les microtubules atteignant la membrane est de dépolymériser immédiatement. Une hypothèse biologique concernant ce comportement serait qu'en venant toucher la membrane, l'extrémité des microtubules se retrouve déstabilisée, ce qui entraîne une catastrophe.

Afin de modéliser ce comportement, nous avons défini deux sous-populations de microtubules. La première regroupant les microtubules déstabilisés par un contact avec la membrane et la seconde les microtubules dans un état "stable". On notera respectivement MT $_i[{\rm Pert}]$  et MT $_i[{\rm Stab}]$  ces deux populations. Pour les microtubules "stables", on utilise l'équation (IV.34) définie plus haut :

$$
\frac{\partial \text{MT}_{i}[\text{Stab}]}{\partial t} = H_{0}(-\phi)\gamma_{pol}(\text{Tub}(\text{MT}_{i}[\text{Stab}]))\left(\frac{\eta \nabla \text{Tub} \pm (u + \alpha \nabla \text{Rac})}{\|\eta \nabla \text{Tub} \pm (u + \alpha \nabla \text{Rac})\| + \varepsilon}\right) + u,
$$
(IV.35)

Pour les microtubules déstabilisés, on utilise la même équation que (IV.34) en prenant cette fois pour vitesse de déplacement du microtubule l'opposé de la vitesse de dépolymérisation.

$$
\frac{\partial \text{MT}_{i}[\text{Pert}]}{\partial t} = -H_{0}(-\phi)\gamma_{pol}(\text{Tub}(\text{MT}_{i}[\text{Pert}]))\left(\frac{\eta \nabla \text{Tub} \pm (u + \alpha \nabla \text{Rac})}{\|\eta \nabla \text{Tub} \pm (u + \alpha \nabla \text{Rac})\| + \varepsilon}\right) + u,\tag{IV.36}
$$

Le passage de la population MT<sub>i</sub>[Stab] vers la population MT<sub>i</sub>[Pert] se fait lorsque le microtubule atteint la membrane. Pour le passage de l'état MT $_i$ [Pert] vers l'état MT $_i$ [Stab], il se fait lorsque le microtubule atteint une certaine distance à la membrane. Cette distance est choisie pour représenter la taille du lamellipode (Fig IV.3). La distance à la membrane est déterminée à l'aide de la fonction level-set  $\phi$  :

> $\operatorname{Si} \phi(\mathbf{MT}_i[\text{Stab}]) = 0, \text{ alors } \mathbf{MT}_i$  $[Stab] \rightarrow MT_i[Pert]$  $\operatorname{Si} \phi(\text{MT}_i[\text{Pert}]) = -d_{Stab}, \text{ alors } \text{MT}_i[\text{Pert}] \rightarrow \text{MT}_i[\text{Stab}]$

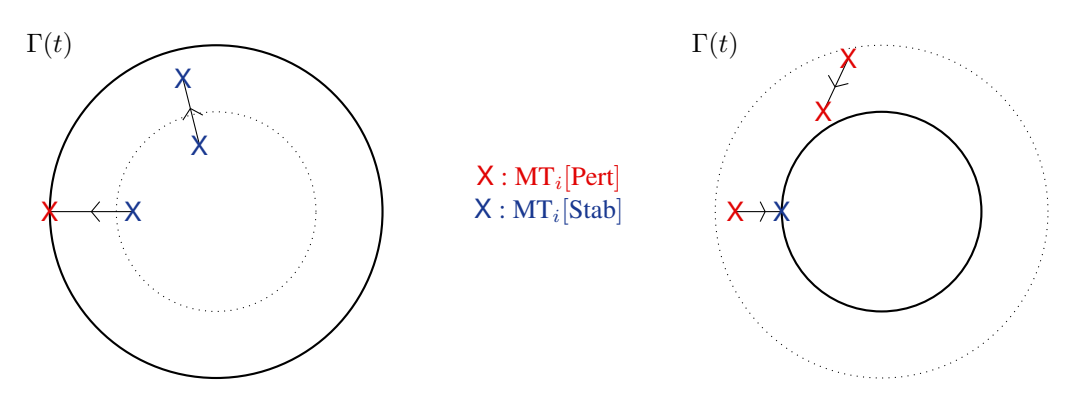

Figure IV.3: Schéma représentant la transition d'état pour les microtubules :  $Stab \rightarrow Pert$  à gauche et  $Pert \rightarrow Stab$  à droite.

En pratique, de la même façon que l'on remplace  $H_0(-\phi)$  par  $H_0(-\varepsilon_H - \phi)$ , on effectue le changement d'état du microtubule dans une zone autour de la membrane.

$$
\begin{aligned}\n\text{Si} \quad & \phi(\text{MT}_i[\text{Stab}]) > -d_{Pert}, \\
\text{Si} \quad & \phi(\text{MT}_i[\text{Pert}]) < -d_{Stab}, \\
\text{alors} \quad & \text{MT}_i[\text{Pert}] > \text{MT}_i[\text{Stab}] \\
\end{aligned}
$$

#### Remarque IV.10

*On peut se passer de l'utilisation de la variable* L<sup>i</sup> *qui n'est pas nécessaire aux différentes équations. On conserve néanmoins cette variable car elle permet de suivre la longueur des microtubules au cours du temps.*

#### Remarque IV.11

*L'ajout des différents états "Stab" et "Pert" nécessite de modifier l'équation* (IV.31) *d'évolution pour prendre en compte la différence de comportement pour les deux états. Il s'agit d'un comportement pour la vitesse de polymérisation des microtubules de type hystérésis. Une formulation rigoureuse pour les équations régissant MT*<sup>i</sup> *et* L<sup>i</sup> *nécessiterait l'introduction d'opérateurs intégraux en temps pour conserver l'histoire du microtubule et donc connaître son état.*

**Activation de Rac et Rho et consommation de tubuline :** La tubuline est consommée avec un taux  $g_{\text{Tub}}$ . On note d la densité de tubuline au sein d'un microtubule, qui est constante tout le long du microtubule. La quantité  $c_{\rm MT_4}$  de tubuline contenue dans le microtubule MT<sub>i</sub> est alors donnée par  $c_{\text{MT}_i} = L_i d$ .

La variation de longueur d'un microtubule étant donnée par  $\frac{dL_i}{dt} = \gamma_{pol}$ , la variation de la concentration en tubuline libre est donnée par −dγpol. Et cette variation s'effectue au niveau de l'extrémité "+" de chaque microtubule :

$$
g_{\text{Tub}} = -\sum_{i} d\gamma_{pol} \delta_0(x - \text{MT}_i), \qquad (IV.37)
$$

avec  $\delta_0$  la fonction dirac. La quantité de tubuline totale est donnée par Tub  $+$   $\sum dL_i$ . Elle est constante au cours du i temps comme celle de Rac et Rho grâce aux conditions de Neumann homogène.
Pour les protéines Rac et Rho, on s'inspire de ce qui avait été proposé dans [VFEK11] en prenant maintenant en compte l'action du microtubule. On suppose une rétroaction de la forme active de la protéine sur le taux d'activation de Rac et Rho, comme dans [VFEK11]. Cette rétroaction ayant pour principale justification de maintenir une certaine polarisation de la cellule. L'inactivation des protéines passe ici par un terme de compétition entre les formes actives de Rac et Rho. En effet, il est connu dans la littérature ([WWS01]) que l'activation de la protéine Rac peut entraîner l'inhibition de la protéine Rho. Si le lien inverse est moins clairement établi, on supposera tout de même que l'activation de Rho inhibe la protéine Rac.

L'activation et l'inactivation des protéines sont localisées au voisinage de l'extrémité "+" des microtubules. L'activation a lieu lorsque le microtubules polymérise pour la protéine Rac et lorsque le microtubule dépolymérise pour la protéine Rho. Etant donné notre choix de modélisation pour la vitesse de polymérisation des microtubules, leur état dynamique est uniquement déterminé par la quantité de Tubuline disponible au niveau du microtubule. A contrario, l'inactivation de Rac a lieu lorsque Rho est activé, c'est-à-dire lorsque le microtubule dépolymérise et de la même façon, l'inactivation de Rho a lieu lorsque le microtubule polymérise. On définit donc le termes d'activation  $g_{\text{Rac}}$  et  $g_{\text{Rho}}$  par :

$$
g_{\text{Rac}} = \sum_{i} \left[ \left( \tau_{\overline{\text{Rac}} \to \text{Rac}} + \frac{\gamma_{\text{Rac}} \text{Rac}^2}{K_{\text{Rac}}^2 + \text{Rac}^2} \right) k_0(\text{MT}_i) \overline{\text{Rac}} - \tau_{\text{Rac} \to \overline{\text{Rac}}} (1 - k_0(\text{MT}_i)) \text{RhoRac} \right] 1_{B(\text{MT}_i, d_{\text{MT}})} \tag{IV.38}
$$

$$
g_{\text{Rho}} = \sum_{i} \left[ \left( \tau_{\overline{\text{Rho}} \to \text{Rho}} + \frac{\gamma_{\text{Rho}} \text{Rho}^2}{K_{\text{Rho}}^2 + \text{Rho}^2} \right) (1 - k_0 (\text{MT}_i)) \overline{\text{Rho}} - \tau_{\text{Rho} \to \overline{\text{Rho}}} k_0 (\text{MT}_i) \text{RhoRac} \right] 1_{B(\text{MT}_i, d_{\text{MT}})} \tag{IV.39}
$$

où  $k_0(MT_i) = H_{ea}(Tub(MT_i) - c_c)$  permet de déterminer si le microtubule est en polymérisation ou non et  $1_{B(MT_i,d_{MT})}$ est l'indicatrice de la boule de centre MT<sub>i</sub> et de rayon  $d_{\rm MT}$  permettant de localiser l'activation et l'inactivation autour des microtubules. Les paramètres  $\gamma_{\text{Rac}}$ ,  $K_{\text{Rac}}$ ,  $\gamma_{\text{Rho}}$  et  $K_{\text{Rho}}$  sont les paramètres de rétroaction. Les paramètres  $\tau_{\text{Rac}\rightarrow\text{Rac}}$  et  $\tau_{\overline{Rho}\to Rho}$  sont les taux d'activation intrinsèques. Enfin les paramètres  $\tau_{Rac\to Rac}$  et  $\tau_{Rho\to Rho}$  sont les taux de compétitions de Rac et Rho.

Remarque IV.12

*Comme précédemment pour l'équation* (IV.31), *il prendre en compte l'état du microtubule dans le terme k<sub>0</sub> permettant de déterminer si le microtubule est en polymérisation ou non. On a alors :*

$$
k_0(MT_i[Stab]) = H_{ea}(Tub(MT_i[Stab]) - c_c)
$$
  

$$
k_0(MT_i[Pert]) = 1 - H_{ea}(Tub(MT_i[Pert]) - c_c)
$$

#### IV.2.3 Forces protrusives et forces contractiles

Pour la définition des forces protrusives et contractiles, on s'inspire là encore sur ce qui a été proposé dans [VFEK11]. La force protrusive dépend ici de la protéine Rac sous forme active et est orientée dans la direction normale sortante à la membrane. Elle est localisée au niveau de la membrane de la même façon que la force élastique.

$$
F_{pro} = h_{\text{Rac}}(\text{Rac}) \frac{\nabla \phi}{|\nabla \phi|} \frac{1}{\varepsilon} \zeta \left(\frac{\phi}{\varepsilon |\nabla \phi|}\right)
$$
 (IV.40)

où la fonction est donnée comme dans [VFEK11] :

$$
h_{\text{Rac}}(\text{Rac}) = \begin{cases} H_{\text{Rac}} \left( 1 - \frac{(\text{Rac} - \text{Rac}_{+})^2}{(\text{Rac}_{c} - \text{Rac}_{+})^2} \right) & \text{si} \quad \text{Rac} > \text{Rac}_{c} \\ 0 & \text{sinon} \end{cases}
$$
(IV.41)

Le coefficient  $H_{\text{Rac}}$  détermine l'intensité de la force protrusive,  $\text{Rac}_c$  désigne la concentration critique en-dessous de laquelle aucune force n'est générée et Rac<sub>+</sub> est la concentration de protéine Rac pour laquelle la force protrusive est maximale. Le profil de la force est donné dans IV.4.

La force est donnée par une fonction quadratique seuillée. Un profil quadratique correspond à la modélisation d'une inhibition de Rac sur la force protrusive à forte concentration. Il s'agit du profil initialement utilisé dans [VFEK11]. Nous avons également utilisé un profil de force linéaire seuillé :

$$
\tilde{h}_{\text{Rac}} = \min(\max(H_{\text{Rac}}(\text{Rac} - \text{Rac}_c), 0), H_{\text{Rac}}(\text{Rac}_+ - \text{Rac}_c))
$$
\n(IV.42)

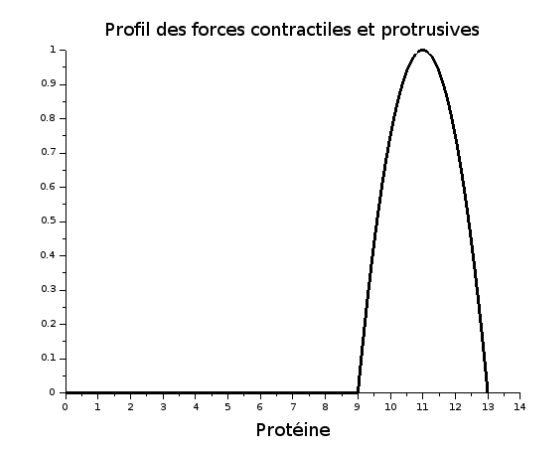

Figure IV.4: Exemple de tracé de la fonction  $h_{Prot}$ , avec  $H_{Prot} = 1$ , Prot<sub>+</sub> = 11, Prot<sub>c</sub> = 9, avec Prot ∈ {Rac, Rho}

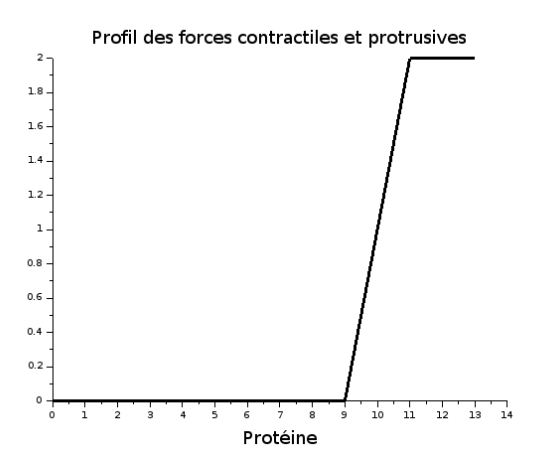

Figure IV.5: Exemple de tracé de la fonction  $\tilde{h}_{Prot}$ , avec  $H_{Prot} = 1$ , Prot<sub>+</sub> = 11, Prot<sub>c</sub> = 9, avec Prot  $\in$  {Rac, Rho}

Le profil de la force est donné dans IV.5. Les coefficients  $H_{\text{Rac}}$  et Rac<sub>c</sub> ont la même signification que pour  $h_{\text{Rac}}$  et le coefficient Rac<sub>+</sub> est cette fois la concentration de protéine pour laquelle on obtient un seuil de la force.

La force contractile dépend de la forme active de la protéine Rho. Elle est dirigée dans la direction normale entrante à la membrane et son expression reprend les mêmes types de profils que pour la force protrusive.

$$
F_{cont} = -h_{Rho}(Rho) \frac{\nabla \phi}{|\nabla \phi|} \frac{1}{\varepsilon} \zeta \left(\frac{\phi}{\varepsilon |\nabla \phi|}\right)
$$
 (IV.43)

avec la fonction  $h_{\text{Rho}}$  définie de façon similaire à la fonction  $h_{\text{Rac}}$ . On pourra également utiliser le profil linéaire seuillé  $\tilde{h}_\text{Rho}.$ 

## IV.2.4 Modèle biochimique complet

#### Modèle Biochimique Complet :

#### Inconnues :

- les concentrations en protéines Rac : Rac pour la forme active et  $\overline{\text{Rac}}$  pour la forme inactive
- les concentrations en protéines Rho : Rho pour la forme active et Rho pour la forme inactive
- la concentration de tubuline libre Tub
- la position  $\mathrm{MT}_i$  des extrémités "+" des  $N_{\rm MT}$  microtubules de longueur  $L_i$

#### Diffusion des protéines Rac et Rho :

$$
\frac{\partial \text{Rac}}{\partial t} + u.\nabla \text{Rac} - D_{\text{Rac}}\Delta \text{Rac} = g_{\text{Rac}}, \quad x \in \Omega(t)
$$
\n(IV.44)

$$
\frac{\partial \text{Rac}}{\partial t} + u \cdot \nabla \overline{\text{Rac}} - D_{\overline{\text{Rac}}} \Delta \overline{\text{Rac}} = -g_{\text{Rac}} \tag{IV.45}
$$

$$
\frac{\partial \text{Rho}}{\partial t} + u.\nabla \text{Rho} - D_{\text{Rho}} \Delta \text{Rho} = g_{\text{Rho}} \tag{IV.46}
$$

$$
\frac{\partial \text{Rho}}{\partial t} + u \cdot \nabla \overline{\text{Rho}} - D_{\overline{\text{Rho}}} \Delta \overline{\text{Rho}} = -g_{\text{Rho}} \tag{IV.47}
$$

avec les taux d'activation :

$$
g_{\text{Rac}} = \sum_{i} \left[ \left( \tau_{\overline{\text{Rac}} \to \text{Rac}} + \frac{\gamma_{\text{Rac}} \text{Rac}^2}{K_{\text{Rac}}^2 + \text{Rac}^2} \right) k_0(\text{MT}_i) \overline{\text{Rac}} - \tau_{\text{Rac} \to \overline{\text{Rac}}} (1 - k_0(\text{MT}_i)) \text{RhoRac} \right] 1_{B(\text{MT}_i, d_{\text{MT}})} \tag{IV.48}
$$

$$
g_{Rho} = \sum_{i} \left[ \left( \tau_{Rho \to Rho} + \frac{\gamma_{Rho} Rho^2}{K_{Rho}^2 + Rho^2} \right) (1 - k_0 (MT_i)) \overline{Rho} - \tau_{Rho \to Rho} k_0 (MT_i) RhoRac \right] 1_{B(MT_i, d_{MT})}
$$
(IV.49)

$$
\text{ou } k_0(\text{MT}_i[\text{Stab}]) = H_{ea}(\text{Tub}(\text{MT}_i[\text{Stab}]) - c_c) \text{ et } k_0(\text{MT}_i[\text{Pert}]) = 1 - H_{ea}(\text{Tub}(\text{MT}_i[\text{Pert}]) - c_c).
$$

Tubuline libre :

$$
\frac{\partial \text{Tub}}{\partial t} + u.\nabla \text{Tub} - D_{\text{Tub}}\Delta \text{Tub} = g_{\text{Tub}}, \quad x \in \Omega(t)
$$
\n(IV.50)

avec le taux de consommation :

$$
g_{\text{Tub}} = -\sum_{i} d\gamma_{pol} \delta_0 (x - \text{MT}_i)
$$
 (IV.51)

Microtubules : Deux sous-populations de microtubules "Pert" et "Stab" sont distinguées pour les microtubules venant de subir un choc avec la membrane et ceux dans un état plus "stable".

$$
\frac{dL_i}{dt} = \gamma_{pol}(\text{Tub}(\text{MT}_i))\tag{IV.52}
$$

$$
\frac{\partial \mathbf{MT}_{i}[\text{Stab}]}{\partial t} = H_{0}(-\phi)\gamma_{pol}(\text{Tub}(\mathbf{MT}_{i}[\text{Stab}]))\left(\frac{\eta \nabla \text{Tub} \pm (u + \alpha \nabla \text{Rac})}{\|\eta \nabla \text{Tub} \pm (u + \alpha \nabla \text{Rac})\| + \varepsilon}\right) + u,
$$
\n(IV.53)

$$
\frac{\partial \mathbf{MT}_{i}[\text{Pert}]}{\partial t} = -H_{0}(-\phi)\gamma_{pol}(\text{Tub}(\mathbf{MT}_{i}[\text{Pert}]))\left(\frac{\eta \nabla \text{Tub} \pm (u + \alpha \nabla \text{Rac})}{\|\eta \nabla \text{Tub} \pm (u + \alpha \nabla \text{Rac})\| + \varepsilon}\right) + u,
$$
\n(IV.54)

La vitesse de polymérisation est donnée par :

$$
\gamma_{pol}(\text{Tub}) = \alpha_{pol}(\text{Tub} - c_c)
$$

Partie 3

# Outils numériques pour la résolution d'un modèle de migration cellulaire

# Chapitre V

# Méthode de splitting pour la diffusion en domaine mobile

Dans ce chapitre, nous nous intéressons à la résolution des équations de réaction-diffusion sur domaine mobile qui apparaissent dans le modèle biochimique. La résolution numérique de ce type d'équations peut se révéler particulièrement complexe. Le déplacement du domaine de calcul entre deux pas de temps consécutifs rend la discrétisation des équations impossible à réaliser à l'aide de techniques Volumes Finis classique.

L'objectif est ici d'étudier et de motiver, au moins formellement, l'utilisation d'une technique de splitting pour la diffusion sur domaine mobile employée dans [VFEK11]. Nous montrerons comment améliorer le splitting proposé afin de pouvoir gérer le cas de fortes déformations.

En effet, à l'aide d'un changement de variable, il est possible de ramener la résolution d'une équation de réactiondiffusion isotrope sur domaine mobile à celle d'une équation de diffusion anisotrope sur domaine fixe couplée à une équation de transport. On peut alors résoudre, à l'aide de méthodes DDFV, les équations de diffusion anisotrope. Les équations de transport introduites sont elle résolues avec des schémas WENO d'ordre élevé qui sont développés au chapitre VI. La matrice d'anisotropie introduite par le changement de variable peut être obtenue comme solution d'une équation intégrale.

La dérivation complète de cette technique de splitting à l'aide du changement de variable est développée dans ce chapitre. On montre alors que la méthode utilisée dans [VFEK11] correspond au cas d'une discrétisation semi-implicite des équations de diffusion. Une méthode de discrétisation totalement implicite est également proposée en prenant en compte la résolution d'une équation intégrale à l'aide d'une méthode de rectangle à gauche.

## V.1 Changement de variables pour la diffusion sur domaine mobile

On s'intéresse à une équation de réaction-diffusion du type :

$$
\frac{\partial a}{\partial t}(t, x) + u.\nabla a(t, x) - \nu \Delta a(t, x) = f(t, x), \quad x \in \Omega(t)
$$
\n(V.1)

$$
a(0, x) = a_0(x),
$$
 (V.2)

$$
\frac{\partial a}{\partial n} = 0 \tag{V.3}
$$

définie sur un domaine mobile  $\Omega(t)$  qui se déplace à la vitesse u pour  $t \in [0, T]$ . De plus, on se limitera au cas incompressible,  $\nabla.u = 0$ .

#### V.1.1 Changement de variables lagrangien et flot caractéristique

La difficulté principale de ce genre de problèmes provient du caractère mobile du domaine. La gestion du déplacement du domaine est complexe tant au niveau théorique que numérique. Afin de pouvoir gérer cette difficulté, on introduit un

changement de variable permettant de ramener le domaine à un domaine fixe.

Le changement de variable naturel à introduire pour cela consiste à remonter le long des caractéristiques du mouvement pour obtenir une équation définie sur le domaine initial. On commence donc par introduire le flot caractéristique ainsi que quelques propriétés qu'il vérifie.

Soit  $\Phi(.;t,x)$  une courbe caractéristique définie comme solution de l'équation :

$$
\begin{cases}\n\frac{\partial \Phi}{\partial s}(s; t, x) = u(s, \Phi(s; t, x)) \\
\Phi(t; t, x) = x\n\end{cases}
$$
\n(V.4)

La fonction  $\Phi(s;t,x)$  représente alors la position au temps s de la particule qui se trouvait en x au temps t. On pose alors comme changement de variable :

$$
X = \Phi(0; t, x) := F(x),\tag{V.5}
$$

qui nous permet de revenir à la forme initiale. On s'assure que la fonction F définit bien une bijection de  $\Omega(t)$  sur  $\Omega(0)$  à l'aide de deux résultats classiques sur les équations de transport, par exemple démontrés dans [BF12] :

#### Proposition V.1

 $\overline{\forall t_1, t_2, t_3 \in \mathbb{R}, \forall x, \quad \Phi(t_1; t_2, \Phi(t_2; t_3, x)) = \Phi(t_1; t_3, x)}$ 

#### Corollaire V.2

**<u>Ollaire V.2</u>**<br> $\Phi(s;t,.)$  *est inversible et*  $\forall s, t, \forall x, \quad \Phi(s;t, \Phi(t;s,x)) = x$ 

De plus, pour u suffisamment régulière, F définit bien un C<sup>1</sup>-difféomorphisme de  $\Omega(t)$  dans  $\Omega(0)$ . Afin de pouvoir utiliser ensuite le changement de variable  $F$  dans l'équation de réaction-diffusion  $(V,1)$ , il faut tout d'abord déterminer l'influence du changement de variable sur l'opérateur de diffusion.

#### V.1.2 Changement de variables pour l'opérateur de diffusion

Afin de ramener le problème de  $\Omega(t)$  à un domaine fixe, on utilise le changement de variables lagrangien suivant :  $X = \Phi(0; t, x)$  qui ramène  $\Omega(t)$  sur  $\Omega(0)$ . Pour utiliser ce changement de variable dans l'équation de réaction diffusion, il nous faut effectuer un changement de variables dans un laplacien et donc nous allons avoir besoin d'une formule de changement de variables dans une divergence.

Pour cela nous avons besoin tout d'abord de deux résultats préliminaires démontrés dans [Mil09]. Le premier résultat concerne une formule de changement de variable pour les intégrales de contours.

#### Proposition V.3

$$
\int_{F(\Gamma_0)} \text{Soit } F: \mathbb{R}^n \to \mathbb{R}^n \text{ et } \Gamma_0 \subset \mathbb{R}^n \text{ surface de } \mathbb{R}^n \text{ pour } n = 1, 2. On a alors : \n\int_{F(\Gamma_0)} g(x) \, \mathrm{d}\sigma = \int_{\Gamma_0} g(F(x)) |Com(\nabla F) n_0| \, \mathrm{d}\sigma_0
$$

Le second résultat porte sur le lien entre le vecteur normal à  $\Omega$  et celui normal à  $F(\Omega)$ .

#### Proposition V.4

 $S$ *oit*  $F: \mathbb{R}^n \to \mathbb{R}^n$  et  $\Gamma_0 \subset \mathbb{R}^n$  surface de  $\mathbb{R}^n$  pour  $n = 1, 2$ . On note  $n_0$  le vecteur normal à  $\Gamma_0$  au point x et  $n$  le *vecteur normal à*  $F(\Gamma_0)$  *au point*  $F(x)$ *. On a alors :* 

$$
|\nabla F^{-T}\boldsymbol{n}_0|\boldsymbol{n}=\nabla F^{-T}\boldsymbol{n}_0
$$

On peut maintenant exprimer le changement de variable dans l'opérateur de divergence :

#### Théorème V.5

*Pour*  $X = \Phi(0; t, x)$  *le changement de variable introduit précédemment, on a :* 

$$
\begin{aligned}\ndiv_x(f)(x) &= \frac{1}{|det(\nabla_X \Phi(t; 0, X))|} div_X \Big( |det(\nabla_X \Phi(t; 0, X))| \big( \nabla_X \Phi(t; 0, X) \big)^{-1} \tilde{f} \Big) \\
\text{avec } f(t, x) &= \tilde{f}(t, X) = \tilde{f}(t, \Phi(0; t, x))\n\end{aligned}
$$

**Démonstration :** Soit  $\psi \in C_c^{\infty}(\Omega(t))$ . La formule de Green nous donne alors :

$$
\int_{\Omega(t)} \operatorname{div}_x(f) \psi \, dx = \int_{\partial \Omega(t)} f \psi \cdot \mathbf{n} \, d\sigma - \int_{\Omega(t)} f \cdot \nabla_x \psi \, dx
$$

On effectue alors le changement de variables  $x = \Phi(t; 0, X)$ . Il faut alors effectuer un changement de variables dans une intégrale de surface. Pour cela, on utilise la formule de la proposition V.3, on obtient :

$$
\int_{\Omega(t)} \operatorname{div}_x(f)\psi \,dx = \int_{\partial\Omega(0)} \tilde{f}\tilde{\psi}. \mathbf{n} |Com(\nabla_X \Phi(t; 0, X))\mathbf{n}_0| \,d\sigma_0
$$

$$
- \int_{\Omega(0)} \tilde{f}.\nabla_x \Phi(0; t, x)^T \nabla_X \tilde{\psi} | \det(\nabla_X \Phi(t; 0, X)) | \,dX
$$

On utilise maintenant la proposition V.4 permettant de relier les normales  $n \in \{n_0 :$ 

$$
\int_{\Omega(t)} \operatorname{div}_x(f)\psi \, dx = \int_{\partial\Omega(0)} \tilde{f}\tilde{\psi} \cdot \nabla_X \Phi(t; 0, X)^{-T} \mathbf{n}_0 |\det(\nabla_X \Phi(t; 0, X))| \, d\sigma_0
$$
\n
$$
- \int_{\Omega(0)} \nabla_X \Phi(t; 0, X)^{-1} \tilde{f} \cdot \nabla_X \tilde{\psi} |\det(\nabla_X \Phi(t; 0, X))| \, dX
$$
\n
$$
= \int_{\Omega(0)} \operatorname{div}_X (|\det(\nabla_X \Phi(t; 0, X))| \nabla_X \Phi(t; 0, X)^{-1} \tilde{f}) \tilde{\psi} \, dX
$$
\n
$$
= \int_{\Omega(t)} \operatorname{div}_X (|\det(\nabla_X \Phi(t; 0, X))| \nabla_X \Phi(t; 0, X)^{-1} \tilde{f}) \psi |\det(\nabla_x \Phi(0; t, x))| \, dx
$$
\n
$$
= \int_{\Omega(t)} \frac{1}{|\det(\nabla_X \Phi(t; 0, X))|} \operatorname{div}_X (|\det(\nabla_X \Phi(t; 0, X))| \nabla_X \Phi(t; 0, X)^{-1} \tilde{f}) \psi \, dx
$$

d'où le résultat du théorème.

## V.1.3 Changement de variable dans l'équation de réaction-diffusion

A l'aide du théorème V.5, on est maintenant en mesure d'effectuer le changement de variable  $X = \Phi(0; t, x)$  énoncé plus haut. Pour cela, on commence par déterminer le changement de mesure introduit par le changement de variable et qui intervient à travers le terme  $det(\nabla \Phi)$ . Dans le cadre d'un champ de vitesse u à divergence nulle, on peut montrer à l'aide de la proposition suivante que la mesure reste inchangée :

#### Corollaire V.6

det(∇Φ) *vérifie l'équation différentielle suivante :*

$$
\frac{\partial}{\partial s} (det(\nabla \Phi)) = det(\nabla \Phi) \nabla.u
$$

*Et donc, si le champ de vitesse u est à divergence nulle,*  $det(\nabla \Phi) = 1$ 

**Démonstration :** On utilise la formule de la différentielle du déterminant pour une matrice inversible :  $Ddet(A)H =$  $det(A)tr(A^{-1}H)$ . On obtient alors :

$$
\frac{\partial}{\partial s} (det(\nabla \Phi)) = det(\nabla \Phi) tr\left(\nabla \Phi^{-1} \frac{\partial}{\partial s} (\nabla \Phi)\right)
$$

Or en prenant le gradient de l'équation (V.4), on obtient :

$$
\frac{\partial}{\partial s} (\nabla \Phi(s; t, x)) = \nabla u(s, \Phi(s; t, x)) \nabla \Phi(s; t, x)
$$

П

Ce qui donne :

$$
\frac{\partial}{\partial s}(det(\nabla \Phi)) = det(\nabla \Phi)tr(\nabla \Phi \nabla \Phi^{-1} \nabla u(s, \Phi))
$$

D'où la formule attendue. Lorsque  $\nabla u = 0$ , on a alors :

$$
det(\nabla \Phi) = det(\nabla \Phi(0; 0, x)) = det(Id) = 1
$$

**Equation de diffusion dans la variable** X : On note  $\tilde{a}$  la fonction définie par :  $\tilde{a}(t, X) = a(t, \Phi(t; 0, X))$ . La fonction  $\tilde{a}$  est alors solution de l'équation de diffusion anisotrope suivante :

$$
\frac{\partial \tilde{a}}{\partial t}(t, X) - \nu \operatorname{div}_X \left( \nabla_X \Phi(t; 0, X)^{-1} \nabla_X \Phi(t; 0, X)^{-T} \tilde{a}(t, X) \right) = \tilde{f}(t, X) \tag{V.6}
$$

Les termes d'advection de l'équation V.1 n'apparaissent plus et le changement de variable utilisé introduit une matrice de diffusion anisotrope  $\nabla_X \Phi(t; 0, X)^{-1} \nabla_X \Phi(t; 0, X)^{-T}$ . En utilisant un changement de variable approprié, on a pu passer d'une équation de réaction-diffusion sur domaine mobile à une équation de réaction-diffusion anisotrope sur domaine fixe.

On note que l'hypothèse  $\nabla u = 0$  est primordiale pour obtenir l'équation de diffusion anisotrope. Sans cela les termes de déterminant ne disparaissent plus lors du changement de variable pour l'opérateur de diffusion.

Conditions au bord : Les conditions au bord considérées dans l'équation de diffusion sur domaine mobile sont des conditions de Neumann. On peut montrer à l'aide de la proposition  $V.4$  que dans la variable X, on retrouve des conditions au bord de Neumann :

$$
\frac{\partial a}{\partial n} = \nabla_x a.n \tag{V.7}
$$

$$
= \nabla \Phi(t; 0, X)^{-T} \nabla_X \tilde{a}. |\nabla \Phi(t; 0, X)^T \mathbf{n}_0| \nabla \Phi(t; 0, X)^{-T} \mathbf{n}_0
$$
\n(V.8)

$$
= |\nabla \Phi(t; 0, X)^T \mathbf{n}_0| \nabla \Phi(t; 0, X)^{-1} \nabla \Phi(t; 0, X)^{-T} \nabla_X \tilde{a} . \mathbf{n}_0
$$
\n(V.9)

On obtient alors comme condition au bord :

$$
\nabla \Phi(t; 0, X)^{-1} \nabla \Phi(t; 0, X)^{-T} \nabla_X \tilde{a} \cdot \mathbf{n}_0 = 0,
$$
\n(V.10)

ce qui est bien une condition de Neumann pour une équation de diffusion anisotrope.

#### V.1.4 Exemple d'anisotropie dans des cas simples

∂a

On s'intéresse maintenant à la matrice de diffusion  $\nabla_X \Phi(t; 0, X)^{-1} \nabla_X \Phi(t; 0, X)^{-T}$ . Afin de mieux comprendre son rôle, on commence par calculer explicitement cette matrice dans quelques cas simples.

**Translation :** Dans le cas où u est une translation,  $u(t, x) = u_0 \in \mathbb{R}^2$ , les courbes caractéristiques sont données par :

$$
\Phi(s; t, x) = x + (s - t)u_0,\tag{V.11}
$$

soit

$$
\nabla_X \Phi(t; 0, X) = Id \tag{V.12}
$$

et donc la matrice d'anisotropie correspondante est donnée par :

$$
\nabla_X \Phi(t; 0, X)^{-1} \nabla_X \Phi(t; 0, X)^{-T} = Id \tag{V.13}
$$

Dans le cas d'une translation, on retombe donc sur une équation de diffusion isotrope.

**Rotation :** Dans le cas où u est une rotation,  $u(t, x) = (-x_2, x_1)$ , avec  $x = (x_1, x_2) \in \mathbb{R}^2$ , les courbes caractéristiques sont données par :

$$
\Phi(s;t,x) = R(s-t)x,\tag{V.14}
$$

avec  $R(θ)$  la matrice de rotation d'angle  $θ$ . On a alors :

 $6<sub>1</sub>$ 

$$
\nabla_X \Phi(t; 0, X) = R(-t) \tag{V.15}
$$

et donc la matrice d'anisotropie correspondante est donnée par :

$$
\nabla_X \Phi(t; 0, X)^{-1} \nabla_X \Phi(t; 0, X)^{-T} = Id \tag{V.16}
$$

Dans le cas d'une rotation, on retombe à nouveau sur une équation de diffusion isotrope.

Aplatissement : On choisit pour champ de vitesse  $u(t,x) = (x_1, -x_2)$ , avec  $x = (x_1, x_2) \in \mathbb{R}^2$ . Il s'agit d'un champ de vitesse menant à un "aplatissement" le long de l'axe des abscisses. On trouvera le champ de vecteurs donné par  $u$  en Figure V.1.

Champ de vecteur pour  $u(x,y) = (x,-y)$ 

|                          |                  | $\sim$ $\sim$ $\sim$ $\sim$ | x             | $\mathscr{L}$             | x                        | ×                           | ¥.                   | Ý.                                     |              | ÷                        | ₹              | ¥                        | $\mathcal{L}$            |                          |                          |              |                          |  |
|--------------------------|------------------|-----------------------------|---------------|---------------------------|--------------------------|-----------------------------|----------------------|----------------------------------------|--------------|--------------------------|----------------|--------------------------|--------------------------|--------------------------|--------------------------|--------------|--------------------------|--|
|                          |                  | 8 8 8 8 8 V                 |               |                           | $\mathbb{Z}$             | $\mathscr{L} = \mathscr{L}$ |                      | $\mathbf{r} = \mathbf{r} - \mathbf{r}$ |              |                          |                | $\lambda$                | $\mathbf{v}$             | N.                       | $\sim$                   | $\mathbf{r}$ |                          |  |
|                          |                  | ------                      |               |                           | $\mathscr{L}$            | $\mathscr{L}$ .             | $\epsilon$           | γ.                                     | $\mathbf{r}$ | ¥                        | $\lambda$      | $\mathbf{A}$             | $\mathbf{X}$             | $\overline{\phantom{a}}$ | $\sim$                   | ↘            | $\overline{\phantom{a}}$ |  |
| سيد                      |                  | ---                         |               | $\mathscr{L}=\mathscr{L}$ | x                        | ×                           |                      | ۲.                                     | ۰.           |                          | ٠              | $\mathbf{x}$             | $\mathbf{x}$             | ↘                        | $\sim$                   | ↘            |                          |  |
|                          | المستحقق المستحق | $\sim$                      |               | $\mathbf{r}$ $\mathbf{r}$ | $\boldsymbol{\varkappa}$ |                             |                      | ,                                      | $\mathbf{r}$ | м.                       | ۰              | $\lambda$                | $\lambda$                | $\tilde{\phantom{a}}$    | $\tilde{\phantom{a}}$    |              |                          |  |
|                          |                  |                             |               | ×                         | x                        | ×                           |                      |                                        |              |                          |                | ъ.                       | $\mathbf{v}$             |                          |                          |              |                          |  |
|                          |                  |                             |               |                           |                          | $\bullet$                   |                      | ,                                      |              | ۰                        | ۰              | $\bullet$                | ъ.                       |                          |                          |              |                          |  |
|                          |                  |                             |               |                           |                          | $\star$                     | $\ddot{\phantom{1}}$ | ٠                                      |              | ۰                        | ۸.             |                          |                          |                          |                          |              |                          |  |
|                          |                  |                             |               |                           |                          | ۰                           | $\blacktriangle$     |                                        |              | $\blacktriangle$         |                | $\overline{\phantom{a}}$ |                          |                          |                          |              |                          |  |
|                          |                  |                             |               |                           |                          |                             |                      |                                        |              | $\ddot{\phantom{a}}$     |                |                          |                          |                          |                          |              |                          |  |
|                          |                  |                             |               |                           |                          |                             |                      |                                        |              | ۰.                       |                | ۰.                       |                          |                          |                          |              |                          |  |
|                          |                  |                             |               |                           |                          |                             |                      | ÷                                      |              |                          |                |                          |                          |                          |                          |              |                          |  |
|                          |                  |                             |               |                           |                          |                             |                      | ኈ                                      | $\bullet$    | $\overline{\phantom{a}}$ | ▾              |                          | ۰                        | ÷                        |                          |              |                          |  |
|                          |                  |                             |               |                           |                          |                             |                      |                                        |              | ۰                        | ۰              | ₩.                       | ÷                        | ≁                        |                          |              |                          |  |
|                          |                  |                             |               |                           |                          |                             |                      |                                        |              | ◢                        | ۰              | $\cdot$                  | $\overline{ }$           | æ.                       | <b>A</b>                 |              |                          |  |
|                          |                  |                             | ◥.            | ∼                         | ۰.                       | ۰.                          |                      |                                        |              |                          | ۰              | $\epsilon$               | $\overline{\phantom{a}}$ | ≁                        | $\overline{\phantom{a}}$ |              |                          |  |
|                          |                  | $\sim$ $\sim$ $\sim$        | ↽             | ∼                         | ↖                        | `                           | ኈ                    |                                        | A.           | $\overline{ }$           | ۰              | $\epsilon$               | $\mathscr{H}$            |                          |                          | --------     |                          |  |
|                          |                  | ------                      |               | $\mathbf{x}$              | ×.                       | x                           | ۰.                   |                                        |              |                          | $\epsilon$     | $\overline{f}$           | $\overline{\phantom{a}}$ |                          |                          | メメメメオオ       |                          |  |
| $\overline{\phantom{0}}$ |                  | 12 2 2 2 2 2                |               |                           | ×.                       | $\star$                     | ×                    | ħ.                                     | ٠            |                          | ٠              | $\epsilon$               |                          |                          |                          | メメメメメイン      |                          |  |
| $\overline{\phantom{0}}$ |                  | $\sim$ $\sim$ $\sim$ $\sim$ | $\mathcal{N}$ | $\mathcal{L}$             | ↖                        | ٦.                          |                      | ۰                                      |              | ø                        | ø              | $\mathcal{F}$            | $\mathcal F$             |                          |                          | メメメメメメ       |                          |  |
|                          |                  | 12 X X X                    | $\mathbf{R}$  | $\tilde{\phantom{a}}$     | $\mathbf{X}$ .           | $\mathbf{X}$                |                      |                                        |              |                          | $\overline{f}$ | $\epsilon$               |                          |                          |                          | メメメメメメメ      |                          |  |

Figure V.1: Champ de vecteur dans le cas de "l'aplatissement" le long de l'axe des abscisses.

Dans ce cas, les courbes caractéristiques sont données par :

$$
\Phi(s;t,x) = (x_1 e^{s-t}, x_2 e^{t-s}),\tag{V.17}
$$

soit la matrice jacobienne donnée par :

$$
\nabla_X \Phi(t; 0, X) = \begin{pmatrix} e^t & 0\\ 0 & e^{-t} \end{pmatrix}
$$
 (V.18)

Ce qui donne la matrice d'anisotropie :

$$
\nabla_X \Phi(t; 0, X)^{-1} \nabla_X \Phi(t; 0, X)^{-T} = \begin{pmatrix} e^{-2t} & 0\\ 0 & e^{2t} \end{pmatrix}
$$
 (V.19)

On voit que dans ce cas, on trouve une diffusion qui est bien anisotrope, contrairement aux deux cas précédents.

Dans les deux premiers cas, le domaine  $\Omega(0)$  se trouve déplacé mais pas déformé et on constate qu'aucune anisotropie n'est introduite par le changement de variable. Dans le troisième cas, le domaine subit une déformation au cours du temps et on constate alors que le changement de variable a introduit une anisotropie.

On peut constater sur ces exemples simples que l'anisotropie induite par le changement de variables sert principalement à prendre en compte les déformations du domaine qui peuvent avoir lieu lors de son transport.

## V.2 Méthode de splitting

A l'aide du changement de variable introduit dans la section précédente, on a pu remplacer la résolution d'une équation de diffusion sur domaine mobile qui peut s'avérer complexe au niveau numérique par la résolution d'une équation de diffusion anisotrope sur domaine fixe qui peut se faire à l'aide de méthodes DDFV.

#### V.2.1 Retour au domaine mobile

La résolution de l'équation de diffusion anisotrope permet de connaître la fonction  $\tilde{a} = a \circ F^{-1}$ . Or la quantité qui nous intéresse est celle exprimée dans les variable  $x$  et non pas  $X$ . Si un simple changement de variable permet de retrouver  $a$ , d'un point de vue numérique effectuer ce changement de variable s'avère complexe. Il est donc nécessaire de trouver un moyen de retrouver la fonction  $\alpha$  à partir de la fonction  $\tilde{\alpha}$  sans connaître le changement de variable

On se place dans le cadre qui nous intéresse, à savoir celui où la vitesse  $u$  de déplacement du domaine nous est donnée sur tout  $\mathbb{R}^2$ .

Pour retrouver la fonction dans les variables initiales, on se base sur le type de changement de variable que l'on a effectué. Pour se ramener au domaine initial, on a remonter jusqu'au pied des courbes caractéristiques à l'aide de la fonction F. Pour effectuer le changement de variable inverse, on redescend les courbes caractéristiques, ce qui peut se faire à l'aide d'une équation de transport :

#### Proposition V.7

a(T, .) *se calcule comme la restriction à* Ω(T) *de la solution au temps* T *de l'équation de transport suivante :*

$$
\begin{cases} \frac{\partial a}{\partial s}(s, x) + u(s, x) . \nabla a(s, x) = 0\\ a(0,.) = \underline{\tilde{a}}(T,.) \end{cases}
$$
 (V.20)

*où*  $\tilde{a}$  *est le prolongement de la fonction*  $\tilde{a}$  *par* 0 *en dehors de*  $\Omega(0)$ *.* 

**Démonstration :** Par le changement de variables, a vérifie :  $a(t, x) = \tilde{a}(t, \Phi(0; t, x))$ .

Considérons alors l'application de  $[0, T] \times \mathbb{R}^n$  dans  $\mathbb{R}, A : (s, x) \mapsto \underline{\tilde{a}}(T, \Phi(0; s, x))$ . Vérifions que A est solution de l'équation de transport que l'on veut. A priori la donnée initiale que l'on impose dans l'équation de transport n'est pas régulière à cause du prolongement par 0 de  $\tilde{a}$ . Il faut donc travailler avec des solutions faibles de l'équation de transport.  $\int_0^1(T) d\mu \, d\mu$ 

Soit 
$$
\psi \in C_c^{\infty}([0, T], \mathbb{R}^n)
$$
 telle que  $\psi(T, .) = 0$ .

$$
\int_0^T \int_{\mathbb{R}^n} A\left(\frac{\partial \psi}{\partial s} + u \cdot \nabla \psi\right) dx ds + \int_{\mathbb{R}^n} A(0,.)\psi(0,.) = \int_0^T \int_{\Omega(s)} A\left(\frac{\partial \psi}{\partial s} + u \cdot \nabla \psi\right) dx ds + \int_{\Omega(0)} \tilde{a}(T, x)\psi(0, x) dx
$$

On souhaite alors effectuer une intégration par parties dans le seconde membre. Pour cela il nous faut rappeler la formule de Reynolds pour les intégrales sur domaines mobiles (théorème IV.7).

#### Rappel (Formule de Reynolds)

*Soit* Ω(t)*, ouvert borné pour tout t et* f *fonction régulière. Alors :*

$$
\frac{d}{dt}\left(\int_{\Omega(t)} f dx\right) = \int_{\Omega(t)} \frac{\partial f}{\partial t} dx + \int_{\partial\Omega(t)} f(u.\mathbf{n}) d\sigma
$$

L'utilisation de cette formule donne :

$$
[\ldots] = \int_0^T \frac{d}{ds} \left( \int_{\Omega(s)} A\psi \, dx \right) ds - \int_0^T \int_{\Omega(s)} \frac{\partial A}{\partial s} \psi \, dx ds - \int_0^T \int_{\partial \Omega(s)} A\psi(u.\mathbf{n}) \, d\sigma ds
$$
  
+ 
$$
\int_0^T \int_{\partial \Omega(s)} A\psi(u.\mathbf{n}) \, d\sigma ds - \int_0^T \int_{\Omega(s)} \psi u. \nabla A \, dx ds
$$
  
+ 
$$
\int_{\Omega(0)} \tilde{a}(T, x)\psi(0, x) \, dx
$$
  
= 
$$
\int_{\Omega(T)} A(T, x)\psi(T, x) \, dx - \int_{\Omega(0)} A(0, x)\psi(0, x) \, dx - \int_0^T \int_{\Omega(s)} \frac{\partial A}{\partial s} \psi \, dx ds
$$
  
- 
$$
\int_0^T \int_{\Omega(s)} \psi u. \nabla A \, dx ds + \int_{\Omega(0)} \tilde{a}(T, x)\psi(0, x) \, dx
$$

$$
= \int_{\Omega(T)} A(T, x)\psi(T, x) dx - \int_0^T \int_{\Omega(s)} \psi \nabla \tilde{a} \cdot \left(\frac{\partial \Phi}{\partial t} + \nabla \Phi u\right) dx ds
$$
  
= 0

car  $\psi(T,.) = 0$  et  $\Phi$  vérifie une équation de transport. Donc A est solution de l'équation de transport. Et comme  $A(T, x) = \underline{\tilde{a}}(T, \Phi(0; T, x)) = a(T, x)$  pour  $x \in \Omega(T)$ , on a bien montré le résultat souhaité.

La proposition précédente permet donc de remplacer le changement de variable pour se ramener au domaine  $\Omega(t)$  par la résolution d'une équation de transport. Cela permet d'aboutir sur une méthode de résolution des équations de diffusion sur domaine mobile basée sur un splitting entre les phénomènes diffusifs et les phénomènes de transport.

#### V.2.2 Principe de la méthode de splitting

Ainsi, pour résoudre les équations de diffusion sur domaine mobile il est possible de résoudre tout d'abord une équation de diffusion anisotrope, puis ensuite une équation de transport. Pour connaître la solution de l'équation (V.1) aux temps  $T_1, ..., T_N$  on peut alors :

- Résoudre l'équation de réaction-diffusion anisotrope (V.6) sur  $[T_k, T_{k+1}] \times \Omega(T_k)$  avec pour condition initiale  $a(T_k,.)$ . On trouve ainsi  $\tilde{a}(T_{k+1},.)$  définie sur  $\Omega(T_k)$ .
- Résoudre l'équation de transport (V.7) sur  $[T_K, T_{k+1}] \times \Omega$ , avec  $\Omega$  tel que  $\forall s \in [T_k, T_{k+1}]$ ,  $\Omega(s) \subset \Omega$ . La condition initiale est  $\tilde{\mathfrak{a}}(T_k,.)$ , le prolongement par 0 de  $\tilde{\mathfrak{a}}(T_{k+1},.)$ .

Mentionnons que la présence de l'anisotropie dans l'équation de diffusion (V.6) montre bien que résoudre une équation de diffusion sur domaine mobile n'est pas équivalent à d'abord effectuer une diffusion isotrope puis ensuite transporter le domaine. La déformation du domaine a une réelle influence sur la diffusion à l'intérieur de  $\Omega(t)$  et doit être prise en compte.

## V.3 Schéma Numérique pour la diffusion anisotrope

La méthode de splitting faisant intervenir la résolution de l'équation de réaction diffusion anisotrope (V.6), on s'intéresse tout d'abord à la discrétisation à l'aide de méthodes DDFV d'une équation de diffusion générale :

$$
\frac{\partial \tilde{a}}{\partial t}(t, X) - \nu \operatorname{div}_X \left( M(t, X) \nabla \tilde{a}(t, X) \right) = \tilde{f}(t, X) \tag{V.21}
$$

avec une condition au bord de Neumann :  $M\nabla\tilde{a} \cdot \mathbf{n} = 0$ 

#### V.3.1 Discrétisation DDFV de l'opérateur de diffusion anisotrope

Comme cela a été mentionné au chapitre III, les méthodes DDFV permettent de gérer facilement les opérateurs de diffusion anisotrope. L'utilisation de schémas Volumes Finis classiques n'est pas envisageable dans le cadre de la diffusion anisotrope à cause de la condition d'orthogonalité qui devient ici une condition de A-orthogonalité difficile à garantir en pratique.

Schéma DDFV : La discrétisation DDFV, notée  $\mathcal{L}_C$ , de l'opérateur  $\mathcal{L}(\tilde{a}) = div(M\nabla \tilde{a})$ , avec M un opérateur de diffusion s'écrit :

$$
\forall c \in \mathfrak{M} \cup \mathfrak{M}^*, \quad \mathcal{L}_C = \text{div}^{\mathcal{C}}(M^{\mathfrak{D}} \nabla^{\mathfrak{D}} \tilde{a}^{\mathcal{T}}), \tag{V.22}
$$

avec  $M^{\mathfrak{D}}$  définie sur les diamants par :

$$
\forall \mathcal{D} \in \mathfrak{D}, \quad M^{\mathcal{D}} = M(x_{\mathcal{D}}) \tag{V.23}
$$

Dans notre cas, la difficulté principale provient du fait que l'on ne dispose pas de façon explicite de l'opérateur de diffusion qui est pour nous  $M = \nabla_X \Phi(t; 0, X)^{-1} \nabla_X \Phi(t; 0, X)^{-T}$ . La discrétisation de l'opérateur de diffusion qui intervient dans l'équation (V.6) sera détaillé plus loin dans la sous-section V.3.3.

Г

#### V.3.2 Discrétisations implicites et semi-implicites des équations de diffusion

En ce qui concerne la discrétisation temporelle de l'équation (V.6), nous utilisons une méthode d'Euler. Les termes de diffusion étant en général implicités pour plus de stabilité, nous présentons ici deux discrétisations différentes, la première semi-implicite et la seconde implicite.

Posons  $h_{rd}$  le pas de temps de la méthode, on dénotera par  $\tilde{a}^n_{\mathcal{T}} = (\tilde{a}^n_C)_{C \in \mathfrak{M} \cap \mathfrak{M}^*}$  l'approximation de la fonction  $\tilde{a}$  au temps  $t_n = nh_{rd}$  sur la maille  $C \in \mathfrak{M} \cap \mathfrak{M}^*$ .

On suppose ici que l'on sait calculer une discrétisation de l'opérateur de diffusion  $M(t, X)$  sur chaque diamant  $D$  au temps  $t_n$ , notée  $M_{\mathfrak{D}}^n = (M_{\mathcal{D}}^n)_{\mathcal{D} \in \mathfrak{D}}$ . Dans le cas où  $M$  est explicitement connu, la discrétisation sera donnée par :

$$
\forall \mathcal{D} \in \mathfrak{D}, \quad M_{\mathcal{D}}^n = M(t_n, x_{\mathcal{D}}) \tag{V.24}
$$

La discrétisation implicite de l'équation V.21 est donnée par :

$$
\forall C \in \mathfrak{M} \cup \mathfrak{M}^*, \quad \frac{\tilde{a}_C^{n+1} - \tilde{a}_C^n}{h_{rd}} - \nu \text{div}^{\mathcal{C}} (M_{\mathfrak{D}}^{n+1} \nabla^{\mathfrak{D}} \tilde{a}_\mathcal{T}^{n+1}) = \frac{1}{|c|} \int_{\mathcal{C}} \tilde{f}(t_{n+1}, x) dx \tag{V.25}
$$

On développe également une discrétisation semi-implicite de l'équation (V.21) pour laquelle l'opérateur de diffusion M est explicité :

$$
\forall C \in \mathfrak{M} \cup \mathfrak{M}^*, \quad \frac{\tilde{a}_C^{n+1} - \tilde{a}_C^n}{h_{rd}} - \nu \text{div}^{\mathcal{C}} (M_{\mathfrak{D}}^n \nabla^{\mathfrak{D}} \tilde{a}_{\mathcal{T}}^{n+1}) = \frac{1}{|c|} \int_{\mathcal{C}} \tilde{f}(t_{n+1}, x) dx \tag{V.26}
$$

Cette version semi-implicite ne présente pas d'intérêt particulier lorsque l'on connaît explicitement l'opérateur de diffusion. En revanche, elle peut se révéler utile dans les cas où  $M$  n'est pas connu, ce qui est notre cas pour la résolution de l'équation V.6.

Conditions au bord : Les conditions au bord pour l'équation V.21 sont des conditions au bord de type Neumann. Elles sont faciles à implémenter dans un formalisme DDFV car il s'agit de conditions de flux nul au bord du domaine. On a donc, pour D un diamant du bord :

$$
M_{\mathfrak{D}}^{n+1} \nabla^{\mathfrak{D}} \tilde{a}_{\mathcal{T}}^{n+1} \cdot \mathbf{n} = 0 \tag{V.27}
$$

### V.3.3 Discrétisation de la matrice d'anisotropie

On s'intéresse maintenant à la discrétisation de la matrice d'anisotropie pour l'opérateur de diffusion de l'équation V.6,  $M(t, X) = \nabla_X \Phi(t; 0, X)^{-1} \nabla_X \Phi(t; 0, X)^{-T}$ . Pour cela, on se base sur une écriture intégrale de la jacobienne du flot caractéristique Φ. Cette expression s'obtient facilement en dérivant en espace l'équation différentielle définissant les courbes caractéristiques.

#### Proposition V.8

$$
\nabla \Phi(s;t,x) = Id + \int_{t}^{s} \nabla u(\tau, \Phi(\tau;t,x)) \nabla \Phi(\tau;t,x) d\tau
$$
 (V.28)

L'équation intégrale pour  $\nabla \Phi(t; 0, X)$  donne :

$$
\nabla \Phi(t; 0, X) = Id + \int_0^t \nabla u(\tau, \Phi(\tau; 0, X)) \nabla \Phi(\tau; 0, X) d\tau
$$
 (V.29)

En utilisant une méthode des rectangles à gauche sur l'équation V.29, on obtient  $\nabla \Phi_{\mathcal{D}}^n$  une discrétisation de  $\nabla \Phi(t;0,X)$ au temps  $t_n$ , sur le diamant  $\mathcal D$  :

$$
\nabla \Phi_{\mathcal{D}}^n = Id + t_n \nabla u(0, x_{\mathcal{D}}) = Id + nh_{rd} \nabla u(0, x_{\mathcal{D}})
$$
\n
$$
(V.30)
$$

Cependant nous ne sommes pas intéressé par une discrétisation de  $\nabla \Phi(t; 0, X)$  mais par une discrétisation de son inverse. En supposant que  $nh_{rd}$  soit suffisamment petit, on peut obtenir l'inverse à partir d'une série géométrique que l'on tronque au rang p. Cela nous fournit  $(\nabla \Phi^{-1})^n_{\mathcal{D}}$  une discrétisation de  $(\nabla \Phi(t; 0, X))^{-1}$ .

$$
(\nabla \Phi^{-1})^n_{\mathcal{D}} = \sum_{k=0}^p (-1)^k (nh_{rd} \nabla u(0, x_{\mathcal{D}}))^k
$$
 (V.31)

En pratique on tronquera souvent la série à  $p = 1$  ce qui donne l'expression :

$$
(\nabla \Phi^{-1})^n_{\mathcal{D}} = Id - nh_{rd} \nabla u(0, x_{\mathcal{D}})
$$
\n
$$
(V.32)
$$

Ce qui donne, en négligeant les termes en  $h_{rd}^2$ , la discrétisation de la matrice d'anisotropie suivante :

$$
M_{\mathcal{D}}^{n} = (Id - nh_{rd} \nabla u(0, x_{\mathcal{D}}))(Id - nh_{rd} \nabla u(0, x_{\mathcal{D}})^{T})
$$
\n
$$
(V.33)
$$

$$
= Id - nh_{rd}(\nabla u(0, x_D) + \nabla u(0, x_D)^T)
$$
\n
$$
(V.34)
$$

La discrétisation à l'aide d'une méthode des rectangles à gauche est peu précise d'un point de vue numérique et ce d'autant plus que n devient grand. Néanmoins il s'agit de la seule méthode pouvant être utilisée facilement pour calculer la matrice d'anisotropie. L'utilisation d'une autre méthode de quadrature pour le calcul de l'intégrale, ou d'un schéma numérique pour résoudre l'équation dont est solution la jacobienne du flot caractéristique serait très difficile à mettre en place en raison du terme  $\nabla u(\tau, \Phi(\tau; t, x))$  que l'on ne sait pas évaluer.

Néanmoins, l'imprécision de la méthode des rectangles à gauche peut-être contrebalancé par un choix judicieux de pas de temps dans la méthode de splitting comme nous allons le voir à présent.

## V.4 Schéma Numérique pour le splitting

On souhaite résoudre numériquement, à l'aide de la méthode de splitting, l'équation (V.1) sur l'intervalle de temps [0, T]. Pour cela, on se donne  $T_i = i\Delta t$  pour  $i \in \{1, ..., N\}$  une discrétisation de [0, T] avec  $\Delta t$  le pas de temps.

La méthode de splitting consiste à résoudre consécutivement une équation de diffusion anisotrope puis une équation de transport. On se donne  $h_{rd}$ ,  $h_t \leq \Delta t$  deux pas de temps correspondant respectivement à la réaction-diffusion et l'équation de transport.

Pour connaître a au temps  $T_{k+1}$  sachant que l'on connaît a au temps  $T_k$ :

- 1. On résout avec un pas de temps  $h_{rd}$  l'équation de réaction-diffusion (V.6) sur le domaine  $\Omega(T_k)$ . La condition initiale est  $a_7^k$  $\frac{k}{\mathcal{T}}$ . On calcule alors  $\tilde{a}_{\mathcal{T}}^{k+1}$  $\overset{\kappa+1}{\tau}$ .
- 2. On résout avec un pas de temps  $h_t$  l'équation de transport (V.20) sur un domaine  $\Omega$  tel que  $\forall s \in [T_k, T_{k+1}], \Omega(s) \subset$  $\Omega$ . La condition initiale est  $\tilde{\underline{a}}_{\mathcal{T}}^{k+1}$  $\mathcal{L}^{k+1}_{\mathcal{T}}$ , le prolongement par 0 de  $\tilde{a}^{k+1}_{\mathcal{T}}$  $\mathcal{T}^{k+1}$  en dehors de  $\Omega(T_k)$ .

Maillage : La première difficulté pour appliquer la méthode de splitting consiste à définir les maillages pour les deux sous-problèmes que sont l'équation de diffusion anisotrope et l'équation de transport.

L'équation de diffusion est résolue à chaque étape k sur le sous-domaine  $\Omega(T_k)$  alors que le transport est résolu sur un domaine plus vaste. En pratique, on se donne un domaine  $\Omega$  tel que  $\forall s \in [0, T_N], \Omega(s) \subset \Omega$ , que l'on discrétise à l'aide d'un maillage  $\mathcal{T}$ .

Les équations de transport sont résolues sur ce maillage  $\mathcal T$ . A chaque étape  $k$ , il faut alors déterminer le sous-maillage  $\mathcal{T}_k$  qui discrétise  $\Omega(T_k)$ . Pour cela, on détermine l'ensemble  $\mathfrak{M}_k$  des mailles  $\kappa$  du maillage primal  $\mathfrak{M}$  tel que  $x_k \in \Omega(T_k)$ . Cet ensemble de maille définira le maillage primal de  $\mathcal{T}_k$ . On associe à  $\mathfrak{M}_k$  son dual  $\mathfrak{M}_k^*$  qui est par construction un sousmaillage de  $\mathfrak{M}^*$ . Le sous-maillage  $\mathcal{T}_k$  est alors défini par  $\mathcal{T}_k = \mathfrak{M}_k \cup \mathfrak{M}_k^*$ .

Dans le cadre de notre modèle, déterminer si  $x_k \in \Omega(T_k)$  se fait aisément en utilisant la fonction level-set définissant l'ensemble  $\Omega(T_k)$ .

Etape de diffusion : Le résolution de l'équation (V.6) se fait à l'aide du schéma de type DDFV qui vient d'être présenté dans la section précédente.

Attention, ici le domaine de départ à l'étape k est  $\Omega(T_k)$ . On initialise par  $\tilde{a}^k = a^k$  $\mathcal{T}$ . La matrice d'anisotropie de l'équation de diffusion est, dans ce cas,  $M_k(t, X) = \nabla_X \Phi(t; T_k, X)^{-1} \nabla_X \Phi(t; T_k, X)^{-T}$ . Le pas de temps de la diffusion étant  $h_{rd}$ , le nombre d'itérations de la diffusion est :

$$
N_{rd} = \frac{T_{k+1} - T_k}{h_{rd}} = \frac{\Delta t}{h_{rd}}\tag{V.35}
$$

Le schéma implicite s'écrit alors pour  $s = \{0, ..., N_{rd} - 1\}$ : s+1

$$
\forall C \in \mathfrak{M} \cup \mathfrak{M}^*, \quad \frac{\tilde{a}_C^{k + \frac{s+1}{N_{rd}}}-\tilde{a}_C^{k + \frac{s}{N_{rd}}}}{h_{rd}} - \nu \text{div}^{\mathcal{C}}(M_{\mathfrak{D}}^{s+1} \nabla^{\mathfrak{D}} \tilde{a}_{\mathcal{T}}^{k + \frac{s+1}{N_{rd}}}) = \frac{1}{|c|} \int_{\mathcal{C}} \tilde{f}(T_k + (s+1)h_{rd}, x) dx \tag{V.36}
$$

et la version semi-implicite est donnée par :

 $\sim$ 

$$
\forall C \in \mathfrak{M} \cup \mathfrak{M}^*, \quad \frac{\tilde{a}_C^{k + \frac{s+1}{N_{rd}}}-\tilde{a}_C^{k + \frac{s}{N_{rd}}}}{h_{rd}} - \nu \text{div}^{\mathcal{C}}(M^s_{\mathfrak{D}} \nabla^{\mathfrak{D}} \tilde{a}^{k + \frac{s+1}{N_{rd}}}_{\mathcal{T}}) = \frac{1}{|c|} \int_{\mathcal{C}} \tilde{f}(T_k + (s+1)h_{rd}, x) dx \tag{V.37}
$$

avec :

$$
(M_k)_\mathcal{D}^s = Id - sh_{rd}(\nabla u(T_k, x_{\mathcal{D}}) + \nabla u(T_k, x_{\mathcal{D}})^T)
$$
\n
$$
(V.38)
$$

Etape de transport : La résolution des équations de transport se fait, elle, à l'aide d'un schéma WENO qui est l'objet du chapitre VI.

#### Remarque V.9

Le choix de  $h_t$  dépend de *u. Il doit être choisi suffisamment petit pour garantir une condition CFL sur l'équation de transport. Il n'y a en revanche pas de conditions a priori sur le pas de temps* hrd*. Le pas de temps* ∆t *doit lui être pris assez petit pour ne pas perdre trop de précision du à l'utilisation de la méthode des rectangles à gauche.*

Choix des pas de temps : Le choix des différents pas de temps les uns par rapport aux autres s'avère être important pour la précision de la méthode globale.

Un choix judicieux pour la méthode des rectangle à gauche est de choisir  $h_{rd} = \Delta t$ . En procédant ainsi, à chaque pas de temps global, on n'effectue qu'une seule étape de diffusion. Cette unique étape s'écrit alors pour le schéma implicite en prenant  $N_{rd} = 1$  et  $s = 0$  dans V.36 :

$$
\forall C \in \mathfrak{M} \cup \mathfrak{M}^*, \quad \frac{\tilde{a}_C^{k+1} - \tilde{a}_C^k}{\Delta t} - \nu \text{div}^{\mathcal{C}} (M_\mathfrak{D}^1 \nabla^\mathfrak{D} \tilde{a}_\mathcal{T}^{k+1}) = \frac{1}{|c|} \int_{\mathcal{C}} \tilde{f}(T_{k+1}, x) dx \tag{V.39}
$$

et pour le schéma semi-implicite :

$$
\forall C \in \mathfrak{M} \cup \mathfrak{M}^*, \quad \frac{\tilde{a}_C^{k+1} - \tilde{a}_C^k}{\Delta t} - \nu \text{div}^{\mathcal{C}} (M^0_{\mathfrak{D}} \nabla^{\mathfrak{D}} \tilde{a}_\mathcal{T}^{k+1}) = \frac{1}{|c|} \int_{\mathcal{C}} \tilde{f}(T_{k+1}, x) dx \tag{V.40}
$$

Dans le cas implicite, la matrice  $(M_k)_D^1$  est donnée par :

$$
(M_k)_{\mathcal{D}}^1 = Id - (\nabla u(T_k, x_{\mathcal{D}}) + \nabla u(T_k, x_{\mathcal{D}})^T)
$$
\n
$$
(V.41)
$$

Dans le cas semi-implicite,  $(M_k)_\mathcal{D}^0$  est donnée par :

$$
(M_k)_\mathcal{D}^0 = Id \tag{V.42}
$$

Ainsi, on constate ici qu'avec le choix de pas de temps  $h_{rd} = \Delta t$  et en utilisant une discrétisation semi-implicite des équations de diffusion, on obtient le même schéma numérique que celui proposé dans [VFEK11] et qui consiste à résoudre une équation de diffusion isotrope couplée à des équations de transport.

Remarque V.10

*Notons pour finir que le choix*  $h_{rd} = \Delta t$  *n'est en pratique pas très contraignant. Dans tous les cas, l'utilisation de la méthode des rectangles à gauche nécessite que* nhrd *soit petit, c'est-à-dire que* ∆t *soit petit. Le seul pas de temps n'imposant aucune contrainte étant* h<sub>rd</sub>, il est naturel de poser h<sub>rd</sub> = ∆t. En pratique, dans le cas du modèle complet, *on posera même généralement*  $h_{rd} = h_t = \Delta t$ .

## V.5 Discrétisation des termes de réaction dans le cadre du modèle de migration

Dans le cadre de notre modèle, les termes de réaction présents dans les équations de diffusion ne sont pas explicitement connu et dépendent de la solution de l'équation. Dans le schéma pour la diffusion sur domaine mobile présenté précédemment, les termes de réaction étaient discrétisés de façon implicite. Les termes de réactions présents dans les équations du modèle de migration étant non linéaire par rapport aux différentes variables du modèle, on préférera les discrétiser de façon explicite.

Rappelons l'équation de diffusion pour Rac :

$$
\frac{\partial \text{Rac}}{\partial t} + u.\nabla \text{Rac} - D_{\text{Rac}}\Delta \text{Rac} = g_{\text{Rac}}, \quad x \in \Omega(t)
$$
 (V.43)

avec :

$$
g_{\text{Rac}} = \sum_{i} \left[ \left( \tau_{\overline{\text{Rac}} \to \text{Rac}} + \frac{\gamma_{\text{Rac}} \text{Rac}^2}{K_{\text{Rac}}^2 + \text{Rac}^2} \right) k_0(\text{MT}_i) \overline{\text{Rac}} - \tau_{\text{Rac} \to \overline{\text{Rac}}} (1 - k_0(\text{MT}_i)) \text{RhoRac} \right] 1_{B(\text{MT}_i, d_{\text{MT}})} \tag{V.44}
$$

Après changement de variable, on est ramené à l'équation de diffusion anisotrope :

$$
\frac{\partial \widetilde{\text{Rac}}}{\partial t} - D_{\text{Rac}} \operatorname{div}_X \left( \nabla_X \Phi(t; 0, X)^{-1} \nabla_X \Phi(t; 0, X)^{-T} \widetilde{\text{Rac}}(t, X) \right) \widetilde{\text{Rac}} = g_{\text{Rac}}(\widetilde{\text{Rac}})
$$
(V.45)

Le schéma implicite pour cette équation s'écrit alors, à l'aide d'une discrétisation explicite du second membre :

$$
\forall C \in \mathfrak{M} \cup \mathfrak{M}^*, \quad \frac{\widetilde{\text{Rac}}_C^{k+1} - \widetilde{\text{Rac}}_C^k}{\Delta t} - \nu \text{div}^{\mathcal{C}} (M^1_{\mathfrak{D}} \nabla^{\mathfrak{D}} \widetilde{\text{Rac}}_T^{k+1}) = (g_{\text{Rac}})_C^k \tag{V.46}
$$

avec :

$$
(g_{\text{Rac}})^k_C = \sum_i \left[ \left( \tau_{\overline{\text{Rac}} \to \text{Rac}} + \frac{\gamma_{\text{Rac}} (\text{Rac}^k_C)^2}{K_{\text{Rac}}^2 + (\text{Rac}^k_C)^2} \right) k_0(\text{MT}_i) \overline{\text{Rac}}^k_C - \tau_{\text{Rac} \to \overline{\text{Rac}}} (1 - k_0(\text{MT}_i)) \text{Rho}^k_C \text{Rac}^k_C \right] 1_{B(\text{MT}_i, d_{\text{MT}})} \tag{V.47}
$$

Les termes de réactions pour les équations sur Rac, Rho, Rho et Tub sont discrétisés de la même manière.

## V.6 Conclusion

On a pu montrer, à l'aide d'un changement de variable que la résolution d'une équation de diffusion isotrope sur domaine mobile pouvait se ramener à la résolution d'une équation de diffusion anisotrope sur domaine fixe couplée à une équation de transport.

On peut utiliser ce résultat pour bâtir une méthode de splitting pour la résolution numérique des équations des diffusion sur domaine mobile. On a pu souligner le fait que la méthode de splitting, dans sa forme générale ne permettait pas de découpler complètement les phénomènes de transport des phénomènes de diffusion. La matrice d'anisotropie introduite par le changement de variables rend compte des effets de la déformation du domaine sur la diffusion.

Il a cependant pu être justifié l'utilisation de la méthode de splitting utilisée notamment dans [VFEK11], comme étant l'utilisation de la méthode de splitting présentée ici, avec un schéma semi-implicite pour un choix judicieux de pas de temps. Dans le cas d'une discrétisation implicite, nous avons également pu proposé une évaluation de la matrice d'anisotropie à l'aide d'une méthode des rectangle à gauche.

## Chapitre VI

# Approche DDFV pour les schémas WENO

L'objectif de ce chapitre est de proposer une adaptation à la stratégie DDFV des méthodes d'ordre élevé WENO pour les équations de transport et qui permette de traiter une large gamme de maillages parmi lesquels les maillages localement raffinés. Les équations de transport interviennent de façon importante dans notre modèle, que ce soit au travers des équations level-set ou lors de la résolution par méthode de splitting des équations de réaction-diffusion sur domaine mobile, comme cela a été vu au chapitre V.

Les lignes de niveau de la fonction  $\phi$  servent à déterminer aussi bien la forme de la cellule que les forces protrusives et contractiles qui sont à la source du déplacement de la cellule. L'utilisation de la technique de splitting nécessite elle de devoir résoudre, parallèlement aux équations de diffusion, des équations de transport sur des données non lisses. Pour toutes ces raisons, l'emploi de schémas numériques d'ordre élevé s'avère nécessaire pour la résolution numérique des équations de transport.

Comme cela a été mentionné précédemment au chapitre III, les méthodes d'ordre élevé les plus couramment employées dans la communauté level-set sont les méthodes Weighted Essentially Non-Oscillatory(WENO). Introduits à la fin des années 80 par Harten, Osher et al. dans [HEOC97],[HO87],[HOEC86],[SO88], les schémas WENO sont connus pour être très efficace dans le cadre des équations de transport. Ils reposent essentiellement sur le choix de reconstructions polynomiales d'ordre élevé de la solution permettant de reconstruire une approximation "non-oscillante" de la solution.

Si, sur grilles cartésiennes, le schéma WENO le plus classique est le schéma d'ordre 5, sur maillage non structuré, la mise en place de méthodes WENO devient plus complexe et l'ordre des schémas utilisés est généralement moins grand. La définition des stencils permettant une reconstruction polynomiale est l'une des plus grandes difficultés à la gestion des maillages non structurés. Des travaux existent sur certaines classes de maillages, comme par exemple les maillages triangulaires ([HS99]), ou ceux obtenus comme maillage dual d'un maillage triangulaire ([Fri98]).

A notre connaissance, aucune adaptation des schémas WENO aux stratégies DDFV n'a encore été proposée à ce jour dans la littérature. Nous présentons dans ce chapitre la discrétisation des équations de transport à l'aide du schéma WENO que nous avons développé dans un formalisme DDFV. Nous utilisons une reconstruction polynomiale d'ordre 2 pour la procédure WENO qui nous a permis d'obtenir un schéma d'ordre 2. Des tests numériques viennent illustrer la robustesse et la précision du schéma. Ce travail a fait l'objet d'une publication, à l'occasion de la conférence FVCA8 (2017), dans [HT17] et un article plus complet a été soumis [Tes17].

## VI.1 Discrétisation des équations de transport

On s'intéresse ici à la description de l'approche DDFV que nous avons mise en place pour la résolution des équations de transport à l'aide de schémas WENO. Dans un premier temps nous évoquerons brièvement la discrétisation temporelle pour ensuite se concentrer sur la discrétisation spatiale.

On considère l'équation de transport suivante, définie sur un ouvert borné  $\Omega \subset \mathbb{R}^2$ , avec une vitesse u à divergence nulle :

$$
\frac{\partial \phi}{\partial t} + div(\phi u) = 0 \tag{VI.1}
$$

On pose alors  $\mathcal{L}(\phi) := -div(\phi u)$ , l'opérateur de transport. L'équation de transport s'écrit alors sous la forme :

$$
\frac{d\phi}{dt} = \mathcal{L}(\phi) \tag{VI.2}
$$

Des conditions au bords doivent éventuellement être prescrites sur une partie du bord ∂Ω. Elles ne sont nécessaire que là où le flux est entrant à  $\Omega$ , c'est-à-dire pour  $u \cdot n < 0$ , avec n la normale sortante à  $\Omega$ . On définit alors des conditions au bord de Dirichlet :

$$
\phi = \phi_b, \quad \text{si } x \in \partial \Omega \text{ et } u.n < 0. \tag{VI.3}
$$

Notons que dans un grande majorité de papier sur les schémas WENO, seul le cas des conditions au bord périodique est traité, celui des condition de type Dirichlet étant en général plus délicat à gérer. Nous ne considérons pas ici de conditions au bord de type périodique. Ces dernières ne sont pas facilement implémentables dans le cadre des maillages DDFV non structurés, principalement à cause des mailles duales qui "chevauchent" le bord du domaine.

#### Remarque VI.1

*Notons que pour les équations de transport que nous considérons, la vitesse normale est nulle sur le bord et d'amplitude assez faible sur un voisinage du bord. Dans ce cas, aucune condition au bord n'est alors nécessaire.*

#### VI.1.1 Discrétisation temporelle

En ce qui concerne la discrétisation temporelle, nous utilisons une méthode de type TVD Runge-Kutta d'ordre k comme dans [Fri98, SO88]. L'ordre k de la méthode de Runge-Kutta est alors choisi pour être en adéquation avec l'ordre spatial de la méthode. Nous présentons ici les schémas pour  $k = 2$  et  $k = 3$ .

Posons  $\Delta t$  le pas de temps de la méthode, on dénotera par  $\phi^n$  l'approximation de la fonction  $\phi$  au temps  $t_n = n\Delta t$ . Le schéma TVD RK2 utilisé peut alors s'écrire de la façon suivante :

$$
\phi^{n,1} := \phi^n + \Delta t \mathcal{L}(\phi^n), \tag{VI.4}
$$

$$
\phi^{n+1} := \frac{1}{2}\phi^n + \frac{1}{2}\phi^{n,1} + \frac{1}{2}\Delta t \mathcal{L}(\phi^{n,1})
$$
 (VI.5)

Le schéma TVD RK3 est lui donné par :

$$
\phi^{n,1} := \phi^n + \Delta t \mathcal{L}(\phi^n) \tag{VI.6}
$$

$$
\phi^{n,2} := \frac{3}{4}\phi^n + \frac{1}{4}\phi^{n,1} + \frac{1}{4}\Delta t \mathcal{L}(\phi^{n,1})
$$
 (VI.7)

$$
\phi^{n+1} := \frac{1}{3}\phi^n + \frac{2}{3}\phi^{n,2} + \frac{2}{3}\Delta t \mathcal{L}(\phi^{n,2})
$$
 (VI.8)

On notera que, dans le cadre des méthodes level-set, les observations trouvées dans la littérature ([Vig07]), soulignent l'importance d'utiliser une méthode d'ordre élevé pour la discrétisation spatiale des équations de transport. En revanche il est souvent possible de se contenter de discrétisations temporelle d'ordre moins élevé.

#### VI.1.2 Discrétisation de l'opérateur  $div(\phi u)$

Posons  $\phi^{\tau} = (\phi_C)_{C \in \mathfrak{M} \cup \mathfrak{M}^*}$  le vecteur des  $\phi_C$ , approximations de la valeur moyenne  $\bar{\phi}_C = \frac{1}{|C|} \int_C \phi$  de la fonction  $\phi$ sur les mailles  $C$  appartenant au maillage primal et dual. Nous suivons la stratégie DDFV en intégrant l'opérateur  $\mathcal L$  sur chaque maille  $C$ :

$$
\frac{1}{|C|} \int_C \mathcal{L}(\phi) = \frac{1}{|C|} \int_{\partial C} \phi u \cdot \mathbf{n},\tag{VI.9}
$$

avec n la normal unitaire sortante au bord ∂C de C.

Les mailles étant polygonales, l'intégrale sur le bord ∂C peut se réécrire comme une somme sur les arêtes :

$$
\int_{\partial C} \phi u.n = \sum_{\sigma \subset \partial C} \int_{\sigma} \phi u.n_{C\sigma} \tag{VI.10}
$$

On est ainsi ramené au calcul d'intégrales sur des segments que l'on peut approcher à l'aide de méthodes de quadratures de Gauss à p points. En choisissant  $p = 1$ , on retrouve un expression classique de l'opérateur de divergence pour les DDFV tel que présenté au chapitre III. En pratique nous n'avons utilisé que des quadratures d'ordre 1 (méthode du point milieu) et pour plus de clarté nous n'exposerons le schéma que dans ce cas. Néanmoins il est tout à fait possible d'utiliser des quadratures d'ordre plus élevé :

$$
\int_{\partial C} \phi u.n \approx \sum_{\sigma \subset \partial C} |\sigma| \phi(x_{\sigma}) u(x_{\sigma}).n_{\sigma},
$$
\n(VI.11)

où  $x<sub>σ</sub>$  est le milieu de l'arête  $\sigma$ .

La stratégie WENO consiste à calculer pour chaque maille C et chaque arête  $\sigma$ , une approximation  $\phi_{C,\sigma}$  de la valeur  $\phi(x_{\sigma})$  par l'évaluation en  $x_{\sigma}$  d'une combinaison convexe de polynômes d'interpolation. Ces différents polynômes d'interpolation sont calculés de manière à ce que leur valeur moyenne coïncident avec la valeur moyenne de  $\phi$  sur un ensemble de cellules. Cet ensemble de cellules est appelé un stencil associé à la méthode. La section suivante sera dédiée au calcul pratique de cette reconstruction polynomiale. Supposons pour l'instant que nous disposons d'une telle reconstruction que l'on notera  $\phi_{C,\sigma}$ . On peut alors définir la discrétisation spatiale  $\mathcal{L}_C$  de l'opérateur  $\mathcal L$  à l'aide de flux de type upwind :

$$
\mathcal{L}_{C}(\phi^{\tau}) := -\sum_{\sigma = C \cap \tilde{C}} |\sigma| \left[ \phi_{C,\sigma}(u(x_{\sigma}).n_{C\sigma})^{+} - \phi_{\tilde{C},\sigma}(u(x_{\sigma}).n_{C\sigma})^{-} \right] \n- \sum_{\sigma \in C \cap \partial \Omega} |\sigma| \left[ \phi_{C,\sigma}(u(x_{\sigma}).n_{C\sigma})^{+} - \phi_{b}(x_{\sigma})(u(x_{\sigma}).n_{C\sigma})^{-} \right] \quad (VI.12)
$$

avec C et  $\tilde{C}$  qui sont deux mailles voisines partageant l'arête  $\sigma$  et  $\phi_b$  prescrit les conditions au bord de Dirichlet.

#### VI.1.3 Discrétisation globale

Posons  $\phi^{n,\tau} = (\phi_C^n)_{C \in \mathfrak{M} \cup \mathfrak{M}^*}$ , le vecteur des approximations  $\phi_C^n$  de la valeur moyenne de  $\phi$  sur les mailles C au temps  $t_n$ . On se restreindra dans la suite à l'utilisation d'un schéma d'ordre 2 en temps. Les simulations numériques suggèrent en effet que l'utilisation d'un schéma d'ordre 3 en temps ne permet pas de gagner de façon notable en précision. La discrétisation complète des équations de transport est alors donnée par :

$$
\phi_C^{n+1} := \phi_C^n + \frac{1}{2} \Delta t \Big[ \mathcal{L}(\phi_C^n) + \mathcal{L}(\phi_C^n + \Delta t \mathcal{L}(\phi_C^n)) \Big] \tag{VI.13}
$$

La discrétisation présentée ici est effectuée aussi bien sur le maillage primal que dual, la maille C pouvant appartenir aussi bien au maillage primal que dual. Si l'on regarde l'équation (VI.12), on peut voir que chaque cellule n'est reliée que à ses voisines à travers le terme de flux au travers des arêtes. Les maillages primal et dual semblent alors totalement découplés l'un de l'autre. Le couplage entre les deux maillages est en fait assuré par la procédure de reconstruction polynomiale, comme nous allons le détailler dans la section suivante et dépendra du degré de l'approximation polynomiale.

## VI.2 Procédure de reconstruction

Nous détaillons maintenant la procédure de reconstruction permettant de définir les valeurs  $\phi_{C,\sigma}$  qui déterminent le flux à travers les arêtes.

#### VI.2.1 Enoncé du problème

Etant donné une maille C et une arête  $\sigma$ , on veut reconstruire une approximation  $\phi_{C,\sigma}$  de  $\phi(x_{\sigma})$  à l'aide des valeurs moyennes  $(\bar{\phi}_C)$  de  $\phi$  sur  $\mathfrak{M} \cup \mathfrak{M}^*$ . En suivant la stratégie WENO, l'approximation  $\phi_{C,\sigma}$  est calculée comme une combinaison convexe de plusieurs interpolations polynomiales de  $\phi$ .

Pour calculer une interpolation polynomiale, on fixe un ensemble de cellules  $S \subset \mathfrak{M} \cup \mathfrak{M}^*$ , dépendant de C et  $\sigma$ , et on choisit  $P_S[\phi]$  comme étant le polynôme de degré k qui vérifie :

$$
\frac{1}{|C|} \int_C P_S[\phi] = \bar{\phi}_C, \quad \forall C \in S
$$
\n(VI.14)

L'ensemble S est le stencil associé à C et  $\sigma$ . Le degré k du polynôme est fixé arbitrairement et détermine la taille du stencil S. L'interpolation peut mener à des polynômes fortement oscillant, comme dans le phénomène de Runge, notamment pour des degrés k élevés. La stratégie ENO consiste à choisir le "meilleur" stencil possible pour le calcul de l'approximation  $\phi_{C,\sigma}$  alors que la stratégie WENO consiste quant à elle, à utiliser une combinaison convexe des reconstructions  $P_S[\phi]$  sur plusieurs stencils S. Les poids dans la combinaison convexes des interpolations étant alors choisis de façon à privilégier les polynômes non-oscillants.

$$
\phi_{C,\sigma} = \sum_{S} a_S P_S[\phi](x_{\sigma})
$$
 (VI.15)

#### VI.2.2 Procédure d'interpolation

Considérons un stencil  $S = \{C_0, ..., C_l\}$  et les valeurs moyennes  $(\bar{\phi}_{C_i})_{i=1...l}$  de  $\phi$  sur les mailles  $C_i$ . Dans notre contexte, afin de calculer l'approximation  $\phi_{C,\sigma}$ , on peut penser que  $C_0 = C$ . On souhaite trouver un polynôme  $P_S$  tel que :

$$
\langle P_S \rangle_C = \bar{\phi}_C, \quad \forall C \in S \tag{VI.16}
$$

Dans l'idée de construire une approximation  $P<sub>S</sub>$  qui ne dépende que de la géométrie des cellules de S, on utilise une représentation barycentrique du polynôme par rapport à la maille  $C_0$ :

$$
P_S = \sum_{|\alpha| \le n} p_{\alpha} (X - x_{C_0})^{\alpha}
$$

où  $x_{C_0}$  est le barycentre de la maille  $C_0 \subset S$ . On peut alors réécrire l'équation (VI.16) sous sa forme développée :

$$
\sum_{|\alpha| \le n} p_{\alpha} \langle (X - x_{C_0})^{\alpha} \rangle_C = \bar{\phi}_C, \quad \forall C \in S
$$

On est alors ramené à la résolution d'un problème linéaire :

$$
\mathcal{A}p = b,\tag{V1.17}
$$

avec la matrice  $A$  et les vecteur  $p$  et  $b$  définis par :

$$
\mathcal{A}_{K,\alpha} = \langle (X - x_{C_0})^{\alpha} \rangle_C, \quad p = (p_{\alpha})_{\alpha}, \quad b = (\bar{\phi}_C)_{C \subset S}
$$
 (VI.18)

Calcul des coefficients de la matrice : Afin de construire la matrice  $A$ , on utilise la technique proposée dans [Fri98] pour calculer les coefficients de la matrice. Elle consiste à utiliser un changement de variable pour pouvoir réécrire les intégrales.

$$
\langle (X - x_{C_0})^{\alpha} \rangle_C = (x_C - x_{C_0})^{\alpha} + \langle (X - x_C)^{\alpha} \rangle_C, \quad |\alpha| \le 2
$$
 (VI.19)

Cela repose sur le fait que pour  $|\alpha| = 1$ ,  $\langle (X - x_C)^\alpha \rangle_C = 0$ . Ce changement de variable peut également être fait dans le cadre d'interpolations polynomiales d'ordre plus élevé, mais dans ce cas des termes additionnels apparaissent. Cette changement de variable permet en pratique d'économiser beaucoup de temps de calcul et de place mémoire. En effet, pour construire les matrices d'interpolation pour n'importe quel stencil, il suffit de calculer une seule fois au début de notre code les valeurs  $\langle (X - x_C)^\alpha \rangle_C$  pour tout  $C \in \mathfrak{M} \cup \mathfrak{M}^*$  et  $|\alpha| = 2$ .

Le calcul des intégrales de polynômes sur chaque cellule peut être fait par un parcours sur les diamants en utilisant la triangulation qui nous est fournie par la structure diamant. Comme cela a été mentionné au chapitre III, chaque diamant peut être séparé en quarts de diamant, ce qui permet d'obtenir une triangulation des maillages primal et dual (Fig VI.1). Les intégrales sur les mailles peuvent alors être divisées en une somme d'intégrales sur les quarts de diamants. Ces intégrales sur les quarts de diamants peuvent être calculées de façon simple en utilisant une intégration par partie pour réduire l'intégrale sur les mailles à une intégrale sur les arêtes puis en utilisant une méthode de quadrature exacte pour les polynômes d'ordre k.

**Admissibilité du stencil :** Il n'y a pas nécessairement unicité du polynôme interpolateur  $P_S$ . Lorsque ce dernier est unique, on dira que le stencil S est admissible. Malheureusement, il n'existe pas de critères géométrique simple permettant de déterminer si un stencil est admissible ou non. Ainsi, pour chaque stencil, on construit la matrice  $A$  correspondante, puis on teste si elle est inversible ou non. Si elle ne l'est pas, le stencil n'est pas admissible et on le remplace par un autre stencil jusqu'à obtenir un stencil admissible.

On notera que intuitivement les cas de non admissibilité des stencils sont liés à certaines structures pouvant être observées sur leur dispositions, comme par exemple lorsque les barycentres des mailles se trouvent alignés sur des droites. Ainsi, le fait de travailler avec des maillages non structurés limite le nombre de stencils non-admissibles.

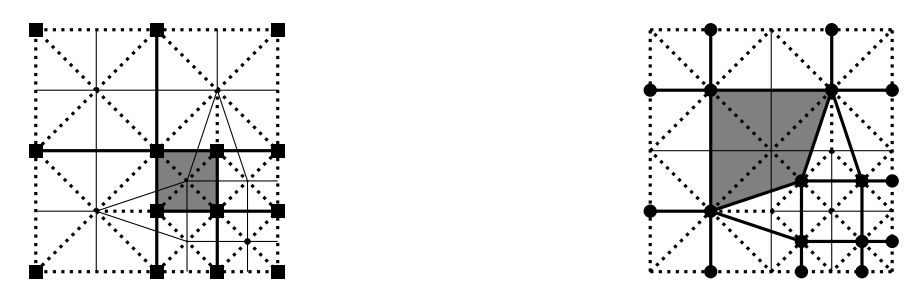

Figure VI.1: Triangulation du domaine avec une maille du maillage primal (à gauche) et du maillage dual (à droite) en gris

#### VI.2.3 Conditionnement

Même dans le cas d'un stencil admissible, la matrice  $A$  est en général mal conditionnée. En effet, le conditionnement de la matrice  $\cal A$  grandit en  $h^{-k}$  (voir [Abg94]), avec  $k$  le degré d'interpolation et  $h$  le diamètre du stencil (ie le rayon du plus petit cercle contenant les mailles du stencil). Pour résoudre ce problème, R.Abgrall a proposé dans [Abg94] une méthode basée sur une représentation de  $P<sub>S</sub>$  en coordonnées barycentriques. Cette méthode a l'avantage d'être efficace dans de très nombreuses situations, y compris face à des maillages très distordu. Cependant, elle reste assez coûteuse à mettre en place et nous lui avons préféré une méthode introduite dans [Fri98], basée sur un changement local d'échelle.

Pour  $S = \{C_0, ..., C_l\}$ , on pose le facteur d'échelle suivant :

$$
s = \frac{1}{\sqrt{|C_0|}}.\tag{V1.20}
$$

On considère alors la base de polynôme mise à l'échelle suivante :

$$
P_S = \sum_{|\alpha| \le n} p_\alpha s^{|\alpha|} (X - x_{C_0})^\alpha
$$
 (VI.21)

Cette méthode est basée sur l'observation qu'une des raisons du mauvais conditionnement de la matrice A est que chacune de ces colonnes possède une échelle différente. Chaque colonne  $(\mathcal{A}_{K,\alpha})_K$  est de l'ordre de  $h^{-|\alpha|}$ . Le changement d'échelle introduit par s permet d'obtenir des colonnes de A qui sont du même ordre de grandeur.

Cette méthode est particulièrement simple à mettre en oeuvre, puisqu'elle ne consiste qu'à multiplier chaque colonne de A par le bon facteur. On retrouve ensuite les bons coefficients de  $P_S$  en effectuant la mise à l'échelle inverse.

En réalité, cette astuce ne permet pas complètement de supprimer le mauvais conditionnement pour le calcul des coefficients. En effet, supposons que l'on commette une erreur de l'ordre de  $\epsilon$  sur les données b. La matrice A remise à l'échelle ayant un conditionnement indépendant de  $h$ , les coefficients  $p_\alpha s^{|\alpha|}$  sont aussi calculés avec une erreur de l'ordre de  $\epsilon$ . Ce qui signifie que les coefficients  $p_\alpha$  sont calculés avec une erreur de l'ordre de  $\epsilon h^{-|\alpha|}$ . La méthode est à nouveau conditionnée en  $h^{-n}$ . En fait, on a tout de même amélioré les choses car si l'on utilise ces coefficients pour évaluer  $P_S$ en  $x$  situé à une distance  $h$  de  $x_{C_0}$ :

$$
P_S(x) = \sum_{|\alpha| \le n} p_\alpha (X - x_{C_0})^\alpha \tag{VI.22}
$$

Alors l'erreur commise sur  $P_S(x)$  est bien de l'ordre de  $\epsilon$ , ce qui est l'effet voulu.

#### VI.2.4 Choix des stencils

Le choix des stencils est une étape cruciale dans la construction des schémas WENO. Il est nécessaire de construire des stencils variés, aussi bien centrés que décentrés. Les stencils centrés sont généralement efficace dans les régions où la fonction à reconstruire est lisse alors que les stencils décentrés sont importants dans les zones de discontinuité. Les stencils seront ici constitués à la fois de mailles primales et duales, afin de permettre de coupler les deux maillages.

La stratégie classique dans les schémas WENO est d'associer un nombre fixe de stencils à chaque maille, de reconstruire les polynômes associés à chaque stencils, puis d'évaluer chaque polynôme sur les arêtes de la maille. Ici, comme la structure naturelle des schémas DDFV est la structure diamant, nous allons définir les stencils à partir des diamants. On associe donc un nombre fixe de stencils à chaque couple  $(C, \sigma)$  et chaque couple correspond à un unique diamant  $D$ (Fig VI.2). Les stencils seront alors déterminés à l'aide des inconnues fournies par le diamant  $D$  et ses différents voisins. Posons  $V(D)$ , l'ensemble des diamants voisins de  $D$ :

$$
\mathcal{V}(\mathcal{D}) = \{ \mathcal{D}' / \text{ such that } \mathcal{D} \cap \mathcal{D}' \neq \emptyset \}. \tag{VI.23}
$$

Les diamants étant des quadrangles et deux voisins partageant une arête, on dispose des estimations suivantes sur le nombre d'inconnues dans un diamant ainsi que dans ses voisins :

$$
|\mathcal{D}| = 4, \quad |\mathcal{V}(\mathcal{D})| \le 12, \quad |\mathcal{V}(\mathcal{V}(\mathcal{D}))| \le 36 \tag{VI.24}
$$

Afin de construire les différents stencils, on utilisera les mailles correspondant aux inconnues des sommets des diamants D mais aussi de  $V(D)$  et  $V(V(D))$ . En effet, en utilisant uniquement les diamants voisins, il arrive parfois que l'on ne dispose pas de suffisamment de stencils admissibles. Si l'on prend en compte le fait que le nombre de 12 inconnues dans les voisins est un nombre maximal qui n'est que rarement atteint en pratique, surtout près des bords, et que certains stencils ne sont pas admissibles, il nous est arrivé en pratique sur certains maillages de ne pas pouvoir construire plus de 10 stencils différents. De plus, l'utilisation des inconnues de  $V(V(\mathcal{D}))$  nous permet également d'obtenir plus facilement des stencils décentrés.

On construit ensuite les stencils associés à  $(C, \sigma)$  de la façon suivante. Tout d'abord on définit C comme étant la première maille du stencil, ensuite on choisit aléatoirement les autres (si nécessaire) dans  $\mathcal{D} \cup \mathcal{V}(\mathcal{D}) \cup \mathcal{V}(\mathcal{V}(\mathcal{D}))$ .

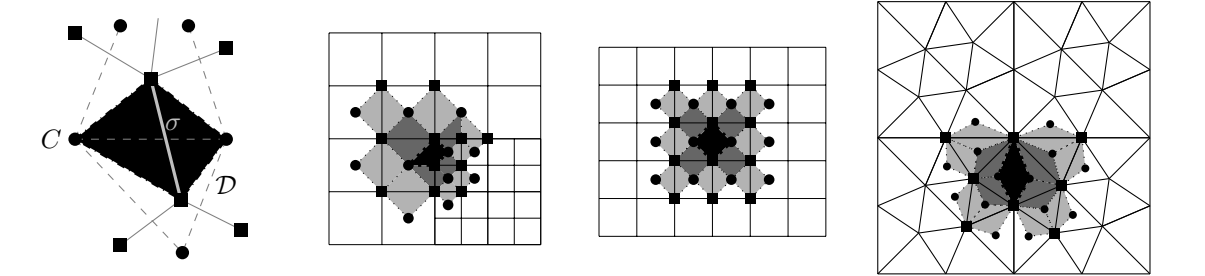

Figure VI.2: Exemples de mailles diamants. D en noir,  $V(D)$  en gris and  $V(V(D))$  en gris clair

Puisque l'on dispose de l'estimation  $|\mathcal{V}(\mathcal{V}(\mathcal{D}))|$  < 36 et que pour une reconstruction quadratique il faut 6 mailles par stencils, le nombre de stencils maximal est donné par  $\mathcal{N}_S = \binom{35}{5}$ . En pratique ce nombre n'est presque jamais atteint, comme on peut le voir sur la Figure VI.2.

#### Remarque VI.2

*Pour une reconstruction de degré 0, les stencils ne sont constitués que d'un seul point. On retrouve alors le schéma upwind classique d'ordre 1 et les maillages primal et dual sont alors totalement découplés. Pour une reconstruction de degré plus élevé les maillages sont en revanche couplés.*

#### Remarque VI.3

*On notera que les stencils que l'on crée ne sont pas nécessairement connexes et peuvent se recouvrir (Fig VI.3).*

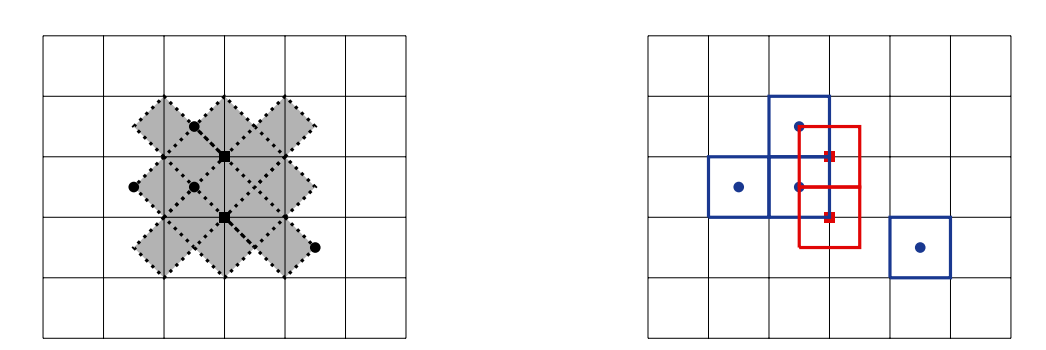

Figure VI.3: Exemples de stencils non-connexes et avec recouvrement. A gauche les inconnues sélectionnés (en noir) parmi l'ensemble des diamants considérés (en gris). A droite les mailles correspondantes qui composent le stencil.

### VI.2.5 Choix des poids

Le choix des poids adoptés pour la combinaison convexe des reconstructions obtenues à l'aide des différents stencils est effectué de façon à favoriser les polynômes non-oscillant et obtenir une reconstruction la plus régulières possible. On sait

notamment que dans les zones de discontinuité de la fonction  $\phi$ , les stencils doivent être choisis de façon à ne pas capturer la discontinuité.

Pour calculer ces différents poids, on se fixe un critère de régularité permettant d'évaluer la qualité d'une reconstruction. Nous avons choisi de nous focaliser principalement sur deux critères deux régularités. Le premier  $(c_0)$  proposé par Abgrall dans [Abg94] et le second  $(c_2)$  par Friedrich dans [Fri98]. D'autres critères peuvent également être trouvés dans [Fri98], [JS96] and [HS99]. Posons  $P$  un polynôme :

$$
P = \sum_{|\alpha| \le m} p_{\alpha} X^{\alpha}.
$$
 (VI.25)

Les critères de régularité  $c_0$  et  $c_2$  sont définis pour P par :

$$
c_0(P) = \sum_{|\alpha|=m} |p_\alpha|,\tag{VI.26}
$$

et

$$
c_2(P) = \left(\sum_{|\alpha|=1} \int_C \frac{1}{|C|} (\partial^{\alpha}(P))^2\right)^{\frac{1}{2}}
$$
(VI.27)

Pour un critère de régularité  $c_i$  quelconque, on pose alors les poids de la façon suivante :

$$
a_S = \frac{(\varepsilon + c_i(P_S[\phi]))^{-4}}{\sum_{T} (\varepsilon + c_i(P_T[\phi]))^{-4}}, \quad i \in \{0, 2\}
$$
 (VI.28)

Des justifications pour le choix de la puissance 4 dans la définition des poids peuvent être trouver dans [Fri98, JS96]. L'idée est que la puissance doit être choisie assez grande pour permettre de bien discriminer les stencils correspond aux régions régulières, des stencils correspondant aux régions discontinues, mais pas trop grande pour ne pas retomber sur un schéma de type ENO. Les schémas de type ENO sont en général très bon dans les zones de discontinuités ou la meilleure reconstruction est choisie, mais moins efficace dans les zones régulières où il n'y a pas forcément de raison de privilégier une reconstruction sur une autre.

Le critère  $c_0$  présente l'avantage d'être très facile à calculer, là où le critère  $c_2$ , qui est la norme  $L^2$  de la variations totale de P sur maille, est plus coûteux.

Nous avons choisi d'adapter le critère  $c_2$  à notre définition des stencils, qui sont cette fois associés à un couple  $(C, \sigma)$ . On choisit donc de calculer la variation totale sur le diamant  $D$  associé et non plus sur la maille  $C$ .

$$
c_2(P) = \left(\sum_{|\alpha|=1} \int_{\mathcal{D}} \frac{1}{|\mathcal{D}|} (\partial^{\alpha}(P))^2\right)^{\frac{1}{2}}
$$
(VI.29)

Ceci semble assez pertinent car nous sommes principalement intéressés par le comportement de la reconstruction au voisinage du point  $x_{\sigma}$  qui est situé dans le diamant D. Le calcul du coefficient  $c_2$  se fait de façon similaire à celui du calcul des coefficients de la matrice A.

## VI.3 Tests Numériques

Des tests numériques sur maillages non-structurés ont été réalisés afin d'illustrer la robustesse de la méthode et sa précision.

#### VI.3.1 Maillages utilisés et premiers tests

Dans tous les tests qui suivent, nous avons utilisés 4 types différents de maillages qui sont présentés dans la Figure VI.4. Les Maillages 1 et 2 sont des maillages localement raffinés alors que les Maillages 3 et 4 sont des maillages triangulaires. La Figure VI.4 présent l'aspect global des maillages. Ils sont ensuite dilatés et translatés pour correspondre aux domaines de définition des différents tests. Pour chacun des tests, nous avons choisis 5 niveaux de raffinements différents, chacun obtenu en divisant en 2 le pas du maillage du niveau précédent. Dans la suite, la taille du maillage correspondra au diamètre de la plus petite maille du maillage primal.

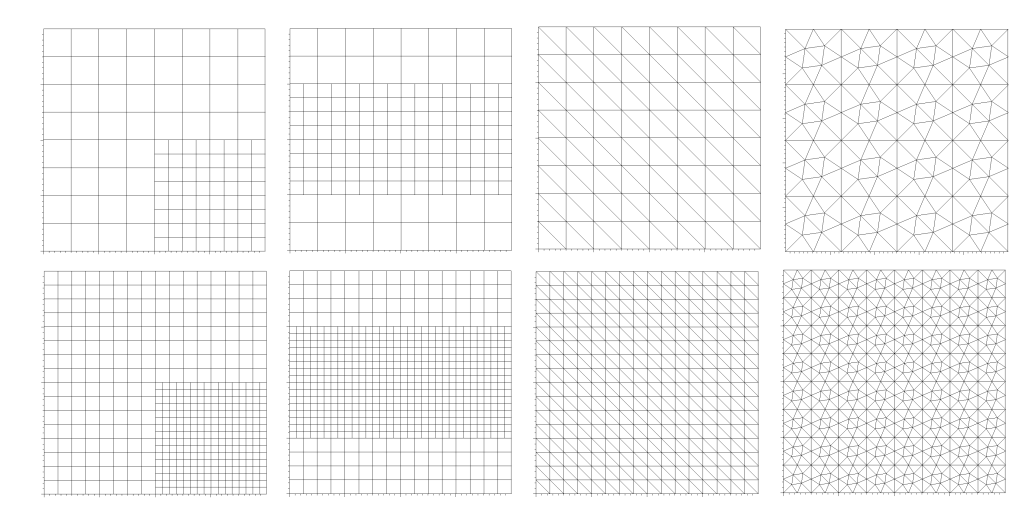

Figure VI.4: De la gauche vers la droite : Mesh 1, Mesh 2, Mesh 3 and Mesh 4 avec leur premier raffinement en-dessous

Dans la suite, on utilisera deux tests différents pour déterminer l'ordre de convergence de la méthode. Pour ces deux tests, on déterminera l'ordre de convergence à pas de temps fixé pour les Maillages 1, 2 et 3. Le Maillage 4 servira à une étude de la convergence en fonction de la CFL.

#### Test 1 :

Le premier test est une translation de fonction sinus utilisée dans [HS99] :

$$
\frac{\partial \phi}{\partial t} + \frac{\partial \phi}{\partial x} + \frac{\partial \phi}{\partial y} = 0, \quad (x, y) \in [-2; 2] \times [-2; 2]
$$

avec comme condition initiale  $\phi_0(x, y) = \sin(\frac{\pi}{2}(x+y))$ . Le pas du maillage du premier niveau de raffinement de chaque maillage utilisé est donné dans la Table VI.1, les maillages étant définis ici sur [−2; 2] × [−2; 2]. Pour obtenir le pas des maillages pour les niveaux de raffinement suivants, il suffit de diviser le pas donné dans la Table VI.1 par 2<sup>i</sup>.

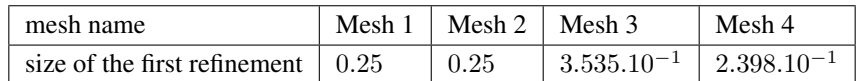

Table VI.1: Pas du maillage du premier niveau de raffinement pour le Test 1 pour chacun des maillages.

#### Test 2 :

Le deuxième test est la translation d'un double sinus utilisé dans [CDL11] :

$$
\frac{\partial \phi}{\partial t} + 2 \frac{\partial \phi}{\partial x} + \frac{\partial \phi}{\partial y} = 0, \quad (x, y) \in [0; 1] \times [0; 1]
$$

avec comme condition initiale  $\phi_0(x, y) = \sin(2\pi x) \sin(2\pi y)$ . Le pas du maillage du premier niveau de raffinement de chaque maillage utilisé est donné dans la Table VI.2, les maillages étant définis ici sur [0; 1]  $\times$  [0; 1]. Comme précédemment, pour obtenir le pas du maillage des niveaux de raffinement suivants, il suffit de diviser la valeur correspondante dans Table VI.2 par  $2^i$ .

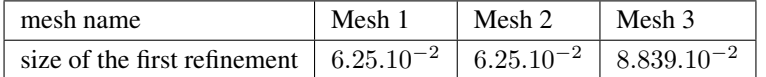

Table VI.2: Pas du maillage du premier niveau de raffinement pour le Test 2 pour chacun des maillages

Dans la suite, sauf mention contraire, les tests réalisés utiliserons le critère de régularité  $c_0$ .

#### VI.3.2 Ordre de convergence en espace dans les cas réguliers

On calcule l'ordre de convergence numériques obtenu dans le cadre des deux tests présentés précédemment, qui sont des cas réguliers. Les tests ont été effectués avec un pas de temps fixé  $\Delta t = 0.001$  pour les Maillages 1, 2 et 3. Dans chacun

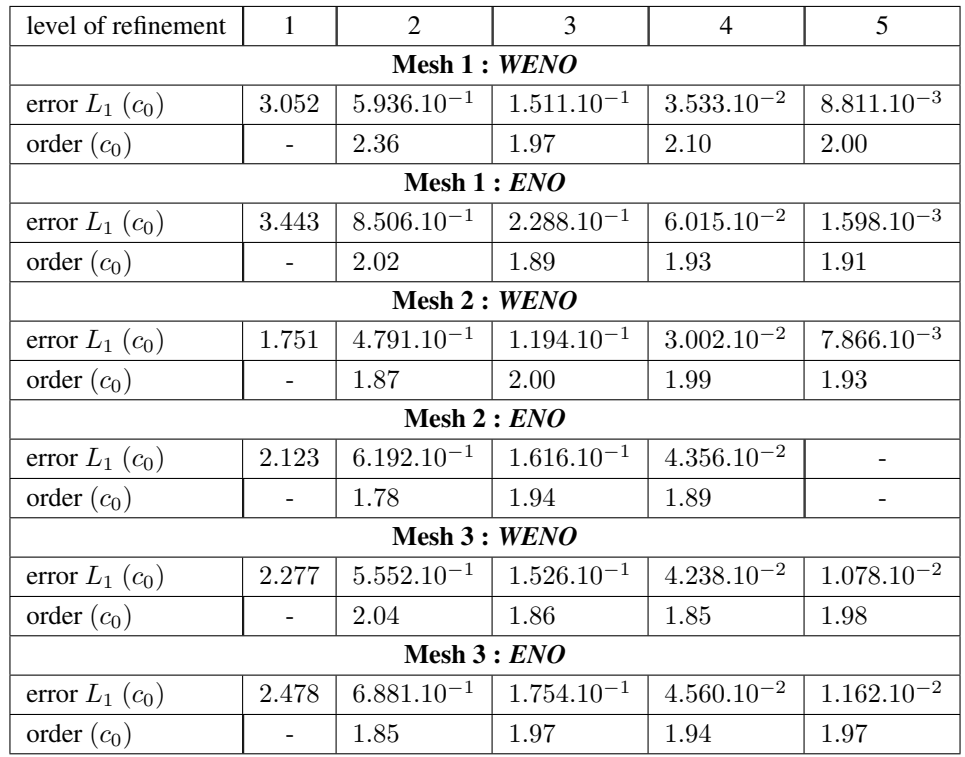

des cas, on calcule la norme  $L^1$  au temps  $t=2.$  Les résultats pour l'erreur et l'ordre de convergence sont présentés dans la Table VI.3 et la Figure VI.5 (à gauche) pour le Test 1 et dans la Table VI.4 et la Figure VI.5 (à droite) pour le Test 2.

Table VI.3: Erreur  $L_1$  pour le Test 1 sur les Maillages 1, 2 et 3 au temps  $t = 2$ 

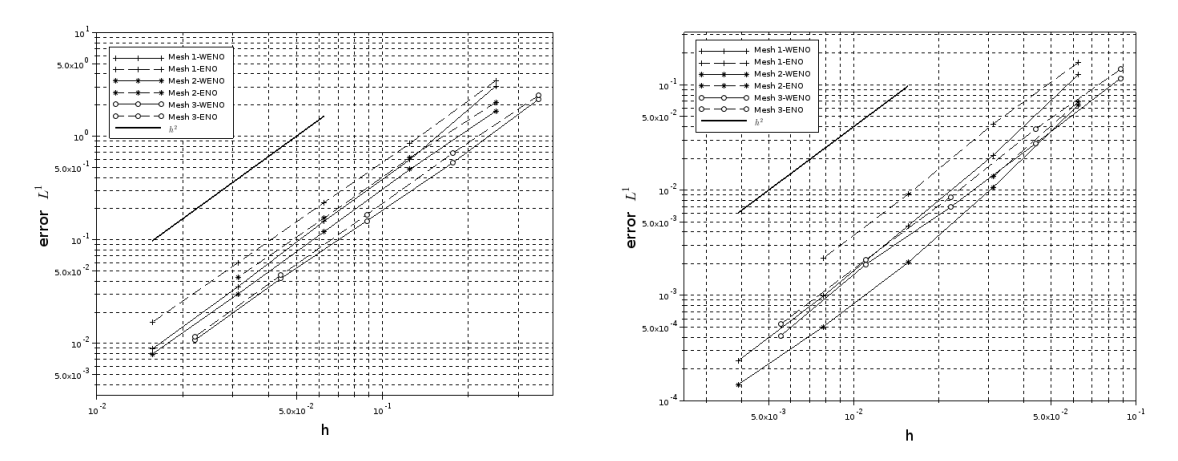

Figure VI.5: Erreur  $L^1$  au temps  $t = 2$  pour le Test 1 (à gauche) et le Test 2 (à droite)

Les erreurs ont été calculées à la fois pour les versions ENO et WENO. Il est bien connu que le schéma ENO peut être instable pour les équations de transport, y compris dans les cas lisses et pour des conditions CFL très petites ([RM90],[Shu90]). Dans nos simulations nous observons également ces phénomènes d'instabilité pour les Test 1 et 2. Comme cela peut être vu dans la Table VI.3, pour le Test 1, le schéma ENO ne converge pas pour le dernier niveau de raffinement du Maillage 2. Pour le Test 2, l'instabilité du schéma est encore plus visible. On observe, pour le Test 2, pour le niveau de raffinement 5 du Maillage 1 et pour les raffinements 3, 4 et 5 pour le Maillage 2.

Ce type de résultats peut sembler surprenant car dans [RM90] et [Shu90], les auteurs notent que le caractère instable dépend fortement de la condition initiale, et pour des tests très similaires en 1D, ils n'observent pas d'instabilité. Ces résultats tendent à montrer que le schéma ENO en 2D est moins stable que sa version 1D. En réalité, les auteurs de [RM90] et [Shu90] ont montré que le manque de stabilité du schéma ENO était dû à la sélection éventuelle, par le schéma, de stencils instables dans une part non négligeable du maillage.

| level of refinement | $\mathbf{1}$    | $\mathfrak{D}$  | 3                                 | $\overline{4}$  | 5               |  |  |  |  |  |  |  |
|---------------------|-----------------|-----------------|-----------------------------------|-----------------|-----------------|--|--|--|--|--|--|--|
| Mesh 1: WENO        |                 |                 |                                   |                 |                 |  |  |  |  |  |  |  |
| error $L_1(c_0)$    | $1.248.10^{-1}$ | $2.139.10^{-2}$ | $4.595.10^{-3}$                   | $9.836.10^{-4}$ | $2.396.10^{-4}$ |  |  |  |  |  |  |  |
| order $(c_0)$       |                 | 2.54            | 2.22                              | 2.22            | 2.04            |  |  |  |  |  |  |  |
| Mesh 1 : ENO        |                 |                 |                                   |                 |                 |  |  |  |  |  |  |  |
| error $L_1(c_0)$    | $1.627.10^{-1}$ | $4.255.10^{-2}$ | $9.135.10^{-3}$                   | $2.262.10^{-3}$ |                 |  |  |  |  |  |  |  |
| order $(c_0)$       |                 | 1.93            | 2.22                              | 2.01            |                 |  |  |  |  |  |  |  |
| Mesh 2 : WENO       |                 |                 |                                   |                 |                 |  |  |  |  |  |  |  |
| error $L_1(c_0)$    | $6.413.10^{-2}$ |                 | $1.066.10^{-2}$   $2.055.10^{-3}$ | $5.033.10^{-4}$ | $1.420.10^{-4}$ |  |  |  |  |  |  |  |
| order $(c_0)$       |                 | 2.59            | 2.37                              | 2.03            | 1.82            |  |  |  |  |  |  |  |
| Mesh 2:ENO          |                 |                 |                                   |                 |                 |  |  |  |  |  |  |  |
| error $L_1(c_0)$    | $6.868.10^{-2}$ | $1.341.10^{-2}$ |                                   |                 |                 |  |  |  |  |  |  |  |
| order $(c_0)$       |                 | 2.36            |                                   |                 |                 |  |  |  |  |  |  |  |
| Mesh 3 : WENO       |                 |                 |                                   |                 |                 |  |  |  |  |  |  |  |
| error $L_1(c_0)$    | $1.155.10^{-1}$ | $2.778.10^{-2}$ | $6.911.10^{-3}$                   | $1.965.10^{-3}$ | $4.136.10^{-4}$ |  |  |  |  |  |  |  |
| order $(c_0)$       |                 | 2.06            | 2.01                              | 1.81            | 2.25            |  |  |  |  |  |  |  |
| Mesh $3: ENO$       |                 |                 |                                   |                 |                 |  |  |  |  |  |  |  |
| error $L_1(c_0)$    | $1.408.10^{-1}$ |                 | $3.816.10^{-2}$   $8.640.10^{-3}$ | $2.177.10^{-3}$ | $5.335.10^{-4}$ |  |  |  |  |  |  |  |
| order $(c_0)$       |                 | 1.88            | 2.14                              | 1.99            | 2.03            |  |  |  |  |  |  |  |

Table VI.4: Erreur  $L_1$  pour le Test 2 sur les Maillages 1, 2 et 3 au temps  $t = 2$ 

On peut voir que dans les Tests 1 et 2, on retrouve un ordre 2 pour la convergence pour à la fois les schémas ENO et WENO. L'ordre optimal que l'on peut espérer pour ce genre de schémas avec une reconstruction quadratique est de 3 dans les deux cas pour les maillages structurés. Cependant, il semble qu'une perte dans l'ordre de convergence peut être observée dans le cas de maillages non-structurés. Nos résultats sont en accord avec ce qui a pu être trouvé dans [Fri98], où la même perte dans la convergence a été observée pour le schéma ENO. En revanche, ils n'observent pas de perte de convergence dans le cas de la version WENO.

Certaines raisons qui restent encore à explorer peuvent expliquer cette perte de convergence. La méthode de quadrature de Gauss utilisée pour approcher les intégrales sur les arêtes des mailles est d'ordre 1 car cela correspond davantage aux discrétisations classiquement utilisées en DDFV. En revanche, les méthodes de quadrature généralement utilisées dans la littérature pour les schémas WENO semble être d'ordre 2. Le flux numérique utilisé également dans la discrétisation est un simple flux upwind. Des flux plus complexes tels que ceux proposés dans [OS82] pourraient être employés. Enfin, le choix aléatoire des stencils peut mener à une perte de convergence si dans certaines zones, seuls des stencils instables sont sélectionnés. Il arrive parfois que le schéma ne converge tout simplement pas à cause de ces mauvais stencils. Cependant, il semble qu'un choix d'environs 15 stencils différents est suffisant pour obtenir convergence.

#### VI.3.3 Convergence dans le cadre d'une CFL constante

Pour le Maillage 4, on a choisi d'étudier l'influence de la CFL sur la convergence du schéma. Comme nous ne disposons pas d'expression exacte de la condition CFL en dimension 2 sur maillage non-structuré. Nous avons commencé par déterminer numériquement une condition CFL pour les différents schémas. Pour chaque pas de temps, nous avons déterminé la valeur  $\lambda = \frac{\Delta t}{\delta}$  de la CFL, avec  $\delta = \min\{\sqrt{|C|}/C \in \mathfrak{M} \cup \mathfrak{M}^*\}$ . Nous avons travaillé sur le niveau de raffinement 3 du Maillage 4, ce qui correspond à une valeur  $\delta = 5.893.10^{-2}$ . Ce niveau de raffinement a été choisi de façon à n'être pas trop fin pour éviter des temps de calcul trop long et pas trop grossier pour éviter d'obtenir des erreurs trop grandes. Pour un ensemble de pas de temps, nous avons testé notre schéma numérique puis calculé l'erreur en norme  $L^1$  à l'instant  $t = 2$  pour le Test 1. Les résultats peuvent être trouvés sur la Figure VI.6 (à gauche). Ceci nous fournit une valeur du pas de temps à partir duquel le schéma n'est plus stable. On obtient de cette façon une valeur de la CFL λ pour lequel la convergence n'est plus assurée.

Afin de compléter cette étude, les valeurs de CFL ont été calculées à la fois pour les schémas ENO et WENO et avec différents schémas temporels. On peut voir sur la Figure VI.6 que la valeur obtenue est sensiblement la même pour toutes les versions du schémas. Elle correspond à une valeur de 0.5, ce qui est en accord avec les observations numériques

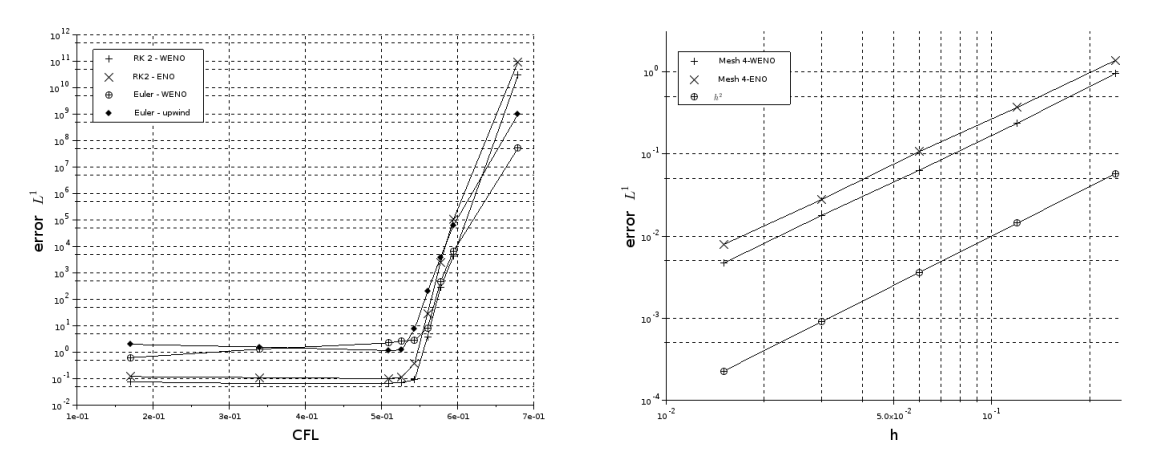

Figure VI.6: Erreur  $L^1$  pour le Test 1 au temps  $t = 2.0$  en fonction de la CFL (à gauche) et à CFL constante  $\lambda = 0.34$  (à droite)

généralement effectuées (voir [SO88]) et qui suggère qu'en dimension 2, la CFL est environ deux fois inférieure à celle de la dimension 1.

Pour garantir la convergence du schéma, nous avons choisi dans la suite une valeur de 0.34 pour la CFL. Puis nous avons l'ordre de convergence pour le Test 1 à CFL fixe. Les résultats peuvent être trouvés dans la Table VI.5 et la Figure VI.6. On retrouve, comme précédemment un ordre de convergence de 2 pour les méthodes ENO et WENO.

| mesh name        | Mesh 4          |                 |                 |                 |                 |  |  |  |  |  |  |  |  |
|------------------|-----------------|-----------------|-----------------|-----------------|-----------------|--|--|--|--|--|--|--|--|
| mesh size        | $2.398.10^{-1}$ | $1.199.10^{-1}$ | $5.995.10^{-2}$ | $2.997.10^{-2}$ | $1.499.10^{-2}$ |  |  |  |  |  |  |  |  |
| <b>WENO</b>      |                 |                 |                 |                 |                 |  |  |  |  |  |  |  |  |
| error $L_1(c_0)$ | $9.603.10^{-1}$ | $2.381.10^{-1}$ | $6.359.10^{-2}$ | $1.783.10^{-2}$ | $4.666.10^{-3}$ |  |  |  |  |  |  |  |  |
| order $(c_0)$    |                 | 2.01            | 1.90            | 1.83            | 1.93            |  |  |  |  |  |  |  |  |
| <b>ENO</b>       |                 |                 |                 |                 |                 |  |  |  |  |  |  |  |  |
| error $L_1(c_0)$ | 1.386           | $3.714.10^{-1}$ | $1.073.10^{-1}$ | $2.781.10^{-2}$ | $7.868.10^{-3}$ |  |  |  |  |  |  |  |  |
| order $(c_0)$    |                 | 1.90            | 1.79            | 1.95            | 1.82            |  |  |  |  |  |  |  |  |

Table VI.5: Erreur  $L_1$  pour le Test 1 sur le Maillage 4 au temps  $t = 2$  avec une CFL constante  $\lambda = 0.34$ 

### VI.3.4 Influence du critère  $c_2$

Ensuite, nous avons testé l'implémentation de la version adaptée du critère de convergence  $c_2$  décrite précédemment. Comme cela a été mentionné avant, le coefficient  $c_2$  est calculé de façon exacte de la même manière que les coefficients de la matrice  $A$ . Nous utilisons ensuite le critère  $c_2$  dans le Test 1 sur le Maillage 1. Les résultats peuvent être trouvés dans la Table VI.6. On peut voir que nous obtenons une perte dans l'ordre de convergence par rapport au critère  $c_0$ . En observant de façon plus précise les poids calculés par le critère  $c_2$ , on peut voir que pratiquement tous les stencils ont le même poids à chaque fois. Le critère ne semble pas capable de discriminer correctement les "mauvais" stencils comme le critère  $c_0$  parvient à le faire.

| level of refinement |       |      |                                                     |      |                 |  |  |  |  |  |
|---------------------|-------|------|-----------------------------------------------------|------|-----------------|--|--|--|--|--|
| Mesh 1<br>mesh name |       |      |                                                     |      |                 |  |  |  |  |  |
| <b>WENO</b>         |       |      |                                                     |      |                 |  |  |  |  |  |
| error $L_1(c_0)$    | 2.396 |      | $6.214.10^{-1}$   $2.881.10^{-2}$   $1.671.10^{-2}$ |      | $8.848.10^{-2}$ |  |  |  |  |  |
| order $(c_0)$       |       | 1.95 |                                                     | 0.79 | 0.91            |  |  |  |  |  |

Table VI.6: Erreur  $L_1$  pour le Test 1 sur le Maillage 1 au temps  $t = 2$  avec le critère  $c_2$ 

#### VI.3.5 Test SBR

Le test Solid Body Rotation (SBR) est un test classique utilisé dans la littérature pour les équations de transport. Zalesak proposa dans [Zal79] de considérer la rotation d'un disque contenant un encoche (Fig VI.7) pour tester l'efficacité des schémas pour les équations de transport. La largeur de l'encoche ainsi que la largeur du "pont" reliant les deux moitiés du disque doit être d'environ 5 mailles. Le disque subit ensuite une rotation de  $2\pi$  pour se retrouver dans sa configuration initiale.

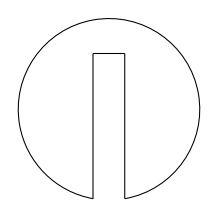

Figure VI.7: Schéma illustrant la forme du disque de Zalesak.

Nous avons choisi d'utiliser ici une adaptation de ce test proposée dans [LeV96] et utilisée dans [CDL11]. Elle consiste en la rotation de trois solides différents, une bosse, un cône et le disque de Zalesak.

$$
\phi_0(x, y) = a_0(x, y) + b_0(x, y) + c_0(x, y)
$$
\n(VI.30)

$$
a_0(x, y) = \begin{cases} \frac{1}{4} (1 + \cos(\pi r_1(x, y))), & \text{if } r_1(x, y) \le 1, \\ 0, & \text{elsewhere} \end{cases}
$$
 (VI.31)

with 
$$
r_1(x, y) = \frac{1}{0.15} \sqrt{(x - 0.25)^2 + (y - 0.5)^2}
$$

$$
b_0(x, y) = \begin{cases} 1 - r_2(x, y), & \text{if } r_2(x, y) \le 1, \\ 0, & \text{elsewhere} \end{cases}
$$
 (VI.32)

with 
$$
r_2(x, y) = \frac{1}{0.15} \sqrt{(x - 0.5)^2 + (y - 0.25)^2}
$$
  

$$
c_0(x, y) = \begin{cases} 1, & \text{if } r_3(x, y) \le 1 \text{ and } |x - 0.5| > l_0 \text{ or } y > l_1, \\ 0, & \text{elsewhere} \end{cases}
$$
(VI.33)

avec  $r_3(x, y) = \frac{1}{0.15} \sqrt{(x - 0.5)^2 + (y - 0.75)^2}$ . Les valeurs de  $l_0$  et  $l_1$  définissent la taille de l'encoche dans le disque de Zalesak.Comme cela a été dit précédemment, elles sont choisies de façon à ce que l'encoche soit d'une taille de 5 mailles. Les lignes de niveau de la condition initiale peuvent être observées sur la Figure VI.8 (à gauche). On a choisi  $\Delta t = 0.005$ et un pas de maillage de  $h = 1/128$  pour le Maillage 1,  $h = 1.105.10^{-2}$  pour le Maillage 3 et  $h = 7.493.10^{-3}$  pour le Maillage 4.

Comme cela est souligné dans [CDL11], un moyen de mesurer la précision du schéma est de compter le nombre de lignes de niveaux allant de 0 à 1 qui referment l'encoche du disque de Zalesak. Les lignes de niveaux aux temps  $t = 0$ ,  $t = \pi$  and  $t = 2\pi$  sont montrés sur la Figure VI.8 pour le Maillage 1, sur la Figure VI.10 pour le Maillage 3 et sur la Figure VI.12 pour le Maillage 4. Un zoom sur le disque de Zalesak au temps  $t = 2\pi$  est présenté en Figures VI.9, VI.11 et VI.13. On peut voir que toutes les lignes de niveau suivent l'encoche pour les Maillages 1 et 4 et que seulement une ligne de niveau ferme l'encoche pour le Maillage 3. Les résultats sont sensiblement meilleurs que ce que l'on pourrait attendre d'un schéma d'ordre 2, mais cela peut s'expliquer par le fait que les méthodes DDFV utilisent environ deux fois plus d'inconnues que les méthodes Volumes Finis classiques et permettent donc d'obtenir des précisions plus élevées. Les résultats au temps  $t = \pi$  sont présentés uniquement pour souligner que chaque solide a traversé la zone localement raffinée dans le cadre du Maillage 1.

## VI.4 Schéma WENO-Upwind dans le cadre de notre modèle

Dans le cas de notre modèle, les équations de transport sont présentes pour l'équation Level-set ainsi que pour la méthode de splitting utilisée pour résoudre les équations de réaction-diffusion. Dans tous les cas, les quantités transportées n'ont d'intérêt pour nous que dans la zone de la cellule. De plus, le domaine que nous considérons dans nos simulations est relativement grand par rapport à la taille de la cellule, afin de s'assurer à chaque instant que les effets de bord ne viennent pas perturber de façon trop importante le calcul de la vitesse donnée par les équations de Stokes.

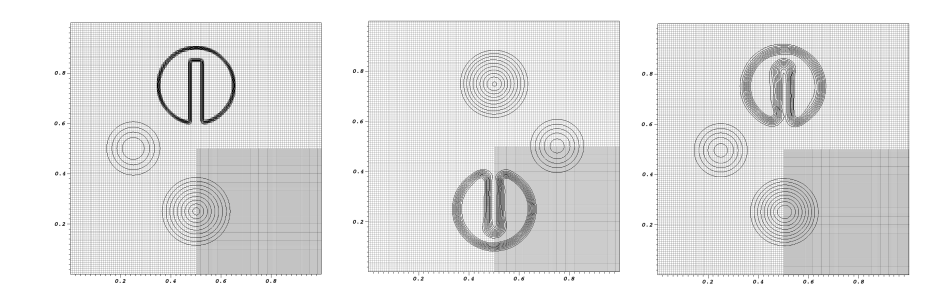

Figure VI.8: Lignes de niveaux de 0.1 à 0.9 pour le SBR sur le Maillage 1. De droite à gauche : les lignes de niveaux au temps  $t = 0, \pi, 2\pi$ .

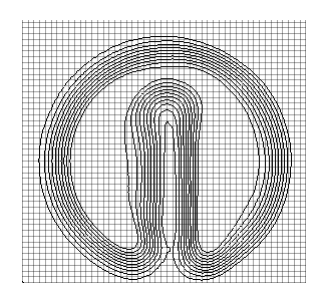

Figure VI.9: Zoom sur les disque de Zalesak au temps final pour le Maillage 1

N'ayant pas besoin d'une grande précision dans la résolution des équations de transport loin de la cellule, nous avons utilisé en pratique un schéma mixte entre procédure WENO et schéma upwind. Le schéma WENO est précis mais coûteux en temps de calcul et nécessaire proche de la cellule, alors que le schéma upwind est peu précis mais rapide et sera utilisé loin de la cellule.

Schéma mixte dans un cadre level-set : Si l'on rappelle la discrétisation de l'opérateur  $\mathcal{L}$ , on a :

$$
\mathcal{L}_{C}(\phi^{\tau}) := -\sum_{\sigma = C \cap \tilde{C}} |\sigma| \left[ \phi_{C,\sigma}(u(x_{\sigma}).n_{C\sigma})^{+} - \phi_{\tilde{C},\sigma}(u(x_{\sigma}).n_{C\sigma})^{-} \right] \n- \sum_{\sigma \in C \cap \partial \Omega} |\sigma| \left[ \phi_{C,\sigma}(u(x_{\sigma}).n_{C\sigma})^{+} - \phi_{b}(x_{\sigma})(u(x_{\sigma}).n_{C\sigma})^{-} \right] \quad (V1.34)
$$

avec  $\phi_{C,\sigma}$  la reconstruction polynomiale fournie par la procédure WENO. L'idée est alors d'utiliser une reconstruction polynomiale de degré 0, qui donne le schéma upwind, loin de la cellule et une reconstruction polynomiale de degré 2 proche de la cellule.

Pour cela, il nous faut déterminer si une arête σ est proche de la cellule ou non. Ceci peut être fait en utilisant la fonction level-set. La fonction level-set étant initialisée par la fonction distance signée, elle nous fournie une information sur la distance à l'interface à chaque instant (si les lignes de niveaux ne se trouvent pas trop distordues). Pour évaluer  $\phi$ en σ, on ne peut bien sur pas utiliser la reconstruction polynomiale d'ordre élevée car c'est justement ce que l'on cherche à éviter. Cette évaluation servant juste à savoir si l'on se trouve proche de la membrane ou non, elle n'a pas besoin d'être précise. On pose alors pour  $\sigma$  appartenant au diamant  $\mathcal D$  :

$$
\phi_{\sigma} = \frac{\sum_{C \in \mathcal{D}} \frac{1}{d_{C,x_{\sigma}}} \bar{\phi}_C}{\sum_{C \in \mathcal{D}} \frac{1}{d_{C,x_{\sigma}}}}
$$
(VI.35)

On procède de même pour les arêtes du maillage dual. On se donne alors une valeur  $d_{\Gamma}$  permettant d'évaluer la distance à  $\sigma$  et on détermine  $\phi_{C,\sigma}$  en utilisant :

- Une reconstruction de degré 0 si  $\phi_{\sigma} > d_{\Gamma}$
- Une reconstruction de degré 2 si  $\phi_{\sigma} \leq d_{\Gamma}$

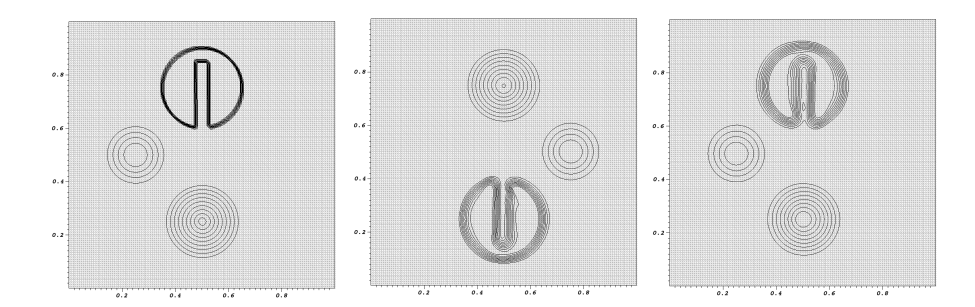

Figure VI.10: Lignes de niveaux de 0.1 à 0.9 pour le SBR sur le Maillage 3. De droite à gauche : les lignes de niveaux au temps  $t = 0, \pi, 2\pi$ .

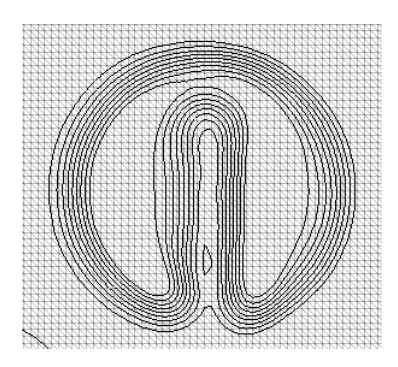

Figure VI.11: Zoom sur les disque de Zalesak au temps final pour le Maillage 3

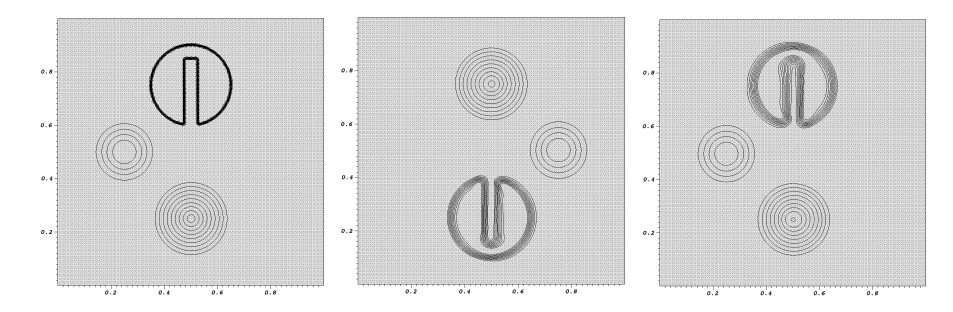

Figure VI.12: Lignes de niveaux de 0.1 à 0.9 pour le SBR sur le Maillage 4. De droite à gauche : les lignes de niveaux au temps  $t = 0, \pi, 2\pi$ .

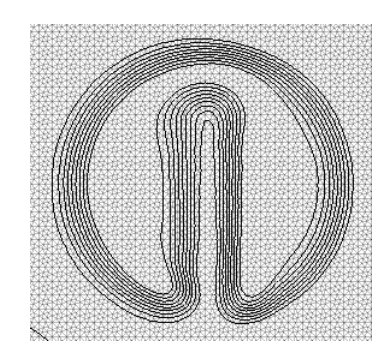

Figure VI.13: Zoom sur les disque de Zalesak au temps final pour le Maillage 4

Afin d'illustrer le bon comportement de la méthode, on reprend le test du disque de Zalesak présenté précédemment. On initialise la fonction  $\phi$  à la distance signée au disque de Zalesak puis on effectue une rotation de un tour complet. Le test diffère du cas SBR car seul une forme est considérée et la fonction  $\phi$  ne vaut plus 1 à l'intérieur du disque de Zalesak. La forme finale obtenue après rotation est présentée en Figure VI.14. Le maillage utilisé est le Maillage 1 avec le 4ème niveau de raffinement, le pas de temps est de 5.10<sup>-3</sup>. La taille de l'entaille est ici légèrement inférieure à 5 mailles.

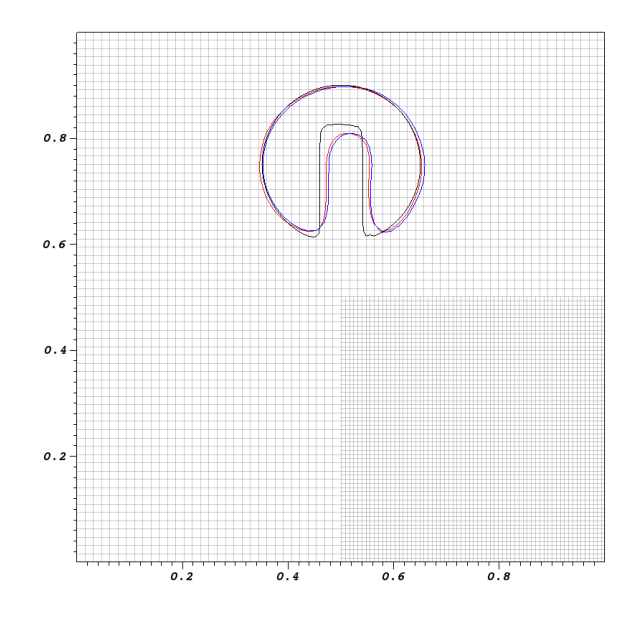

Figure VI.14: Ligne de niveau 0 de la fonction level-set pour le test de Zalesak au temps  $t = 2\pi$ . Comparaison entre un schéma mixte WENO-upwind et un schéma WENO. En noir la solution exacte, en rouge la solution du schéma mixte et en bleu la solution du schéma WENO.

On constate qu'il n'y a aucune différence notable pour la ligne de niveau 0 entre le résultat du schéma mixte et celui du schéma WENO.

## VI.5 Cas d'une vitesse discrète

Pour notre modèle, la vitesse présente dans les équations de transport est déterminée à l'aide d'une équation de Stokes. On utilise alors un schéma DDFV pour résoudre les équations de Stokes, ce qui nous fournit une vitesse discrète  $(u_C^n)_{C \in \mathfrak{M} \cup \mathfrak{M}^*}$ . Si l'on reprend la discrétisation complète de l'opérateur de transport, on a :

$$
\mathcal{L}_{C}(\phi^{\tau}) := -\sum_{\sigma = C \cap \tilde{C}} |\sigma| \left[ \phi_{C,\sigma}(u(x_{\sigma}).n_{C\sigma})^{+} - \phi_{\tilde{C},\sigma}(u(x_{\sigma}).n_{C\sigma})^{-} \right] \n- \sum_{\sigma \in C \cap \partial \Omega} |\sigma| \left[ \phi_{C,\sigma}(u(x_{\sigma}).n_{C\sigma})^{+} - \phi_{b}(x_{\sigma})(u(x_{\sigma}).n_{C\sigma})^{-} \right] \quad (V1.36)
$$

Dans le cas d'une vitesse discrète, nous ne disposons plus de la valeur  $u(x_\sigma)$ , u n'étant connu qu'aux centres des mailles primales et duales.

Une possibilité pour obtenir une telle valeur serait d'employer la procédure de reconstruction WENO non plus pour la variable  $\phi$ , mais pour la variable  $\phi u$ . Ceci est néanmoins coûteux, u ayant deux composantes, cela revient à faire deux fois plus de procédures de reconstruction.

En réalité la procédure de reconstruction est principalement nécessaire pour garantir un bon ordre de convergence pour la fonction  $\phi$ . Pour la variable u, nous pouvons nous contenter d'une interpolation plus simple. On définit alors une approximation  $u_{\sigma}$  de u en  $x_{\sigma}$  à partir des valeurs sur les sommets du diamant D associé à  $\sigma$ :

$$
u_{\sigma} = \frac{\frac{1}{d_{\mathcal{K},\sigma}} u_{\mathcal{K}} + \frac{1}{d_{\mathcal{L},\sigma}} u_{\mathcal{L}} + \frac{1}{d_{\mathcal{K}^*,\sigma}} u_{\mathcal{K}^*} + \frac{1}{d_{\mathcal{L}^*,\sigma}} u_{\mathcal{L}^*}}{\frac{1}{d_{\mathcal{K},\sigma}} + \frac{1}{d_{\mathcal{L},\sigma}} + \frac{1}{d_{\mathcal{K}^*,\sigma}} + \frac{1}{d_{\mathcal{L}^*,\sigma}}}
$$
(VI.37)

avec  $d_{C,\sigma}$  la distance entre  $x_C$  et  $x_{\sigma}$ . La discrétisation de l'opérateur est alors donnée par :

$$
\mathcal{L}_{C}(\phi^{\tau}) := -\sum_{\sigma = C \cap \tilde{C}} |\sigma| \left[ \phi_{C,\sigma}(u_{\sigma}^{n} \cdot n_{C\sigma})^{+} - \phi_{\tilde{C},\sigma}(u_{\sigma}^{n}) \cdot n_{C\sigma})^{-} \right]
$$

$$
-\sum_{\sigma \in C \cap \partial \Omega} |\sigma| \left[ \phi_{C,\sigma}(u_{\sigma}^{n} \cdot n_{C\sigma})^{+} - \phi_{b}(x_{\sigma})(u_{\sigma}^{n} \cdot n_{C\sigma})^{-} \right] \quad \text{(VI.38)}
$$

## VI.6 Conclusion et Perspectives

Dans ce chapitre, nous avons été capable de proposer une adaptation des schémas de type ENO et WENO pour les équations de transport dans un cadre DDFV. Ces schémas présentent l'avantage de pouvoir être utilisé sur une très large gamme de maillages, incluant les maillages localement raffinés qui nous intéressent plus particulièrement dans le cadre de notre travail.

Un ordre de convergence de 2 a pu être illustré dans le cadre de fonctions régulières. Bien que cet ordre ne soit pas optimal pour un schéma de type WENO, il est néanmoins suffisant pour les applications qui nous intéressent ici. De plus, les très bons résultats obtenus pour le test SBR illustrent bien la capacité du schéma à conserver de façon robuste les volumes pour une application au contexte Level-Set.

S'il est vrai qu'il est surprenant de ne pas observer d'amélioration de l'ordre de convergence pour la procédure WENO par rapport au schéma ENO, il a pu être observé dans la littérature qu'une perte d'ordre de convergence pouvait intervenir lorsque l'on souhaite travailler avec des maillages non structurés. Dans tous les cas, on a pu observer que l'utilisation du schéma WENO, en plus d'améliorer la précision, permettait d'obtenir une meilleure stabilité du schéma.

Cette première adaptation d'un schéma de type WENO au cadre DDFV semble prometteuse au vu des résultats du test SBR et de nombreuses pistes restent à explorer pour le perfectionner. Premièrement, comme cela a été mentionné précédemment, les flux numériques utilisés dans la discrétisation ainsi que les quadratures utilisées dans le calcul d'intégrales peuvent être améliorées. Il s'agit d'une amélioration relativement facile à introduire et qui permettra sans doute d'accroître la précision du schéma et de mieux comprendre l'origine de la perte de convergence.

Ensuite, l'influence du nombre de stencils utilisés dans la procédure de reconstruction pourrait également être étudiée. Si un nombre de stencils de 15 a semblé suffisant pour obtenir la convergence du schéma WENO, il reste à établir si le nombre utilisé joue un rôle dans la précision du schéma ou non. Il est aussi nécessaire de s'intéresser plus attentivement au critère de régularité  $c_2$  ainsi qu'à d'autres critères utilisés dans la littérature.

Si les conditions au bord de Dirichlet sont plus pertinentes pour notre application, il serait intéressant de considérer des conditions au bord périodiques, connues pour permettre de garantir qu'aucun effet de bord n'influe sur le comportement du schéma. Comme cela a déjà été dit, l'implémentation de condition au bord périodique peut se révéler assez complexe sur des maillages DDFV non-structurés, notamment à cause des mailles duales qui "chevauchent" le bord. Il serait néanmoins intéressant de parvenir à implémenter de telles conditions dans nos schémas DDFV afin de s'assurer que la perte d'ordre de convergence n'est pas due aux effets de bord.

# Chapitre VII

# Modélisation numérique de la migration

L'objectif de ce chapitre est de présenter la modélisation numérique du modèle global de migration cellulaire qui a été présenté au chapitre IV. La résolution numérique des équations du modèle se fait par des techniques DDFV, utilisant notamment les schémas numériques présentés au chapitre V pour les équations de diffusion sur domaine mobile et au chapitre VI pour les équations de transport.

L'implémentation des schémas numériques utilisés dans le cadre de ce travail ont été implémenté en Fortran 90. Tous les schémas numériques ont été codés spécifiquement pour ce travail, notamment afin de s'adapter à la nouvelle structure de maillage présentée au chapitre III. Seuls quelques routines des codes développés précédemment dans le groupe et permettant le calcul d'informations géométriques relatives à un maillage DDFV ont été employées.

Dans un premier temps nous rappelons le schéma numérique pour les équations de Stokes que nous utilisons et qui a notamment été développé dans [Kre10]. Une attention particulière est apportée à la discrétisation des différentes forces qui interviennent dans le modèle mécanique.

Ensuite, nous présentons la discrétisation des différentes équations pour le déplacement des microtubules. Les équations différentielles décrivant le déplacement l'extrémité (+) des microtubules sont discrétisées à l'aide d'un schéma d'Euler explicite. La gestion du passage entre les différents états "STab" et "Pert" des microtubules est également détaillée.

Le fonctionnement de la modélisation numérique du modèle est ensuite abordée afin de préciser notamment comment les différents schémas numériques sont couplés les uns avec les autres. Les paramètres de sortie du modèle sont également détaillés, avec notamment l'estimation des paramètres de dynamique des microtubules. Pour conclure, quelques premières simulations numériques sont présentées afin d'illustrer la capacité du modèle à reproduire des comportements biologiques pertinents.

## VII.1 Schéma DDFV pour les équations de Stokes

Nous avons développé dans les deux chapitres précédents des schémas numériques pour la résolution des équations de diffusion sur domaine mobile et pour les équations de transport. La résolution des équations de Stokes, présentes dans le modèle mécanique a été réalisée à l'aide du schéma DDFV proposé dans [Kre10].

#### VII.1.1 Discrétisation DDFV pour Stokes

On commence par rappeler ici les équations de Stokes utilisées dans le cadre de notre modèle :

$$
-\mu \Delta u + \nabla p = f(t, x), \quad x \in \mathbb{R}^2
$$
 (VII.1)

$$
\nabla.u = 0 \tag{VII.2}
$$

Dans l'écriture du schéma DDFV pour les équations de Stokes, les inconnues en vitesse sont discrétisées sur les centres des maillages primal et dual alors que la vitesse est discrétisée sur les diamants. L'équation VII.1 est alors discrétisée sur les mailles des maillages primal et dual alors que l'équation VII.2 est discrétisée sur les diamants.

Opérateurs discrets : L'implémentation du schéma DDFV décrit dans [Kre10] nécessite la définition d'opérateurs discrets qui n'ont pas été introduits avant et que l'on rappelle ici. On commence par l'extension aux champs de vecteurs du gradient discret défini au chapitre III pour les champs scalaires.

### Définition VII.1 (Gradient discret)

Pour un champ de vecteur 
$$
u^{\mathcal{T}} = \begin{pmatrix} u_1^{\mathcal{T}} \\ u_2^{\mathcal{T}} \end{pmatrix} \in (\mathbb{R}^2)^{\mathcal{T}}
$$
, le gradient discrete est défini par :

\n
$$
\nabla^{\mathfrak{D}} u^{\mathcal{T}} = (\nabla^{\mathcal{D}} u^{\mathcal{T}})_{\mathcal{D} \in \mathfrak{D}}, \quad \text{avec} \quad \forall \mathcal{D} \in \mathfrak{D}, \nabla^{\mathcal{D}} u^{\mathcal{T}} = \begin{pmatrix} (\nabla^{\mathcal{D}} u_1^{\mathcal{T}})^T \\ (\nabla^{\mathcal{D}} u_2^{\mathcal{T}})^T \end{pmatrix}
$$
\n(VII.3)

*où* ∇<sup>D</sup> *est défini au chapitre III pour les champs scalaires.*

On rappelle ensuite l'extension de la divergence discrète aux champs de tenseurs :

#### Définition VII.2 (Divergence discrète)

La divergence discrete div<sup>T</sup> : 
$$
(\mathcal{M}_2(\mathbb{R}))^{\mathfrak{D}} \to (\mathbb{R}^2)^T
$$
 est define pour  $\xi^{\mathfrak{D}} \in (\mathcal{M}_2(\mathbb{R}))^{\mathfrak{D}}$  par div<sup>T</sup> $\xi^{\mathfrak{D}} =$ 

\n
$$
\left( \left( \text{div}^{\mathcal{K}} \xi^{\mathfrak{D}} \right)_{\mathcal{K} \in \mathfrak{M} \cup \partial \mathfrak{M}}, \left( \text{div}^{\mathcal{K}^*} \xi^{\mathfrak{D}} \right)_{\mathcal{K}^* \in \mathfrak{M}^* \cup \partial \mathfrak{M}^*} \right) \text{ avec div\mathcal{K}} \xi^{\mathfrak{D}} = 0, \forall \kappa \in \partial \mathfrak{M} \text{ et :}
$$
\n
$$
\text{div}^{\mathcal{K}} \xi^{\mathfrak{D}} = \frac{1}{|\kappa|} \sum_{\mathcal{D}_{\sigma, \sigma^*} \in \mathfrak{D}_{\kappa}} |\sigma| \xi^{\mathcal{D}} \mathbf{n}_{\kappa \sigma}, \quad \forall \kappa \in \mathfrak{M}
$$
\n
$$
\text{div}^{\mathcal{K}^*} \xi^{\mathfrak{D}} = \frac{1}{|\kappa^*|} \sum_{\mathcal{D}_{\sigma, \sigma^*} \in \mathfrak{D}_{\kappa^*}} |\sigma^*| \xi^{\mathcal{D}} \mathbf{n}_{\kappa^* \sigma^*}, \quad \forall \kappa^* \in \mathfrak{M}^*
$$
\n
$$
\text{div}^{\mathcal{K}^*} \xi^{\mathfrak{D}} = \frac{1}{|\kappa^*|} \sum_{\mathcal{D}_{\sigma, \sigma^*} \in \mathfrak{D}_{\kappa^*}} |\sigma^*| \xi^{\mathcal{D}} \mathbf{n}_{\kappa^* \sigma^*} + \sum_{\mathcal{D}_{\sigma, \sigma^*} \in \mathfrak{D}_{\kappa^*} \cap \mathfrak{D}_{\epsilon \mathfrak{U}}} d_{\kappa^*, \mathcal{L}} \xi^{\mathcal{D}} \cdot \mathbf{n}_{\kappa \sigma}, \quad \forall \kappa^* \in \partial \mathfrak{M}^*
$$

Il nous faut également exprimer une divergence discrète définie sur les diamants :

## Définition VII.3 (Divergence discrète)

*La divergence discrète div*<sup>$$
\mathfrak{D}
$$</sup>:  $\mathbb{R}^2$ ) <sup>$\mathcal{T}$</sup>   $\rightarrow \mathbb{R}^{\mathfrak{D}}$  d'un champ de vecteur  $u \in (\mathbb{R}^2)$  <sup>$\mathcal{T}$</sup>  est définie par :  
 $\forall \mathcal{D} \in \mathfrak{D}$ ,  $div^{\mathcal{D}} u^{\mathcal{T}} = Tr(\nabla^{\mathcal{D}} u^{\mathcal{T}})$  (VII.4)

Stabilisation : Finalement on utilise, comme cela est préconisé dans [Kre10], un terme de stabilisation de type Brezzi-Pitkäranta pour l'équation d'incompressibilité. Pour cela, on définit l'opérateur du second ordre discret suivant :

#### Définition VII.4

On *definit* 
$$
\Delta^{\mathfrak{D}} : \mathbb{R}^{\mathfrak{D}} \to \mathbb{R}^{\mathfrak{D}}
$$
 par :  
\n
$$
\forall \mathcal{D} \in \mathfrak{D}, \quad \Delta^{\mathcal{D}} p^{\mathfrak{D}} = \frac{1}{|\mathcal{D}|} \sum_{s = \mathcal{D} \cap \mathcal{D}' \in \mathcal{E}_{\mathcal{D}}} \frac{|\mathcal{D}|^2 + |\mathcal{D}'|^2}{|\mathcal{D}|} (p^{\mathcal{D}'} - p^{\mathcal{D}})^2
$$
\n(VII.5)  
\n
$$
avec \mathcal{E}_{\mathcal{D}} = \{s \subset \partial \mathcal{D}, s \notin \partial \Omega\}.
$$

Le terme de stabilisation introduit dans l'équation d'incompressibilité à l'aide de cet opérateur du second ordre permet de s'assurer du caractère bien posé du schéma pour des maillages généraux. En l'absence de stabilisation, le problème n'est alors bien posé que pour certaines classes de maillages bien précises.

Schéma Numérique : Le schéma numérique pour les équations de Stokes de notre modèle peut alors s'écrire de la façon suivante :

$$
\operatorname{div}^{\mathcal{T}}(-\mu \nabla^{\mathfrak{D}} u^{\mathcal{T}} + p^{\mathfrak{D}} Id) = F_{el}^{\mathcal{T}} + F_{pro}^{\mathcal{T}} + F_{cont}^{\mathcal{T}},\tag{VII.6}
$$

$$
\operatorname{div}^{\mathfrak{D}}(u^{\mathcal{T}})) - \lambda |\mathcal{D}| \Delta^{\mathfrak{D}} p^{\mathfrak{D}} = 0,
$$
 (VII.7)

$$
\sum_{\mathcal{D}\in\mathfrak{D}}|\mathcal{D}|p^{\mathcal{D}}=0\tag{VII.8}
$$

avec les conditions au bord de Dirichlet imposées de façon forte par :  $\forall C \in \partial \mathfrak{M} \cup \partial \mathfrak{M}^*, u^C = 0$ . Le paramètre de stabilisation  $\lambda$  doit être choisi positif et pas trop grand. Nous détaillons dans la suite la discrétisation adoptée pour le calcul des termes de forces.

#### VII.1.2 Discrétisation des termes de forces

Force protrusive et contractile : Les forces protrusives et contractiles sont discrétisées de façon similaire. On commence par rappeler l'expression de chacune des deux forces.

$$
F_{pro} = h_{\text{Rac}}(\text{Rac}) \frac{\nabla \phi}{|\nabla \phi|} \frac{1}{\varepsilon} \zeta \left(\frac{\phi}{\varepsilon |\nabla \phi|}\right)
$$
(VII.9)

et :

$$
F_{cont} = -h_{Rho}(Rho) \frac{\nabla \phi}{|\nabla \phi|} \frac{1}{\varepsilon} \zeta \left(\frac{\phi}{\varepsilon |\nabla \phi|}\right)
$$
(VII.10)

Les profils utilisés pour les fonctions  $h_{\text{Rac}}$  et  $h_{\text{Rho}}$  sont données au chapitre IV. On intègre la force protrusive sur chaque maille  $C \in \mathfrak{M} \cup \mathfrak{M}^*$ , puis on découpe l'intégrale en somme sur les demi-diamants :

$$
\int_C F_{pro} = \sum_{\mathcal{D} \cap C \neq \emptyset} \int_{\mathcal{D}_C^{1/2}} h_{\text{Rac}}(\text{Rac}) \frac{\nabla \phi}{|\nabla \phi|} \frac{1}{\varepsilon} \zeta \left( \frac{\phi}{\varepsilon |\nabla \phi|} \right)
$$
(VII.11)

Les inconnues Rac et  $\phi$  sont définies aux sommets des maillages primal et dual, on dispose donc du gradient discret de  $\phi$ sur chaque diamant. On approche le gradient sur le demi-diamant par le gradient discret sur le diamant. La fonction  $h_{\text{Rac}}$ est quant à elle évaluée au centre de la maille C. Ce qui donne pour la discrétisation :

$$
\forall C \in \mathfrak{M} \cup \mathfrak{M}^*, \quad (F_{pro})_C = \frac{1}{|C|} \sum_{\mathcal{D} \cap C \neq \emptyset} |\mathcal{D}_c^{1/2}| h_{\text{Rac}}(\text{Rac}^C) \frac{\nabla^{\mathcal{D}} \phi^{\mathcal{T}}}{|\nabla^{\mathcal{D}} \phi^{\mathcal{T}}|} \frac{1}{\varepsilon} \zeta \left( \frac{\phi^C}{\varepsilon |\nabla^{\mathcal{D}} \phi^{\mathcal{T}}|} \right) \tag{VII.12}
$$

de le même façon, la discrétisation de la force contractile est donnée par :

$$
\forall C \in \mathfrak{M} \cup \mathfrak{M}^*, \quad (F_{cont})_C = \frac{1}{|C|} \sum_{\mathcal{D} \cap C \neq \emptyset} |\mathcal{D}_c^{1/2}| h_{\text{Rho}}(\text{Rho}^C) \frac{\nabla^{\mathcal{D}} \phi^{\mathcal{T}}}{|\nabla^{\mathcal{D}} \phi^{\mathcal{T}}|} \frac{1}{\varepsilon} \zeta \left( \frac{\phi^C}{\varepsilon |\nabla^{\mathcal{D}} \phi^{\mathcal{T}}|} \right) \tag{VII.13}
$$

Force élastique : On rappelle tout d'abord l'expression de la force élastique :

$$
F_{el} = -\lambda_{el} \operatorname{div} \left( \frac{|\nabla \phi| - 1}{|\nabla \phi|} (\nabla \phi \otimes \nabla \phi) \frac{1}{\varepsilon} \zeta \left( \frac{\phi}{\varepsilon |\nabla \phi|} \right) \right)
$$
(VII.14)

La force élastique est assez naturelle à discrétiser en DDFV à l'aide de sa formulation par une divergence. On utilise ici la définition de la divergence discrète  $div^{\mathcal{T}}$  défini sur les mailles primales et duales ainsi que le gradient discret  $\nabla^{\mathfrak{D}}$  défini sur les diamants. La seule difficulté vient ici du traitement accordé au terme de localisation de la force qui fait intervenir la fonction  $\phi$ . Afin de maintenir la forme conservative de la force, on choisit ici de prendre une moyenne de  $\phi$  sur les diamants :

$$
\phi_{\sigma} = \frac{\frac{1}{d_{\mathcal{K},\sigma}} \phi_{\mathcal{K}} + \frac{1}{d_{\mathcal{L},\sigma}} \phi_{\mathcal{L}} + \frac{1}{d_{\mathcal{K}^*,\sigma}} \phi_{\mathcal{K}^*} + \frac{1}{d_{\mathcal{L}^*,\sigma}} \phi_{\mathcal{L}^*}}{\frac{1}{d_{\mathcal{K},\sigma}} + \frac{1}{d_{\mathcal{L},\sigma}} + \frac{1}{d_{\mathcal{K}^*,\sigma}} + \frac{1}{d_{\mathcal{L}^*,\sigma}}} \tag{VII.15}
$$

avec  $d_{C,\sigma}$  la distance entre  $x_C$  et  $x_{\sigma}$ . La discrétisation de la force est alors donnée par :

$$
\forall C \in \mathfrak{M} \cup \mathfrak{M}^*, \quad (F_{el})_{\kappa} = -\frac{\lambda_{el}}{|\kappa|} \sum_{\mathcal{D} \in \mathfrak{D}_{\mathcal{C}}} |\sigma| \frac{|\nabla^{\mathcal{D}} \phi^{\mathcal{T}}| - 1}{|\nabla^{\mathcal{D}} \phi^{\mathcal{T}}|} (\nabla^{\mathcal{D}} \phi^{\mathcal{T}} \otimes \nabla^{\mathcal{D}} \phi^{\mathcal{T}}) \frac{1}{\varepsilon} \zeta \left( \frac{\phi_{\sigma}}{\varepsilon |\nabla^{\mathcal{D}} \phi^{\mathcal{T}}|} \right) \mathbf{n}_{\kappa \sigma} \tag{VII.16}
$$

## VII.2 Schéma numérique pour les microtubules

Nous abordons à présent la résolution des équations différentielles qui décrivent le déplacement de l'extrémité (+) des microtubules. Ces équations dépendent de l'état "Stab" ou "Pert" du microtubule. Les deux équations se discrétisent de façon complètement similaire. Pour plus de lisibilité, nous utiliserons la variable  $MT_i$  qui rend les équations plus concises. Commençons par rappeler l'équation en question :
$$
\frac{\partial \mathbf{MT}_{i}}{\partial t} = H_{0}(-\phi)\gamma_{pol}(\text{Tub}(\mathbf{MT}_{i}[\text{Stab}]))\left(\frac{\eta \nabla \text{Tub} \pm (u + \alpha \nabla \text{Rac})}{\|\eta \nabla \text{Tub} \pm (u + \alpha \nabla \text{Rac})\| + \varepsilon}\right) + u \tag{VII.17}
$$

Pour discrétiser ces équations, on utilise un schéma d'Euler explicite. La seule difficulté pour mettre en place ce schéma, provient du fait que l'on ne dispose des variables  $\phi$ , u, Tub et Rac que sur les centres des maillages primal et dual alors que la variable  $MT_i$  n'évolue pas sur le maillage DDFV. Il faut donc pouvoir déterminer une interpolation de ces différentes variables sur les microtubules.

Afin de coupler les maillages primal et dual lors de l'interpolation, on s'appuie une nouvelle fois sur la structure diamant. Soit  $a^{\prime}$  une variable discrétisée que l'on cherche à interpoler sur le microtubule MT<sub>i</sub>. On détermine alors le diamant D tel que MT<sub>i</sub>  $\in \mathcal{D}$ . On définit alors une interpolation  $I_i(a^{\prime})$  à l'aide des valeurs aux sommets du diamant pondérées par la distance au microtubule :

$$
I_i(a^{\mathcal{T}}) = \frac{\frac{1}{\left|\left|x_{\mathcal{K}} - \mathbf{M}\Gamma_i\right|\right|} a_{\mathcal{K}} + \frac{1}{\left|\left|x_{\mathcal{L}} - \mathbf{M}\Gamma_i\right|\right|} a_{\mathcal{L}} + \frac{1}{\left|\left|x_{\mathcal{K}}^* - \mathbf{M}\Gamma_i\right|\right|} a_{\mathcal{K}^*} + \frac{1}{\left|\left|x_{\mathcal{L}}^* - \mathbf{M}\Gamma_i\right|\right|} a_{\mathcal{L}^*}}{\frac{1}{\left|\left|x_{\mathcal{K}} - \mathbf{M}\Gamma_i\right|\right|} + \frac{1}{\left|\left|x_{\mathcal{K}}^* - \mathbf{M}\Gamma_i\right|\right|} + \frac{1}{\left|\left|x_{\mathcal{L}}^* - \mathbf{M}\Gamma_i\right|\right|}}
$$
(VII.18)

Les termes de gradient présents au second membre de l'équation VII.17 admettant déjà une discrétisation sur les diamants, il n'est pas nécessaire de les interpoler.

On pose pour  $a^{\mathcal{T}}$  une variable discrétisée sur  $\mathcal{T}$ ,  $a_{\mathcal{T}}^n$  sa discrétisation au temps  $t_n$ . Le schéma numérique pour la T résolution des équations des microtubules est alors donné par :

$$
\frac{\mathbf{M}\mathbf{T}_{i}^{n+1} - \mathbf{M}\mathbf{T}_{i}^{n}}{\Delta t} = H_{0}(-I_{i}(\phi_{\mathcal{T}}^{n}))\gamma_{pol}(I_{i}(\text{Tub}_{\mathcal{T}}^{n}))\left(\frac{\eta\nabla^{\mathfrak{D}}\text{Tub}_{\mathcal{T}}^{n} \pm (I_{i}(u_{\mathcal{T}}^{n}) + \alpha\nabla^{\mathfrak{D}}\text{Rac}_{\mathcal{T}}^{n})}{\|\eta\nabla^{\mathfrak{D}}\text{Tub}_{\mathcal{T}}^{n} \pm (I_{i}(u_{\mathcal{T}}^{n}) + \alpha\nabla^{\mathfrak{D}}\text{Rac}_{\mathcal{T}}^{n})\| + \varepsilon}\right) + I_{i}(u_{\mathcal{T}}^{n}) \quad (\text{VII.19})
$$

Changement d'état : Le changement entre les états "Stab" et "Pert" se fait à la suite du déplacement du microtubules. Elle se fait à l'aide de la fonction level-set comme cela a été vu au chapitre IV.

\nSi MT<sub>i</sub>[Stab] et 
$$
I_i(\phi^{n+1}_{\mathcal{T}}) > -d_{Pert}
$$
, alors  $MT_i[Stab] \rightarrow MT_i[Pert]$ .  
\nSi MT<sub>i</sub>[Pert] et  $I_i(\phi^{n+1}_{\mathcal{T}}) < -d_{Stab}$ , alors  $MT_i[Pert] \rightarrow MT_i[Stab]$ .\n

## VII.3 Schéma Numérique pour le modèle complet et premiers tests

## VII.3.1 Schéma numérique complet

Afin de résoudre numériquement les équations de notre modèle de migration cellulaire, il nous faut coupler ensemble les différents schémas numériques développés jusqu'à présent.

Les différentes équations étant fortement couplées les unes avec les autres, le schéma numérique global consistera en une itération de chacun des schémas, successivement et dans cet ordre :

- 1. Résolution de l'équation de Stokes et calcul de la vitesse  $u_7^n$  $\frac{n}{\tau}$ .
- 2. Résolution de l'équation de diffusion anisotrope du chapitre V et calcul de  $\widetilde{\text{Rac}}_{\mathcal{T}}^{n+1}$ ,  $\widetilde{\text{Rac}}_{\mathcal{T}}^{n+1}$ ,  $\widetilde{\text{Rho}}_{\mathcal{T}}^{n+1}$ ,  $\widetilde{\text{Rho}}_{\mathcal{T}}^{n+1}$  et  $\widetilde{\text{Rno}}_{\mathcal{T}}^{n+1}$  $\widetilde{\mathrm{Tub}}_{\mathcal{T}}^{n+1}$ .
- 3. Résolution des équations sur les microtubules et calcul de  $MT_i^{n+1}$ .
- 4. Résolution des équations de transport et calcul de  $\phi_T^{n+1}$  $\overline{\tau}^{n+1}$ , Rac $\overline{\tau}^{n+1}$ ,  $\overline{\text{Rao}}_{\mathcal{T}}^{n+1}$ ,  $\overline{\text{Rho}}_{\mathcal{T}}^{n+1}$  et Tub $\overline{\tau}^{n+1}$ .

### VII.3.2 Premiers résultats

On effectue un premiers tests sur le modèle permettant de se rendre compte du comportement du modèle et de son aptitude à reproduire des comportements biologiques cohérents. On trouve en Figure VII.1 la configuration initiale utilisée dans ce test ainsi que le maillage utilisé pour la simulation en Figure VII.4. La polarisation initiale de la cellule est obtenue à l'aide des gradients de Rac et Rho. On choisit des initialisations linéaires de pentes de signe opposé pour Rac et Rho.

Dans ce test, le milieu est saturé en tubuline de sorte que la concentration en tubuline varie très peu au cours du temps. Les concentrations en Rac et Rho sont présentées au temps  $t = 1min$  et  $t = 3min$  respectivement en Figure VII.2 et VII.3. Toutes les images présentées sont en réalité des zooms autour de la cellule, le domaine de calcul étant beaucoup plus grand.

On peut observer qu'au cours de la première minute la cellule commence légèrement à adopter une forme de goutte d'eau. Puis dans les minutes qui suivent on observe la formation d'un lamellipode à l'avant de la cellule. On observe une localisation intéressante du front de Rac actif au niveau du lamellipode. Les microtubules ont en revanche ici une dynamique très faible qui ne correspond pas au comportement observé dans une cellule.

Dans toutes les figures on observe la présence de protéines en dehors de la cellule. Ceci est dû à la résolution des équations de transport qui entraîne la diffusion des protéines. On observe que l'utilisation du schéma WENO permet de limiter cette diffusion à une distance de quelques mailles par rapport à l'interface.

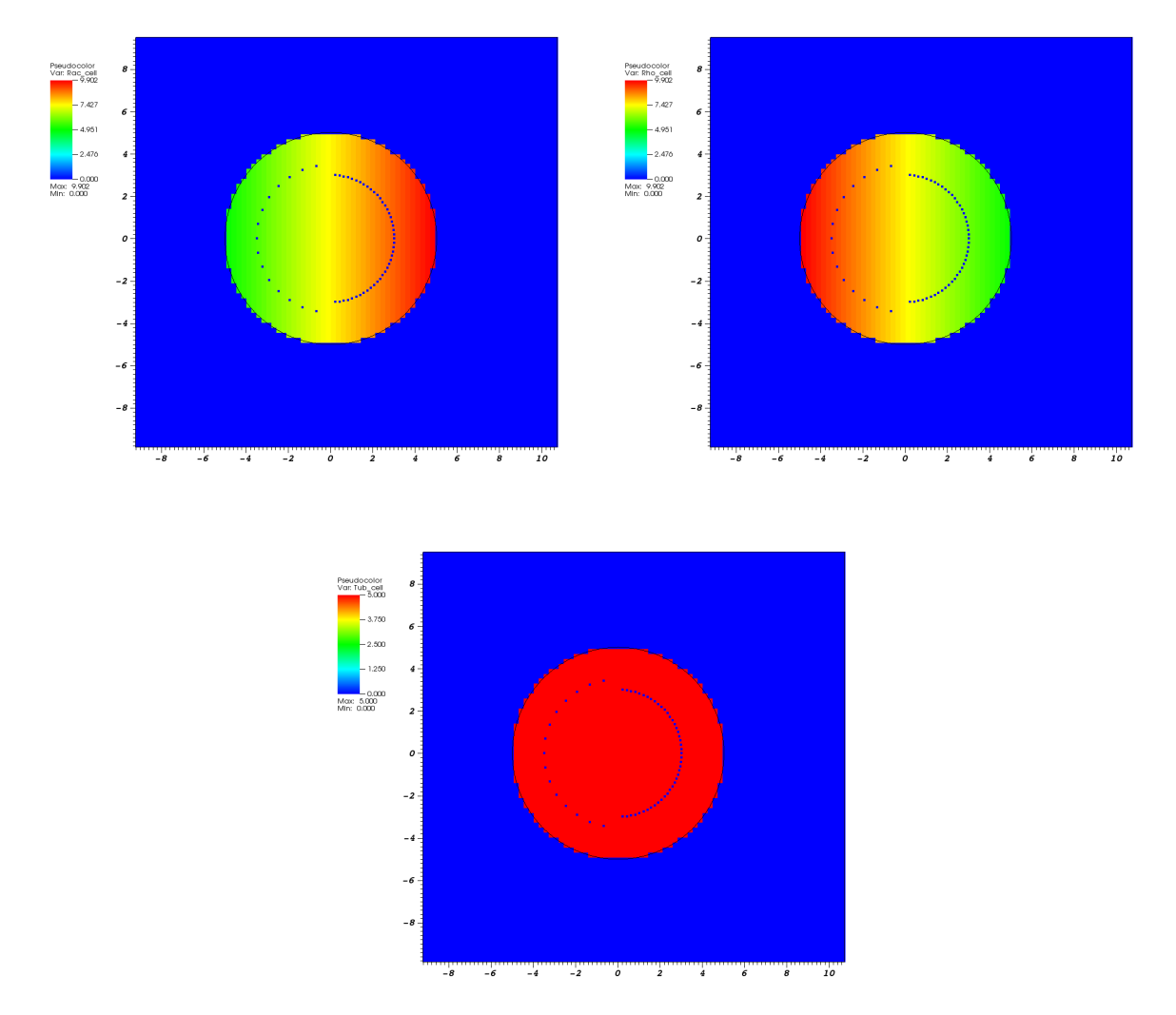

Figure VII.1: Condition initiale pour la migration de cellules. De gauche à droite la concentration de Rac, Rho et tubuline. L'extrémité (+) des microtubules sont matérialisés par des points bleus.

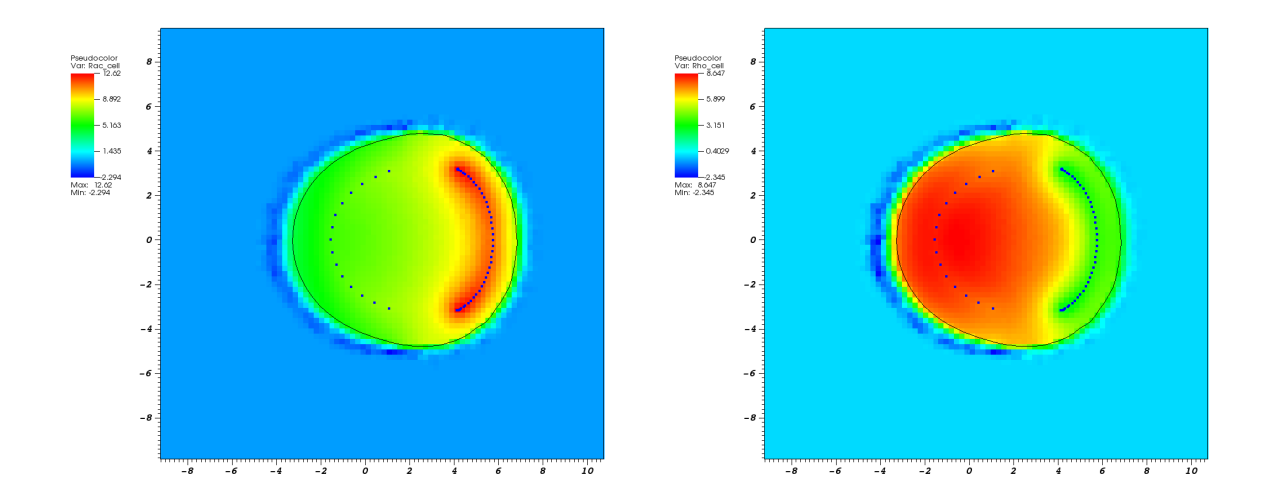

Figure VII.2: Cellule à  $t = 1min$ . A gauche la concentration de Rac et à droite la concentration de Rho. L'extrémité (+) des microtubules sont matérialisés par des points bleus.

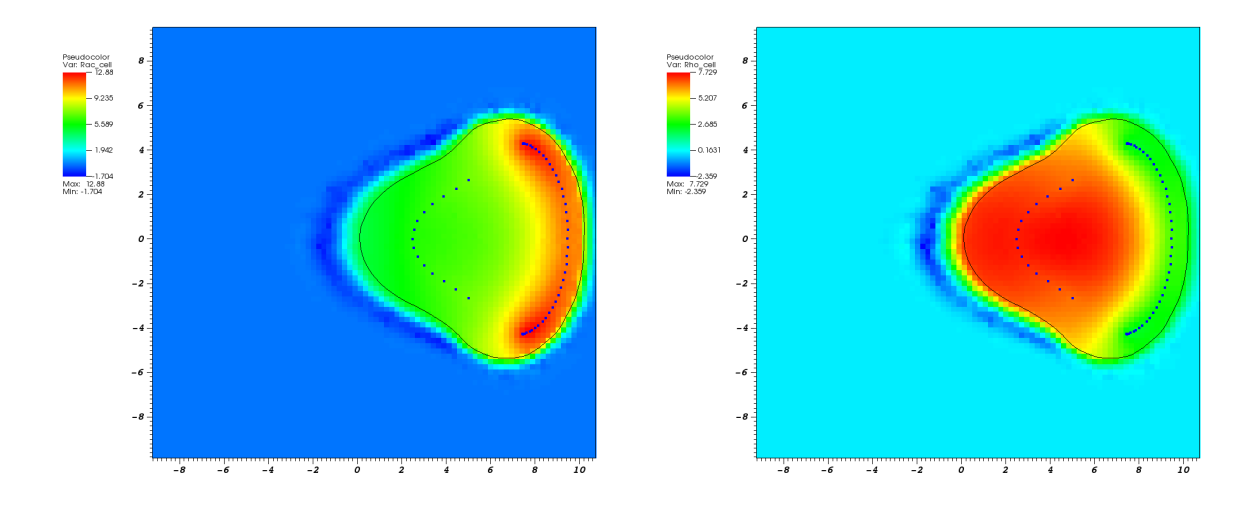

Figure VII.3: Cellule à  $t = 3min$ . A gauche la concentration de Rac et à droite la concentration de Rho. L'extrémité (+) des microtubules sont matérialisés par des points bleus.

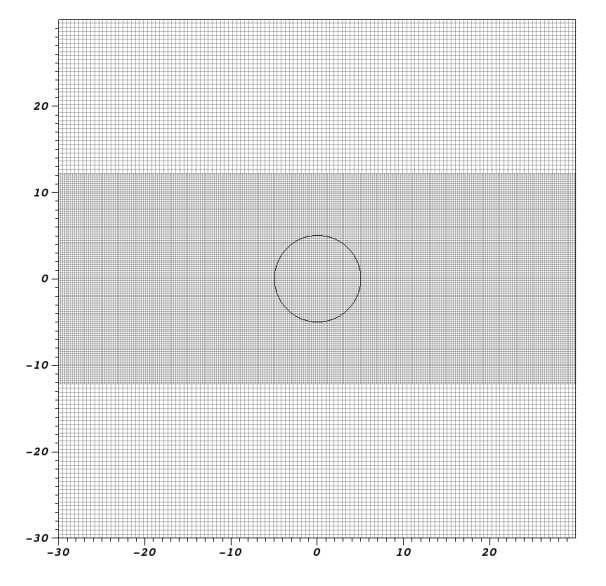

Figure VII.4: Maillage localement raffiné utilisé pour la simulation. La membrane de la cellule apparaît en trait noir. Les distances sont en  $\mu$ m.

Partie 4

# Confrontations aux données biologiques

## Chapitre VIII

## Présentation des expériences biologiques

Dans ce chapitre, nous présentons les expériences qui ont été menées au Centre de Recherche en Oncologie Biologique et Oncopharmacologie (CRO2)-INSERM U911 de Marseille par l'équipe de Stéphane Honoré. Ces expériences ont été planifiées à l'issue des discussions menées avec Stéphane Honoré et Emilie Denicolai sur la calibration des paramètres du modèle mathématique. Après avoir établi l'ensemble des différents paramètres à fixer dans le modèle, des protocoles expérimentaux ont été établis. Elles nous ont fourni les données nécessaires à la calibration ainsi que celles relatives à l'étude de l'action de la vincristine sur la migration cellulaire. Les cellules étudiées sont des cellules murines cancéreuses de glioblastome.

Dans un premier temps nous présentons les expériences réalisées par Emilie Denicolai et Omar Hanafia. Il s'agit d'une série de plusieurs expériences destinées à étudier les paramètres de migration et la dynamique des microtubules des cellules de glioblastome. Elles ont également permis de déterminer les quantités relatives de protéines Rac et Rho sous forme active et inactive présentent dans ces cellules. Ces expériences ont été réalisées en présence et en absence de vincristine afin d'observer les effets de la drogue sur les microtubules et sa répercussion sur la migration. Les données obtenues sur les cellules contrôle ont été utilisées dans un premier temps pour calibrer les paramètres du modèle comme nous le verrons au chapitre suivant. Les données relatives à l'action de la vincristine seront confrontées aux résultats obtenus par le modèle au chapitre X.

Le protocole utilisé par E. Denicolai lors de ses expériences ont permis de montrer une certaine stabilité de la dynamique des microtubules durant la durée d'observation des cellules en migration. Les données obtenues par Omar Hanafia durant son stage de M2, permettent quant à elles de décrire les effets de la vincristine sur la dynamique des microtubules dans ces cellules. Le protocole employé a permis, en observant les même cellules avant et après traitement par de la vincristine, d'obtenir des résultats significatifs sur l'effet de la drogue. Les cellules utilisées par O. Hanafia sont issues de la même lignée cellulaire que celles utilisées lors des expériences de E. Denicolai, mais d'une génération cellulaire antérieure.

## VIII.1 Expériences menées par E. Denicolai

Les premières données expérimentales utilisées dans nos travaux sont celles issues des expériences menées par E. Denicolai. Elle a effectué des expériences de dynamique des microtubules et de migration cellulaire ainsi que des tests ELISA permettant de déterminer les quantités relatives des protéines Rho et Rac. Il a été possible de doser la concentration totale de protéines Rho ainsi que son pourcentage d'activation dans les cellules. En revanche, pour la protéine Rac, seul le pourcentage d'activation a pu être déterminé.

## VIII.1.1 Protocole expérimental pour les expériences de migration et de dynamique des microtubules

Dans le protocole expérimental (Fig VIII.1) adopté, les expériences de dynamique des microtubules et de migration ont été menées conjointement. Après mise en culture et traitement éventuel des cellules par de la vincristine, la dynamique des

microtubules a tout d'abord été observées. Puis une expérience de migration a été réalisée afin d'observer le comportement migratoire des cellules. Enfin la dynamique des microtubules a été observée à nouveau après migration. Dans tous les cas les expériences ont été menées sur des cellules contrôle (c'est-à-dire non traitées) ainsi que sur des cellules traitées par vincristine (VCR).

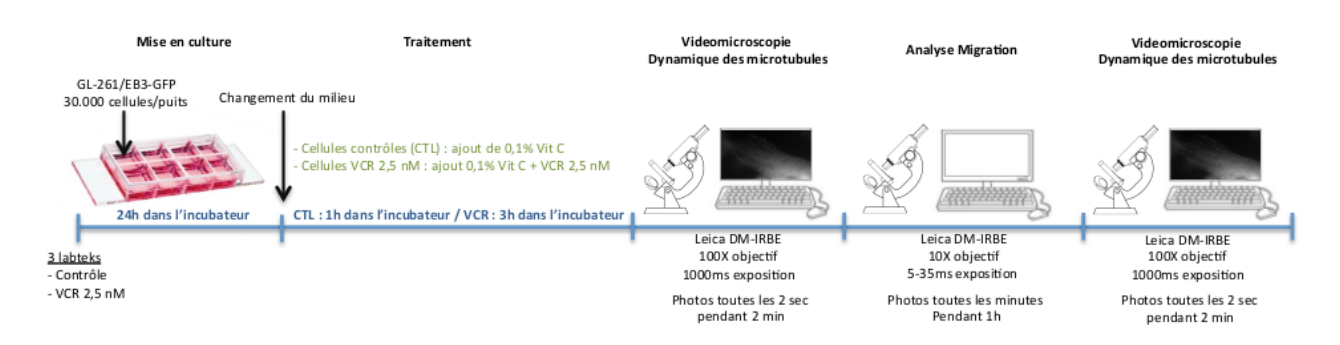

Figure VIII.1: Schéma récapitulatif du protocole expérimental utilisé pour les expériences de migration de E. Denicolai

Lignée cellulaire : Dans toutes les expériences, les cellules utilisées sont des GL-261/EB3-GFP. Ces cellules présentent l'ensemble de caractéristiques suivantes :

- Lignée cellulaire murine (Mus musculus) de glioblastome
- Morphologie cellulaire de type fibroblastique
- Pourquoi EB3-GFP ? Elles ont été modifiées génétiquement (technique de clonage) pour exprimer la protéine EB3 couplée à la protéine fluorescente Green Fluorescent Protein (GFP). La protéine EB3 se fixe à l'extrémité (+) des microtubules, la protéine GFP permet alors d'observer par fluorescence la coiffe des microtubules qui sont en polymérisation.

Culture des cellules : Les cellules sont placées dans un milieu RPMI-Glutamax + 10% sérum de veau foetal + 1% de Penicilline-Streptomycine et 0,4 mg/ml de Geneticine, dit "milieu nutritif complet", que l'on dépose dans un incubateur à 37°C et 5% CO2. Les cellules (plusieurs centaines de milliers) sont alors laissées durant une semaine afin qu'elles puissent proliférer et se développer. Lors de cette étape, il est nécessaire de renouveler le milieu après 3 jours pour que les cellules disposent de l'environnement nécessaire à leur survie et leur développement.

Mise en culture : Après une semaine de culture, les cellules sont récupérées et comptées. Ensuite, environ 30000 cellules sont déposées dans chacun des puits de 3 labteks différentes. La première comprend les cellules contrôles (CTL) non traitées, la 2 ème les cellules qui seront traitées avec la VCR à 0.8nM ou 2.5 nM.

Traitement : Après 24h de culture, le milieu de culture est changé et les cellules correspondantes sont traitées pendant 3h avec de la vincristine à 0.8 ou 2.5nM. Dans tous les cas de la vitamine C est ajoutée au milieu de culture afin d'éviter le photoblanchiment lors des expériences de microscopie à fluorescence (vidéomicroscopie).

Analyse de la dynamique des microtubules : Les cellules sont observées par fluo-microscopie. Pour chaque expériences 3 à 4 cellules sont observées sur une durée de 2min avec un cliché toutes les 2s avec un objectif 100X. L'expérience est menée avant et après migration des cellules. Cependant, il n'est pas techniquement possible d'observer les même cellules avant et après la migration pour la dynamique des microtubules. La fluorescence permettant d'observer la coiffe des microtubules, cette expérience permet d'obtenir, à l'aide du logiciel ICY, des données sur les vitesse, durée et longueur de croissance ainsi que sur les fréquences de catastrophe.

Migration : Avec un objectif différent (10X) de celui utilisé pour la vidéomicroscopie, les cellules sont cette fois observées sous lumière blanche sur une durée de 1h ou 3h. Les données sont ensuite traitées avec le logiciel ImageJ.

## VIII.1.2 Protocole expérimental pour les test ELISA

Les microtubules impactant l'activation des protéines Rac (Rac1) et Rho (RhoA), il était intéressant de pouvoir doser ces protéines dans les cellules afin de pouvoir observer comment l'altération de la dynamique des microtubules modifiait l'activité de Rac et Rho.

Ces dosages de protéines ont été menées en utilisant une technique de dosage ELISA à l'aide de kits fournis par l'entreprise Cytoskeleton, Inc. Ces kits nous ont permis de doser la quantité totale de protéine Rho ainsi que le pourcentage

d'activation des protéines Rho et Rac. Aucun kit n'existant pour doser la quantité totale de protéine Rac, nous n'avons pas pu évaluer sa concentration totale. Dans les paramètres utilisés pour les simulations, nous supposerons que la quantité totale de Rac est la même que celle de Rho.

ELISA en "sandwich" : Le test ELISA (enzyme-linked immunosorbent assay), est une méthode immuno-enzymatique permettant de doser par spectroscopie une concentration d'antigène. Le dosage est effectué en liant l'antigène à doser à un anticorps spécifique lié à une enzyme permettant de déclencher une réaction de coloration. L'observation par spectroscopie permet alors de doser l'antigène. La technique ELISA en sandwich (Fig VIII.2) est une variation de cette technique qui consiste en :

- 1. Des anticorps spécifiques de l'antigène à doser sont fixés au fond d'un puit préalablement préparé.
- 2. L'échantillon contenant l'antigène à doser est déposé dans le puit et l'antigène est alors fixé par les anticorps présent au fond du puit.
- 3. Le puit est lavée afin d'éliminer tout ce qui n'a pas été fixé par les anticorps. Ne reste alors dans le puit que les antigènes à doser fixés par les anticorps.
- 4. Deux autres anticorps sont ajoutés successivement dans le puit. Le premier reconnaissant l'antigène et le second lié à une enzyme. Le premier anticorps est surtout utile afin de diminuer les coûts de la méthode en évitant de devoir créer un anticorps conjugué à une enzyme pour chaque antigène.
- 5. Après lavage, une molécule déclenchant la réaction de coloration est ajouté, puis l'échantillon est dosé par spectroscopie.

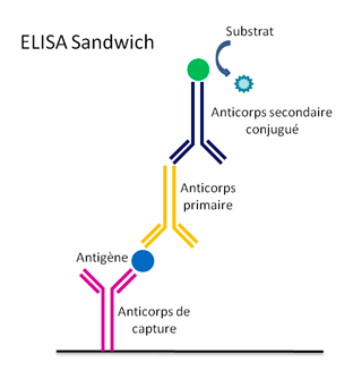

Figure VIII.2: Principe de fonctionnement du test ELISA (Image issue de [29])

Comme mentionné précédemment, trois kits ont été utilisés. Le premier pour la concentration totale de Rho et les deux autres pour la quantité de Rho activé et de Rac activé. Les kits sont constitués de plaques, avec 96 puits dans lesquels les anticorps spécifiques sont disposés. Pour les protéines sous forme active, les anticorps ciblent le complexe RhoA-GTP (ou Rac1-GTP). Tout d'abord toutes les protéines des cellules sont extraites et une quantité fixée de protéines totales (13µg pour Rho et 20µg pour Rac) est déposée dans les puits. La densité optique de la coloration obtenue est alors déterminée.

Pour la quantité totale de protéine Rho, le kit fournit des tubes contenant une quantité précise de protéines RhoA qui permettent de jouer le rôle de contrôle positif. La concentration de Rho obtenue est alors déterminée en comparant la densité optique à celle obtenue pour les tubes fournis. Pour doser l'activation, des contrôles positifs et négatifs sont utilisés.

Dans les puits sont déposées les protéines des cellules contrôle sans traitement, ou bien des cellules traitées 3h à la VCR 2.5 nM.

## VIII.1.3 Données expérimentales tirées des expériences de E. Denicolai

Nous présentons maintenant les résultats obtenus par E. Denicolai lors des différentes expériences qu'elle a réalisées.

Expériences de migration : Les données de migration ont été compilées en faisant appel au logiciel ImageJ. Pour chaque cellule la distance de migration est ainsi évaluée et une valeur moyenne est calculée. On peut trouver les résultats présentés dans la Table VIII.1 et la Figure VIII.3.

On observe dans tous les cas (hormis pour le temps  $10min$ ), une diminution de la distance de migration après traitement avec de la vincristine. On observe une augmentation assez faible de la distance de migration entre 5 et 10 minutes pour les cellules contrôles. Ceci peut s'expliquer par un plus petit nombre de cellules observé par rapport aux cellules

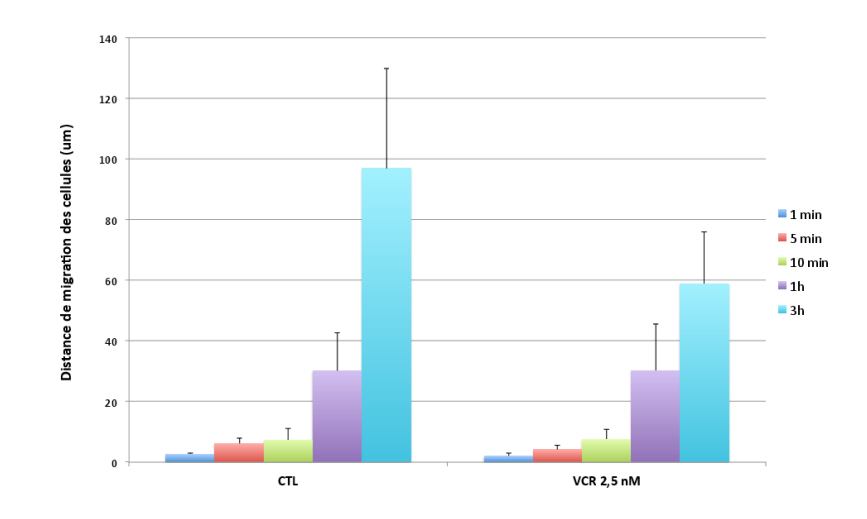

Figure VIII.3: Distance de migration des cellules en fonction du temps d'observation.

traitées et par le fait que certaines cellules peuvent notamment faire des pauses et ne sont pas en permanence en train de migrer.

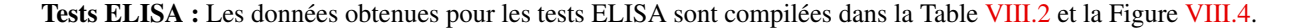

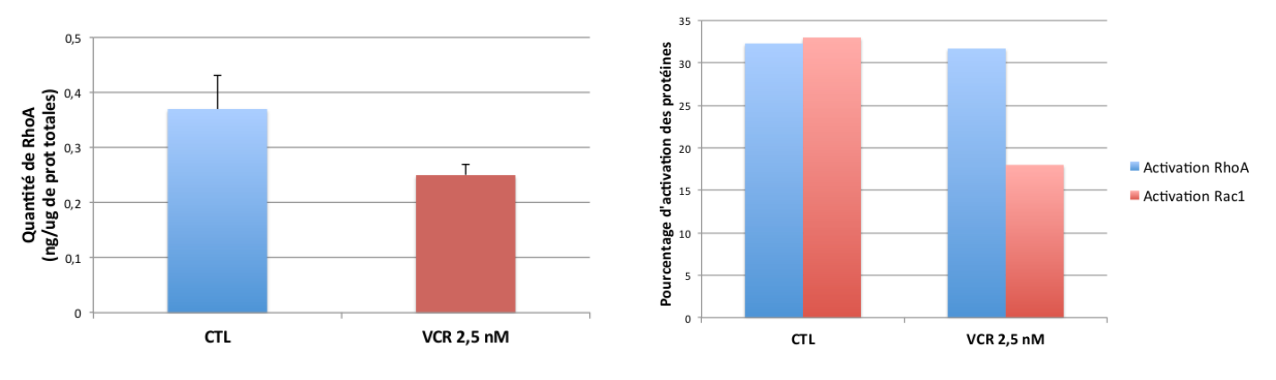

Figure VIII.4: Dosage de l'activation de Rho et Rac par E. Denicolai

On peut observer une diminution importante de l'activité de la protéine Rac en présence de vincristine alors que la quantité de Rho actif reste sensiblement la même. La vincristine ayant pour effet de limiter la polymérisation des microtubules, il est intuitif d'observer une diminution de l'activité de Rac. L'absence d'effet sur la protéine Rho n'est pas non plus surprenante. En effet, l'action du microtubule sur la protéine Rho est liée à une protéine activatrice de Rho qui se fixe au microtubule. Lorsque le microtubule dépolymérise, l'activateur se retrouve libéré dans le cytoplasme, entraînant une activation de Rho. Ce mécanisme suggère que l'activation de Rho n'est pas tant lié à la dynamique du microtubule mais à la masse totale de microtubule présente dans le cytoplasme. Pour une masse de microtubules données, on obtient sensiblement la même quantité d'activateur qui sont fixés au microtubules. Ceci ne signifie pas pour autant une absence d'effet au niveau de la contraction de la cellule car une modification de la dynamique des microtubules peut néanmoins entraîner une modification de la répartition spatiale en protéine Rho active. Malheureusement il ne semble pas possible de pouvoir disposer expérimentalement de la répartition intracellulaire en protéine Rac ou Rho active.

Expériences de dynamique des microtubules : Les expériences de dynamique des microtubules menées par E. Denicolai nous ont permis de calibrer les paramètres du modèle pour les cellules contrôles.

Les données de dynamique après traitement avec de la vincristine à 2.5nM n'ont en revanche pas permis de déterminer l'action de la vincristine. Ceci peut s'expliquer par le protocole expérimental utilisé. Il a été observé une très grande variabilité intercellulaire pour les paramètres de dynamique des microtubules. Ainsi, il est nécessaire d'effectuer les suivis avant et après migration sur les même cellules, ce qui est difficile en pratique car l'intégralité des cellules ne peuvent être observées et on ne sait pas, a priori, quelles sont les cellules qui vont réellement migrer. De plus, pour observer de façon significative l'effet de la vincristine, il est nécessaire d'effectuer une observation de la dynamique avant et après traitement

| Cellules                        | Controle | VCR 2.5nM (3h) |
|---------------------------------|----------|----------------|
| Données après 1 min             |          |                |
| Distance de migration $(\mu m)$ | 2.6      | 2.02           |
| Ecart-type                      | 0.4      | 0.9            |
| Nombre de cellules              | 3        | 15             |
| Données après 5min              |          |                |
| Distance de migration $(\mu m)$ | 6.05     | 4.2            |
| Ecart-type                      | 1.9      | 1.4            |
| Nombre de cellules              | 4        | 20             |
| Données après 10min             |          |                |
| Distance de migration $(\mu m)$ | 7.37     | 7.5            |
| Ecart-type                      | 3.6      | 3.3            |
| Nombre de cellules              | 11       | 20             |
| Données après 1h                |          |                |
| Distance de migration $(\mu m)$ | 30.1     | 30.3           |
| Ecart-type                      | 12.7     | 15.2           |
| Nombre de cellules              | 11       | 20             |
| Données après 3h                |          |                |
| Distance de migration $(\mu m)$ | 96.9     | 58.9           |
| Ecart-type                      | 33       | 17.1           |
| Nombre de cellules              | 8        | 5              |

Table VIII.1: Données des expériences de migration menées par E. Denicolai

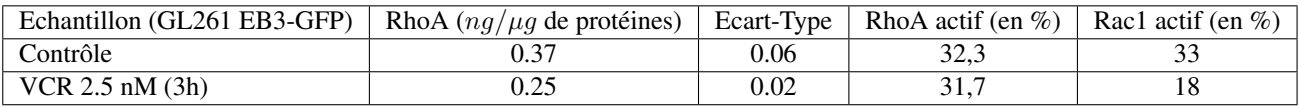

Table VIII.2: Données des tests ELISA sur les protéines RhoA et Rac1 lors des expériences menées par E. Denicolai

sur la même cellule ce qui n'avait pas été réalisé pour le protocole de E. Denicolai.

Les paramètres observés pour les microtubules sont :

- La vitesse de croissance
- La durée de croissance
- La longueur de croissance
- La fréquence de catastrophe temporelle
- La fréquence de catastrophe spatiale

Ce différents paramètres ont été évalués à l'aide du logiciel ICY. Il s'agit d'un logiciel effectuant automatiquement le "tracking" des microtubules et évaluant pour chacun les différents paramètres mentionnés précédemment. On compile ensuite une moyenne sur les microtubules de ces paramètres. Les résultats de ces expériences sont compilés dans la Table VIII.3.

On peut observer une grande stabilité des valeurs obtenues pour les cellules contrôles avant et après migration. Cela suggère que les paramètres de dynamique des microtubules restent stables au cours du temps (au moins sur une durée de quelques heures).

Notons également que E. Denicolai a pu observer dans ses expériences un effet néfaste de l'âge des cellules. En effet, de nombreuses cellules meurent lors de l'expérience, y compris pour les cellules contrôles, ce qui explique le petit nombre de cellules qui a parfois été analysées. Dans ses expériences, O. Hanafia a pu utiliser des cellules plus jeunes, présentant un taux de mort plus faible ainsi qu'une meilleure dynamique des microtubules.

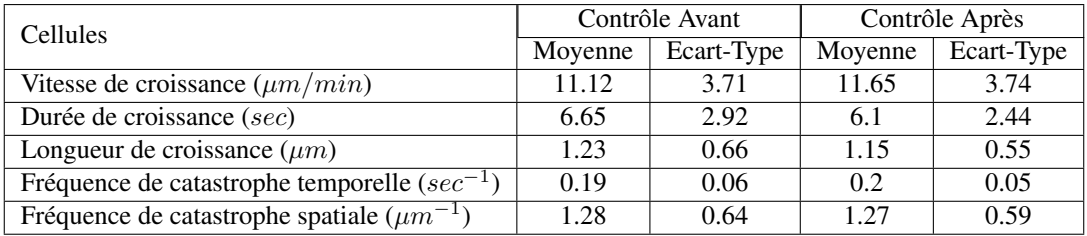

Table VIII.3: Données des expériences de dynamique des microtubules menées par E. Denicolai avant et après migration

## VIII.2 Expériences menées par O. Hanafia

On présente à présent les expériences menées par O. Hanafia sur l'impact de la vincristine sur la dynamique des microtubules et sur son action anti-migratoire.

## VIII.2.1 Protocole Expérimental utilisé par O. Hanafia

Dans les expériences menées par O. Hanafia, les lignées cellulaires et les étapes de mises en culture ont été les mêmes que dans les expériences de E. Denicolai. Les cellules utilisées sont à nouveau des GL-261/EB3-GFP. Les expériences ont également été menées à la fois sur des cellules contrôles non traitées et sur des cellules traitées avec 2.5nM de VCR. Contrairement aux expériences présentées précédemment, l'étape de traitement par VCR s'est déroulé ici pendant 1h30 et non plus 3h.

Analyse de la dynamique des microtubules : Les mesures de dynamique des microtubules ont été réalisées en "single cell". Cela signifie que la même cellule est ici suivie avant et après traitement par de la vincristine. A la suite de la mise en culture des cellule dans les puits de labteks, le milieu des cellules est changé et enrichi en vitamine C, toujours pour éviter le photoblanchiment. Les cellules sont alors laissées 1h en incubateur avant d'entamer l'observation par vidéomicroscopie, à l'aide d'un objectif 100X, à raison d'un cliché toutes les 2s pendant 1min. A la suite de cette première expérience, du milieu complet est alors ajouté, contenant en plus 2.5nM de VCR. Les cellules sont alors laissées au repos pendant 1h30 puis la mesure de la dynamique des microtubules est réalisée à nouveau sur les mêmes cellules.

Lors des expériences menées par O. Hanafia et contrairement à ce qui a pu être observé par E. Denicolai, la dynamique des microtubules n'étaient pas complètement stable au cours du temps. En réalité, lors de la seconde expérience de dynamique après traitement, tous les paramètres de dynamique augmentaient, le changement de milieu entraînant une modification de la dynamique des microtubules. Il a donc été nécessaire de corriger ce biais à l'aide de cellules contrôles. Pour les cellules traitées, après la première expérience de dynamique, le milieu est changé par du nouveau milieu complet qui contient également la dose de vincristine souhaitée. Afin de corriger le biais, la même expérience a été réalisé sur des cellules contrôles, pour lesquelles, après la première expérience, le milieu est toujours changé, mais par du milieu complet ne contenant pas de VCR. La variation des paramètres de dynamique avant et après changement du milieu a pu ainsi être déterminée. Les valeurs des paramètres de dynamiques dans le cas des cellules traitées sont alors corrigées à l'aide des variations obtenues dans le contrôle. On compare alors les valeurs corrigées aux valeurs avant traitement pour évaluer la variation des paramètres de dynamique liée à l'action de la vincristine.

Analyse de la migration des cellules : Les tests de migration cellulaires effectués sont ici différent de ceux réalisés par E. Denicolai. Il s'agit de test de migration cellulaire transwell, aussi appelé test de Boyden. Le dispositif consiste en une chambre inférieure et une chambre supérieure séparées par une membrane perméable présentant des trous de  $8\mu m$  de diamètre (Fig VIII.5).

Les cellules sont ensemencées dans la chambre supérieure avec du milieu complet (de 20000 à 50000 cellules pour  $200\mu L$  de milieu complet) et du milieu complet seul est placé dans la chambre inférieure. Dans les deux chambres, le milieu complet contient 2.5nM de VCR pour les cellules traitées. Le dispositif est laissé pendant 24h en incubateur afin de laisser les cellules migrer de la chambre supérieure vers la chambre inférieure. Après 24h, la chambre supérieure est nettoyé afin d'enlever les cellules n'ayant pas traversées la membrane. Puis les cellules situées de l'autre côté de la membrane sont fixées à l'aide de glutaraldéhyde à 4% et colorées par du cristal violet. Le versant inférieur est alors observé au microscope (grossissement 40X) et les cellules sont comptées manuellement permettant de déterminer le nombre de cellules ayant migrées de la chambre supérieure vers la chambre inférieure.

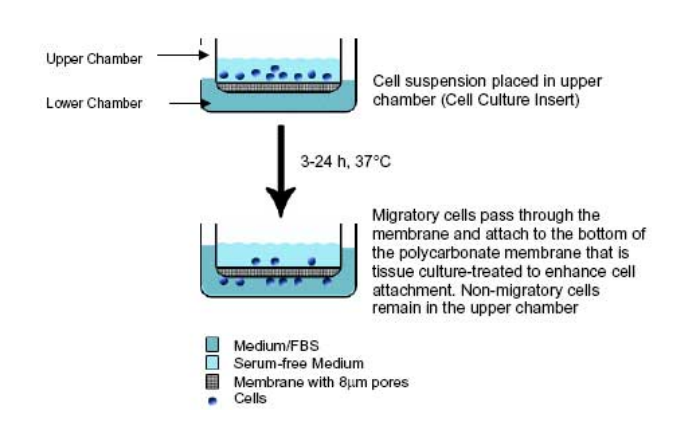

Figure VIII.5: Dispositif du test de migration transwell (Image issue de [30])

## VIII.2.2 Données expérimentales tirées des expériences de O. Hanafia

Analyse de la dynamique des microtubules : Les paramètres de dynamique des microtubules sont les même que dans les expériences de E. Denicolai. Ils ont également été obtenus à l'aide du logiciel ICY. Les résultats peuvent être trouvés dans la Table VIII.4.

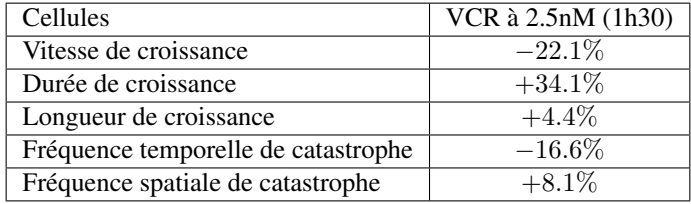

Table VIII.4: Variation des paramètres de dynamique des microtubules après traitement à 2.5nM de VCR (1h30)

Les paramètres qui sont le plus impactés par la vincristine sont la vitesse de croissance qui se trouve diminuée et la durée de croissance qui se trouve augmentée.

Analyse de la migration : Avec le test de migration transwell, il est possible de comparer le nombre de cellules ayant traversé la membrane perméable entre les cellules contrôles sans traitement et les cellules traitées à la vincristine. On obtient alors un pourcentage de migration des cellules par rapport au contrôle. Pour une dose de vincristine de 2.5nM, on trouve une diminution de la migration des cellules de l'ordre de −20%.

## Chapitre IX

## Calibration des paramètres de contrôle

L'objectif de ce chapitre est la calibration des paramètres de contrôle pour le modèle de migration cellulaire. De nombreux paramètres apparaissent, que ce soit dans le modèle mécanique ou le modèle biochimique et qu'il nous faut calibrer. Les paramètres permettant de définir les conditions initiales pour le modèle sont également nécessaires. Nous nous attacherons dans ce chapitre, à dégager des ordres de grandeurs pour les différents paramètres.

Une partie des paramètres a pu être déterminée à l'aide des données trouvées dans la littérature. Nous listons ici les différentes données de la littérature qui nous ont permis d'estimer certains de nos paramètres. Une autre partie des paramètres a été estimée à l'aide des expériences décrites au chapitre VIII ainsi qu'à l'aide des premiers tests numériques réalisées sur le modèle.

## IX.1 Processus de calibration des paramètres

Nous commençons ici par lister et détailler tous les paramètres du modèle qui sont à déterminer. Paramètres du modèle mécanique :

- $-\mu$ : Viscosité du milieu de culture et du cytosol.
- $\lambda_{el}$ ,  $H_{\text{Rac}}$ ,  $H_{\text{Rho}}$ : Intensité des forces élastique, protrusive et contractile respectivement.
- Rac<sub>+</sub>, Rho<sub>+</sub> : Concentration de protéines à partir de laquelle la force protrusive, respectivement contractile, est maximale.
- Rac<sub>c</sub>, Rho<sub>c</sub>: Concentration de protéines en-dessous de laquelle la force protrusive, respectivement contractile, est nulle.

#### Paramètres du modèle biochimique :

- $D_{\text{Rac}}$ ,  $D_{\overline{\text{Rac}}}$ ,  $D_{\text{Rho}}$ ,  $D_{\overline{\text{Rho}}}$ ,  $D_{\text{Tub}}$ : Coefficients de diffusion des différentes protéines.
- $\tau_{\overline{\text{Rac}} \to \text{Rac}}$ ,  $\tau_{\overline{\text{Rho}} \to \text{Rho}}$ : Taux d'activation des protéines.
- $\tau_{\text{Rac}\rightarrow\overline{\text{Rac}}}, \tau_{\text{Rho}\rightarrow\overline{\text{Rho}}}$ : Taux d'inactivation des protéines.
- $\gamma_{\text{Rac}}$ ,  $K_{\text{Rac}}$ ,  $\gamma_{\text{Rho}}$ ,  $K_{\text{Rho}}$ : Paramètres de rétroaction de l'activation des protéines.
- $-d_{\text{MT}}$ : Rayon d'action des microtubules sur l'activation/inactivation des protéines.
- d : Densité moyenne de tubuline au sein d'un microtubule.
- $\eta$ : Influence du gradient de tubuline sur la direction du microtubule.
- $-\alpha$ : Influence du gradient de Rac sur la direction du microtubule.
- $\alpha_{pol}$  : Vitesse de polymérisation du microtubule.
- $-c_c$ : Concentration de tubuline à partir de laquelle un microtubule polymérise.
- $d_{Pert}$ ,  $d_{Stab}$ : Distances à la membrane définissant le changement d'état d'un microtubule.

## IX.1.1 Valeurs déterminées à partir des données de la littérature

Nous détaillons à présent les valeurs qui ont pu être déterminées à l'aide des données trouvées dans la littérature. Les données de la littérature ont pu nous fournir un ordre de grandeur pour les valeurs de ces paramètres qui a ensuite été affinée à l'aide des premières simulations.

Viscosité : La cellule ainsi que le milieu de culture est essentiellement constitué d'eau. Il est proposé dans [VFEK11] de choisir pour viscosité du fluide la viscosité de l'eau à 37°C, à savoir  $\mu = 1pN.\mu m^{-2}.min$ . De nombreux articles [BCS+15, KZB+11, KSOM+15] soulignent que la présence de molécules au sein du cytoplasme augmente la viscosité macroscopique. Cette augmentation pouvant aller jusqu'à un facteur  $10^4$ . L'étude menée dans [BCS+15] différencie les viscosités de plusieurs parties de la cellule. Il y est conclu que la viscosité du noyau est bien plus importante que le reste du cytoplasme. Dans nos simulations, nous avons choisi de rester avec une viscosité du même ordre de grandeur que celui de l'eau.

Intensité des forces : Des estimations pour l'intensité des différentes forces permettant le déplacement de la membrane sont données dans [KPM+08]. On retrouve des forces volumiques de l'ordre du  $pN.\mu m^{-3}$ . L'intensité de la force élastique étant inférieure d'un facteur 10 ou 100. Les premières simulations nous ont permis de calibrer la valeur finale choisie pour les intensités des forces afin d'obtenir des vitesses de cellules conformes aux observations.

Coefficients de diffusion : Il est souligné dans [JMEK07] que la diffusion des molécules au sein du cytoplasme dépend fortement de leur localisation. Ainsi des protéines proches de la membrane, comme les formes actives de Rac et Rho, diffuserons moins vite que celle localisées dans tout le cytoplasme, comme les formes inactives de Rac et Rho. Les valeurs données sont de 0.5  $\mu m^2.min^{-1}$  proche de la membrane et de 50  $\mu m^2.min^{-1}$  dans le cytoplasme. Ces valeurs sont en accord avec celles trouvées dans [XB15].

Paramètres de rétroaction : Toujours dans [JMEK07], il est suggéré que les paramètres de rétroaction pour l'activation des protéines soient pris du même ordre de grandeur que les taux d'activation et d'inactivation. Là encore, nous avons ajusté les valeurs à l'aide des premières simulations qui suggéraient une activation trop importante des protéines.

Densité : Dans [BSPS10], on trouve une estimation de la densité de tubuline dans un microtubule de l'ordre de  $23.2 \mu M.\mu m^{-1}.$ 

## IX.1.2 Valeurs calculées et obtenues à partir des expériences

Certains des paramètres n'étant pas disponibles dans la littérature, ils ont été calibrés à l'aide des expériences biologiques menées par E. Denicolai et O. Hanafia et désignés à cet effet, ainsi que par des tests numériques.

Paramètres pour le profil des forces : Les concentrations critiques et maximales pour les forces protrusives dépendent des concentrations en protéines présentes à l'instant initial. Dans [JMEK07], il est suggéré des concentrations entre 1 et 10  $\mu$ M. Nos premières simulations nous ont guidées vers un choix de l'ordre de 10 $\mu$ M. Une fois les concentrations en protéines déterminées, nous avons ajustées les valeurs des concentrations  $Rac_{+}$ ,  $Rac_{c}$ ,  $Rho_{+}$  et  $Rho_{c}$  pour correspondre aux ordres de grandeurs des concentrations observées lors des simulations numériques. Ces paramètres ont été estimées à  $Rac_c = 7 \mu M$ ,  $Rac_+ = 12 \mu M$ ,  $Rho_c = 9 \mu M$  et  $Rho_+ = 11 \mu M$ .

Taux d'activation et d'inactivation des protéines : Des ordres de grandeur pour l'activation de protéines sont données dans [JMEK07]. Ils sont situés entre 1 et 10  $\mu Mol.min^{-1}$  pour un modèle d'activation similaire utilisant des équations normalisées. Nos équations n'étant pas normalisées, les valeurs correspondantes sont plutôt situées entre 1 et 0.1 μMol.min<sup>-1</sup>. Les premiers tests réalisées nous ont permis d'ajuster ces valeurs pour éviter une activation trop importante des protéines, les tests ELISA réalisés par E. Denicolai suggérant une activation des protéines de l'ordre de 30% pour des cellules contrôles.

Rayon d'activation des microtubules : L'activation/inactivation des protéines Rac et Rho s'effectue à l'aide d'inhibiteur et d'activateur de ces protéines qui se fixent aux microtubules. Il est donc naturel de considérer que le rayon d'action du microtubule est globalement de l'ordre de la taille d'une molécule. Cependant, le maillage utilisé lors des expériences numériques est d'une taille bien supérieure à celle d'une molécule. Ainsi, le paramètre  $d_{MT}$  n'est pas utilisé en pratique et l'on considère que l'activation à lieu dans la maille où se trouve le microtubule.

Vitesse de polymérisation des microtubules et concentration critique : On considère dans nos expériences que la concentration en tubuline est située entre 5 et  $10\mu$ M. Les paramètres  $\alpha_{pol}$  et  $c_c$  sont alors déterminés à l'aide des valeurs de vitesse de croissance obtenues dans les expériences de E. Denicolai. Les vitesses de croissance des microtubules sont estimées à  $10\mu/min$  dans ces expériences. On considère également que la polymérisation des microtubules ne peut avoir

lieu qu'en présence d'une concentration de  $4\mu$ M de tubuline libre, en accord avec des observations ayant pu être faite par l'équipe de S. Honoré. On calcule alors une valeur pour  $\alpha_{pol}$ :

$$
\alpha_{pol} = \frac{\gamma_{pol}}{\text{Tub} - c_c} \approx \frac{10}{10 - 4} \approx 1. \mu m. \text{min}^{-1} \cdot \mu M^{-1}
$$
 (IX.1)

Cette valeur a ensuite été ajustée pour obtenir dans les simulations numériques une vitesse de croissance du bon ordre de grandeur. Finalement, la valeur retenue est de l'ordre de 5. $\mu m . min^{-1} . \mu M^{-1}$ . Dans les simulations, on se gardera également la possibilité d'accorder une vitesse de croissante différente aux microtubules situés à l'avant et à l'arrière.

Distance pour le changement d'état des microtubule : A l'avant, on nous avons choisi que les microtubules se stabilisent une fois sortis du lamellipode. La distance  $d_{Stab}$  est alors choisie pour correspondre à la taille du lamellipode, c'est-à-dire de l'ordre du  $\mu$ m. A l'arrière, la cellule étant plus étirée, cette zone peut être prise plus grande. La distance  $d_{Pert}$  pour la zone de perturbation est un artefact purement numérique, il ne s'agit pas réellement d'un paramètre du modèle. Il est pris en général de l'ordre de  $0.1 \mu m$  et sa taille est adaptée en fonction du choix du pas de temps.

Direction du microtubule : Les paramètres servant à décrire l'influence de la tubuline et de Rac sur la direction du microtubule ont été choisi à partir des premières simulations numériques. Il semble qu'un choix de  $\eta = 0.1$  et  $\alpha = 0.5$ est satisfaisant.

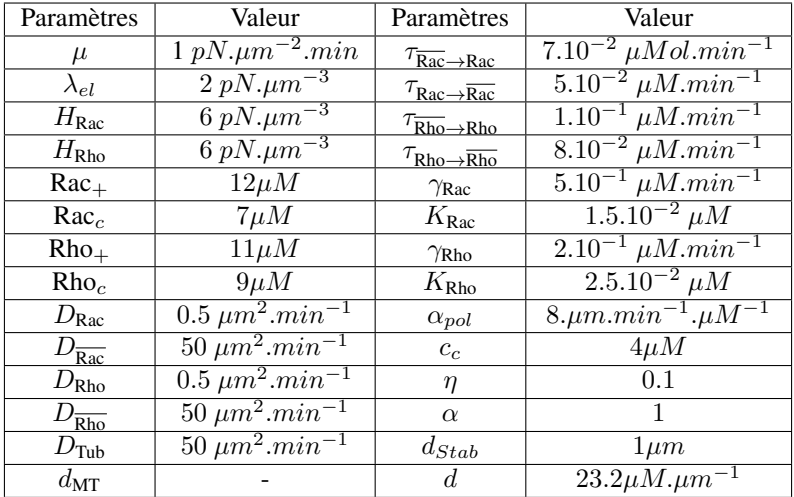

## IX.1.3 Bilan des valeurs retenues

Table IX.1: Valeurs retenues des paramètres du modèle pour les cellules contrôle

## IX.2 Simulations numériques avec les paramètres de contrôle

Nous présentons maintenant les résultats numériques obtenus pour notre modèle de migration cellulaire avec les valeurs de paramètres que nous venons d'exposer.

Au niveau de la condition initiale, nous choisissons d'initialiser la cellule à une forme ronde d'un rayon de  $10\mu m$ . La polarisation de la cellule est initiée par les gradients des protéines Rac et Rho. On choisit ici d'initialiser Rac et Rho par des fonctions linéaires de pentes opposées. La tubuline est elle constante à l'instant initial. Les conditions initiales sont montrées en Figure IX.2 qui présente un zoom autour de la cellule. Le maillage utilisé pour la simulation est présenté en Figure IX.1.

On montre en Figure IX.3 et IX.4 les concentrations en Rac et Rho respectivement aux temps  $t = 1min$  et  $t = 3min$ . Les fronts de Rac et Rho sont plus étendus que dans la simulation du chapitre VII en raison de la plus grande dynamique des microtubules. On observe une vitesse de migration de la cellule de l'ordre de  $3\mu m.min^{-1}$ , ce qui est en accord avec les expériences menées par E. Denicolai. Au niveau des paramètres de dynamique des microtubules, la vitesse de polymérisation est de 27 $\mu m.min^{-1}$ , ce qui est plus important que les observations, mais reste dans un ordre de grandeur comparable. Les durées de croissance sont estimées à environ  $2s$  et les distances de croissance à  $1\mu m$ . Ces valeurs sont conformes aux ordres de grandeurs obtenues dans les expériences de E. Denicolai.

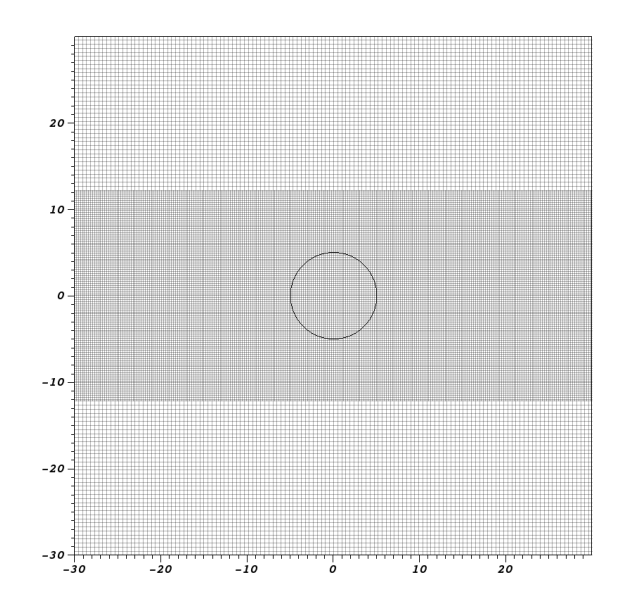

Figure IX.1: Maillage localement raffiné utilisé pour la simulation. La membrane de la cellule apparaît en trait noir. Les distances sont en  $\mu$ m.

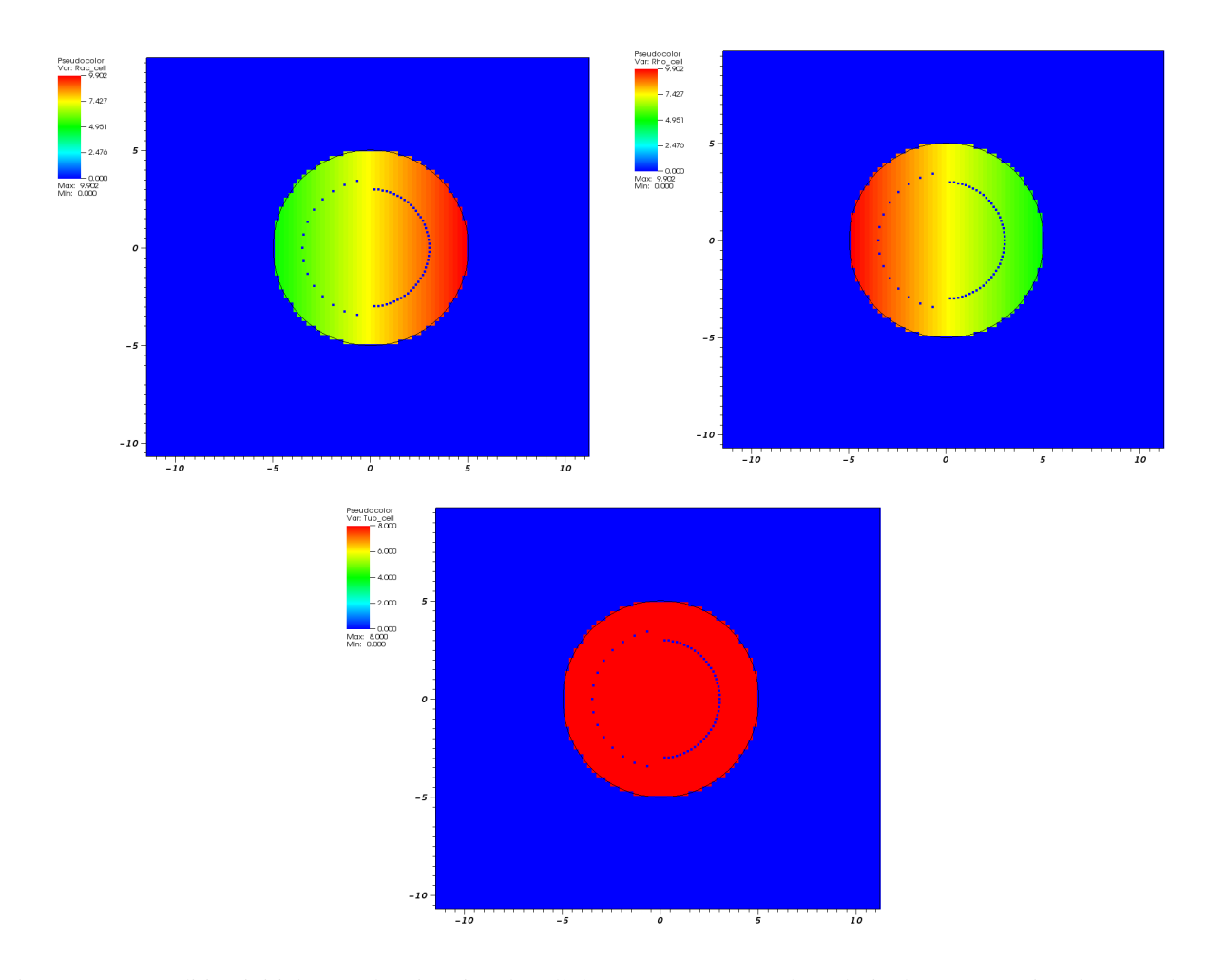

Figure IX.2: Condition initiale pour la migration de cellules (Zoom). De gauche à droite la concentration de Rac, Rho et tubuline. L'extrémité (+) des microtubules sont matérialisés par des points bleus.

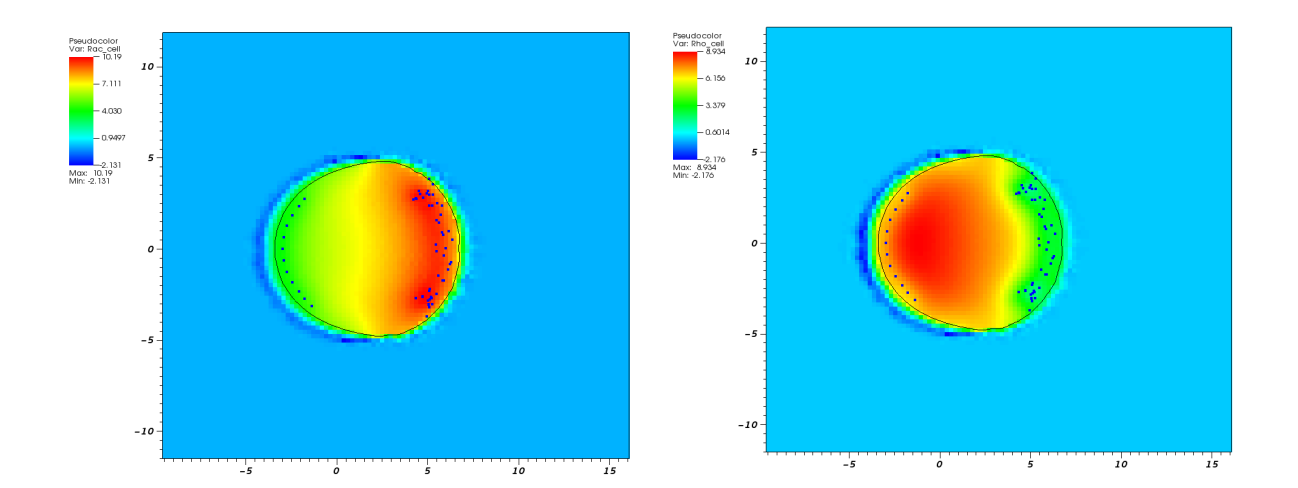

Figure IX.3: Zoom sur la cellule à  $t = 1min$ . A gauche la concentration de Rac et à droite la concentration de Rho. L'extrémité (+) des microtubules sont matérialisés par des points bleus.

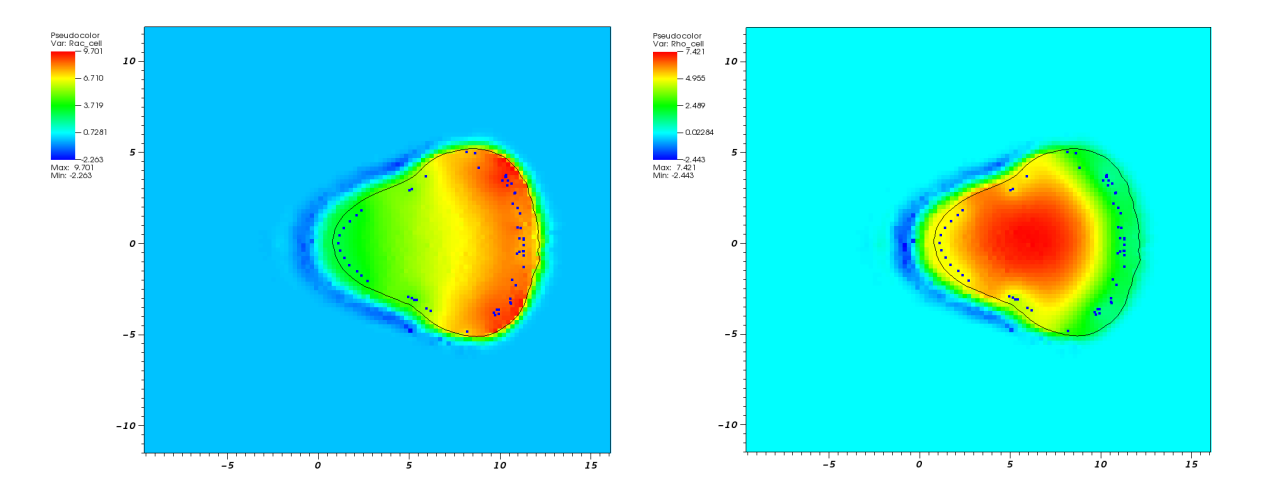

Figure IX.4: Zoom sur la cellule à  $t = 3min$ . A gauche la concentration de Rac et à droite la concentration de Rho. L'extrémité (+) des microtubules sont matérialisés par des points bleus.

## Chapitre X

# Modélisation de l'effet de la vincristine

Dans ce chapitre, nous nous intéressons à l'influence de la vincristine sur la migration cellulaire. A l'issue des expériences menées par E. Denicolai et O. Hanafia, l'effet de la vincristine à une dose de  $2.5nM$  a pu être quantifiée. Nous proposons ici de tester quelques hypothèses de modélisation concernant l'effet de la vincristine. Cela se fait sur notre modèle par une modification de certains paramètres.

Deux hypothèses de modélisation sont ici testées. La première hypothèse porte sur l'effet visible de la vincristine sur la dynamique des microtubules. Il a été observé que l'effet le plus important de la vincristine sur les microtubules était de diminuer leur vitesse de croissance. On teste alors l'effet d'une diminution des vitesses de croissance des microtubules sur notre modèle. La deuxième hypothèse porte sur l'action de la vincristine sur la tubuline libre. La vincristine, en se fixant sur la tubuline libre dans le cytoplasme entraîne une diminution de la concentration en tubuline libre polymérisable, c'est-à-dire pouvant s'incorporer aux microtubules. Dans tous les cas, des simulations numériques viennent illustrer les résultats obtenus.

Enfin, nous discutons brièvement les résultats obtenus jusqu'à présent ainsi que le travail en perspective pour les améliorer.

## X.1 Effet de la vincristine sur la vitesse de croissance des microtubules

La première hypothèse de modélisation concerne l'effet observé de la vincristine sur la dynamique des microtubules. Il a pu être observé, notamment dans les expériences de E. Denicolai et O. Hanafia, qu'à une dose de  $2.5nM$ , la vincristine induisait une diminution de la vitesse de croissance des microtubules.

Nous avons donc, dans cette deuxième expérience, modélisé l'action de la vincristine sur notre modèle par une diminution de la vitesse de polymérisation  $\alpha_{pol}$ . Nous sommes passé d'une valeur de 8. $\mu m.min^{-1}$ . $\mu M^{-1}$  pour les cellules contrôle, à une valeur de 6. $\mu m.min^{-1}$ . $\mu M^{-1}$ .

Les conditions initiales pour ce test sont montrées en Figure X.2 qui présente un zoom autour de la cellule. Le maillage employé pour la simulation est présenté en Figure X.1 Les concentrations en Rac et Rho aux temps  $t = 1min$  et  $t = 3min$ sont montrées respectivement en Figure X.3 et X.4. Les quantités de Tubuline ne sont pas montrées car la dynamique des microtubules ne fait que très légèrement varier cette quantité au cours du temps.

On observe des profils similaires aux simulations du chapitre IX. La dynamique des microtubules est néanmoins impactées par le changement de données initiales. On trouve une vitesse de polymérisation des microtubules située à  $22\mu m.min^{-1}$ , ce qui équivaut à une perte de  $20\%$  qui correspond aux effets produits par la vincristine et observés par O. Hanafia. La durée de croissance, quant à elle, augmente très légèrement à 3s. La distance de croissance reste stable autour de  $1\mu$ m. Il est en revanche notable qu'aucun effet sensible n'est visible sur la vitesse de migration qui reste de  $3\mu.min^{-1}$ . La quantité de Rac actif et Rho actif est équivalent à celle obtenue pour les cellules contrôles.

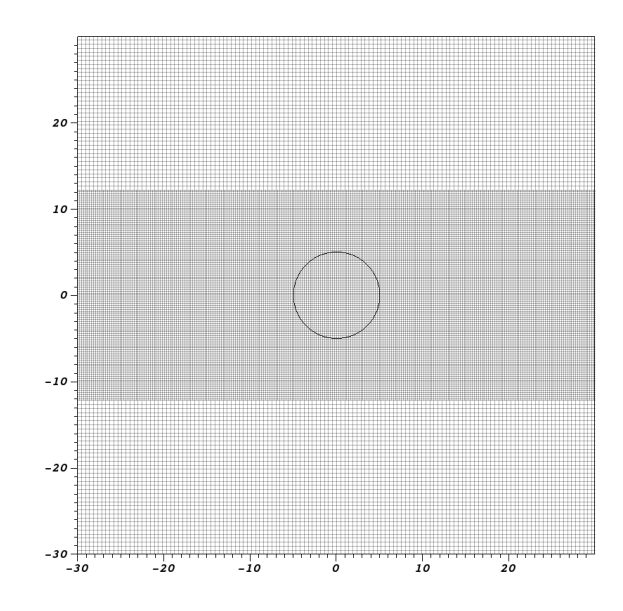

Figure X.1: Maillage localement raffiné utilisé pour la simulation. La membrane de la cellule apparaît en trait noir. Les distances sont en  $\mu m$ .

## X.2 Effet de la vincristine sur la tubuline libre polymérisable

La première hypothèse n'ayant pas permis d'obtenir un effet sur la migration de la cellule, nous avons considéré une deuxième hypothèse de modélisation relative à l'effet de la vincristine sur la tubuline libre polymérisable. On sait que, au sein de la cellule, la vincristine vient se fixer à la tubuline libre diminuant ainsi mécaniquement la tubuline disponible pour la polymérisation des microtubules.

Nous avons donc, dans un premier temps modélisé l'action de la vincristine sur notre modèle par une diminution de la concentration en tubuline libre polymérisable dans le cytoplasme. Nous sommes passé d'une concentration de  $8\mu$ M utilisée pour les cellules contrôle à une concentration de  $5\mu$ M.

Les conditions initiales pour ce test sont montrées en Figure X.5 qui présente un zoom autour de la cellule. Le maillage utilisé lors des simulations est le même que précédemment. Les concentrations en Rac et Rho aux temps  $t = 1min$  et  $t = 3min$  sont montrées respectivement en Figure X.6 et X.7. Les quantités de Tubuline ne sont pas montrées car bien que la quantité totale ait diminuée, la dynamique des microtubules ne fait que très légèrement varier cette quantité au cours du temps.

On observe des profils similaires aux simulations du chapitre IX. La dynamique des microtubules est néanmoins fortement impactées par le changement de données initiales. On trouve une vitesse de polymérisation des microtubules très inférieures, située à 8 $\mu m.min^{-1}$ , ce qui équivaut à une vitesse divisée par plus de 3. La durée de croissance elle augmente à 8s. La distance de croissance reste stable autour de  $1\mu$ m. On observe un effet sur les microtubules similaire à celui observé par O. Hanafia dans ces expériences sur les différents paramètres de dynamique des microtubules. Il est en revanche notable qu'aucun effet sensible n'est visible sur la vitesse de migration qui reste de  $3\mu.min^{-1}$ . La quantité de Rac actif et Rho actif est très légèrement inférieure à celle obtenue pour les cellules contrôles.

## X.3 Perspectives

Nous avons pu tester pour le moment deux hypothèses de modélisation pour l'effet de la vincristine sur la migration cellulaire. Les premières simulations montrent un effet de la vincristine sur la dynamique des microtubules conforme aux observations réalisées lors des expériences menées par O. Hanafia.

Ces simulations ne permettent pas d'observer d'effet notable sur la vitesse de migration des cellules. Sur une simulation d'une durée de l'ordre de quelques minutes, la modification de paramètres due à l'effet de la vincristine n'a pas permis de d'observer d'effet sur l'activation des protéines Rac et Rho.

Il apparaît que l'activation des protéines Rac et Rho dépend uniquement, dans notre modèle, de l'état polymérisé ou non polymérisé des microtubules mais pas directement de leurs paramètres de dynamique. Nous espérions pouvoir obtenir un effet indirect de la dynamique des microtubules sur les protéines Rac lié à l'augmentation de la durée de croissance.

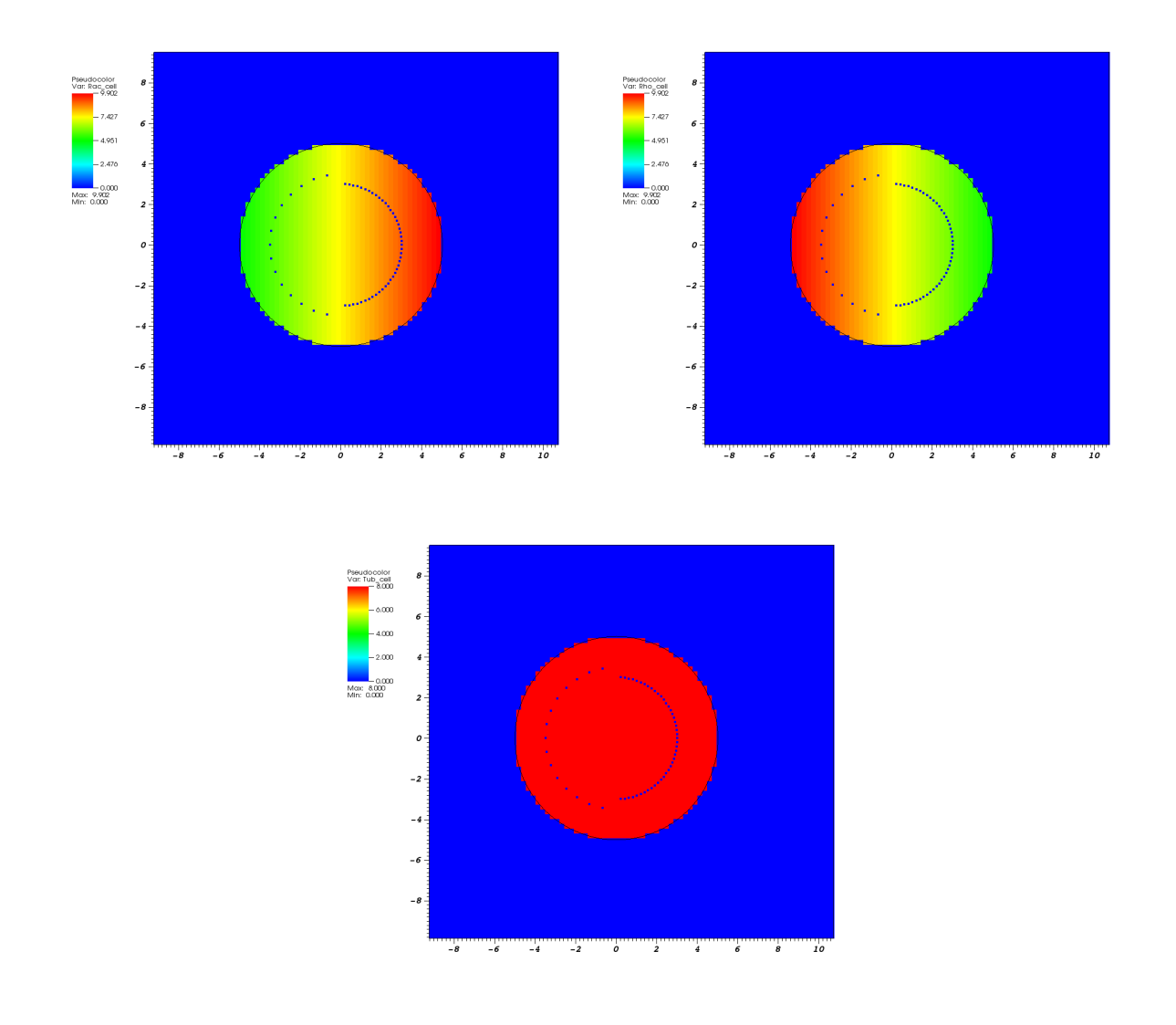

Figure X.2: Condition initiale pour la migration de cellules. De gauche à droite la concentration de Rac, Rho et tubuline. L'extrémité (+) des microtubules sont matérialisés par des points bleus.

L'action de la vincristine entraînant une diminution de la vitesse de polymérisation et une augmentation de la durée de croissance, les microtubules restent plus longtemps dans la même zone en état polymérisé et on pourrait donc s'attendre à ce que la protéine Rac soit davantage activée. Les simulations nous ont permis de constater que ce n'était pas le cas. Cela peut s'expliquer par le fait que le processus de diffusion des protéines est très lent devant la dynamique des microtubules. Ainsi, l'activation des protéines dépend davantage, dans notre modèle, du temps total passé en polymérisation par les microtubules que de la vitesse de polymérisation.

L'absence de dépendance par rapport à la dynamique rend donc un effet sur l'activation des protéines difficile à obtenir. Il serait intéressant, dans un travail futur, de tester une hypothèse de dépendance des taux d'activation de Rac et Rho par rapport à la vitesse de polymérisation des microtubules. Ceci pourrait permettre d'obtenir des effets distincts sur Rac et Rho en fonction des paramètres de dynamique.

De même, certaines observations suggèrent que la vincristine, en modifiant la quantité de tubuline libre polymérisable au sein du cytoplasme, affecte les paramètres définissant l'équilibre dynamique des microtubules. Ceci suggère que l'effet de la vincristine sur la migration cellulaire puisse se modéliser davantage par une modification du paramètre de concentration critique  $c_c$  qui définit véritablement l'équilibre dynamique des microtubules. Conjointement à cet effet, une modification de l'équilibre dynamique engendre également une diminution de la masse totale de microtubules au sein de la cellule. Cet effet n'est pour le moment pas pris en compte dans notre modèle. La modification des paramètres de dynamique entraîne, dans nos simulations, une variation de la masse de microtubule à un instant donné. En revanche, la masse moyenne de microtubules au cours de toute la simulation ne varie pas. Cet effet sur la masse de microtubules serait intéressant à ajouter, par exemple en faisant varier le nombre de microtubules en présence de vincristine.

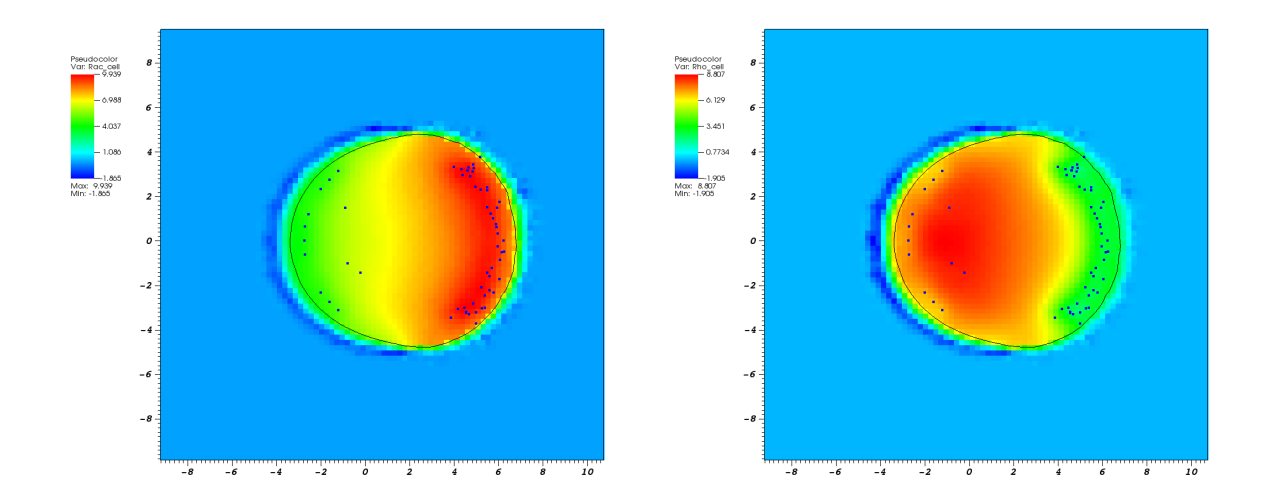

Figure X.3: Cellule à  $t = 1min$ . A gauche la concentration de Rac et à droite la concentration de Rho. L'extrémité (+) des microtubules sont matérialisés par des points bleus.

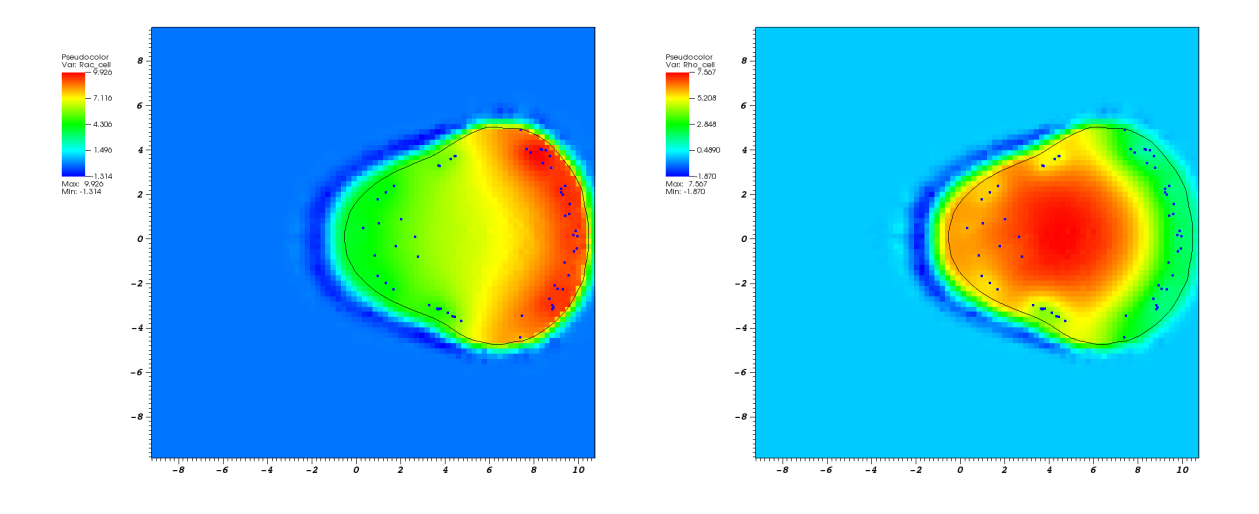

Figure X.4: Cellule à  $t = 3min$ . A gauche la concentration de Rac et à droite la concentration de Rho. L'extrémité (+) des microtubules sont matérialisés par des points bleus.

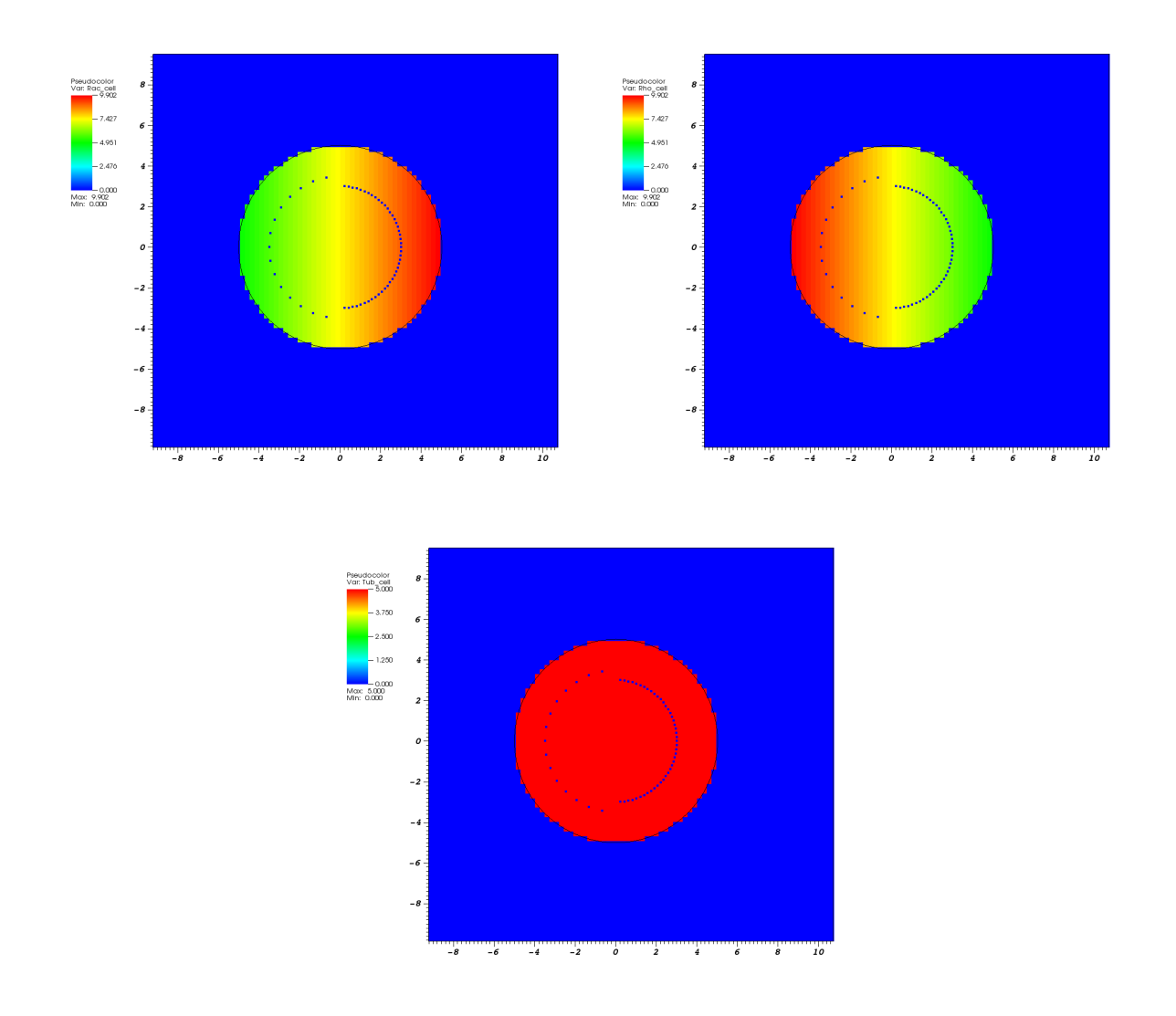

Figure X.5: Condition initiale pour la migration de cellules. De gauche à droite la concentration de Rac, Rho et tubuline. L'extrémité (+) des microtubules sont matérialisés par des points bleus.

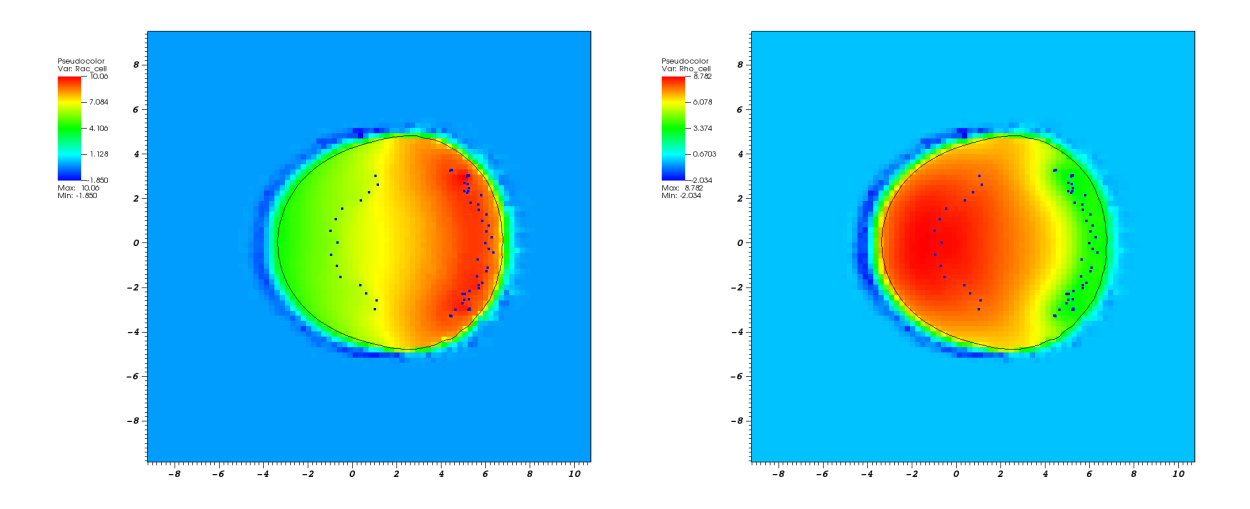

Figure X.6: Cellule à  $t = 1min$ . A gauche la concentration de Rac et à droite la concentration de Rho. L'extrémité (+) des microtubules sont matérialisés par des points bleus.

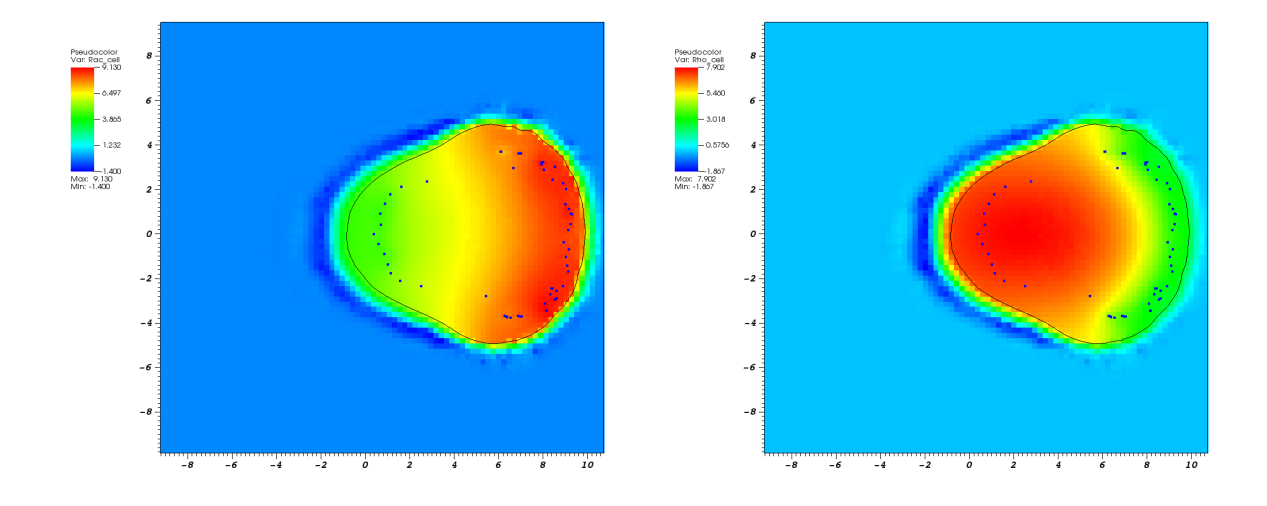

Figure X.7: Cellule à  $t = 3min$ . A gauche la concentration de Rac et à droite la concentration de Rho. L'extrémité (+) des microtubules sont matérialisés par des points bleus.

Partie 5

# Un modèle de mélange pour la dynamique du mucus dans le gros intestin

## Chapitre XI

# CEMRACS 2015 : Un modèle de mélange pour la dynamique du mucus

Dans ce chapitre, on présente le travail effectué lors du Centre d'Eté Mathématiques de Recherche Avancée en Calcul Scientifique (CEMRACS) 2015 et qui a donné lieu à une publication dans [EGL<sup>+</sup>16]. Il s'agit d'un travail effectué durant 6 semaines en groupe avec T. El Bouti, B. Polizzi et A. Rachah sur un sujet proposé par T. Goudon, S. Labarthe, B. Laroche et M. Ribot. Le projet a porté sur l'étude d'un modèle de mélange pour décrire l'évolution de la couche de mucus sur la paroi du gros intestin. Le modèle décrit à l'aide d'équations de Stokes l'évolution du mélange composant le fluide intestinal. La rhéologie inhomogène dépendant de la composition du fluide ainsi que les principaux mécanismes physiologiques sont pris en compte. Le but de ce travail a consisté en l'implémentation de méthodes numériques de types volumes finis permettant de résoudre les équations du modèles. Une étude d'analyse de sensibilité a également été menée afin de déterminer les paramètres du modèles impactant le plus la forme de la couche du mucus. Enfin, les interactions entre la couche de mucus et une populations de bactéries est également discutée.

Ce projet ayant fait parti d'un travail important mais n'étant pas l'objectif principal de ce manuscrit, nous reproduisons ici intégralement l'article publié dans [EGL<sup>+</sup>16] et faisant suite au travail mené durant le CEMRACS.

#### ESAIM: PROCEEDINGS AND SURVEYS, Vol. ?, 2016, 1-10 Editors: Will be set by the publisher

### A MIXTURE MODEL FOR THE DYNAMIC OF THE GUT MUCUS LAYER

## T. EL BOUTI<sup>1</sup>, T. GOUDON<sup>2</sup>, S. LABARTHE<sup>3</sup>, B. LAROCHE<sup>3</sup>, B. POLIZZI<sup>2</sup>, A. RACHAH<sup>4</sup>, M. RIBOT $52$  AND R. TESSON $^6$

Abstract. We introduce a mixture model intended to describe the dynamics of the mucus layer that wraps the gut mucosa. This model takes into account the fluid mechanics of the gut content, the inhomogeneous rheology that depends on the fluid composition, and the main physiological mechanisms that ensure the homoeostasis of the mucus layer. Numerical simulations, based on a finite volume approach, prove the ability of the model to produce a stable steady-state mucus layer. We also perform a sensitivity analysis by using a meta-model based on polynomial chaos in order to identify the main parameters impacting the shape of the mucus layer. The effect of the interaction of the mucus with a population of bacteria is eventually discussed.

Résumé. Nous présentons un modèle de mélange qui décrit l'évolution de la couche de mucus qui recouvre la muqueuse du gros intestin. Ce modèle prend en compte la mécanique des fluides qui composent le contenu intestinal, la rhéologie inhomogène dépendant de la composition du fluide et les principaux mécanismes physiologiques qui assurent l'homéostasie de la couche de mucus. Des résultats numériques, obtenus par une méthode volumes finis, démontrent la capacité du modèle à reproduire une couche de mucus stationnaire stable. Nous pratiquons ensuite une analyse de sensibilité en construisant un métamodèle basé sur des polynômes de chaos afin d'identifier les paramètres impactant le plus la forme de la couche de mucus. Finalement, nous discutons les effets des interactions entre la couche de mucus et une population bactérienne chimiotactique.

### 1. INTRODUCTION

The distal human gut, also known as colon, is inhabited by a complex microbial ecosystem, the gut microbiota. Recent progresses in the knowledge of the microbiota structure and function have demonstrated its direct or indirect implication in various affections, among which Crohn's disease, allergic and metabolic disorders, obesity, cholesterol or possibly autistic disorders. Understanding the gut microbiota ecology is one of the current scientific hot-spot in microbiology. The gut microbiota provides to his human host several benefits, such as energy harvesting [20], barrier function against pathogens and immune system maturation [21]. However, even these beneficial commensal bacteria represent an infection threat for the host. Alongside with complex active immune mechanisms, a first simple and passive protection is an insulating layer of mucus that physically separates the microbial populations from the host tissues.

 $1$  Université Versailles St-Quentin, CNRS, UMR 8100 Labo. de Mathématiques de Versailles

<sup>&</sup>lt;sup>2</sup> Université Côte d'Azur, Inria, CNRS, LJAD

<sup>&</sup>lt;sup>3</sup> MaIAGE, INRA, Université Paris-Saclay, 78350 Jouy-en-Josas, France

 $4$  Université Toulouse 3, CNRS, UMR 5219 Institut de Mathématiques de Toulouse

 $^5$  On leave to Université d'Orléans, CNRS, UMR 7349 MAPMO

 $6$  Aix–Marseille Université, CNRS, UMR 7373 Institut de Mathématiques de Marseille

This mucus barrier is actually composed of two distinct layers with different rheological characteristics. A first viscous layer wraps the epithelial cells. An external, thicker and more fluid layer covers the first one [13]. These rheological discrepancies are attributed to structural differences in the mucus protein folding and to hydration/dehydration effects. The active water pumping of the intestinal mucosa dries out the inner layer of mucus, whereas the liquid luminal content keeps the outer layer hydrated. Mucus turn over results from the erosion of the external layer by the luminal flux and the continuous renewal of the inner layer by the mucosa [23]. Unlike the inner layer, the outer layer can be penetrated by bacteria, which thereby take advantage of this food source, resist the luminal flow and increase their residence time in the gut. It represents an ecological niche that influences the global equilibrium of the gut microbiota. A good model of its dynamics is then a key issue in the perspective of constructing accurate models of the gut microbiota ecology. This modelling work could help physiologists and microbiologists to better describe and understand the main parameters in mucus layer formation or disruption and to study host-microbiota interactions and microbiota ecology in an integrative way.

Since there is no sharp interface between the mucus and the luminal liquid, our approach adopts the mixture flows framework. Further details about the mixture theory can be found in [19, 24]. It leads to systems of Partial Differential Equations (PDE) describing a mixture of several components with different physical properties. For adaptation of mixture theory for describing biological flows, we refer the reader to [14] (poroelastic materials), [18] (tumor growth), and [6] (growth of phototrophic biofilms). The formation of layers of biological mucus can also be described at the molecular scale [11]. A compartmental model, written in terms of a large set of Ordinary Differential Equations describing fibre degradation by gut microbial populations, has been proposed in [16]. In this 0D model, the mucus is modelled as a separate compartment but spatial mechanisms are loosely described and the underlying fluid mechanics is discarded. A model based on the principles of fluid mechanics for pulmonary mucus appeared in [5]; it describes mucus evacuation by cilla without investigating the dynamics of the mucus layer formation. To our knowledge, the present work is the first attempt of a fluid mechanics model specially designed to describe the intestinal fluid flows involved in the constitution of the ecological environment of the gut microbiota. Together with adapted population dynamics and host response models, it constitutes a key component of a global ecological model of intestinal microbial communities.

We organize the article as follows. We introduce the mixture model of intestinal fluid flow in Section 2. Section 3 focuses on the boundary conditions and sketches the derivation of an approximate model. Section 4 details the numerical method used for the simulation of the model and test cases are presented in Section 5. We analyse the sensitivity of the approximate model in Section 6. Finally, we extend the model by including a chemotactic bacterial population in the mixture model in Section 7.

#### 2. A mixture model for the fluid dynamics in the human gut

#### 2.1. Mathematical modelling of the gut content

A schematic view of the gut, which makes the length scales precise, is represented on Fig. 1a; the mucus layer (in green) measures about four millimeters. In what follows, the geometry is drastically simplified and curvature effects are neglected: we will simply work on a 2D rectangular domain  $\Omega_D$ , delimited by two lateral boundaries  $\Gamma_l(x = -L_x)$ ,  $\Gamma_r(x = L_x)$ , that represent the gut mucosa, the superior boundary  $\Gamma_{in}(y = 0)$  and the inferior boundary  $\Gamma_{out}(y = -L_y)$  which stand respectively for the inflow and outflow boundaries.

We assume in this model that the gut content is a mixture of two components: the mucus and the luminal content. Let  $M(t, X)$  and  $L(t, X)$  be the volume fractions, at time  $t > 0$  and position  $X = (x, y) \in \Omega_D$ , occupied by the mucus and the liquid luminal phase, respectively. We then have, for all  $t$  and  $\overline{X}$ 

$$
M(t, X) + L(t, X) = 1.
$$
 (1)

Both components of the mixture are supposed to be transported by a common velocity field, hereafter denoted by  $V(t, X) = (u, v)(t, X)$ . It represents the bulk velocity of the mixture. The mixture model incorporates interface effects through diffusive terms in the continuity equations for M and L. Let us denote by  $D_M$  (resp.

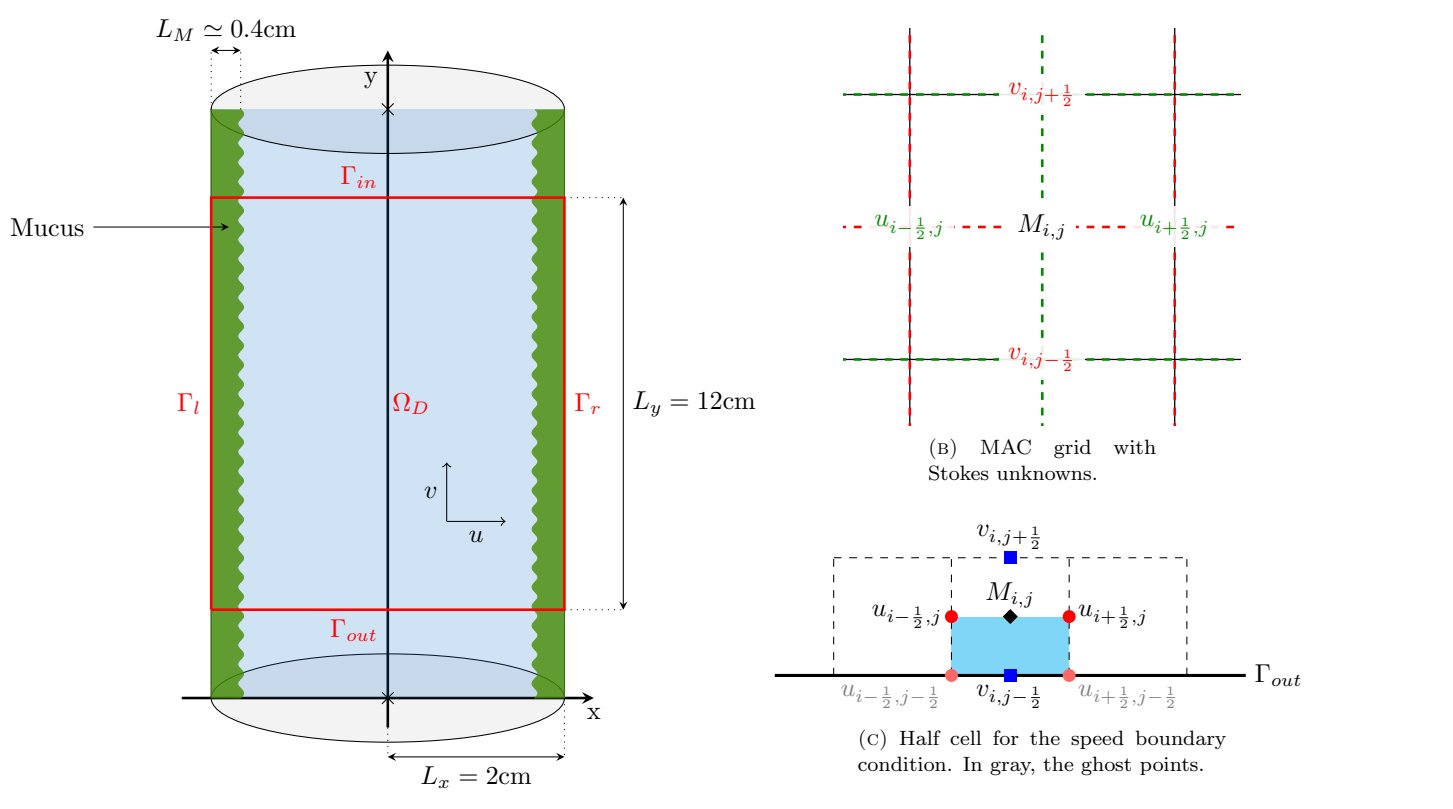

(a) Representative view of the gut

Figure 1. Computation domain and illustration of the MAC discretization — See Section 4.

 $D_L$ ) the diffusion coefficient for M (resp. L). The mass conservation equations then read

$$
\partial_t M + \nabla_X \cdot (MV - D_M \nabla_X M) = 0,\tag{2}
$$

$$
\partial_t L + \nabla_X \cdot (LV - D_L \nabla_X L) = 0. \tag{3}
$$

The velocity field  $(t, X) \mapsto V(t, X)$  is determined using fluid mechanics principles. Since the Reynolds number is low, we neglect convective effects and we use the Stokes equations. The velocity is solution of

$$
-\nabla_X \cdot \left(\mu\left(M\right)\left(\nabla_X V + \nabla_X V^T\right)\right) + \nabla_X P = 0\tag{4}
$$

where  $\mu(M)$  is the viscosity and P is the hydrostatic pressure. The viscosity is a function of the mucus volume fraction, bearing in mind that  $\mu$  is much larger in the mucus than in the fluid. Summing Eq. (2) and (3), and using Eq. (1), we are led to the following constraint

$$
\nabla_X \cdot V = \nabla_X \cdot ((D_M - D_L) \nabla_X M). \tag{5}
$$

In order to detail the modeling assumption, it is convenient to introduce the velocity fields

$$
u_M(t, X) = V - D_M \nabla_X \ln(M), \qquad u_L(t, X) = V - D_L \nabla_X \ln(L). \tag{6}
$$

Then the continuity equations can be rewritten in the more conventional form

$$
\partial_t M + \nabla_X \cdot (Mu_M) = 0 = \partial_t L + \nabla_X \cdot (Lu_L)
$$

by means of the constituents' velocities  $u_M$  and  $u_L$ . The constraint (5) traduces the fact that the mean volume velocity  $Mu_M + Lu_L$  is solenoidal. Eq. (6) is a constitutive law, it has the form of a Fick's law for the relative velocities  $u_M - V$  and  $u_L - V$ , derived from the principles of mixture theory [19, 24], in order to define the effective velocity V of the mixture. The role of the diffusion coefficients  $D_M, D_L > 0$  is precisely to make the mixture more homogeneous by imposing mass transfer by diffusion. Note that the bulk velocity is divergence free when the mixture is made of one constituent only  $(M = 0 \text{ or } M = 1)$ ; otherwise compressibility is driven by the difference  $D_M - D_L$ .

For the continuous equations, we can work equivalently with  $(1)$ ,  $(2)$ ,  $(3)$ ,  $(4)$  or  $(1)$ ,  $(2)$ ,  $(4)$ ,  $(5)$ . We complete the system by an initial condition  $M|_{t=0} = M_0$  and boundary conditions on  $\partial\Omega$ , that will be detailed later on.

**Remark 2.1.** Since in general  $\nabla_X \cdot V \neq 0$ , it could be relevant to add in the Stokes equation (4) the term  $\nabla_X(\lambda \nabla_X \cdot V)$  with a viscosity coefficient  $\lambda \geq 0$  that is required to satisfy some compatibility relation with  $\mu$ . Here, we simply set  $\lambda = 0$ , which is always admissible.

#### 2.2. Parameter settings

Our model involves several quantities having typical front-like behavior, that we model with sigmoidal functions. We set

$$
\Sigma_P^+(x) = (p_{max} - p_{min}) \frac{x^{2\alpha_p}}{x^{2\alpha_p} + \chi_p^{2\alpha_p}} + p_{min} \quad \text{and} \quad \Sigma_P^-(x) = (p_{max} - p_{min}) \left( 1 - \frac{x^{2\alpha_p}}{x^{2\alpha_p} + \chi_p^{2\alpha_p}} \right) + p_{min} \quad (7)
$$

which depend on a set of 4 parameters embodied into the shorthand notation  $P = (p_{max}, p_{min}, \alpha_p, \chi_p)$ . We see that  $\Sigma^+$  (resp.  $\Sigma^-$ ) is an increasing (resp. decreasing) sigmoidal function with limit values  $p_{min} < p_{max}$ ,  $\chi_p$  is the inflexion point and  $\alpha_p$  modulates the transition slope.

Firstly, let us discuss the form of the viscosity distribution. We suppose that the mucus is more viscous than the luminal content and that there exists a concentration threshold that completely changes the rheological properties of the fluid. We then model the function  $\mu$  with the parameters  $P_{\mu} = (\mu_{max}, \mu_{min}, \alpha_{\mu}, \chi_{\mu})$  and the sigmoidal function

$$
\mu(M)(x, y) = \Sigma_{P_{\mu}}^{+}(M(x, y)).
$$

Secondly, we focus on the diffusion coefficients  $D_M$  and  $D_L$ . Those diffusion coefficients may depend on the local composition of the mixture, but are also strongly determined by spatial features, such as the microscopic structure of the mucus gel and of the gut wall. In order to avoid additional non linearities and regarding the lack of precise knowledge of the links between mucus concentration, mucus layer microscopic structure and effective diffusion, we chose to only consider spatial dependence of the diffusion by introducing specific modelling assumptions. Some perspectives to improve the model on that issue will be given in the last section We suppose that the mucus layer is confined near the mucosa. Consequently, the correction tuned by  $D_M$  should be small near  $\Gamma_l \cup \Gamma_r$  and high at the center of the domain, and reversely for  $D_L$ . We also suppose that  $D_M$  and  $D_L$  are uniform with respect to y. Denoting  $P_K = (D_{K,max}, D_{K,min}, \alpha_K, \chi_K)$  with  $K \in \{L, M\}$ , we set

$$
D_L(x, y) = \sum_{P_L}^+(x)
$$
 and  $D_M(x, y) = \sum_{P_M}^-(x)$ .

Thirdly, we assume that the mucus is initially essentially located near the mucosa with a sharp transition; given  $P_{M_0} = (M_{0,max}, M_{0,min}, \alpha_{M_0}, \chi_{M_0})$ , it leads to define

$$
M_0(x, y) = \Sigma_{P_{M_0}}^+(x). \tag{8}
$$

#### 3. Discussion on the boundary conditions

We face different modelling issues concerning boundary conditions. We remind the reader that the different boundaries of the domain describe completely different physiological functions. On the one hand, the lateral boundaries  $\Gamma_l \cup \Gamma_r$  represent the intestinal mucosa which produces mucus and pumps luminal liquid, influencing both mass conservation and flow speeds. On the other hand, the horizontal boundary conditions on  $\Gamma_{in}$  and  $\Gamma_{out}$  have to model free inflow and outflow of matter.

#### 3.1. Boundary conditions for  $\Gamma_l \cup \Gamma_r$

On the lateral boundaries, the flux is driven by mucus production and liquid pumping according to

$$
(MV - DM \nablaX M) \cdot \vec{n} = -fM(M) \text{ and } (LV - DL \nablaX L) \cdot \vec{n} = -fL(L),
$$
\n(9)

Mucus production and water pumping depend on certain thresholds: we set

$$
f_M(M) = \theta_M[M - M_*]^{-}
$$
,  $f_L(L) = -\theta_L[L - L_*]^{+}$ .

The former means that the mucosa produces at rate  $\theta_M$  when the mucus concentration is below the threshold  $M_*$ , while the latter tells us that the mucosa pumps liquid at rate  $\theta_L$  only when the liquid concentration is above the threshold  $L_*$ . A linear combination of (9), together with (1), yields  $\left(M + \frac{D_M}{D_L}L\right)V \cdot \vec{n} = -f_M - \frac{D_M}{D_L}f_L$ . It implies a Dirichlet boundary condition for the transverse velocity u. We can freely define v on  $\Gamma_l \cup \Gamma_r$  without influencing the normal flow of  $M$  and  $L$ . Keeping in mind compatibility conditions at the corners of the domain, we impose that the tangential velocity vanishes. We arrive at

$$
V \cdot \vec{n} = u = -\frac{f_M + \frac{D_M}{D_L} f_L}{M + \frac{D_M}{D_L} L} \quad \text{and} \quad V \cdot \vec{\tau} = v = 0. \tag{10}
$$

## 3.2. Boundary conditions for  $\Gamma_{in}$  and  $\Gamma_{out}$

The definition of relevant boundary conditions on  $\Gamma_{in}$  and  $\Gamma_{out}$  is more challenging. We assume that diffusion does not contribute to fluxes at the inflow and outflow boundaries:

$$
D_M \nabla_X M \cdot \vec{n} = 0 \quad \text{and} \quad D_L \nabla_X L \cdot \vec{n} = 0. \tag{11}
$$

The boundary conditions for the velocity have a crucial role on the behaviour of the model: by constraining the velocity field, they drive the mucus displacement and its equilibrium with the liquid inside the domain. The boundary conditions should produce a stable mucus layer without over constraining the system in a non physiological way. Choosing Dirichlet boundary conditions at  $\Gamma_{in}$  is relevant since the average fluid intake into the gut is a known biological parameter. As the intestinal flow is mainly longitudinal, it might be natural, at first sight, to assume that the transverse velocity is null on this boundary. On the contrary, relaxing the constraint on  $\Gamma_{out}$  is meaningful because we want to investigate the model response to the inflow only. For that reason, we choose a no-strain boundary condition. We then get

$$
u = 0 \quad \text{and} \quad v = v_{in} \quad \text{on } \Gamma_{in} \qquad \text{and} \qquad \left(\mu(M) \left(\nabla_X V + \nabla_X V^T\right) - PId\right) \vec{n} = 0 \quad \text{on } \Gamma_{out} \tag{12}
$$

**Remark 3.1.** The numerical simulations in Section 5.1 show that the no-strain condition on  $\Gamma_{out}$  could produce questionable velocity and mucus distribution profiles in the vicinity of  $\Gamma_{out}$ , likely due to the use of the symmetric strain rate tensor in the no-strain boundary condition. We made a few attempts with Dirichlet conditions, taking into account the corresponding compatibility conditions for the Stokes equation; however they produce irrelevant velocity profiles next to the boundary. Possible improvements of the condition can also be found in [2–4].

#### 3.3. Derivation of an approximated profile for  $v_{in}$ .

We wish to capture steady–states with mucus layers next to the lateral boundaries. Accordingly, since the viscosity  $\mu$  has a sharp profile as a function of M, strong variations of the velocity are expected in this region too. The boundary conditions on  $\Gamma_{in}$  should reflect this behavior in order to avoid too strong correction of the velocity field near  $\Gamma_{in}$ . We will discuss several options to obtain such a relevant profile for  $(u_{in}, v_{in})$ , compatible with the expected steady–states. One of them consists in deriving an approximation of the inflow.

To this end, we find a reduced model based on asymptotic reasoning. We rewrite the equations in dimensionless form and we make the aspect ratio  $\varepsilon = \frac{L_x}{L_y}$  appear. It turns out that the regime  $0 < \varepsilon \ll 1$  is relevant for our purposes. We seek solutions as an expansion in power series of  $\varepsilon$ , where for the velocity the leading term has the form  $(\varepsilon u_1, v_0)$ . A specific regime of the pressure characteristic value leads to an explicit formulation of  $v_0$ , which links the velocity with the viscosity distribution and the boundary conditions. As we specifically focus on the case of a sharp mucus layer located near the mucosa in the vicinity of  $\Gamma_{in}$ , we approximate the corresponding viscosity profile with the step function  $\tilde{\mu} = \mu_{min} \mathbf{1}_{(0,R_m)} + \mu_{max} \mathbf{1}_{(R_m,1)}$  for a certain  $0 < R_m < 1$ (in dimensionless units). We introduce  $\tilde{\mu}$  in the explicit formulation of  $v_0$ , which gives the following formal approximation for the longitudinal velocity on  $\Gamma_{in}$ 

$$
v_{in}(x) = \frac{w_{in}}{\gamma} \left( \frac{1-x^2}{2\mu_{max}} \mathbf{1}_{(R_m,1)}(x) + \left( \frac{1-R_m^2}{2\mu_{max}} + \frac{R_m^2 - x^2}{2\mu_{min}} \right) \mathbf{1}_{(0,R_m)}(x) \right),\tag{13}
$$

where

$$
\gamma = \frac{1}{8} \left( \frac{1}{\mu_{min}} R_m^4 + \frac{1}{\mu_{max}} (1 - R_m^4) \right),\,
$$

with given  $w_{in} > 0$ ,  $0 < R_m < 1$ . The simplified asymptotic model of the flow (i.e.  $(\varepsilon u_1, v_0)$ ) will be used for the sensitivity analysis in Section 6 since it permits us to reduce the computational cost.

### 4. Numerical scheme

We update the mucus volume fraction with  $(2)$ , the velocity-pressure pair is determined by the system  $(4)$ – (5) while the luminal liquid volume fraction  $L$  is simply defined by (1). We choose a semi-implicit scheme so that the computation of the volume fractions and the velocity–pressure fields are decoupled. We work with Cartesian grids and we use well-established schemes for both equations. The diffusion term in (2) is treated by the VF4 method, which is known to converge on meshes satisfying the orthogonality condition, such as Cartesian grids [9, Sect. 3.1.1]. The transport term is approached according to UpWind principles. The Stokes system is dealt with by using the MAC scheme, which dates back to [12]. Accordingly, pressure, horizontal, and vertical velocities are evaluated on staggered grids; the volume fraction  $M$  is stored on the same grid as the pressure, see Fig. 1b. We refer to the grid cells and the corresponding unknowns with the notations  $\Omega_{i,j}$  (for P, M grid),  $\Omega_{i-\frac{1}{2},j}$  (for u) and  $\Omega_{i,j-\frac{1}{2}}$  (for v).

The Finite Volume framework mimics the formulae obtained by integrating the equations over the grid cells. For instance, for the horizontal velocity we get

$$
\int_{\partial\Omega_{i-\frac{1}{2},j}} \mu(M) \left(\nabla_X V + \nabla_X V^T\right) \cdot \vec{n} \, d\omega - \int_{\Omega_{i-\frac{1}{2},j}} \partial_x P \, d\Omega = 0 \tag{14}
$$

where  $\vec{n}$  is a outward normal vector to the boundary of  $\Omega_{i-\frac{1}{2},j}$ . The boundary integral splits as a sum over the edges. The staggered grids allow us to evaluate the derivatives by mere finite differential quotients. We are led
to the following discrete equivalent to (14)

$$
-\Delta x \tilde{\mu}_{i-\frac{1}{2},j-\frac{1}{2}} \left( -\frac{u_{i-1/2,j} - u_{i-1/2,j-1}}{\Delta y} - \frac{v_{i,j-1/2} - v_{i-1,j-1/2}}{\Delta x} \right) - \Delta y \mu(M_{i,j}) \left( 2 \frac{u_{i+1/2,j} - u_{i-1/2,j}}{\Delta x} \right) -\Delta x \tilde{\mu}_{i-\frac{1}{2},j+\frac{1}{2}} \left( \frac{u_{i-1/2,j+1} - u_{i-1/2,j}}{\Delta y} + \frac{v_{i,j+1/2} - v_{i-1,j+1/2}}{\Delta x} \right) + \Delta y \mu(M_{i-1,j}) \left( 2 \frac{u_{i-1/2,j} - u_{i-3/2,j}}{\Delta x} \right) +\Delta x \Delta y \frac{P_{i,j} - P_{i-1,j}}{\Delta x} = 0.
$$
\n(15)

The quantities  $\tilde{\mu}$  are not directly defined since M, and thus  $\mu$ , is not stored at the interfaces  $i + \frac{1}{2}, j + \frac{1}{2}$ , where it needs to be reconstructed. For instance we can use the mean value  $\tilde{M}_{i+\frac{1}{2},j+\frac{1}{2}} = \frac{1}{4}(M_{i,j} + M_{i,j+1} + M_{i+1,j} +$  $M_{i+1,j+1}$ ). When the viscosity has a sharp profile, it can be more efficient to reconstruct  $\tilde{\mu}_{i+\frac{1}{2},j+\frac{1}{2}}$  by the harmonic mean [9, Sect. 2.3]. We proceed similarly with the vertical velocity, integrating the second component of Eq. (4). Finally integrating (5) over  $\Omega_{i,j}$  leads to

$$
\Delta x \left( v_{i,j+1/2} - v_{i,j-1/2} \right) + \Delta y \left( u_{i+1/2,j} - u_{i-1/2,j} \right) = \mathcal{D}_{i,j} \tag{16}
$$

where  $\mathcal{D}_{i,j}$  is the approximation of the diffusion flux  $\int_{\partial\Omega_{i,j}} (D_M - D_L)\nabla_X M \cdot \vec{n} \, d\omega$  defined by the VF4 formalism [9]. The same numerical flux is used to update M through the discretization of  $(2)$  where the convection term is obtained with explicit upwind fluxes, while the diffusion term is treated implicitly.

The boundary conditions are discretized differently according to the boundary and the equation under consideration. The convection–diffusion equation for  $M$  is complemented either by the Robin condition (9), with a convection flux given on  $\Gamma_r$ ,  $\Gamma_l$  by (10), or the Neumann condition (11) on  $\Gamma_{in}$ ,  $\Gamma_{out}$  with a convection flux given by (12).

On the boundaries  $\Gamma_l$ ,  $\Gamma_r$  (resp.  $\Gamma_{in}$ ), the treatment of the equations involving non–interior values for u, v and  $M$  is rather standard. The velocities are determined by using the Dirichlet boundary condition  $(10)$ , while for the volume fraction we use the Robin-like (resp. Neumann) condition in (9) (resp. (11)) to define the missing  $M$ 's.

On  $\Gamma_{out}$  the viscous fluxes vanish by virtue of (12). The diffusion fluxes for M are also set to 0 due to (11). The only difficulty comes when evaluating the vertical velocity. To this end, we integrate the second component of Eq. (4) in half a grid cell and we introduce ghost points, as shown in Fig. 1c. We observe that three contributions on the boundaries of the cell vanish thanks to the boundary condition (12); the forth boundary on the top gives an equation for v on such boundary cells  $\Omega_{i,j-1/2}$ .

#### 5. Numerical results

For the numerical experiments, the computational domain is  $\Omega_D = [-L_x, L_x] \times [-L_y, 0]$ , with  $L_x = 2, L_y = 12$  $(in cm)$  and we work with  $100 \times 300$  grid points that define square cells. The parameters of the model are given in Table 1. We shall comment the role of the conditions on  $\Gamma_{in}$  and  $\Gamma_{out}$  and discuss numerical experiments where a stable mucus layer establishes.

#### 5.1. Comments on the boundary conditions

As explained in Remark 3.1, it is likely that the velocity imposed on  $\Gamma_{in}$  plays a crucial role in the formation of the mucus layer, and a certain compatibility should be satisfied between the expected steady state and the incoming field  $(u_{in}, v_{in})$ . If no measurements are available, we can start with the profile (13) (and  $u_{in} = 0$ ) which is based on an asymptotic argument. According to the intuition, the velocity field is quite uniform in the vertical direction, see Fig. 3a for an overview of the horizontal speed over the whole domain. It suggests that the condition on  $\Gamma_{in}$  can be improved with the following iterative procedure: a) Define  $(u, v)$  by solving the system (4)–(5), b) set  $(u_{in}, v_{in})(x) = (u, v)(x, -\frac{L_y}{2})$  and go back to step a). This approach can also be justified

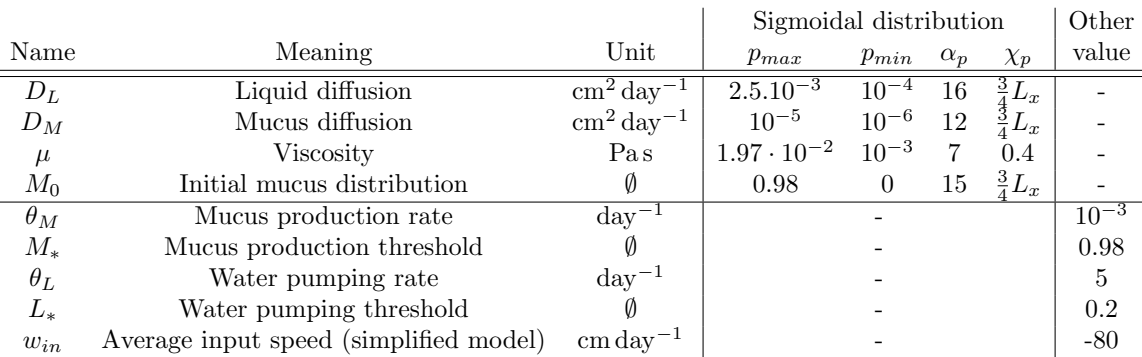

Table 1. Biophysical constants of the model. Sigmoidal distribution is defined with Eq. (7). The parameters  $p_{max}$  and  $p_{min}$  are the maximal and minimal bounds of the sigmoid,  $\alpha_p$  its slope and  $\chi_n$  its inflexion point. We emphasize that the diffusion parameters for the liquid and the mucus are respectively of order  $10^{-12} \text{m}^2 \text{ s}^{-1}$  and  $10^{-14} \text{m}^2 \text{ s}^{-1}$ , in order to mimic the diffusion of large molecules —such as polysaccharides— in highly viscous media — such as the chyme and the mucus. They remain in documented orders of magnitude for large molecule diffusions in mucus [15].

by the fact that we are only considering a relatively short portion of the gut. Note that we have two choices for  $u_{in}$  thereafter, namely we can set  $u_{in} = 0$  as before or we can use the function  $u_{in}$  given as a result of the iterative procedure.

Fig. 2 compares the velocity profiles with 0 or 1 iteration of the iterative procedure at  $y = -\frac{L_y}{2}$ , far away from  $\Gamma_{in}$  so that the influence of the Dirichlet condition may be moderate, and at  $y = -\frac{\Delta y}{2}$  where boundary– layer effects can be sensitive. We pay a specific attention to the role of  $u_{in}$ . As far as we consider the vertical component  $v$  of the velocity, the resulting profiles are quite similar between two consecutive iterations of the iterative procedure, and quite close to the formal approximation given by Eq. (13) (the maximal relative difference is 5%) including next to  $\Gamma_{in}$ , see Fig. 2a. Conversely, if we use an alternative iteration procedure to define  $v_{in}$  only, but keeping  $u_{in} = 0$ , very slight discrepancies are observed on u at  $-L_y/2$ , but boundary–layer effects are clearly sensitive next to  $\Gamma_{in}$ , see Fig. 2b and 2d : we observe oscillations with high amplitude which might create instabilities. Those oscillations are two orders of magnitude higher during the iteration 0 than the iteration 1. This discussion reveals that the choice of  $(u_{in}, v_{in})$  is certainly far from harmless.

As said in Section 3.2, the condition (12) on  $\Gamma_{out}$  is questionable. We see the effect of the boundary condition on Fig. 3: significantly larger horizontal velocities appear in the vicinity of  $\Gamma_{out}$ . The spurious velocities are oriented from the lumen of the gut to the wall. Consequently, a part of the mucus near  $\Gamma_{out}$  will be washed-out, as it can be observed on the mucus profile on Fig. 3c after five days: close to  $\Gamma_{out}$  the layer of mucus is smaller than inside the domain. Nevertheless, the flow is mostly oriented outward and, as confirmed by these results, the effects of the null strain boundary condition remain confined close to the boundary.

#### 5.2. Stable steady–state mucus layer

In order to evaluate the robustness of the model, we compare the large–time state of the flow when we start from the sigmoidal state (8), here denoted  $M_{0,s}$ , or from a Gaussian distribution

$$
M_{0,g}(x,y) = M_{max}\left(\exp\left(-\frac{(x-L_x)^2}{2\left(\frac{L_x}{6}\right)^2}\right) + \exp\left(-\frac{(x+L_x)^2}{2\left(\frac{L_x}{6}\right)^2}\right)\right).
$$

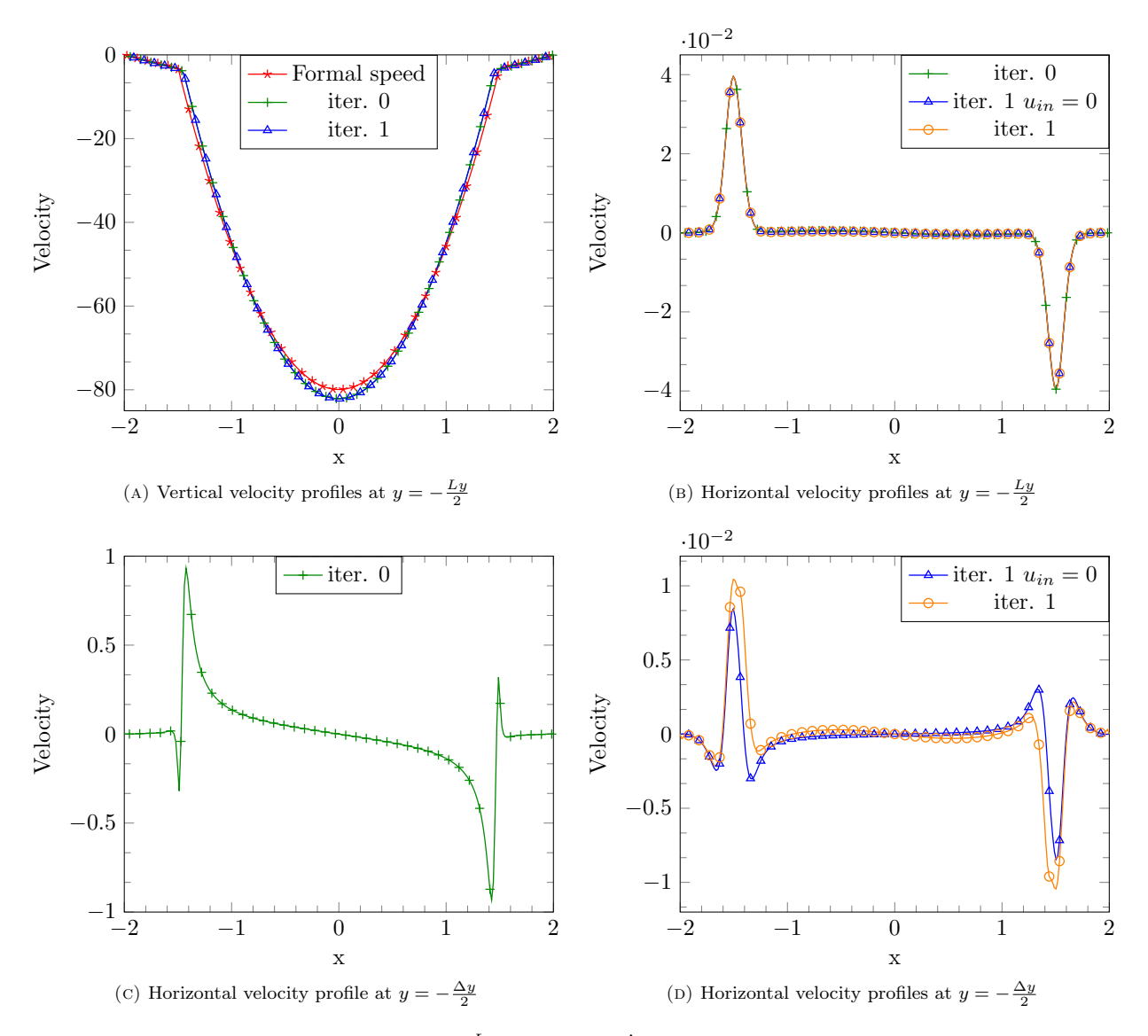

FIGURE 2. Speed profiles at  $y = -\frac{L_y}{2}$  and  $y = -\frac{\Delta y}{2}$  for the first iterations of the iterative procedure defined in Sec. 5.1. The formal speed designates the boundary conditions (13) used for the initialization of the iterative procedure. The notation  $u_{in} = 0$  stands for the result of the alternative iterative procedure keeping  $u_{in} = 0$ . We had to displayed the horizontal velocity profiles at  $y = -\frac{\Delta y}{2}$  for iter.0 and iter.1 on different plots, due to their different order of magnitude.

For both initial conditions, we perform the same simulations, with the boundary condition (13) for  $v_{in}$ . After 60 days the two mucus profiles coincide, see Fig. 4b (in the area where the mucus volume fraction is larger than  $\frac{1}{100}$  the relative difference on the profiles is about 2%). The mucus layer and its shape are thus not strongly determined by the initial condition, at least in these configurations. However, if we use the iterative procedure

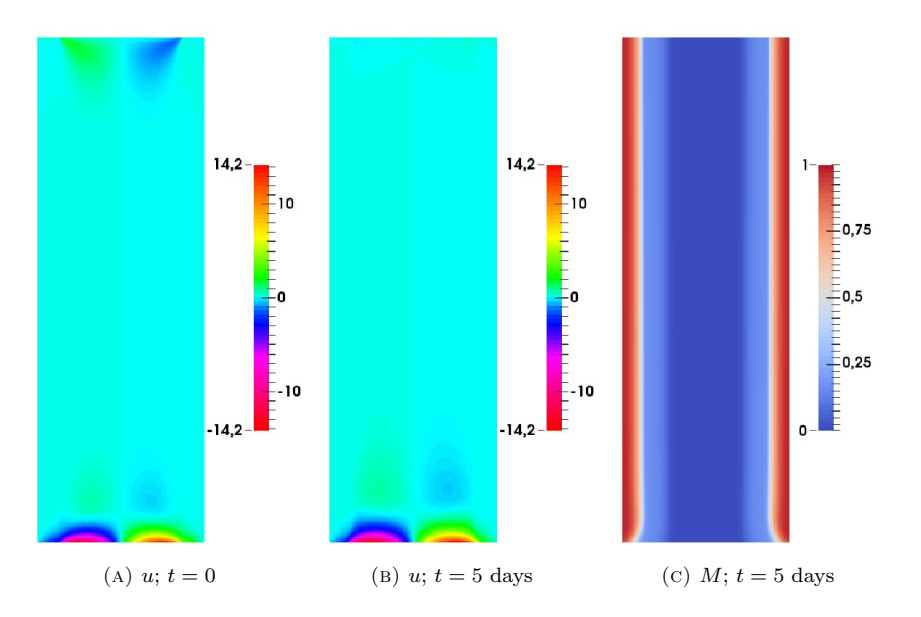

FIGURE 3. Horizontal speed u and mucus M distributions at  $t = 0$  or  $t = 5$ .

to compute  $v_{in}$ , the profile  $v_{in}$  depends on the initial data for M and some discrepancies on the mucus profile at larger times appear; see Fig. 5 for a comparison between the sigmoidal and the Gaussian profiles.

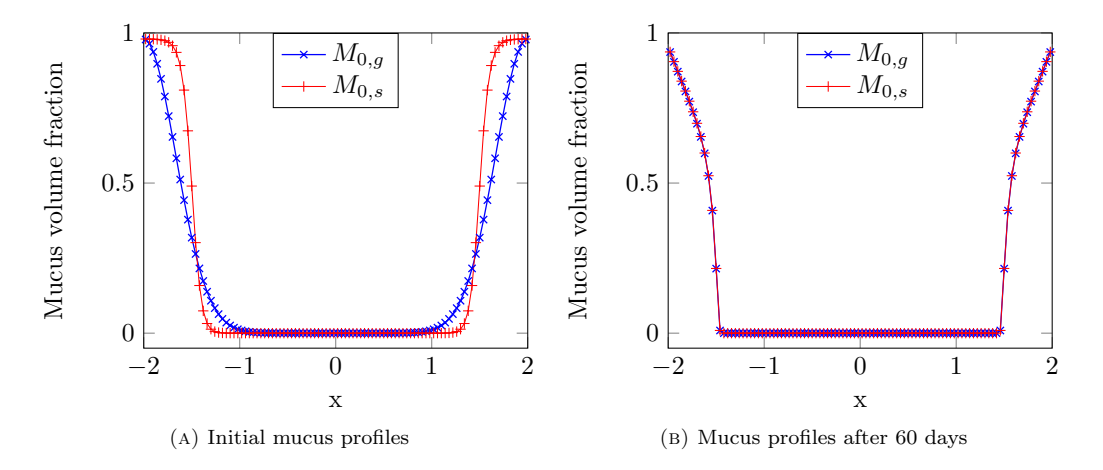

FIGURE 4. Mucus profiles at  $y = -\frac{L_y}{2}$  for initial data  $M_{0,g}$  and  $M_{0,s}$  at  $t = 0$  and  $t = 60$  days with  $v_{in}$  given by Eq. (13).

We also investigate the ability of the model to recover its steady states when the mucus layer is strongly perturbed at  $t = 0$ . We start from the sigmoidal shape  $M_{0,s}$ , and we compute the condition on  $\Gamma_{in}$  with the iterative procedure. Once the boundary condition is determined, we reset the initial condition by eroding the mucus layer between  $y = -4$ cm and  $y = -9$ cm. Namely, in this domain we modify the parameter of the sigmoid, changing only the inflexion point. Fig. 6 displays several snapshots of the evolution of the volume fraction M. The mucus layer disruption is neatly visible at  $t = 0$ : we note  $M_{0,p}$  that initial perturbed distribution. After

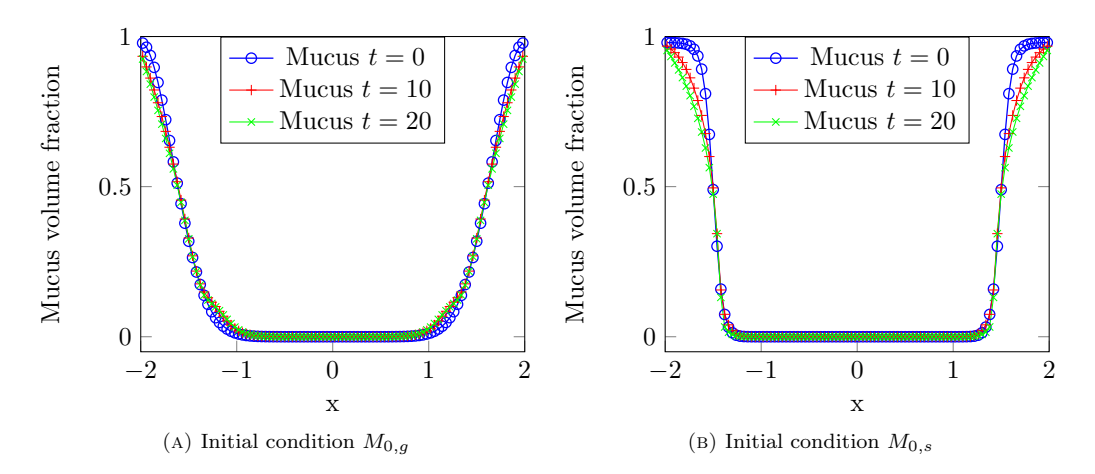

FIGURE 5. Mucus profiles at  $y = -\frac{L_y}{2}$  for initial data  $M_{0,g}$  and  $M_{0,s}$  at  $t = 0$ , 10 and  $t = 20$ days with  $v_{in}$  given by the iterative procedure.

one day, a tongue of mucus is transported from uphill and starts to overlay the eroded mucus layer area. The initial disruption is also transported and its downhill part is abraded by the liquid flow. At  $t = 2$  days, half of the initial disrupted zone has been already transported outside the domain and the mucus tongue increases until re-covering a mucosa portion equivalent to the initial disruption. At  $t = 3$  days, the mucus tongue reaches  $\Gamma_{out}$  and at  $t = 5$  days, the recovering is quasi-completed. During the whole simulation, the mucus layer located upstream is stable. The final mucus layer is visually equivalent to the layer of the unperturbed data.

The first plot of Fig. 7 represents the mucus profile at  $y = -8$ cm at the same days than in Fig. 6. At  $t = 5$ , we also plot the mucus profile at  $y = -3$ cm for comparison issues. At  $t = 1$ , we can see that the mucus layer is still disrupted. Then, at  $t = 2$  and  $t = 3$ , the mucus tongue appears, exhibiting a few mucus peaks. The peaks grow to fill up the mucus layer until reaching the steady state at  $t = 5$  days. The luminal part of the mucus tongue is superimposed with the steady state mucus profile at  $t = 5$  and  $y = -3$ cm. The second plot of Fig. 7 displays the time evolution of the  $L^2$  norm of the difference between the current volume fraction of mucus and the volume fraction at the previous day. This quantity rapidly drops down until reaching a steady-state at about  $t = 10$  days, indicating that the mucus volume fraction is in a stationary regime. This numerical experiment shows the recovering dynamics of the mucus layer after degradation and proves the ability of the model to preserve and restore a stable mucus layer.

#### 6. Sensitivity analysis

In order to better interpret the mechanisms involved in the formation of a stable mucus layer, we perform a sensitivity analysis of the model to identify the parameters that most impact the shape of the mucus layer at steady-state. The sensitivity analysis starts by choosing uncertain model parameters; they are modelled as random variables with suitable probability distributions. We then sample these random parameters and run the deterministic model for each realization. Finally, we quantify with appropriate statistics the induced variability of relevant descriptors of the mucus layer shape. In order to reduce the computational load, we use the reduced model presented in Section 3.3.

This model has 21 parameters: for computational reasons, all the parameters cannot be tested all together. We choose to focus on the threshold effects related to the sigmoidal shape of the coefficients and initial condition: we select the initial mucus front location  $\chi_{M0}$ , the diffusion coefficient transition location  $\chi_M$ , the mucus production rate  $\theta_M$ , the liquid pumping rate  $\theta_L$ , the viscosity transition  $\chi_\mu$  and the input speed  $w_{in}$ . As we

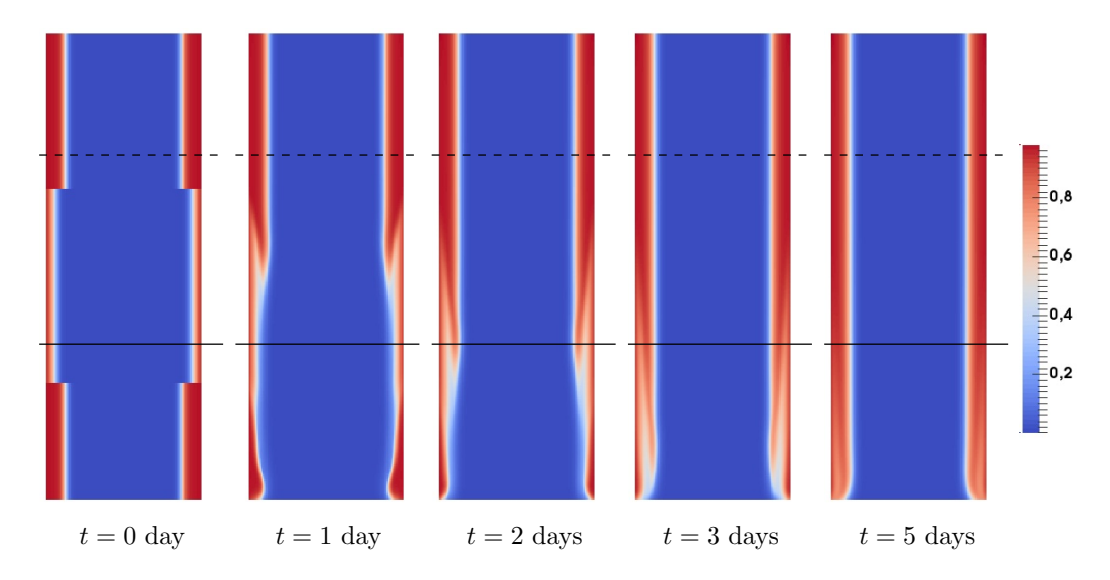

Figure 6. Evolution in time of the disrupted mucus layer. We present the mucus volume fraction map at different times in order to illustrate the reconstitution of the steady-state mucus layer. The plot  $t = 0$  displays  $M_{0,p}$ , the initial perturbed distribution. The dashed and continuous lines represent respectively the lines  $y = -3$ cm and  $y = -8$ cm.

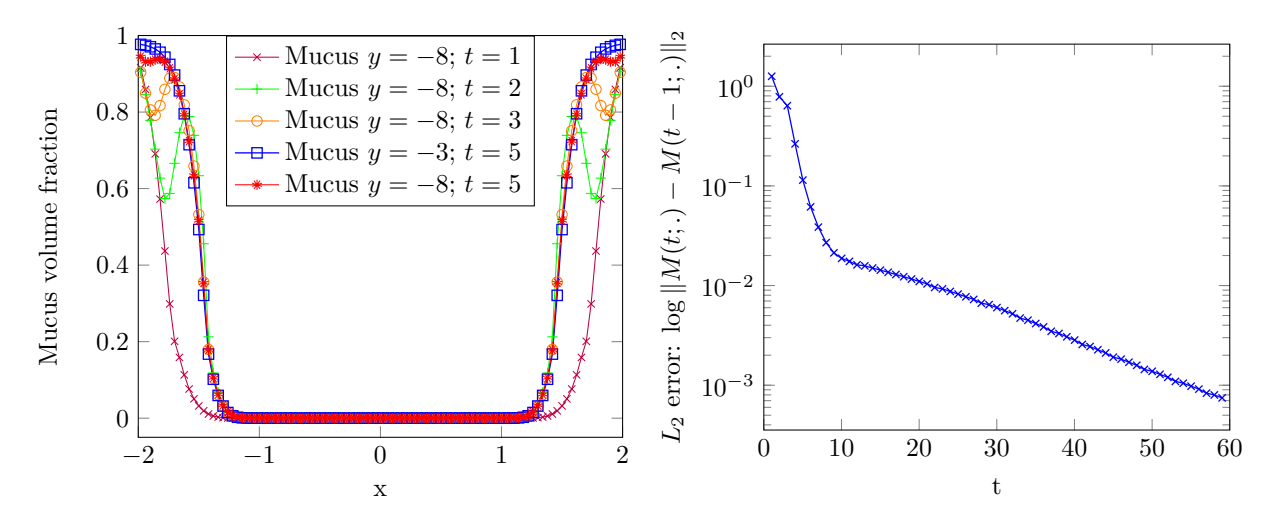

FIGURE 7. Left plot: mucus profile at  $y = -3$ cm or  $y = -8$ cm at different times. Right plot: evolution in time of log  $||M(t; .) - M(t - 1; .)||_2$ .

have no prior physiological knowledge on the variability of the parameters, we use uniform random variables. The mean values are given by Table 1; the standard deviation is chosen as 25 % of the mean value. We ran the deterministic code until steady-state, with maximal simulation time of 20 days, which is enough to stabilize the mucus layer. Assuming that the mucus layer is uniform in  $y$ , we look for suitable descriptors of its shape. This is done by computing the parameters of the sigmoidal function  $f_{obs}(x, y) = (\max_{obs} - \min_{obs}) \frac{x^{2\alpha_{obs}}}{x^{2\alpha_{obs} + x^{2}}}$  $\frac{x^{2\alpha}obs}{x^{2\alpha}obs + \chi^{2\alpha}obs}_{obs} + \min_{obs}$ 

that best fits the steady-state mucus profile in the least-square sense. These parameters are used as observables in our sensitivity analysis.

As we want to minimize the number of runs of the deterministic code, we choose the non-intrusive pseudospectral method of generalized Polynomial Chaos (gPC), an extension of the method developed in [7]. The numerical output  $\Upsilon = (\max_{obs}, \alpha_{obs}, \chi_{obs}, \min_{obs})$  is decomposed on a basis of orthogonal Polynomial Chaos depending on the spatial variable X and on the uncertain input  $\xi(\omega) = (\chi_{M0}, \chi_M, \theta_M, \theta_L, \chi_\mu, w_{in})$ , where  $\omega$ is the corresponding vectorial probability density. Namely, we compute the deterministic coefficients  $(a_i)$  with orthogonal projections, in order to get

$$
\mathbf{\Upsilon}(x,\omega) = \sum_{j=1}^{M} a_j(x)\psi_j(\boldsymbol{\xi}(\omega)), \quad \text{with} \quad a_j(x) = \mathbb{E}\left[\mathbf{\Upsilon}, \ \psi_j(\boldsymbol{\xi}(\omega))\right], \ \ \forall \ j \in \{1, ..., M\}
$$
 (17)

where  $\{\psi_j\}_j$  are the Polynomial Chaos basis of order at most p. For uniform distributions, a suitable  $\omega$ orthonormal basis is the Legendre polynomials. For our purpose, a degree  $p = 3$  is sufficient for the convergence of statistical results. The bottle-neck of the method relies in the estimation of the multidimensional integrals with probability support  $\omega$  needed to compute the coefficients  $a_i$ . When the number of uncertain parameters N is low  $(N < 4)$ , efficient high-order numerical quadratures of full-tensor products [8] represent an appropriate alternative to Monte-Carlo type sampling which are computationally expensive. For higher dimensions, full quadrature grids have also a prohibitive computational load. We then use sparse grid quadrature [10] which takes advantages of sound partial tensorizations, avoiding the combinatorial explosion of the sample size while keeping a high level of accuracy. Consequently, the expansion coefficients have been estimated based on a Clenshaw-Curtis (CC) sparse cubatures of level 5 [17]. With this choice, we made 389 runs of the deterministic code in total for  $N = 6$ . To quantify the sensitivity of the outputs to the input uncertainty, we compute two statistical indicators. We first determine the output coefficients of variation  $\Upsilon_{i,CV} = \Upsilon_{i,std}/\Upsilon_{i,mean}$ . Next, we compute the Sobol's indices [22] which estimate the contribution of each parameter, or groups of parameters, to the total variability of  $\Upsilon$ . They are based on a normalization of the values  $V_i = Var(E[\Upsilon | \xi_i])$ , resp.  $V_{ij} = Var(E[\Upsilon | \xi_i, \xi_j]) - V_i - V_j$ , which evaluates the magnitude of the variability of the output subject to variations of the parameter  $i$ , resp. of the parameters  $i$  and  $j$ . The first and second order Sobol's indices then read  $S_i = V_i / Var(\Upsilon)$  and  $S_{ij} = V_{ij} / Var(\Upsilon)$ .

We start by checking the first order Sobol's indices. The results are presented in Fig. 8a and Table 8b. The coefficients of variation first indicate that the maximal value of the sigmoidal output has very small variations, unlike the other parameters. This variability is partially explained by the occurrence of extremal cases such as filling up of the entire domain by the mucus. The Sobol's indices show that the parameter  $\chi_{M0}$  is strongly predominant on the variability of all the observables except  $\max_{obs}$ . It suggests that our model is strongly determined by its initial value. We then perform another analysis by fixing the parameter  $\chi_{M0}$  to its mean value, in order to analyse the influence of the remaining parameters. see Fig. 9a and Table 9b. The coefficients of variation of the observables are low, except for the slope of the sigmoid, indicating that the parameter variations modify the magnitude of the mucus gradient rather than radially transporting a sharp mucus front. It also suggests that the extremal cases are much less frequent when  $\chi_{M_0}$  is fixed. The Sobol's indices inspection shows that  $\chi_M$  is the most influential parameter on the whole set of observables, followed by the input speed  $w_{in}$  and the crossed contribution of  $w_{in}$  and  $\chi_M$ . At the other side of the spectrum,  $\theta_M$  is the weakest contributor to the output variability. These values reflect the diffusion and convection interplays during the determination of the large time solution. We note that the parameters that drive the boundary conditions or the threshold of the viscosity function have less impact on the outcomes of that model.

#### 7. Interaction with a population of chemotactic bacteria

We now propose an extension of the model by taking into account the presence of the bacterial community. Our modelling is definitely rough and questionable, but it already allows us to bring out interesting features.

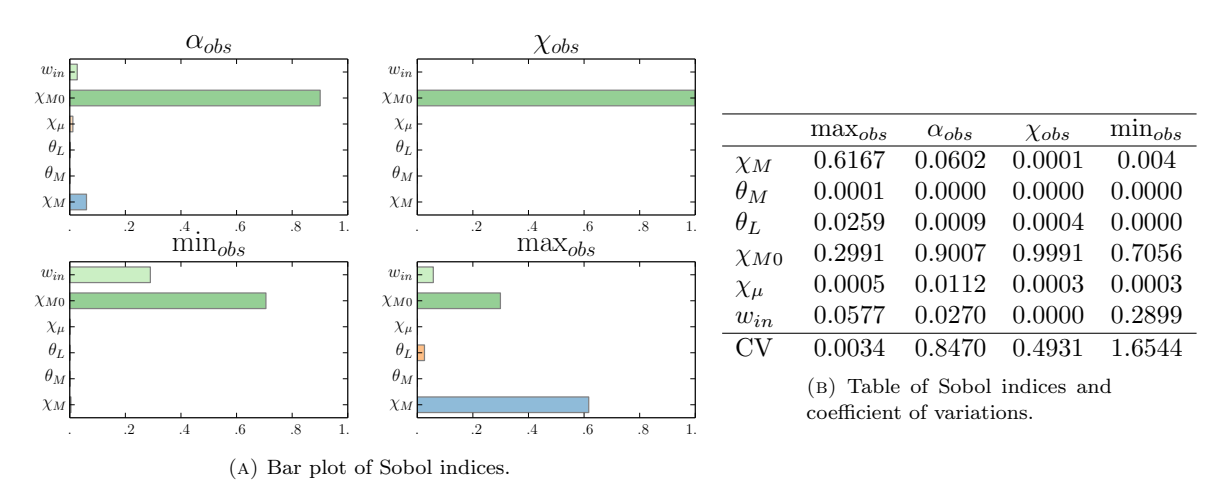

FIGURE 8. Bar plot and table of the Sobol indices for each observable. The notation  $\chi_M$ 

corresponds to  $S_i$  where i is the index of  $\chi_M$  in  $\xi$ .

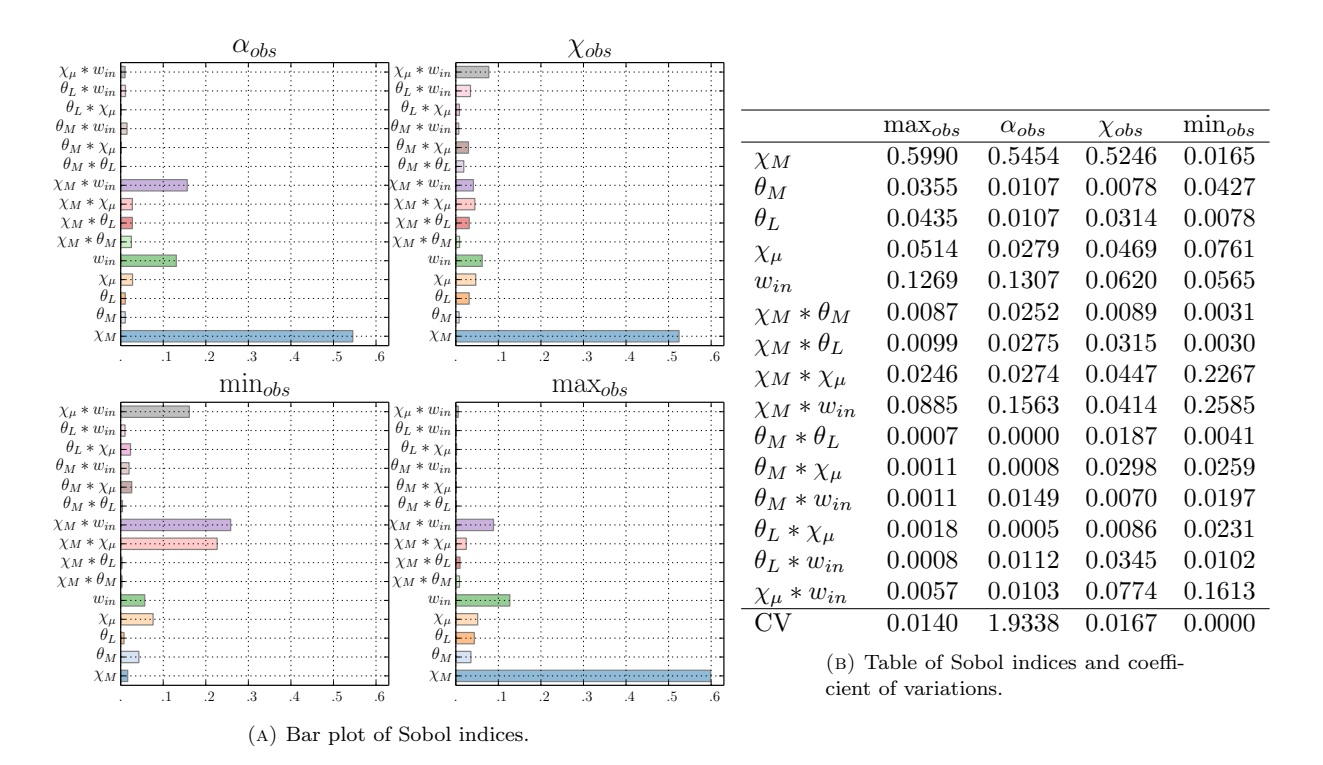

FIGURE 9. Bar plot and table of the Sobol indices for each observable. The notation  $\chi_M$  and  $\chi_M * \theta_M$  correspond respectively to  $S_i$  and  $S_{ij}$  where i and j are the respective indices of  $\chi_M$ and  $\theta_M$  in  $\xi$ .

We gather all the bacterial community in a single population considered as an additional phase in the mixture

model with volume fraction  $B(t, X)$ . It obeys a convection–diffusion equation with external potential  $\phi$ 

$$
\partial_t B + \nabla_X \cdot (BV - B\nabla_X \phi) = \nabla_X \cdot (D_B \nabla_X B) \tag{18}
$$

and the volume conservation condition becomes  $B+L+M = 1$ . The space-dependent diffusion coefficient  $D_B$  is intended to model both the own bacterial diffusion and interphases interactions. Additionally, the displacement of the bacteria is driven by a chemotactic potential  $\phi$ . Velocity and pressure are defined by Stokes Eq. (4) with the appropriate boundary conditions, and the constraint

$$
\nabla_X \cdot V = \nabla_X \cdot ((D_B - D_L) \nabla_X B + (D_M - D_L) \nabla_X M + B \nabla_X \phi). \tag{19}
$$

Two different biological phenomena are embodied into the potential  $\phi$ : 1) the bacteria are supposed to be attracted by the mucus, they are "attached" to this viscous fluid to resist against the luminal liquid wash out and to take advantage of this nutrient source; 2) conversely, bacteria cannot penetrate too deeply into the mucus, since they are attacked by the immune system of the host. We phenomenologically account for these phenomena by introducing an attracting rate  $f(M)$  which is optimal when the volume fraction of mucus reaches the threshold  $M_{ref}$ . The chemotactic potential is then defined through the Poisson equation

$$
\Delta_X \phi = f(M) - \frac{1}{|\Omega|} \int_{\Omega} f(M) dX, \quad \text{with} \quad f(M) = 1 - \frac{1}{\eta (M - M_{ref})^2 + 1} \quad (\eta > 0). \tag{20}
$$

This equation is supplemented by homogeneous Neumann boundary conditions and we select the solution verifying  $\int_{\Omega} \phi \, dX = 0$ . We close the system with an initial condition  $B_0$  and the following boundary conditions on B

$$
(BV - B\nabla_X \phi - D_B \nabla B) \cdot \vec{n} = 0
$$
 on  $\Gamma_l \cup \Gamma_r$  and  $\nabla B \cdot \vec{n} = 0$  on  $\Gamma_{in} \cup \Gamma_{out}$ .

It means that bacteria cannot cross the mucosa and flow through  $\Gamma_{in} \cup \Gamma_{out}$  by transport.

|                  |                                                            |                                | Sigmoid distribution |                    |    | Other            |                   |
|------------------|------------------------------------------------------------|--------------------------------|----------------------|--------------------|----|------------------|-------------------|
| Name             | Meaning                                                    | Unit                           | $p_{max}$            | $p_{min} \alpha_p$ |    | $\chi_{p}$       | value             |
| $\overline{D_B}$ | Bacteria diffusion                                         | $\mathrm{cm}\,\mathrm{d}^{-1}$ | $5.10^{-4}$          | $10^{-5}$          | 12 | $\frac{4}{5}L_x$ |                   |
| $\eta$           | Stiffness of the function $f$                              |                                |                      |                    |    |                  | 10                |
| $M_{ref}$        | Reference volume fraction of mucus for $f$                 |                                |                      |                    |    |                  |                   |
| $B_{max}$        | Maximal volume fraction of bacteria initial data for $B_0$ | 0                              |                      |                    |    |                  | 0.1               |
| $\chi_B$         | Initial Gaussian function center for $B_0$                 | $\rm cm$                       |                      |                    |    |                  | $\frac{1}{10}L_x$ |
| $\sigma_B$       | Initial Gaussian function width for $B_0$                  | $\rm cm$                       |                      |                    |    |                  | 25                |

Table 2. Biophysical constants of the extended model

We suppose that the volume fraction of bacteria is small compared to the amount of mucus or liquid, which leads us to assume the interface diffusion to be constant. We also suppose that the diffusion of bacteria grows with the amount of liquid. We set  $P_{D_B} = (D_{B,max}, D_{B,min}, \alpha_B, \chi_B)$  and take

$$
D_B(x, y) = \Sigma_{P_{D_B}}^-(x).
$$

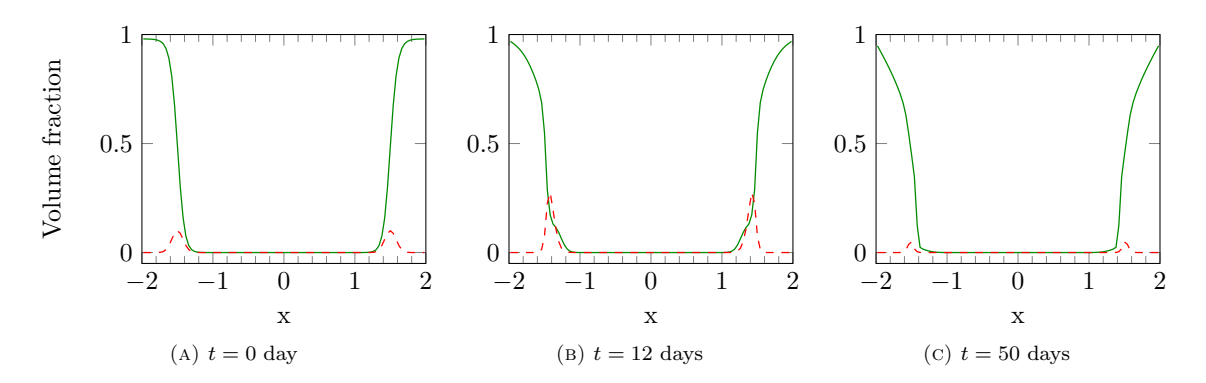

Figure 10. Cut view of mucus (green continuous line) and bacteria (red dashed line) volume fractions at different times at  $y = -\frac{L_y}{2}$  for initial mucus profile  $M_{0,s}$ .

For the sake of simplicity, we assume that  $B_0$  depends only on the horizontal coordinate with a profile defined by Gaussian functions centered on the interfaces liquid/mucus (see Fig. 10a)

$$
B_0(x,y) = B_{max} \exp\left(-\frac{(x+\chi_B)^2}{2\left(L_x/\sigma_B\right)^2}\right) + B_{max} \exp\left(-\frac{(x-\chi_B)^2}{2\left(L_x/\sigma_B\right)^2}\right). \tag{21}
$$

The parameters are collected in Table 2. Eq. (18) is treated like the conservation equation for M. The Poisson equation (20) is discretized with the VF4 scheme on pressure cells. The mean value in the right hand side, as well as the constraint on  $\int \phi$  dX, are approached by a suitable quadrature rule. We are led to solve an invertible linear system by introducing a Lagrange multiplier.

As in Section 5, we discuss the influence of the boundary data on  $\Gamma_{in}$ , depending whether or not  $u_{in}$  vanishes, and we check the behavior of the system when the mucus layer is perturbed. On Fig. 10b, the initial data for the mucus is a sigmoidal function  $M_{0,s}$  and  $u_{in} = 0$ . We observe a neat concentration of the bacteria community at the abscissa  $x = \pm 1.4$  where the mucus volume fraction is close to  $M_{ref}$  until  $t = 12$  days. Then, the amount of bacteria starts to decrease and after 50 days, see Fig. 10c the volume fraction of bacteria is almost zero: the model is not able to conserve a bacterial population in the gut. Surprisingly enough, the behavior is different when we keep  $u_{in} = 0$  and we change the initial data for the mucus to  $M_{0,g}$ , see Fig. 11a. A steady state, represented in Fig. 11b, is reached after 10 days: the profiles are indeed the same after 100 days, see Fig. 11c. In this state the bacterial community concentrates at the interface mucus/liquid, where the mucus volume fraction takes the value  $M_{ref} = 0.4$ . The mucus profile is slightly sharper than initially.

It is interesting to study the influence of the horizontal velocity at  $\Gamma_{in}$ . Instead of imposing  $u_{in} = 0$  as above, we now set  $u_{in} \neq 0$  as given by the iteration procedure at Sec. 5.1. Mucus and bacteria profiles at  $t = 50$  and  $t = 140$  days are displayed on Fig. 12 for the sigmoidal initial data  $M_{0,s}$ . Changing the boundary condition for  $u_{in}$  has completely changed the large time profiles: instead of a bacteria wash out, we observe an overgrowth of the bacterial population and a persistence in the domain. During the first 50 days, the total amount of bacteria is multiplied by eight and the maximal volume fraction of bacteria goes from 0.1 to 0.6, see Fig. 12a and 12b. Then the amount of bacteria decreases during a few days and stabilises with a maximal volume fraction around 0.5, see Fig. 12c. The mucus profile becomes also very specific: the luminal part is completely deformed around the bacterial aggregate. Some mucosal matter seems to be pushed laterally towards the lumen by the bacterial population, which occupies more and more volume. This fact can be related to a physiological observation: the soft layer of mucus has a greater volume than the hard layer due to the bacteria and the eukaryotic residuals that it contains. Note that, due to the high bacterial volume fraction at their distribution peak, the bacterial aggregate cannot be located where  $M = M_{ref}$ . The coupling with a bacterial population, which is furthermore

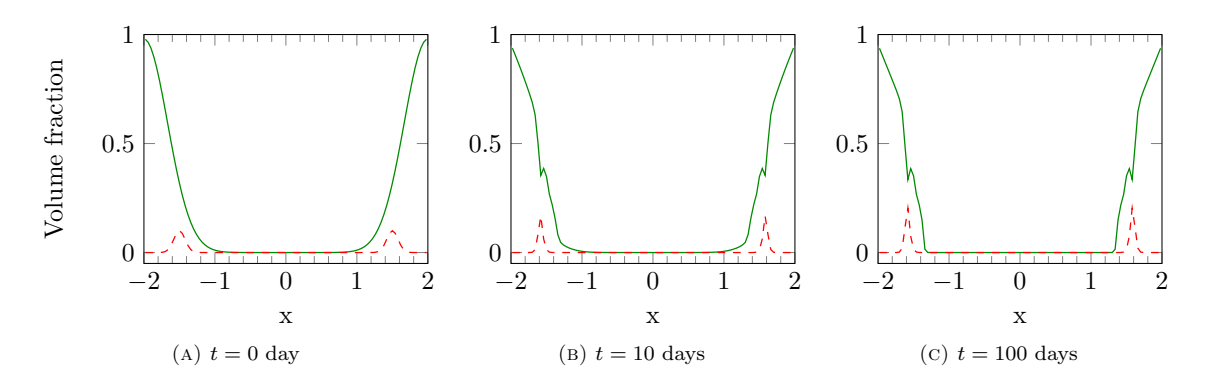

Figure 11. Cut view of mucus (green continuous line) and bacteria (red dashed line) volume fractions at different times at  $y = -\frac{L_y}{2}$  for initial mucus profile  $M_{0,g}$ .

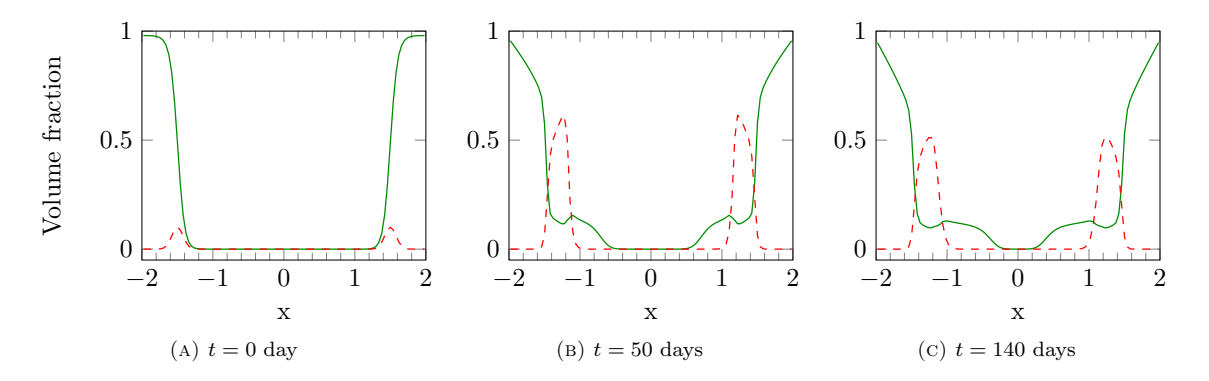

Figure 12. Cut view of mucus (green continuous line) and bacteria (red dashed line) volume fractions at different times at  $y = -\frac{L_y}{2}$  for  $M_{0,s}$  and  $u_{in} \neq 0$  in the iterative procedure of Sec. 5.1.

driven by chemotactic mechanisms, makes the model more sensitive, in particular with respect to uncertainties on the horizontal velocities, and its behavior is more intricate. This preliminary attempt provides interesting and relevant avenues for reflection, that will be further investigated elsewhere.

We finally investigate the recovery of the mucus layer when the initial condition is perturbed and the bacterial population is present. We take the same protocol as in Section 5. We start with  $M = M_{0,p}$  at  $t = 0$  and take the result of the iterative process as boundary condition on the boundary. The bacteria population initial distribution is sigmoidal until  $y = -4$  and uniformly zero for  $-4 \ge y \ge -L_y$ . Several snapshots of the simulation are displayed in Fig. 13. We can see that the mucus layer reconstruction dynamics is visually unchanged: a mucus layer is recovered after a few days through the overlapping of the disrupted zone by a uphill tongue of mucus. We can see the complex interaction of the bacterial population with the mucus layer near the tongue of mucus. At  $t = 2$  and  $t = 3$  days, we can observe that some bacteria are transported uphill and get into the interstitial space between the mucus tongue and the mucus layer near the mucosa. At  $t = 50$ , we observe some mucus in the lumen of the gut, reflecting the deformation of the mucus front by the bacterial population.

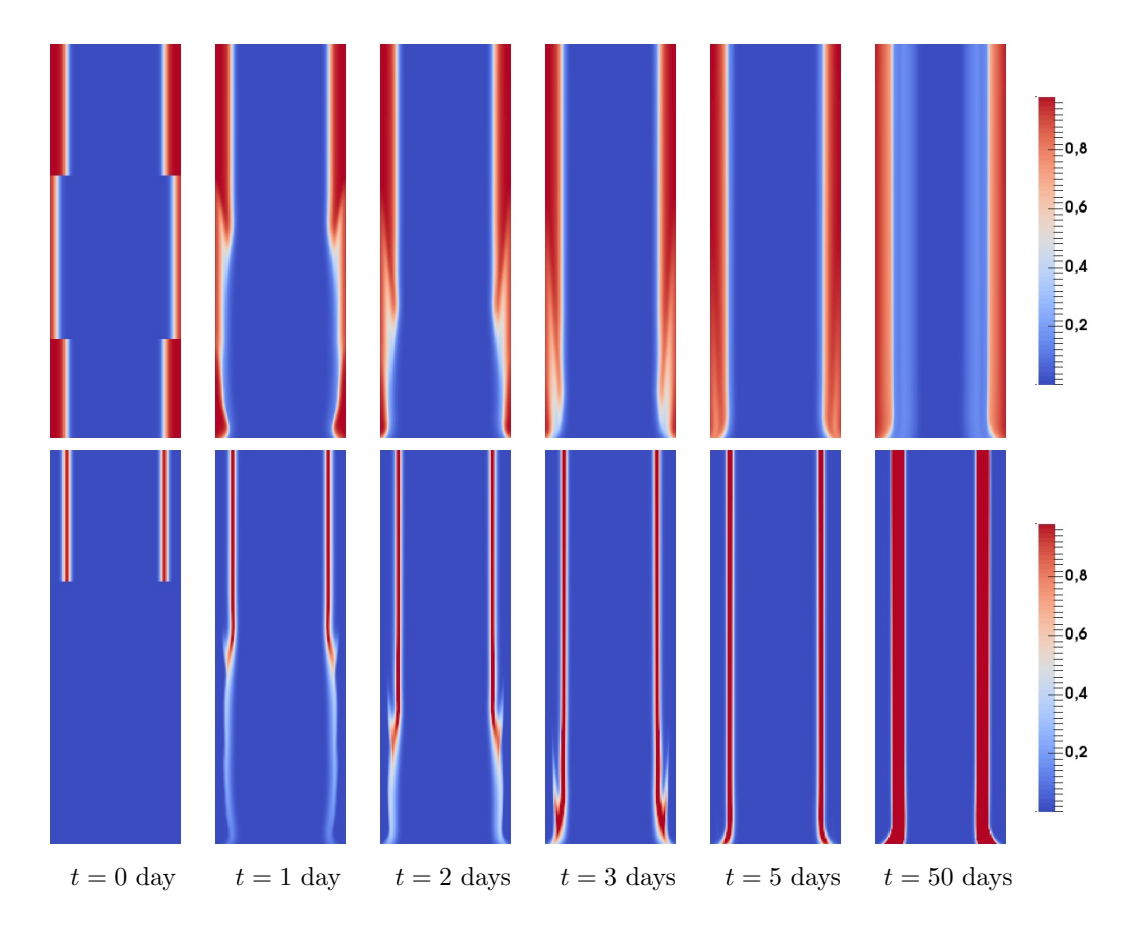

Figure 13. Evolution in time of the disrupted mucus layer together with the chemotactic bacterial population. We present the mucus (upper row) and bacteria (lower row) volume fraction maps at different times in order to illustrate the reconstitution of the steady-state mucus layer when a chemotactic bacterial population is present.

#### 8. CONCLUSION

We have proposed a model, inspired from mixture theory, which is able to describe the formation of a stable layer of mucus in the gut. The modelling relies on a short list of simple biological mechanisms — mucus production, liquid pumping, viscosity discrepancies between liquid and mucus, relevant inflow. Interaction with populations of bacteria can be incorporated in the equations, and the model reproduces the mucus layer flattening due to the penetration of the bacteria into the luminal part of the mucus layer. Such a model can take into account different biological knowledges to contribute to a better understanding of the microbial population dynamics and the host-microbiota interactions, especially through the mucus layer. This set of PDE can be used to investigate several pathological disorders of the mucus. For instance, by modifying the shape of the viscosity function  $M \mapsto \mu(M)$  we can describe rheological disorders due to mucin composition or conformation. Through the functions  $f_M$  and  $f_L$ , we can account for mucus layer disruptions that arise in several bowel diseases, such as the inflammatory bowel disease (IBD).

This work remains a first attempt and it is worth pointing a few relevant improvements of the model that will deserve to be further investigated. Curvature effects should be taken into account by considering a cylindrical geometry. The boundary conditions, which are crucial for determining the shape of the mucus layer, should take into account the fluid/structure interactions that occur during peristaltism: the periodic contraction of the mucosa produces longitudinal traveling waves that ease the intestinal transit. Such a difficulty is common in the modeling of biological flows [1]. Accounting for the bacterial gas production is also an issue since it can influence the intestinal fluids flows. We are using a model based on mixture theory, which involves a closure relation describing diffusion effects. The definition of the diffusion coefficients is a crucial modeling issue. It enters both in the equation in the domain and in the boundary conditions for the constituents volume fractions. It would be natural to work with coefficients that depend on the mucus volume fraction, thus inducing further non linearities in the equations. Here, we have adopted a quite phenomelogical viewpoint by imposing a specific space-dependent profile to the coefficients  $D_M, D_L$ . The formula should be understood as a rough way to describe the complex interaction of the mucus layer with the gut wall. The knowledge of these intercations is not well–advanced but it is clear from the observation that they are mechanisms able to keep the mucus attached to the wall. For instance, it would be interesting to take into account more precisely the impact of the microscopic nature of this interaction on the diffusion distribution through suitable homogeneization methods.

The model for the bulk velocity could also incorporate additional viscosity term, as described in Remark 2.1, which would equally impact, and possibly improve, the definition of the boundary conditions. In order to describe more accurately the mucus stratification, the definition of the viscosity function should be improved, taking into account the different rheological properties of the mucus layers. Another relevant modeling option would be to set up a model with momentum balance equations for the velocities  $u_M, u_L$  of the constituents.

Finally, we have adopted a quite naive and phenomenological description of the chemotactic mechanisms that bacteria are subjected to; future developments should try to reflect more closely the biological mechanisms.

The work presented in this paper is the result of a fruitful collaboration that took place during the CEMRACS 2015. We warmly thank the organizers of the 2015 edition of the CEMRACS: Emmanuel Frénod (UBS Vannes), Emmanuel Maitre (U. Grenoble), Antoine Rousseau (Inria Montpellier), Stéphanie Salmon (URCA Reims), and Marcela Szopos (U. Strasbourg). We also thank the referees for useful remarks and comments regarding the manuscript.

#### **REFERENCES**

- [1] L. Baffico, C. Grandmont, and B. Maury. Multiscale modeling of the respiratory tract. Math. Models Meth. Appl. Sc., 20(1):59– 93, 2010.
- [2] F. Boyer and P. Fabrie. Mathematical tools for the study of the incompressible Navier-Stokes equations and related models, volume 183 of App. Math. Sc. Springer Science & Business Media, 2012.
- [3] C.-H. Bruneau and P. Fabrie. Effective downstream boundary conditions for incompressible Navier–Stokes equations. Int. J. Numer. Meth. in Fluids, 19(8):693–705, 1994.
- [4] C.-H. Bruneau and P. Fabrie. New efficient boundary conditions for incompressible navier-stokes equations : a well-posedness result. ESAIM: M2AN, 30(7):815–840, 1996.
- [5] R. Chatelin. Numerical methods for 3D Stokes flow: variable viscosity fluids in a complex moving geometry; application to biological fluids. Phd thesis, Université Paul Sabatier - Toulouse III, November 2013.
- [6] F. Clarelli, C. Di Russo, R. Natalini, and M. Ribot. A fluid dynamics model of the growth of phototrophic biofilms. J. Math. Biol., 66(7):1387–1408, 2013.
- [7] B. J. Debusschere, H. N. Najm, P. Pébay, O. M. Knio, R. G Ghanem, and O. P. Le Maître. Numerical challenges in the use of polynomial chaos representations for stochastic processes. SIAM J. Sc. Comput., 26(2):698–719, 2004.
- [8] G. Evans. Practical numerical integration. Wiley New York, 1993.
- [9] R. Eymard, T. Gallouët, and R. Herbin. Finite volume methods. In Handbook of numerical analysis, Vol. VII, Handb. Numer. Anal., VII, pages 713–1020. North-Holland, Amsterdam, 2000.
- [10] T. Gerstner and M. Griebel. Numerical integration using sparse grids. Numer. Algo., 18(3-4):209–232, 1998.
- [11] P. Gniewek and A. Kolinski. Coarse-Grained Modeling of Mucus Barrier Properties. Biophys. J., 102(2):195 200, 2012.
- [12] F. H. Harlow and J. E. Welch. Numerical calculation of time-dependent viscous incompressible flow of fluid with free surface. Phys. Fluids, 8(12):2182–2189, 1965.
- [13] M. E. V. Johansson, J. M. H. Larsson, and G. C. Hansson. The two mucus layers of colon are organized by the muc2 mucin, whereas the outer layer is a legislator of host–microbial interactions. Proc. Nat. Acad. Sc., 108(Supplement 1):4659–4665, 2011.
- [14] M. K. Kwan, W. M. Lai, and C. Van Mow. A finite deformation theory for cartilage and other soft hydrated connective tissuesI. Equilibrium results. J. Biomech., 23(2):145 – 155, 1990.

- [15] Samuel K Lai, D Elizabeth O'Hanlon, Suzanne Harrold, Stan T Man, Ying-Ying Wang, Richard Cone, and Justin Hanes. Rapid transport of large polymeric nanoparticles in fresh undiluted human mucus. Proceedings of the National Academy of Sciences, 104(5):1482–1487, 2007.
- [16] R. Muoz-Tamayo, B. Laroche, E. Walter, J. Doré, and M. Leclerc. Mathematical modelling of carbohydrate degradation by human colonic microbiota. J. Theoret. Biol., 266(1):189–201, September 2010.
- [17] E. Novak and K. Ritter. High dimensional integration of smooth functions over cubes. Numer. Math., 75(1):79–97, 1996.
- [18] L. Preziosi and A. Tosin. Multiphase modelling of tumour growth and extracellular matrix interaction: mathematical tools and applications. J. Math. Biol., 58(4-5):625–656, 2009.
- [19] K. R. Rajagopal and L. Tao. Mechanics of mixtures. Series on Advances in Mathematics for Applied Sciences. World Scientific, Singapore, 1995.
- [20] J.-C. Rambaud and J.-P. Buts. Gut microflora: digestive physiology and pathology. John Libbey Eurotext, 2006.
- [21] J. L. Round and S. K. Mazmanian. The gut microbiota shapes intestinal immune responses during health and disease. Nat. Rev. Immunol., 9(5):313–323, May 2009.
- [22] I. M. Sobol'. On sensitivity estimation for nonlinear mathematical models. Matematicheskoe Modelirovanie, 2(1):112–118, 1990.
- [23] A. Swidsinski and V. Loening-Baucke. Functional Structure of Intestinal Microbiota in Health and Disease, pages 211–254. John Wiley & Sons, Inc., 2013.
- [24] C. Truesdell. Rational thermodynamics. McGraw-Hill Book Co., New York-London-Sydney, 1969. A course of lectures on selected topics, With an appendix on the symmetry of the heat-conduction tensor by C. C. Wang.

# Conclusions et perspectives

Dans ce manuscrit nous avons développé un modèle de migration cellulaire qui tient compte de l'action des microtubules et mis au point les outils numériques permettant de résoudre les équations de ce modèle.

Le modèle a été développé à partir d'un modèle de la littérature décrivant l'effet de RhoGTPases sur la migration cellulaire. Les microtubules agissant comme catalyseur de l'activation de ces protéines, nous avons pu adapter ce modèle à notre contexte pour tenir compte de l'impact des microtubules. Il décrit d'une part les aspects mécaniques de la migration avec une méthode à frontière immergée faisant appel à des équations de Stokes et une technique level-set pour le suivi d'interface faisant intervenir des équations de transport. Et d'autre part, il décrit les aspects biochimiques de la cellule avec des équations de réaction-diffusion sur domaine mobile pour les protéines Rac, Rho et la tubuline. Les microtubules sont décrits à travers la localisation de leur extrémité (+). Ils servent à catalyser l'activation des protéines Rac et Rho en fonction de leur état dynamique.

La résolution des différentes équations du modèle a fait l'objet d'une implémentation par des techniques DDFV permettant d'utiliser des maillages localement raffinés autour de la cellule. L'utilisation d'une méthode de splitting pour la diffusion sur domaine mobile a été motivée dans la Partie 3 à l'aide d'un changement de variable adapté. On montre alors que la résolution d'une équation de diffusion sur domaine mobile est équivalente à la résolution d'une équation de diffusion anisotrope sur domaine fixe ainsi que d'une équation de transport. Une version DDFV d'un schéma WENO d'ordre élevé pour la résolution des équations de transport a également été proposée.

Les premiers résultats de confrontations aux données biologiques sont donnés en Partie 4. Le développement du modèle mathématiques de migration cellulaire présenté dans ce manuscrit a mené à l'élaboration d'expériences biologiques afin de pouvoir d'une part de calibrer les paramètres du modèle et d'autre part de tester des hypothèses de modélisation sur l'action de la vincristine sur la migration cellulaire. Conjointement aux données trouvées dans la littérature nous ont permis d'obtenir un premier jeu de paramètres ayant mené à la simulation de la modélisation de cellules "contrôle". Deux hypothèses de modélisation on ensuite été testée quant à l'effet de la vincristine. Les simulations numériques effectuées à l'aide de ces nouveaux paramètres ont permis d'obtenir des comportement de microtubules en accord avec les expériences menées par l'équipe de S. Honoré. En revanche, l'effet global sur la migration cellulaire reste à explorer. Une piste consistera à faire dépendre le taux d'activation de la protéine Rac de la vitesse de polymérisation des microtubules.

Enfin, dans une dernière partie, le travail effectué durant l'été 2015 lors du CEMRACS sur un modèle de mélange pour le mucus intestinal est présenté. Ce travail a consisté en l'implémentation par des méthodes Volumes Finies de schémas numériques pour la résolution des équations d'un modèle de mélange. Les simulations numériques qui en ont découlées ont permis de discuter l'influence des conditions au bord sur le comportement asymptotique du modèle. Une amélioration du modèle pour tenir compte de la présence de populations de bactéries au sein du gros intestin.

Au niveau de la modélisation, des perspectives restent à explorer. La modélisation de la dynamique des microtubules est ici choisie relativement simple. Il serait intéressant d'utiliser un modèle de dynamique plus sophistiqué, notamment au niveau des vitesses de polymérisation et de dépolymérisation.

D'un point de vue numérique, le travail concernant le schéma WENO proposé dans ce manuscrit est toujours en cours. La compréhension des raisons de la perte de convergence par rapport au cas volumes finis sur maillage structuré restent à approfondir et des améliorations du schéma pour pouvoir monter en ordre ont été développé en Partie 3. Dans l'objectif de mieux appréhender cette version du schéma WENO, l'implémentation de conditions au bord périodique sera certainement nécessaire. Au niveau du comportement de notre modèle, les équations de transport apparaissent comme les équations imposant le plus de contraintes sur le schéma global : contrainte de pas de temps, de temps de calcul, de perte de masse et de volume. Afin de pouvoir effectuer des simulations numériques sur des temps plus important, il sera certainement nécessaire de d'employer des schémas d'ordre plus élevé, par exemple en utilisant des interpolations polynomiales d'ordre plus élevé dans la procédure WENO.

Concernant la confrontation du modèle aux expériences biologiques, la calibration des paramètres est un processus long et toujours en cours. Les premières confrontations aux données ont permis d'obtenir un jeu de paramètre de contrôle ainsi que des paramètres pour le cas de la simulation de l'action de la vincristine. Ce jeu de paramètres doit encore être affiné afin d'obtenir des résultats davantage conformes aux expériences. Une autre piste de développement concerne également l'action d'une autre molécule, le paclitaxel, agent stabilisant, dont l'effet est plus complexe à modéliser.

Le modèle présenté ici est un modèle 2D qui permet bien de décrire des expériences menées *in vitro*. Une formulation 3D du modèle s'avèrerait complexe à mettre en place et très coûteuse en temps de calcul. D'un point de vue modélisation, le passage au 3D nécessite la prise en compte de la présence du noyau au sein de la cellule qu'il faut alors pouvoir traiter. De plus, des problèmes d'ordres techniques sont aussi soulevés par la formulation de l'étirement en level-set dans le cadre d'un modèle 3D. D'un point de vue numérique, l'utilisation de techniques DDFV mène souvent à des temps de calculs très important lors de simulations 3D. De plus, le passage au 3D ne s'avère pas nécessairement pertinent dans notre cas au vu des données biologiques dont nous disposons et qui sont uniquement 2D. Les protocoles expérimentaux utilisés dans le cadre de ce manuscrit ne permettent pas d'obtenir des données 3D.

# Annexe

## Annexe A

# **Notations**

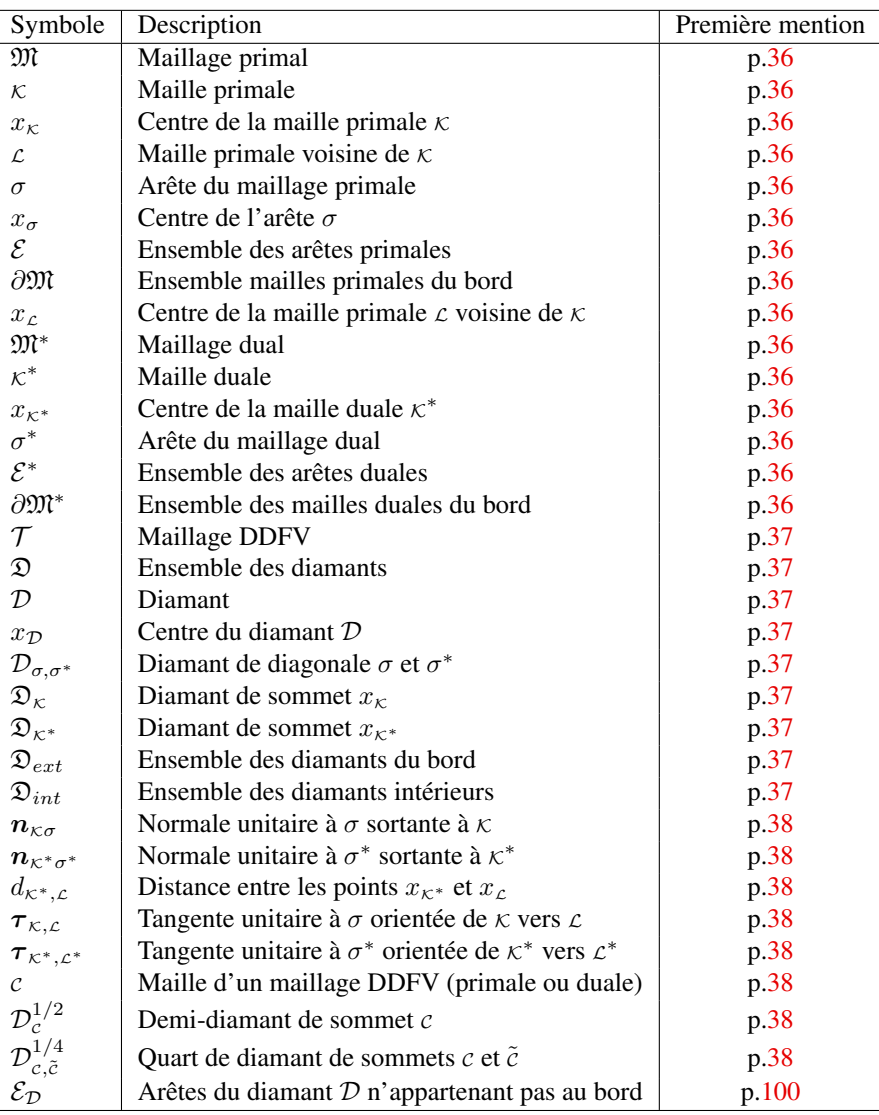

### Annexe B

# Références des figures

Les figures sont référencées ici avec la légende, suivie, en gras, de la référence. Aucune référence n'est précisée ici lorsque la figure a été spécifiquement conçue pour ce document ou lorsque la référence est déjà présente dans l'image.

### Table des Figures

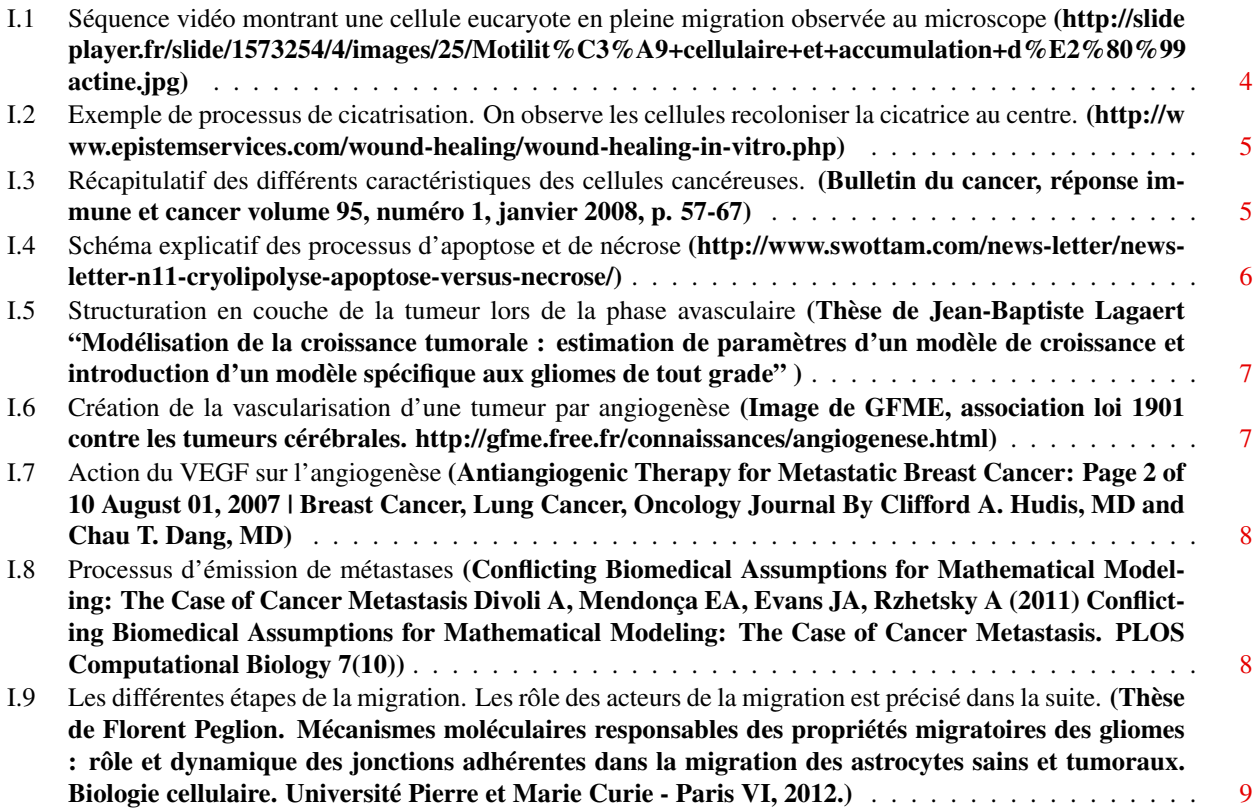

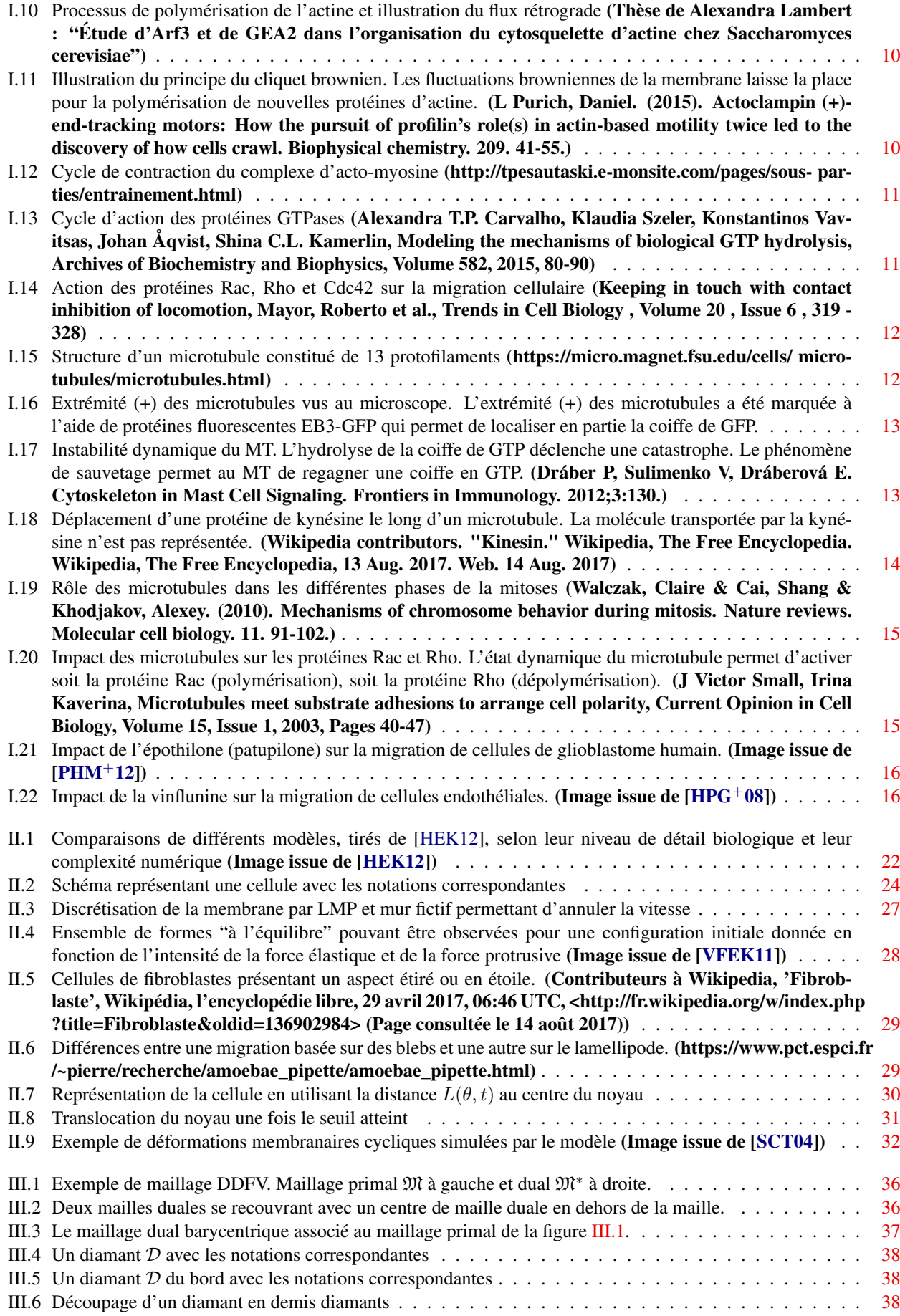

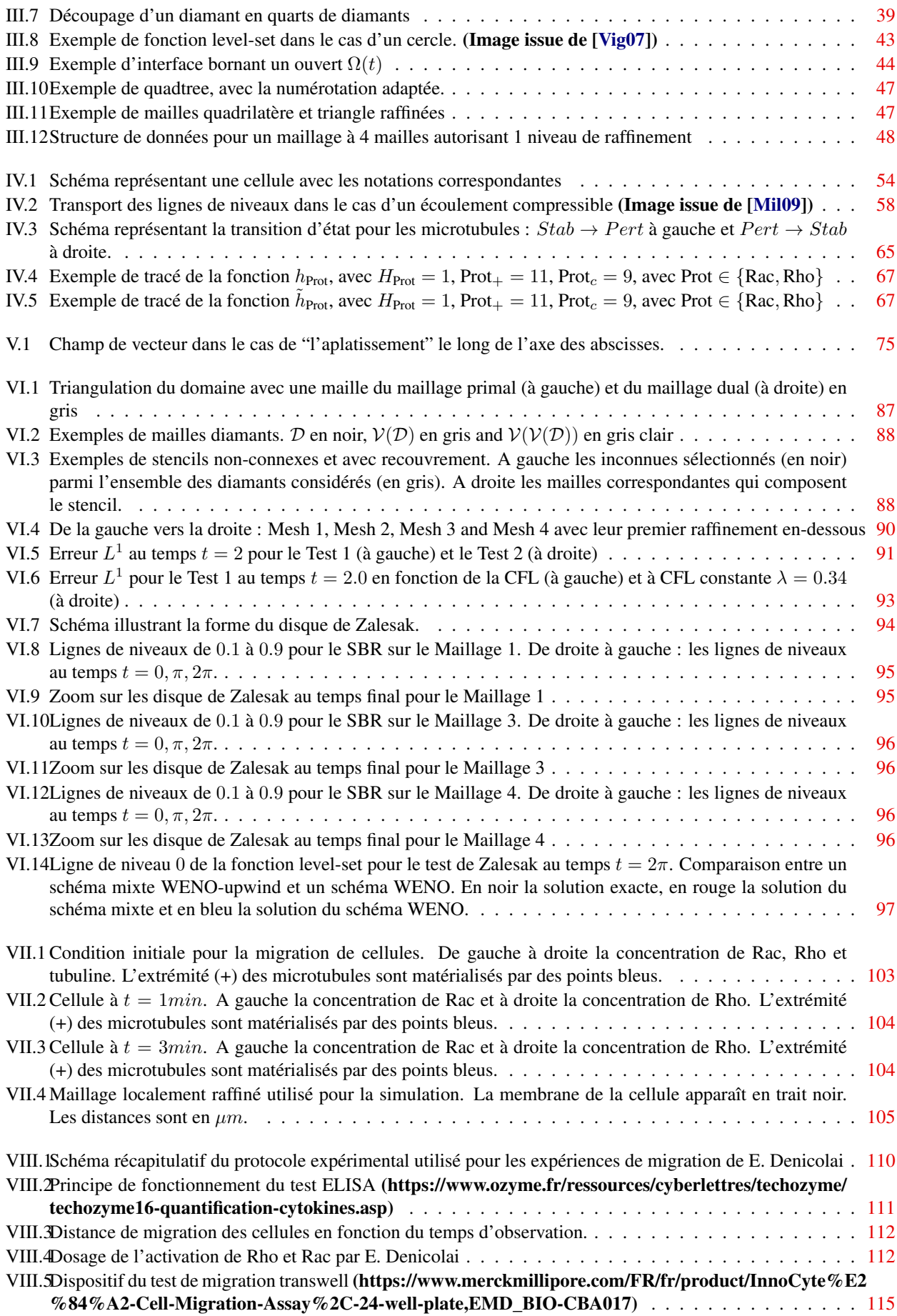

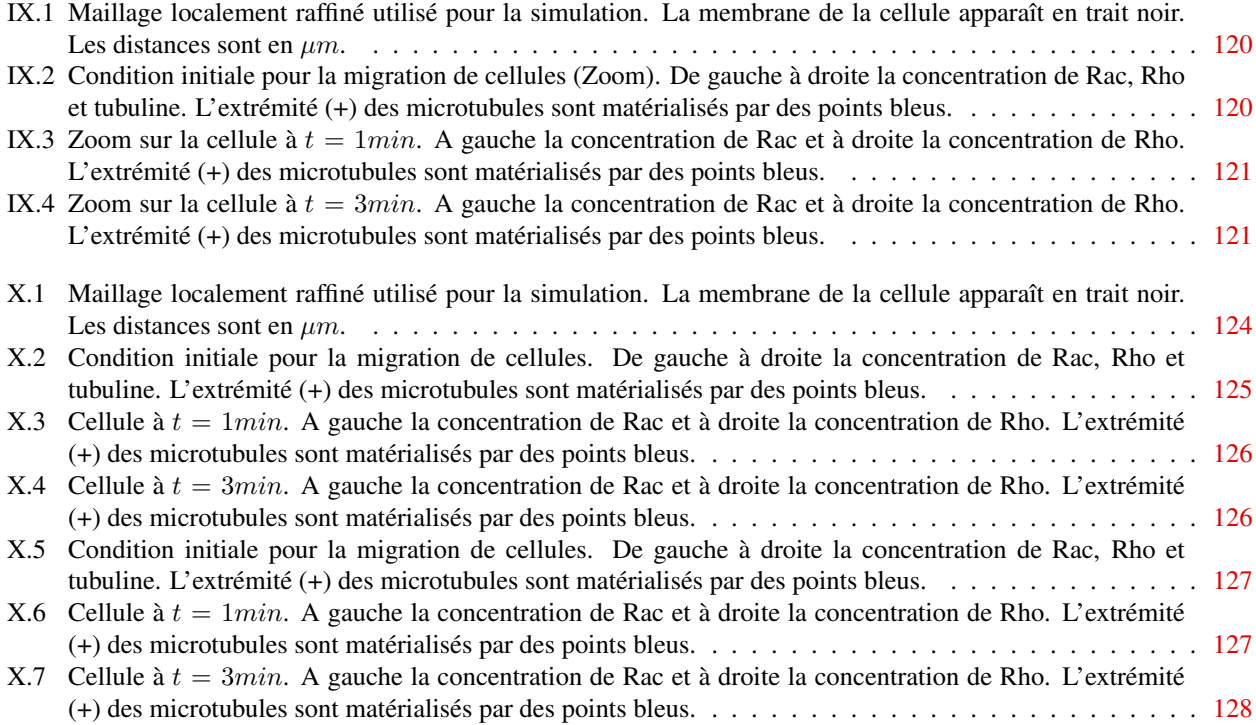

# Références

- [Abe80] M. Abercrombie, The croonian lecture, 1978: The crawling movement of metazoan cells, Proceedings of the Royal Society of London B: Biological Sciences 207 (1980), no. 1167, 129–147.
- [Abg94] R. Abgrall, On essentially non-oscillatory schemes on unstructured meshes: Analysis and implementation, Journal of Computational Physics 114 (1994), no. 1, 45 – 58.
- [ABH07] Boris Andreianov, Franck Boyer, and Florence Hubert, Discrete duality finite volume schemes for leray-lions-type elliptic problems on general 2d meshes, Numerical Methods for Partial Differential Equations 23 (2007), no. 1, 145–195.
- [ABHK95] Wolfgang Alt, Oana Brosteanu, Boris Hinz, and Hans Wilhelm Kaiser, Patterns of spontaneous motility in videomicrographs of human epidermal keratinocytes (hek), Biochemistry and Cell Biology 73 (1995), no. 7-8, 441–459, PMID: 8703416.
- [Alt90] Wolfgang Alt, Mathematical models and analysing methods for the lamellipodial activity of leukocytes, pp. 403–422, Springer Berlin Heidelberg, Berlin, Heidelberg, 1990.
- [AP10] Andy Aman and Tatjana Piotrowski, Cell migration during morphogenesis, Developmental Biology 341 (2010), no. 1, 20 – 33, Special Section: Morphogenesis.
- [AT95] W. Alt and R.T Tranquillo, Basic morphogenetic system modeling shape changes of migrating cells : how to explain fluctuating lamellipodial dynamics, J. Biol. Syst (1995), 905–916.
- [BCS<sup>+</sup>15] H. Babahosseini, B. Carmichael, J.S. Strobl, S.N. Mahmoodi, and M. Agah, Sub-cellular force microscopy in single normal and cancer cells, Biochemical and Biophysical Research Communications 463 (2015), no. 4, 587 – 592.
- [BF12] Franck Boyer and Pierre Fabrie, Mathematical tools for the study of the incompressible navier-stokes equations and related models, Applied Mathematical Sciences, Springer New York, November 2012.
- [BGH06] Daniele Boffi, Lucia Gastaldi, and Luca Heltai, Stability results and algorithmic strategies for the finite element approach to the immersed boundary method, pp. 575–582, Springer Berlin Heidelberg, Berlin, Heidelberg, 2006.
- [BGH07] Daniele Boffi, Lucia Gastaldi, and Luca Heltai, Numerical stability of the finite element immersed boundary method, Mathematical Models and Methods in Applied Sciences 17 (2007), no. 10, 1479–1505.
- [BHL98] Jürgen Bereiter-Hahn and Holger Lüers, Subcellular tension fields and mechanical resistance of the lamella front related to the direction of locomotion, Cell Biochemistry and Biophysics 29 (1998), no. 3, 243–262.
- [BSPS10] Gavin A. Buxton, Sandra L. Siedlak, George Perry, and Mark A. Smith, Mathematical modeling of microtubule dynamics: Insights into physiology and disease, Progress in Neurobiology 92 (2010), no. 4, 478 – 483.

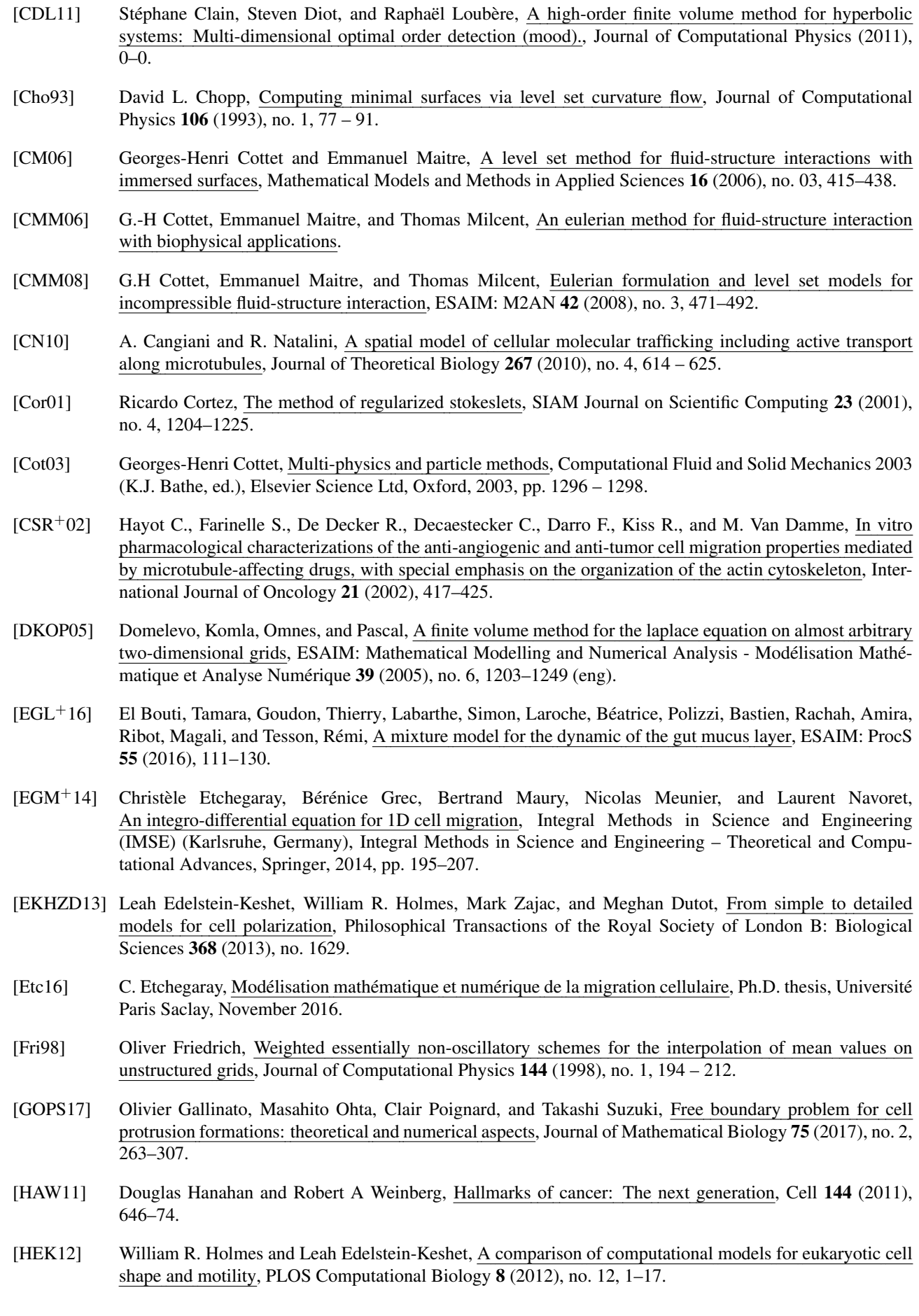

- [HEOC97] Ami Harten, Bjorn Engquist, Stanley Osher, and Sukumar R. Chakravarthy, Uniformly high order accurate essentially non-oscillatory schemes, iii, Journal of Computational Physics 131 (1997), no. 1, 3 – 47.
- [Her00] F. Hermeline, A finite volume method for the approximation of diffusion operators on distorted meshes, Journal of Computational Physics 160 (2000), no. 2, 481 – 499.
- [HO87] Ami Harten and Stanley Osher, Uniformly high-order accurate nonoscillatory schemes. i, SIAM Journal on Numerical Analysis 24 (1987), no. 2, 279–309.
- [HOEC86] Ami Harten, Stanley Osher, Björn Engquist, and Sukumar R. Chakravarthy, Some results on uniformly high-order accurate essentially nonoscillatory schemes, Applied Numerical Mathematics 2 (1986), no. 3, 347 – 377.
- [HPG+08] Stéphane Honoré, Alessandra Pagano, Géraldine Gauthier, Véronique Bourgarel-Rey, Pascal Verdier-Pinard, Karine Civiletti, Anna Kruczynski, and Diane Braguer, Antiangiogenic vinflunine affects eb1 localization and microtubule targeting to adhesion sites, Molecular Cancer Therapeutics 7 (2008), no. 7, 2080–2089.
- [HS99] Changqing Hu and Chi-Wang Shu, Weighted essentially non-oscillatory schemes on triangular meshes, Journal of Computational Physics 150 (1999), no. 1, 97 – 127.
- [HT17] Florence Hubert and Rémi Tesson, Weno scheme for transport equation on unstructured grids with a ddfv approach, pp. 13–21, Springer International Publishing, Cham, 2017.
- [HW00] Douglas Hanahan and Robert A Weinberg, The hallmarks of cancer, Cell 100 (2000), no. 1, 57 70.
- [JMEK07] Alexandra Jilkine, Athanasius F. M. Marée, and Leah Edelstein-Keshet, Mathematical model for spatial segregation of the rho-family gtpases based on inhibitory crosstalk, Bulletin of Mathematical Biology 69 (2007), no. 6, 1943–1978.
- [JS96] Guang-Shan Jiang and Chi-Wang Shu, Efficient implementation of weighted eno schemes, Journal of Computational Physics 126 (1996), no. 1, 202 – 228.
- [KPM<sup>+</sup>08] K. Keren, Z. Pincus, G. M.Allen, E. L. Barnhart, g . Marriott, A. Mogilner, and J. A.Theriot, Mechanism of shape determination in motile cells, Nature (2008).
- [Kre10] S. Krell, Schémas volumes finis en mécanique des fluides complexes., Ph.D. thesis, Aix-Marseille Université, September 2010.
- [KSOM<sup>+</sup>15] Tomasz Kalwarczyk, Krzysztof Sozanski, Anna Ochab-Marcinek, Jedrzej Szymanski, Marcin Tabaka, Sen Hou, and Robert Holyst, Motion of nanoprobes in complex liquids within the framework of the length-scale dependent viscosity model, Advances in Colloid and Interface Science  $223$  (2015),  $55 - 63$ .
- [KZB<sup>+</sup>11] Tomasz Kalwarczyk, Natalia Ziebacz, Anna Bielejewska, Ewa Zaboklicka, Kaloian Koynov, Jedrzej Szymański, Agnieszka Wilk, Adam Patkowski, Jacek Gapiński, Hans-Jürgen Butt, and Robert Holyst, Comparative analysis of viscosity of complex liquids and cytoplasm of mammalian cells at the nanoscale, Nano Letters 11 (2011), no. 5, 2157–2163, PMID: 21513331.
- [LeV96] Randall J. LeVeque, High-resolution conservative algorithms for advection in incompressible flow, SIAM Journal on Numerical Analysis 33 (1996), no. 2, 627–665.
- [Mai08] Emmanuel Maitre, Transport equations, Level Set and Eulerian mechanics. Application to fluid-structure coupling, Habilitation à diriger des recherches, Université Joseph-Fourier - Grenoble I, December 2008, English version available.
- [MBA17] M. S. Mizuhara, L. Berlyand, and I. S. Aronson, Minimal Model of Directed Cell Motility on Patterned Substrates, ArXiv e-prints (2017).
- [MG98] A. Mikhailov and G.G. Gundersen, Relationship between microtubule dynamics and lamellipodium formation revealed by direct imaging of microtubules in cells treated with nocodazole or taxol, Cell Motility and the Cytoskeleton 41 (1998), no. 4, 325–340.
- [Mil09] Thomas Milcent, An eulerian approach to fluid-structure interaction, mathematical analysis and applications to biomechanics, Theses, Université Joseph-Fourier - Grenoble I, May 2009.

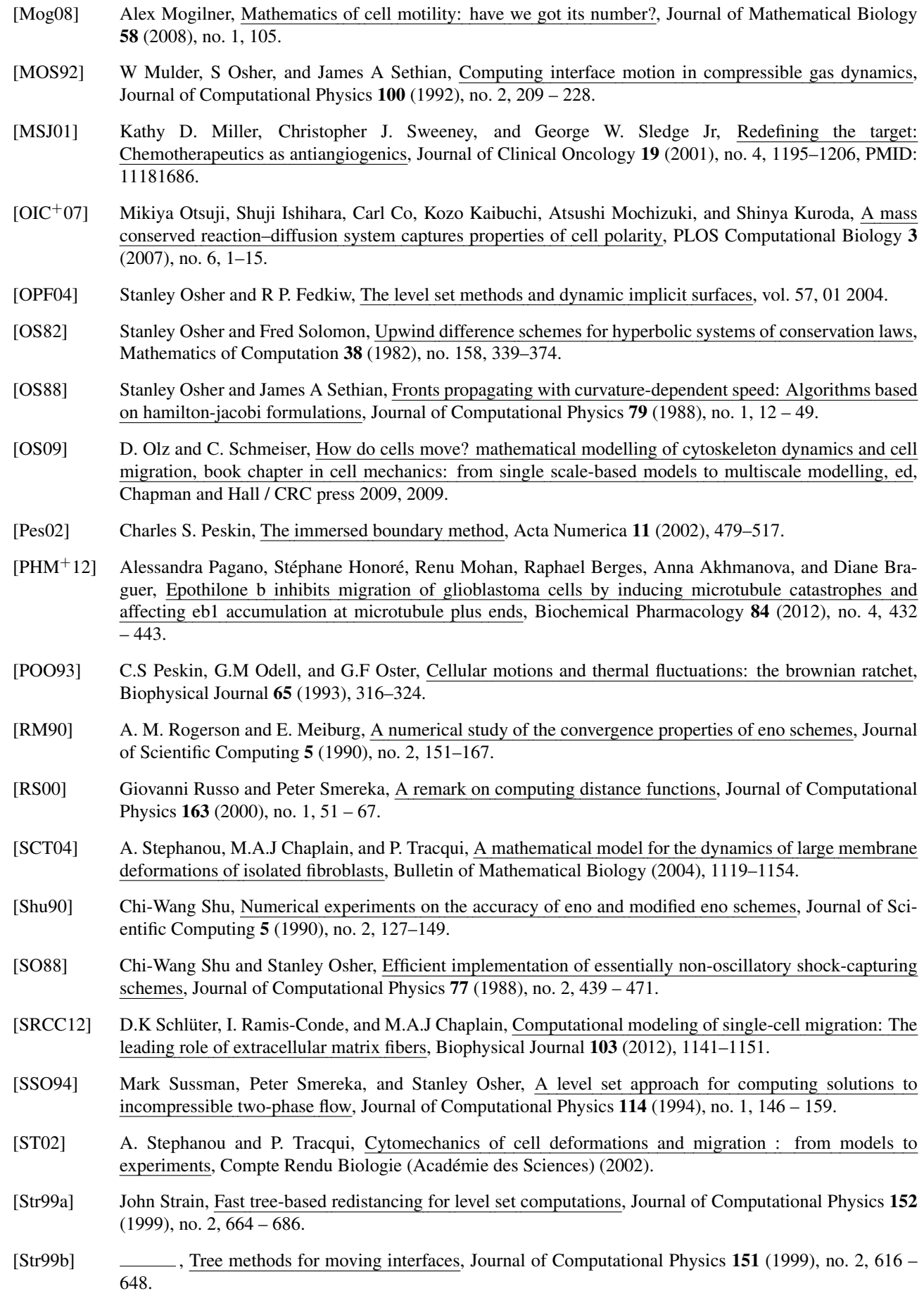

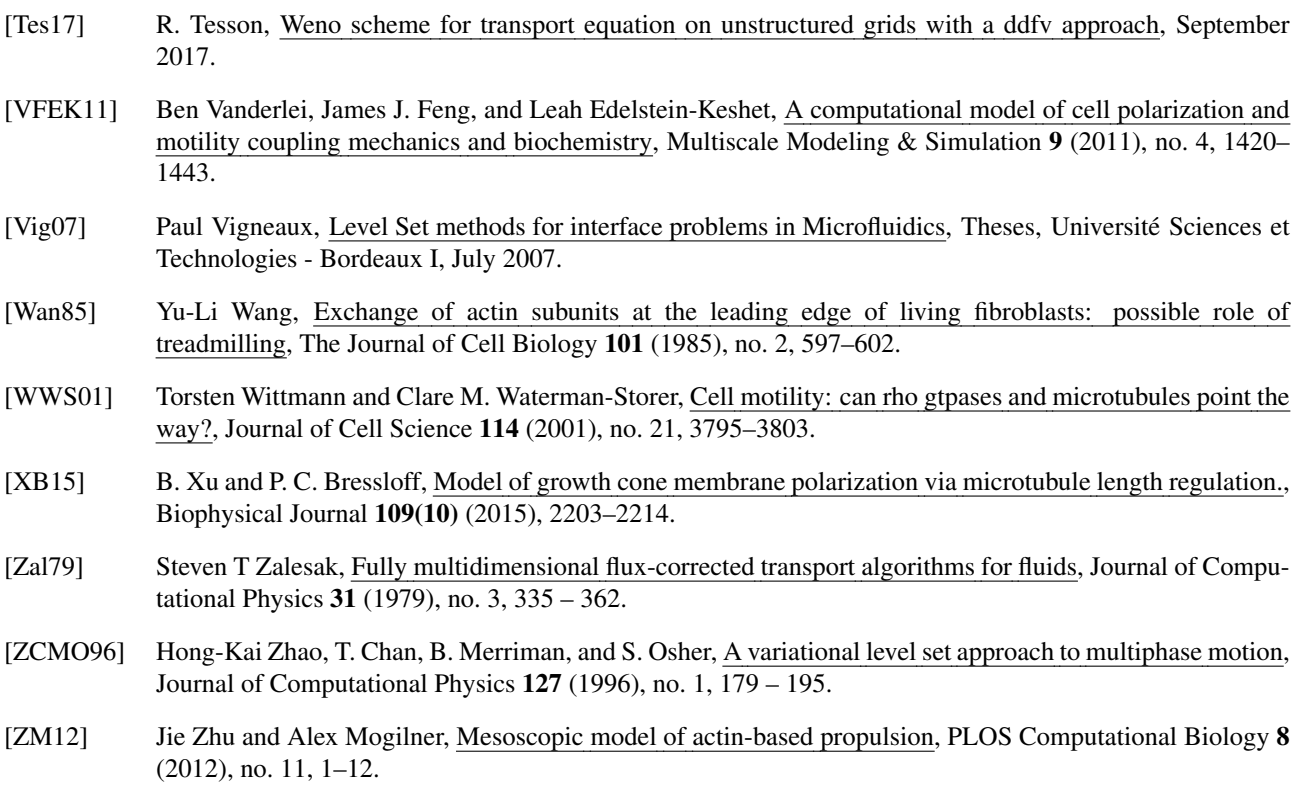

#### Modélisation mathématiques de l'impact de la dynamique des microtubules sur la migration cellulaire

Résumé : La motilité (ou migration) cellulaire, capacité des cellules à générer un mouvement, joue un rôle important dans de nombreux processus biologiques comme l'embryogenèse, mais aussi dans le développement de pathologies telles que le cancer. L'objectif de ce travail est de modéliser et de mieux comprendre l'impact et le rôle des microtubules, éléments très dynamiques du cytosquelette, sur cette migration. A notre connaissance, l'action des microtubules sur la migration n'a pas encore été abordée à l'aide de modèles mathématiques. L'essentiel du travail effectué durant cette thèse s'est concentré en deux parties, une partie de modélisation afin de développer un modèle de migration répondant à nos attentes et une partie numérique afin de mettre en place les schémas numériques nécessaires à la résolution des équations du modèle. Le modèle qui a été développé est basé sur une description couplant un modèle biomécanique et un modèle biochimique proposé dans la littérature et décrivant l'action de la protéine Rac sur la migration. Les microtubules impactant directement cette protéine, nous avons pu enrichir ce modèle pour prendre en compte leur action. Le système proposé couple des équations de Stokes décrivant les aspects biomécanique de la migration et des équations de réactions diffusion sur domaine mobile pour les aspects biochimiques. Le suivi d'interface de ce domaine mobile est quant à lui réalisé à l'aide d'une méthode Level-Set. La modélisation numérique du problème a nécessité la mise en place et le développement d'outils numériques adaptés. Celle-ci a été effectuée en Fortran 90 depuis la création de structures de maillages jusqu'à l'implémentation de tous les différents schémas numériques. Des codes préexistants permettant de calculer les informations géométriques d'un maillage DDFV ont été utilisés. Afin de pouvoir utiliser une grande variété de maillages différents et principalement des maillages localement raffinés, notre choix s'est porté vers des méthodes de discrétisation de type Discrete Duality Finite Volume (DDFV). Si la discrétisation DDFV des équations de Stokes a déjà fait l'objet d'études, la résolution des équations de transport induites par la méthode Level-Set a conduit au développement d'une approche DDFV pour des schémas WENO. Une description du schéma et des simulations numériques permettant de mettre en avant sa convergence et sa robustesse sont proposées. Une méthode de splitting pour la diffusion sur domaine mobile a été améliorée permettant notamment la gestion de grande déformations. Enfin, la calibration des paramètres a été effectuée à l'aide de données biologiques présentes dans la littérature et d'autres obtenues par le groupe de S.Honoré menées au laboratoire CRO2 à la Timone. Les premier résultats numériques concernant l'impact sur la migration de la vincristine, agent déstabilisant les microtubules, sont présentés et illustrent l'utilité du modèle.

Mots-clés : Volumes finis, schéma DDFV, méthodes level-set, migration cellulaire, modélisation, microtubules, diffusion, schémas numériques.

Abstract : The cell motility (or migration), capacity of the cell to generate its own movement, plays an important role on numerous biological process like embryogenesis, but also in the development of pathologies like cancer. The aim of this work is to model and better understand the impact and the role of microtubules, which are dynamics elements of the cytoskeleton, on migration. To our knowledge, the action of microtubules on migration has never been studied by mathematical models. The work for this phd thesis is splitted into two parts. The first one is dedicated to the development of a model that takes into account microtubules action and second part dedicated to the development and implementation of the numerical schemes needed to solve the equations of the model. The approach that has been used couple a biomechanical model and a biochemical one proposed by Edelstein and al in 2011. The biochemical part of our model describe both the action of a Rho-GTPase protein on migration and the action of the dynamic instability of microtubules on these protein. The system proposed thus couple Stokes equations describing biomechanical aspects, reaction-diffusion equations on a moving domain for the proteins and ODE for the MT dynamics. We use a Level-Set method to describe the displacement of this moving domain. In order to use a large diversity of meshes and mostly locally refined grids, we choose to use Discrete Duality Finite Volume (DDFV). If the DDFV discretization of Stokes equations has already been studied, the resolution of transport equations induced by the Level-Set method has led to the development of a DDFV approach for WENO schemes. A description of the scheme and numerical simulations allowing to highlight its convergence and robustness are proposed. A splitting method for the diffusion on a moving domain has been improved, allowing to handle large deformations. The implementation of the schemes has been done with Fortran 90, only using previous codes allowing the computation of geometrical information for a DDFV mesh. The calibration of the parameters has been done with biological data of the literature and those obtained by the group of S. Honoré in the CRO2 lab in the hospital La Timone. The first numerical results concerning the impact of the vincristine, a drug that destabilize microtubules, on migration are presented and illustrate the using of the model.

Keywords : Finite-volume, DDFV scheme, level-set methods, cell migration, modeling, microtubules, diffusion, numerical schemes.